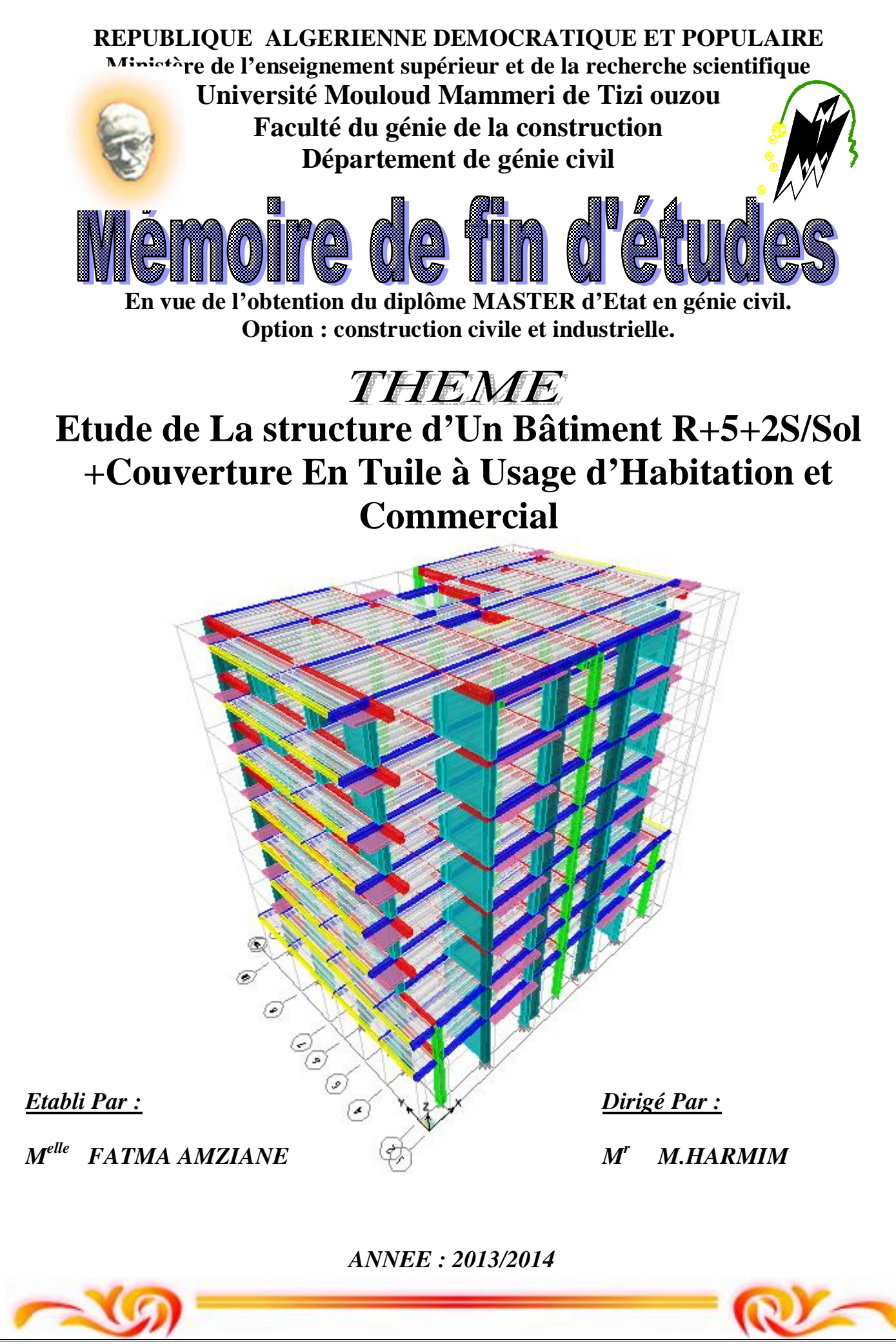

PDF created with pdfFactory Pro trial version [www.pdffactory.com](http://www.pdffactory.com)

#### **REMERCIEMENTS**

 Je souhaite adresser mes remerciements les plus sincères aux personnes qui m'ont apporté leur aide et qui ont contribué à l'élaboration de ce mémoire,

Je tiens à présenter mes profonds remerciements à Mr : M.HARMIM

qui a dirigé ce mémoire, pour son aide et sa disponibilité en plus de sa responsabilité pour l'élaboration de ce mémoire.

Un remerciement spécial s'adresse à mes chers parents et à ma famille pour leurs contribution, soutient et sacrifices tout au long des années d'études pour arriver au terme de ce travaille. Sans oublier de dire merci pour ZOHRA et KAHINA pour leur aide.

Pour leurs encouragements et leurs aides, j'adresse mes plus sincères remerciements à tous mes amis, pour cette inoubliable année universitaire.

Je remercie particulièrement tous les membres du jury pour avoir accepté de juger mon travail.

Je remercie tous les enseignants du département de génie civil.

## **Melle AMZIANE FATMA**

## **DEDICACES**

Je dédie ce modeste travail :

En premier lieu à la mémoire de ma très chère sœur **NACIRA** que le bon dieu la garde en son vaste paradis.

- Mes très chers parents
- Mes frères RAMDANE et AMINE
- Mes sœurs : KAHINA, LYDIA, LYNDA et YASMINE.
- Mes grands parents YEMANA et MAMAR.
- Mes Nièces : NESRINE, LYNA, INAS, MILISSAYINOU, ANIA et IMANE.
- Tous mes amis.

## FATMA

# Sommaire

#### **Introduction générale.**

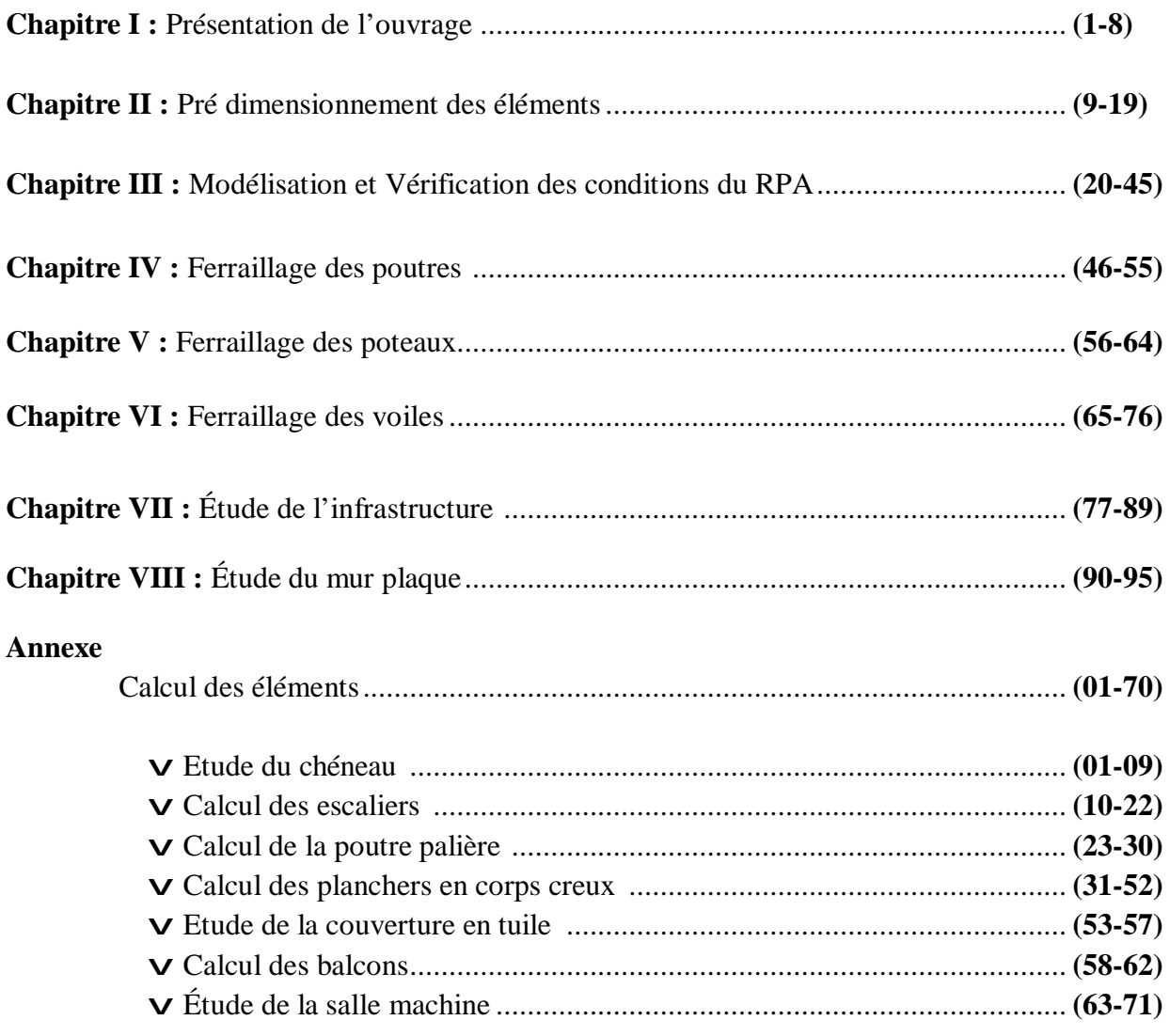

#### **Conclusion générale.**

**Bibliographie.** 

#### **Introduction générale**

Les normes de construction en Algérie deviennent de plus en plus strictes au vue des différents séismes vécus.

En génie civil, toute étude de construction se fait principalement sur deux parties essentielles à savoir : la superstructure et l'infrastructure.

L'Etude de la superstructure consiste à calculer les éléments résistants de la structure en utilisant des appropriées aux calculs des éléments (portiques, voiles, planchers…) et tout en respectant les exigences du règlement du béton aux états limites (BAEL) et du règlement parasismique algérien (RPA), afin que chaque élément puisse répondre aux fonctions pour les quelles il est conçu. Il s'avère que le calcul manuel de ces éléments rend la tâche longue, difficile, mais aujourd'hui, il existe des logiciels tels que : ETABS, SAP2000, ROBOT, qui permettent non seulement de réduire considérablement le temps de travail mais aussi d'aboutir à des résultats satisfaisants. C'est aussi que notre étude est réalisée avec le logiciel ETABS 9.6.

L'Etude de l'infrastructure consiste à calculer des fondations (superficielles ou profondes » qui sont des éléments permettant de porter toutes les charges dues à l'ouvrage au sol. Le choix des fondations superficielles dans notre cas est lié à la nature de sol d'assise qui est une marne.

#### **I-1-Description de l'ouvrage :**

L'ouvrage à étudier est un bâtiment en **R+5+2SOUS-SOLS** avec **toiture en tuile** à usage d'habitation et commercial. Implanté à lotissement **SALHI II**, commune et wilaya de **TIZI-OUZOU,** qui est classée selon le **règlement parasismique Algérien** (RPA99/version2003) comme une zone de moyenne sismicité (zone **IIa**).

Ce bâtiment est constitué de :

- Ø 02 sous-sols
- Ø 01 rez-de-chaussée à usage d'habitation.
- Ø 05 étages à usage d'habitation.

Selon le rapport du sol, La contrainte de calcul du sol **σsol**=3bars.

#### **I-2-caractéristiques géométriques :**

Le bâtiment présente les dimensions suivantes :

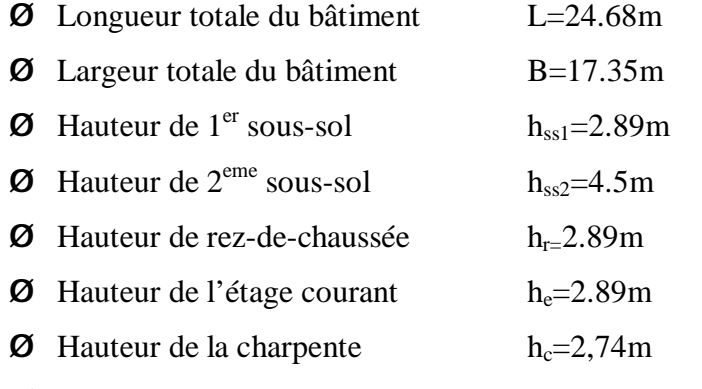

 $\emptyset$  Hauteur totale du bâtiment (y compris la toiture) H= 27,47m.

#### **I-3- Les éléments de l'ouvrage :**

#### **a) Ossature :**

L'ossature est composée de :

Ø Portiques (poutres et poteaux) destinés essentiellement à reprendre les charges et

Surcharges verticales.

- Ø Voiles porteurs en béton armé, dans les deux sens : transversal et longitudinal assurant la stabilité de l'ensemble vis-à-vis des charges horizontales en plus des charges verticales.
	- **b) Planchers :**

 Les planchers sont des éléments plans qui limitent les étages. Leur rôle principal est la transmission des efforts horizontaux aux éléments de contreventement.

Supportant leurs poids propres et les surcharges d'exploitations, ils assurent aussi l'isolation thermique et phonique.

Ils sont réalisés :

- en corps creux avec une dalle de compression reposant sur des poutrelles préfabriquées.
- en dalles pleines coulées sur place pour les balcons.

#### **c) Toiture :**

Elle est composée de pannes, chevrons, liteaux et de tuiles .Dans notre cas on a une toiture à deux versants.

#### **d) chéneau :**

Le chéneau est un élément en béton armé réalisé sur toute la périphérie de la toiture. Sa hauteur est de 40 cm.

#### **e) Maçonnerie :**

Deux types de murs se présentent dans notre structure :

- Ø **Les murs extérieurs** sont constitués en double parois de briques (10 cm et 15cm d'épaisseurs), séparés par une lame d'air de 5 cm d'épaisseur.
- Ø **Les murs intérieurs** sont constitués d'une seule paroi de brique d'épaisseur 10 cm.
	- **f) Escaliers :** Un escalier est un ouvrage constitué d'une suite de degrés horizontaux (marches et paliers) qui permet de passer à pied d'un niveau à l'autre d'une construction.

Cette dernière est munie d'une cage d'escalier en béton armé à deux volées et coulés sur place.

#### **g) Cage d'ascenseur :**

Notre bâtiment comporte une cage d'ascenseur qui sera réalisée en voile en béton Armé.

#### **h) Revêtement :**

- Carrelage (scellé) pour les planchers et escaliers.
- Céramique pour les salles d'eau et les cuisines.
- Mortier de ciment pour les murs de façade et les cages d'escaliers.
- Plâtre pour les cloisons intérieurs et les plafonds.
- **i) Coffrage :**

On opte pour un coffrage métallique pour les voiles pour réduire les opérations manuelles et le temps d'exécution et un coffrage classique en bois pour les portiques.

**j) Fondation :** La fondation est l'élément qui est situé à la base de la structure, elle assure la transmission des charges et surcharges au sol. Le choix de type de fondation dépend de type du sol d'implantation, l'importance de l'ouvrage et les chargements, le calcul se fera à la fin de l'étude.

#### **I-4- la réglementation utilisée :**

- Ø Les règles techniques de conception et de calcul des ouvrages et construction en béton armé suivant la méthode des états limites **(BAEL 91).**
- Ø Les règles parasismiques algériennes **(RPA 99modifié 2003).**
- Ø Les charges et surcharges d'exploitation **(DTR-BC-22).**
- Ø Construction en béton armé **(CBA 93).**

#### **I-5-caractéristiques mécaniques des matériaux :**

**I-5-1) Le béton :** le béton est un mélange bien équilibré de ciment, granulats et de l'eau, il est défini de point de vue mécanique par sa résistance à la compression qui varie avec la granulométrie, le dosage et l'âge du béton.

Le ciment utilisé est de classe **32.5**(CPA325) dosé à **350kg/m<sup>3</sup>** de béton.

Dans la pratique, on doit s'approcher du rapport eau**/**ciment = 0,5.

#### Ø **La Résistance caractéristique à la compression :**

Le béton est défini par sa résistance à la compression à l'age de 28 jours notée  $f_{c28}$  qui est obtenue par un chargement sur éprouvettes normalisées jusqu'à la rupture. Pour notre étude on prend

#### **fc28 =25MPa.**

Lorsque la sollicitation s'exerce sur un béton d'âge moins de 28 jours, sa résistance à la compression est calculée par les formules suivantes :

$$
f_{cj} = \frac{j}{(4,76+0,83j)} f_{c28} \text{ pour } f_{c28} < 40MPA.
$$
 (BAEL 91, art A.2.1, 11)  

$$
f_{cj} = \frac{j}{(1,40+0,95j)} f_{c28} \text{ pour } f_{c28} > 40MPA.
$$

#### Ø **La Résistance caractéristique du béton à la traction :**

La résistance du béton à la traction est faible, elle est de l'ordre de 10 % de la résistance à la compression, elle est définie par la relation suivante : **ftj= 0.6+0.06****(BAEL 91, art A.2.1, 12).**  Dans notre cas :  $f_{c28} = 25 \text{ Mpa}$ ,  $f_{t28} = 2.1 \text{ Mpa}$ .

#### Ø **Contraintes limites du béton:**

**a)-contraintes limites de compression :** 

$$
\mathbf{V} \ \mathbf{A} \mathbf{I}' \mathbf{Et} \mathbf{a} \mathbf{I} \mathbf{imite} \mathbf{ultime} \left[ \mathbf{ELU} \right] : (\mathbf{BAEL91/A4.3,41}) : \mathbf{f}_{\text{bu}} = \frac{0.85 \mathbf{f}}{\theta \gamma_{\text{b}}} \left[ \mathbf{MPa} \ \right]
$$

*b g* : Coefficient de sécurité  $\mathsf{L}$ {`  $\mathbf{I}$ = = 1.15  $a$  situation accidentelle. 1.5  $a$  situation courante a a *b b g g*

θ : Coefficient qui est en fonction de la durée d'application des actions :

θ=1 : si la durée d'application est supérieure à 24h,

θ=0.9 : si la durée d'application est entre 1h et 24h,

θ=0.85 : si la durée d'application est inferieur à 1h,

• Pour  $g_b = 1.5$  et  $\theta = 1$ , on aura fb<sub>u</sub> = 14.2 [MPa]

• Pour  $g_b = 1.15$  et  $\theta = 1$ , on aura fb<sub>u</sub> = 18.48 [MPa]

 $\boldsymbol{\nabla}$  **A** l'Etat limite de service [ELS] : (BAEL91/A.4.5,2)  $\overline{\boldsymbol{S}}$   $_{bc} = 0,6$   $f_{c28}$   $[Mpa]$ **Donc** : La contrainte de compression a l'ELS est égale a :  $\overline{S}_{bc}$  = 15 *Mpa* 

#### • **Diagramme contraintes déformations du béton a l'ELU :**

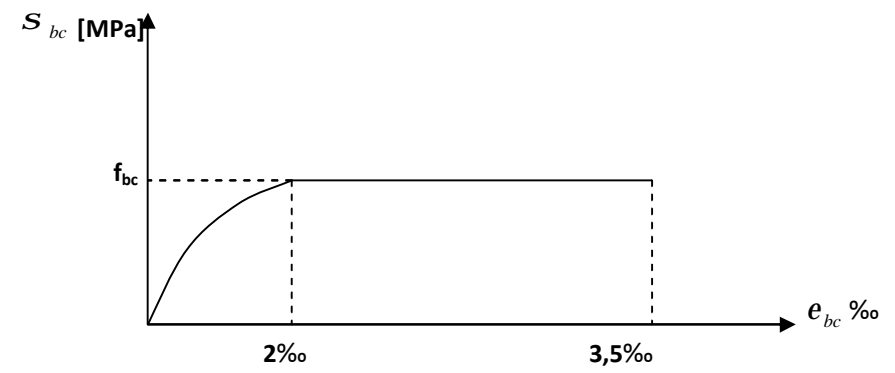

• **Diagramme contraintes déformations du béton a l'ELS :** 

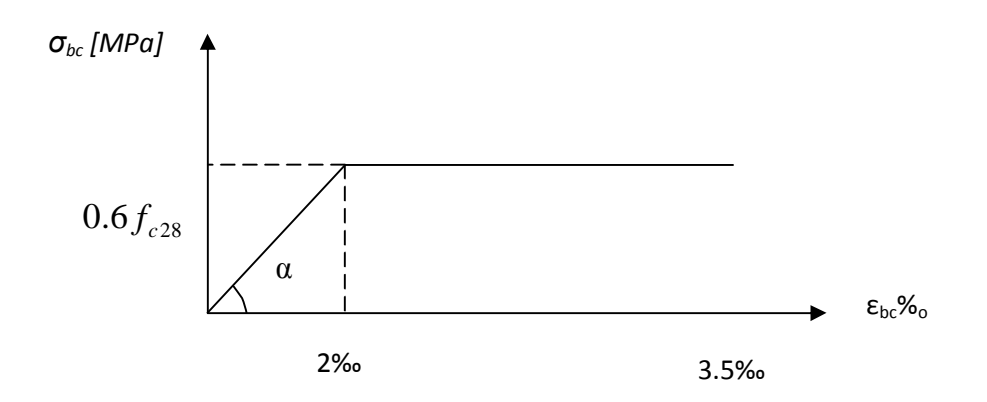

εbc : déformation relative de service du béton en compression.

tg $\alpha = E_b$ = module d'élasticité

**b)-Contrainte limite de cisaillement:** 

$$
\tau_{u} = \min \left\{ \frac{0.2 \times f_{c28}}{\gamma_{b}}, 5 \text{ MPa } \right\} \rightarrow F. \text{ P. N}
$$
\n
$$
\tau_{u} = \min \left\{ \frac{0.15 \times f_{c28}}{\gamma_{b}}, 4 \text{ MPa } \right\} \rightarrow F. \text{ P. ou } F.T.P
$$

#### Ø **Modules d'élasticité :**

#### **1-Module d'élasticité longitudinale :**

Selon la durée d'application de la contrainte, on distingue deux types de modules :

#### ü **Module d'élasticité instantané du béton [BAEL/ A2.1, 21] :**

Lorsque la durée de la contrainte appliquée est inferieure à 24h, il en résulte un module d'élasticité égale à :  $E_{ij}$ =11000 $\sqrt[3]{f}$ cj [Mpa]

Pour fc28=25[MPa] , **Ei28=32164.20 [MPa].** 

#### ü **Module d'élasticité différé du béton [BAEL/ A2.1, 22 ] :**

 Lorsque la contrainte normale appliquée est de longue durée, et afin de tenir compte de l'effet de fluage du béton (déformation instantanée augmentée du fluage),

On prend un module égal à: Ev=3700 $\sqrt[3]{f}$ cj [MPa]

Pour  $f_{28} = 25[MPa] \longrightarrow E_{v28} = 10819 [MPa]$ .

**2- Module d'élasticité transversal : [BAEL91/A.2.1,3] :** 

$$
G = \frac{E}{2 \times (1 + v)}
$$

• ν : Coefficient de poisson  $\mathsf{l}$ ⇃  $\overline{\phantom{a}}$  $= 0 \longrightarrow$  $= 0.2 \longrightarrow$  $v=0 \longrightarrow A$  l'ELS.  $v = 0.2 \longrightarrow A$  l'ELU,

#### Ø **Coefficient de poisson (article : A.2.1, 3 / BAEL 91) :**

C'est le rapport entre déformations transversales et longitudinales, on prend :

 $v = 0$ : à l'état limite de service. ,  $v = 0.2$ : à l'état limite ultime.

#### **I-5-2) L'acier :**

Les aciers sont utilisés pour équilibrer les efforts de traction auxquels le béton résiste mal, le ferraillage se fera en utilisant les deux types d'aciers suivants :

- $\emptyset$  Aciers à haute adhérence H.A (feE400)………fe = 400 MPa
- Ø Treillis soudés (TL520)………………................fe = 520 MPa
- fe : limite d'élasticité de l'acier.

**Remarque :** Les valeurs de limite élastique sont les mêmes en traction et en compression.

#### Ø **Module d'élasticité longitudinal :**

Il est noté E<sub>s</sub>, Sa valeur est constante quelque soit la nuance de l'acier.  $E_s = 200000 \; MPa$ .

#### Ø **Contraintes limites :**

#### **a) A L'état limite ultime (ELU) [BAEL91/A.2.1,3] :**

L'acier est utilisé à sa limite élastique avec un coefficient de sécurité : s st =  $\frac{1}{\gamma}$ f  $\sigma$ <sub>st</sub> =

 $\cdot \vec{S}_{st}$ : Contrainte admissible d'élasticité de l'acier.

 $\bullet$   $f_e$  : Limite d'élasticité garantie.

• 
$$
\mathbf{g}_s
$$
 : Coefficient de sécurité.  
\n•  $\mathbf{g}_s = 1.15$  situation courante.  
\n•  $\mathbf{g}_s = 1.00$  situation accidentelle.

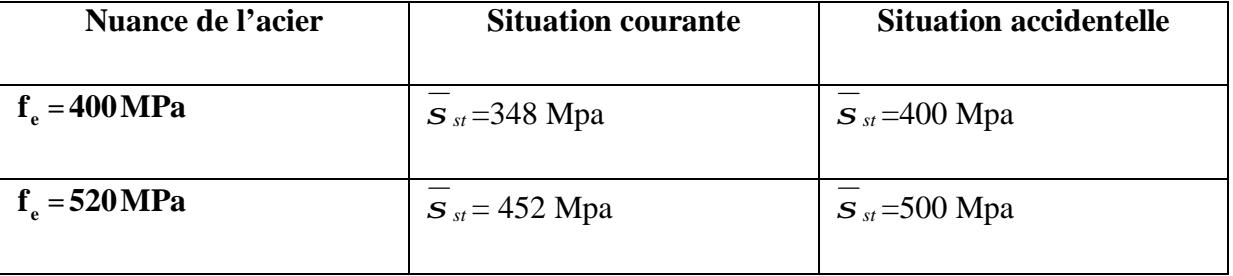

#### **b) A L'état limite de service (ELS) [BAEL91/A.2.1,3] :**

Afin de réduire les risques d'apparition des fissures dans le béton et selon l'appréciation de la fissuration, le BAEL a limité les contraintes des armatures tendues comme suit :

#### v **Fissuration peu nuisible [BAEL91/A.4.5,32] :**

Cas des éléments situés dans les locaux couverts. Dans ce cas, il n'ya pas de vérifications à effectuer.

$$
\overline{\boldsymbol{S}}_{st} = \boldsymbol{f}_e
$$

#### v **Fissuration préjudiciable [BAEL91/A.4.5,33] :**

 C'est le cas des milieux exposés aux intempéries ou à des condensations. Dans ce cas, il faut respecter les règles suivantes :  $S_{st} = min\left\{\frac{-}{3}f_e;110\sqrt{h} \cdot f_{tj}\right\}$  $\mathbf{I}$  $\mathsf{l}$ ∤  $\sum_{st}$  = min  $\frac{2}{2} f_e$ ;110 $\sqrt{h \cdot f_{t}}$ 3 2 min

#### v **Fissuration très préjudiciable [BAEL91/A.4.5,34] :**

 La fissuration est considérée comme très préjudiciable lorsque les éléments en cause sont exposés à un milieu agressif. Dans ce cas :  $\mathbf{s}_{st} = \min\left\{\frac{1}{2} f_e ; 90\sqrt{h.f_{ij}} \right\}$  $\overline{\phantom{a}}$  $\mathsf{l}$ ∤  $\epsilon_{st} = \min\left\{\frac{1}{2} f_e \right.\ ; 90\sqrt{h.f_{tj}}\right\}$  $\overline{S}_{st} = \min \left\{ \frac{1}{2} f_e ; 90 \sqrt{h} \right\}$ 

• 
$$
\eta
$$
 est le coefficient de fissuration: 
$$
\begin{cases}\nh = 1 \text{ pour les RL.} \\
\eta = 1.6 \text{ pour les HA } (\phi \ge 6 \text{ mm}) \\
\eta = 1.3 \text{ pour les HA } (\phi < 6 \text{ mm}).\n\end{cases}
$$

#### Ø **Diagramme de contrainte déformation de l'acier :**

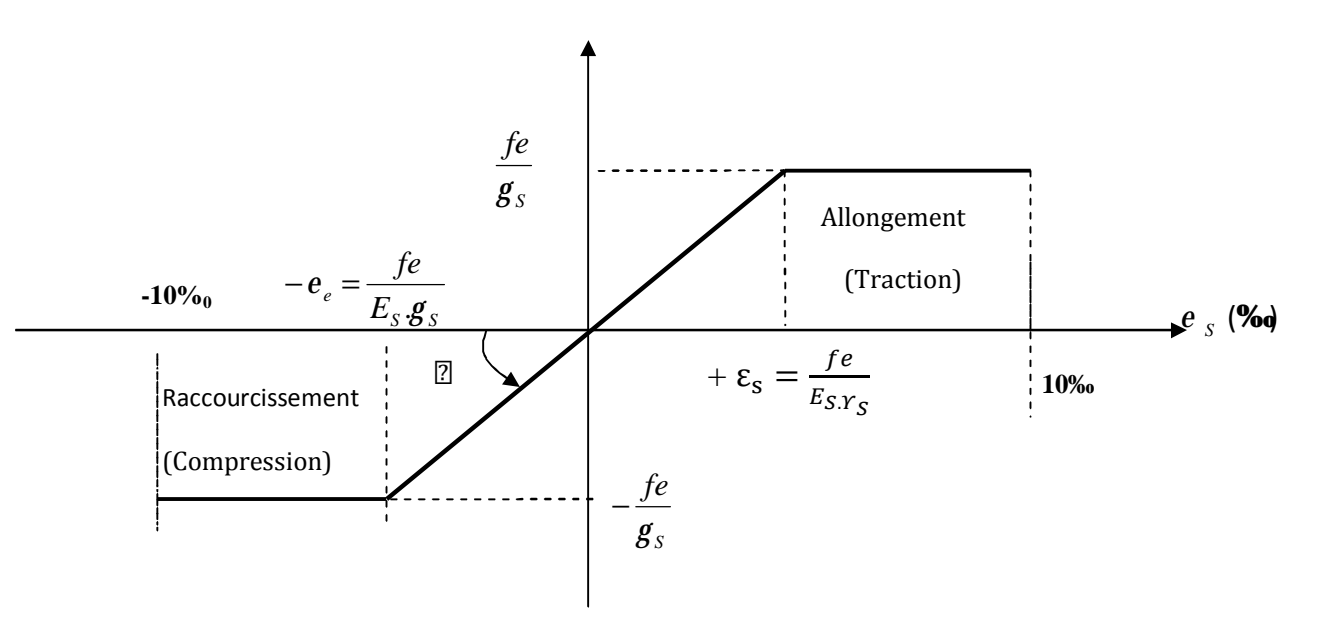

#### Ø **Protection d'armatures: (art A. 7.2, 4BAEL91 modifiées 99, CBA93) :**

Dans le but d'avoir un bétonnage correct et de prémunir les armatures des effets d'intempéries et d'agents agressifs, on doit veiller à ce que l'enrobage (C) des armatures soit conforme aux prescriptions suivantes :

- $\vee$  C  $\geq$  5cm : Pour les éléments exposés à la mer, aux embruns ou aux brouillards salins ainsi que pour ceux exposés aux atmosphères très agressives.
- $\vee$  C  $\geq$  3cm : Pour les éléments en contact d'un liquide (réservoirs, tuyaux, canalisations).
- $\vee$  C  $\geq$  1cm : pour les parois situées dans les locaux non exposés aux condensations.

#### **II-1 Pré dimensionnement des éléments :**

#### **II-1.1 Les planchers en corps creux:**

Les planchers sont constitués de corps creux reposant sur des poutrelles préfabriquées, disposées selon la plus petite portée, et d'une dalle de compression.

♦ La hauteur du plancher est déterminée par la formule suivante :

#### $h_t \geq \frac{Lma}{22,5}$ **(BAEL 91 modifiées 99 Art .B.6.8, 424, CBA93)**

**Avec : -ht:** épaisseur de la dalle.

**-Lmax** : portée libre maximale de la poutre dans le sens des poutrelles.

 $h_t \geq \frac{3}{2}$ 22,5 On prend:  $h_t=20$ cm.

- Epaisseur du corps creux:16cm.
- Epaisseur de la dalle de compression: 4cm.

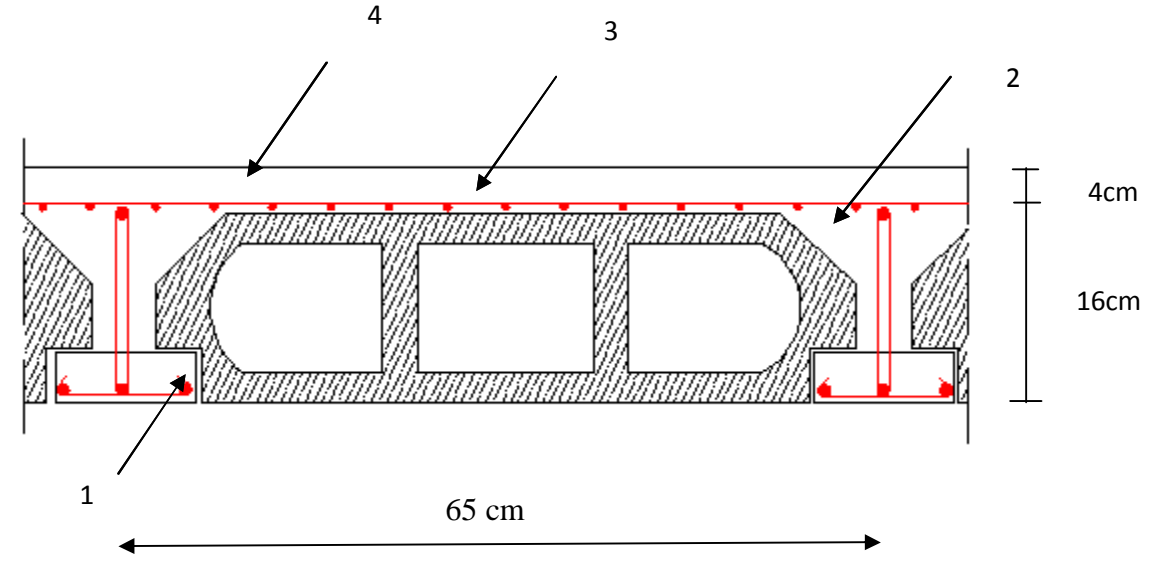

**Figure II-1 :** coupe verticale du plancher

1 - Poutrelle 2- Corps creux 3- Treillis soudé 4 - Dalle de compression

#### **II-1-2 les poutres :**

- **a) Poutres principales : (sens transversale)**
	- d'après le **(BAEL91 modifiée 99, CBA93) :**
	- Ø **Hauteur :**  $\frac{\text{max}}{15} \leq \text{ht} \leq \frac{\text{Lm}}{1}$
	- Ø **Largeur:** 0,4 ht ≤ b ≤ 0,7 ht.

Lmax : la portée libre de la poutre considérée entre nus d'appuis.

 $h_t$ : hauteur totale de la poutre.

Pour  $L_{\text{max}} = 530 - 30 = 500$ cm, on aura :

 $\overline{5}$  $\frac{500}{15}$  ht  $\leq \frac{500}{10}$   $\rightarrow$  33,33cm  $\leq ht \leq 50c$ 

On prend: **ht =40cm**.

 $0, 4$  ht  $\leq b \leq 0, 7$  ht  $\rightarrow$  18 cm  $\leq b \leq 31.5$ .

On prend: **b=30cm.** 

.

**b) Les poutres secondaires :(sens longitudinale)** 

**Ø Hauteur :** on a L<sub>max</sub> =370-30=340cm.

<u>L</u>  $\frac{\text{max}}{15}$   $\leq$  ht  $\leq$   $\frac{L}{2}$  $\frac{\text{max}}{10}$  → 22,66cm≤ *ht* ≤ 34*cm*. On prend : **ht=30cm** Ø **Largeur:** 0, 4 ht ≤ b ≤ 0, 7 ht →0,4x30≤ b ≤ 0,7 x30. On prend: **b=25cm** 

• D'après l'article **7.5.1** du **RPA** les conditions suivantes doivent être respectées:

 $\{b \ge 20$ cm. Les conditions de **RPA** sont vérifiées.  $(h \geq 30cm)$ .  $(h/b \leq 4$ .

Donc les sections des poutres sont comme suit : Les poutres principales **:(30x40) cm<sup>2</sup> .**

Les poutres secondaires **:**(25x30) cm<sup>2</sup>.

#### **II-1-3 les poteaux :**

Les poteaux seront prés dimensionnés à L'ELS en considérant un effort de compression axial N, qui sera repris uniquement par la section du béton.

 La section du poteau à déterminer est celle du poteau le plus sollicité, qui est donnée par la relation suivante :  $S^3$  **N**/ $S$  bc.

Avec : **N** effort de compression revenant au poteau qui est considéré égal à  $(G+Q)$ 

 $\bf{s}_{bc}$ : contrainte admissible du béton à la compression simple. $\bf{s}_{bc}$  = 0.6  $\bf{f}_{c28}$  =15 Mpa.

#### **Remarque :**

La section minimale exigée par le **(RPA99)** pour un poteau en zone **IIa** est de (**25X25),** on prend une section de **(30x30).** 

L'effort normal « N » sera déterminé à partir de la descente de charge.

Donc on détermine d'abord les charges et surcharges des différents niveaux du bâtiment.

**II-1-4 les voiles :** Les voiles sont des éléments en béton armé coulés sur place. Ils sont destinés à assurer la stabilité de l'ouvrage sous l'effet des actions horizontales et à reprendre une partie des effets dus aux charges verticales.

Le pré dimensionnement se fera conformément à L'**RPA 99 version2003** (Art 7.7.1) :

- $L \geq 4$ . a
- $a_{\text{min}} \ge 15$ cm avec :  $a \ge \frac{\text{he}}{20}$ L: largeur du voile. a: épaisseur du voile. he: hauteur d'etage.

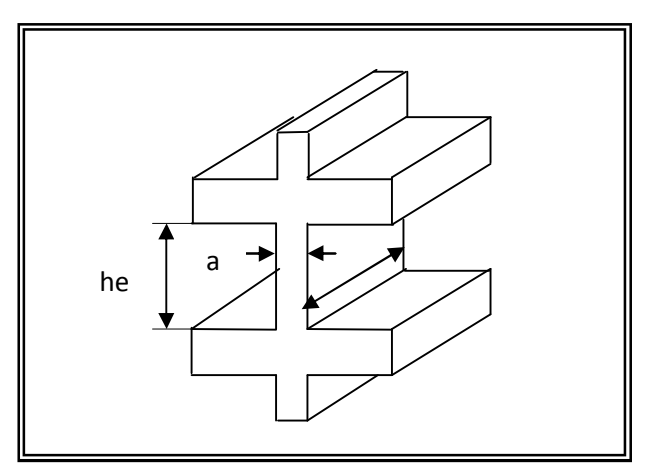

 $\mathbf{L}$ **Figure II.2** : coupe du voile en élévation*.* 

a<sup>T</sup>  $a \ge h_e/20$ 

**Figure II-3 :** coupe du voile en plan.

Avec: he=H- $e_{\text{dalle}}$ =450-20= 430cm.

$$
a \ge \frac{430}{20} = 21,5cm.
$$

On prend : **a=25cm.**  $\qquad \qquad \qquad \qquad \qquad \qquad \qquad \qquad \qquad \qquad \text{L} \geq (4x25) = 100 \text{cm}.$ 

**L**<sub>min</sub>=100cm =100cm.→ la condition est verifiée.

#### **II.2 détermination des charges et surcharges : (DTR B .C 2.2)**

#### **II.2.1 les charges permanentes :**

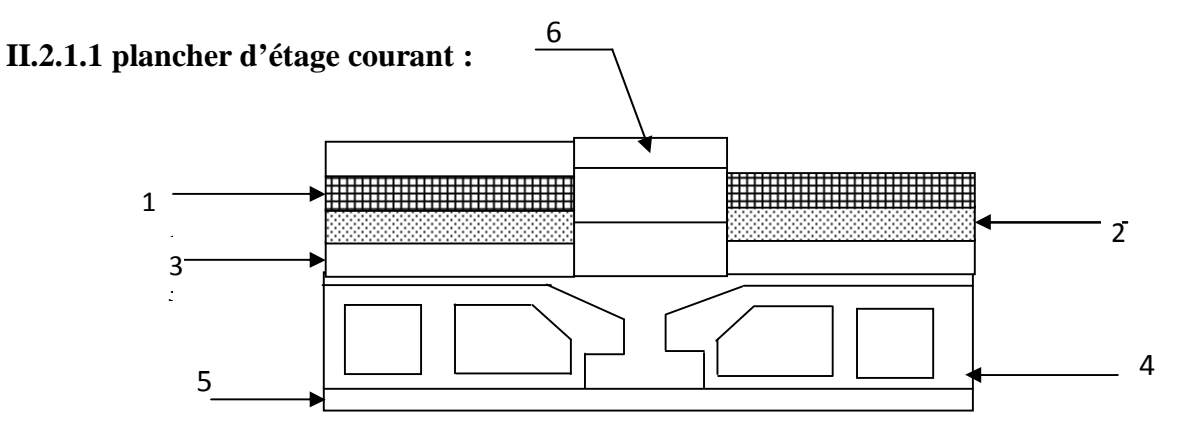

 **Figure II- 4 Coupe verticale du plancher d'étage courant.** 

#### • **Valeur de la charge permanente G de plancher étage courant.**

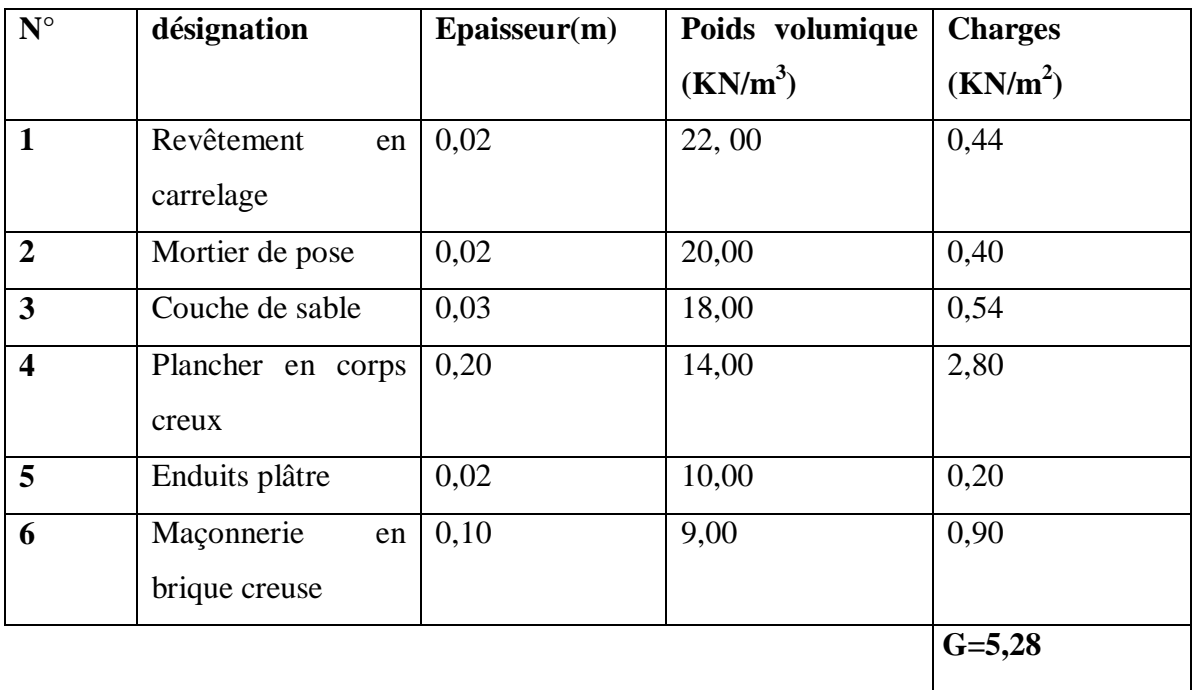

**II.2.1.2 dalle pleine** (balcon) **:** 

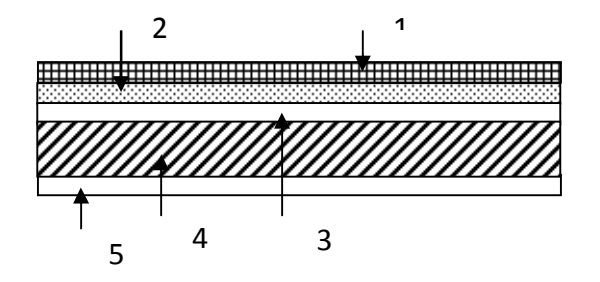

**Figure II-5 :** coupe de la dalle pleine.

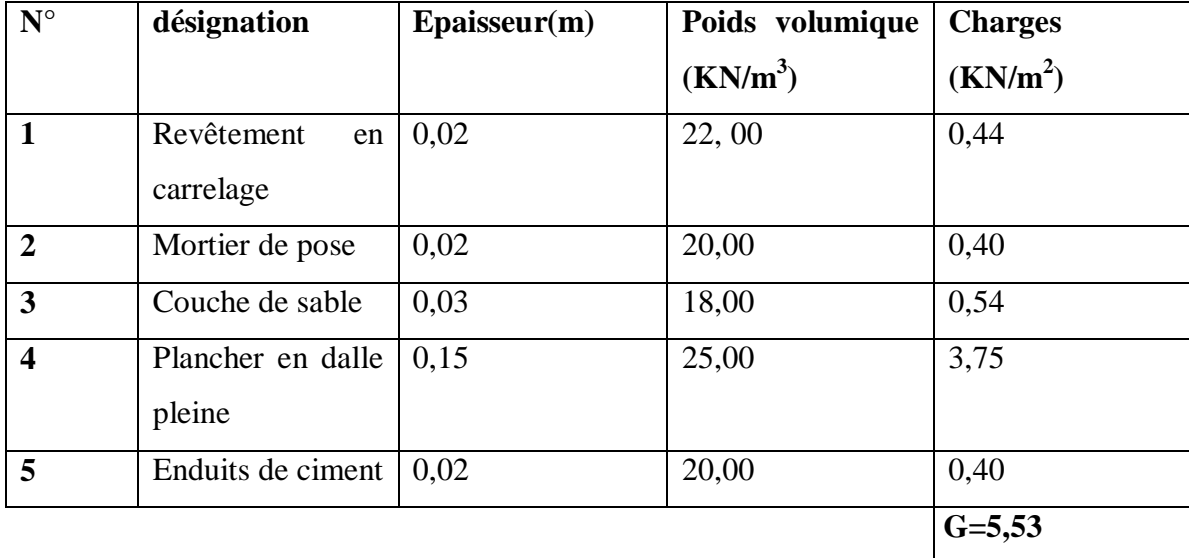

#### • **Valeur de la charge permanente G de la dalle pleine.**

#### • **Valeur de la charge permanente G de plancher dernier étage.**

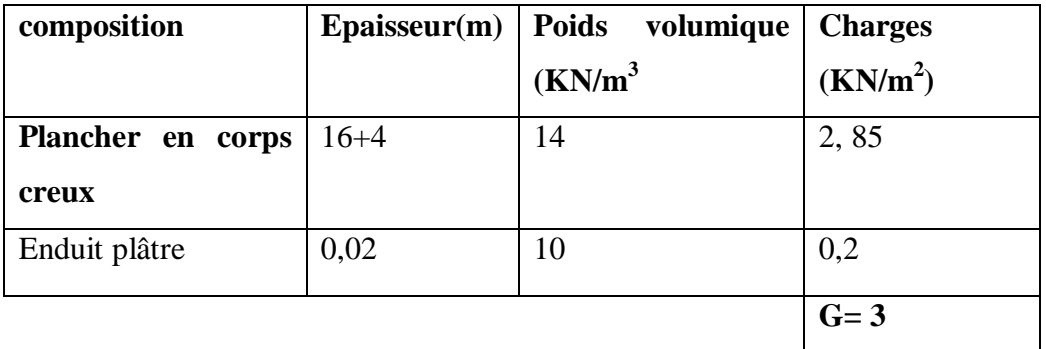

#### **II-2-1-3 Murs Extérieurs :**

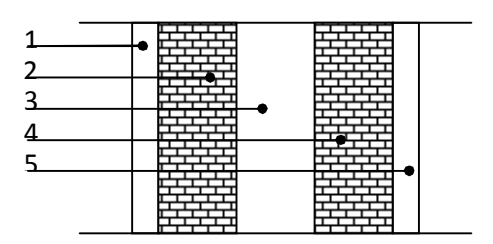

 **Figure II-5 : Coupe verticale du mur extérieur** 

0,3

0,6

0,3

0,1

0,35

0,1

0,4

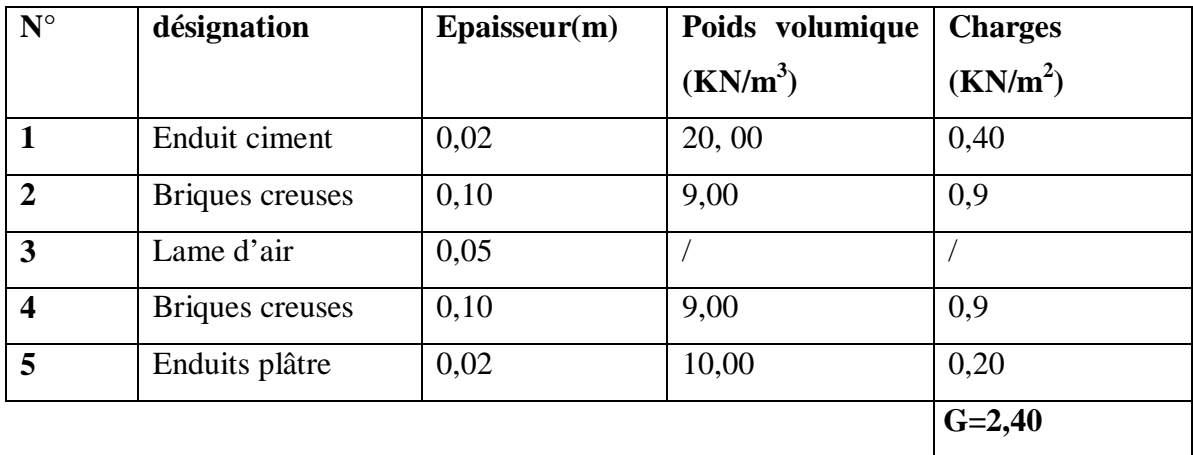

#### • **Valeur de la charge permanente G du mur extérieur :**

#### **II-2-1-4 le chéneau :**

Le chéneau est un conduit encastré au niveau de la poutre du dernier plancher qui Recueille les eaux d'un toit, il est composé d'un acrotère et d'un porte- à- faux**.** 

#### **®Poids propres :**

- $G_{ch} = \rho \times S = 25 \times 0, 208 = 5,2$  **KN/ml**
- **:** Masse volumique du béton.
- **:** Section longitudinale du chéneau.

#### **II-2-1-5 la toiture:**

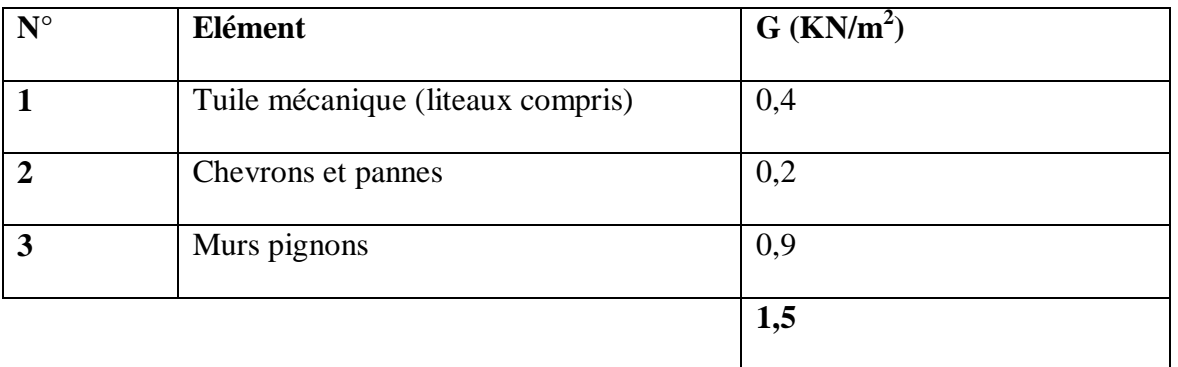

#### **II-2-2 les charges d'exploitation : (DTR)**

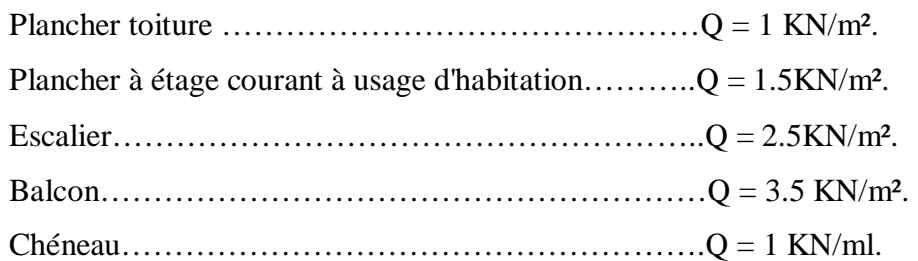

#### **II-3 descente de charge :**

#### **Surface d'influence revenant au poteau le plus sollicité :**

 $S = (1,675x2, 525) + (1,675 \times 2,525) + (1,675x2, 07) + (1,675x2, 07) = 15,39 \text{ m}^2$ 

**S= 15,39m<sup>2</sup>**

#### **Surface d'influence de la toiture :**

 $S=[(2, 77x1, 675) + (2, 10x1, 675)]$  x2

S=**16, 31m<sup>2</sup>**

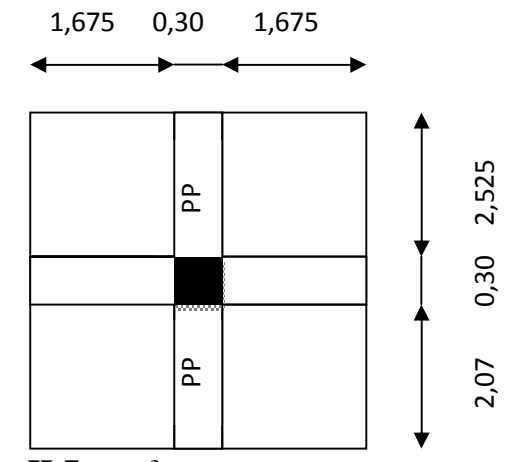

**Figure II-7 :** surface revenant au poteau

#### **II-3-1 calcul du poids propre des différents éléments :**

#### Ø **Poids des planchers :**

- Plancher dernier plancher :  $G = 5,28 \times 16, 31 = 86, 11 \text{KN}$ .
- Plancher d'étage courant :  $G_{\text{Ec}} = 5,28x15, 39 = 81,26$  KN
- Toiture :  $Gt = 1,5 \times 8, 77 = 13,15 \text{ KN.}$
- $\varnothing$  Poids des poutres :  $r = 25 \text{KN/m}^3$ 
	- Poutre principale  $G_{pp}$ =25x (0,30x0, 40) x (2,07+2,525)= 13.785KN.
	- Poutre secondaire  $G_{ps}$ =25x (0,2x0, 3) x (1,675+1,675) = 5,02KN.

**Poids total : Gp=18.80KN**

#### Ø **Poids des poteaux :**

- Poteau d'étage courant :  $Gp_{Ec} = 25 \times (0,30 \times 0, 30) \times 2,89 = 6.50 \text{ KN.}$
- Poteau de sous-sol :  $Gp_{ss} = 25x (0,30x0, 30) x 4,5=10.12$ . KN.

#### Ø **Charge d'exploitation :**

- Plancher étage courant Qc=1,5 x 15,39 =  $23,08$  KN.
- Plancher de sous sol  $\text{Qss}_2 = 5 \text{ x15}$ , 39 = 76, 95KN.
- Toiture Qt =1 x 16,  $31 = 16$ ,  $31KN$ .

*i*

1

#### **II-3-2 la loi de dégression des charges :**

Les règles **du BAEL 99** exigent l'application de la dégression des surcharges d'exploitation. Cette dernière s'applique aux bâtiments à grand nombre d'étages où les occupations des divers niveaux peuvent être considérées comme indépendantes. La loi de dégression est :  $Q_n = Q_0 + \frac{3+n}{2n} \sum_{i=1}^n$  $n_{n} = Q_{0} + \frac{3+n}{2n} \sum_{i=1}^{n} Q_{i}$  $Q_n = Q_0 + \frac{3+n}{2}$  $0^{-1}$  2  $\sum_{i=1}^{3+n} \sum_{i=1}^{n} Q_i$  Pour **n**  $\geq 5$ .

**Q<sup>0</sup>** : surcharge d'exploitation de la toiture.

 $Q_i$ : surcharge d'exploitation de l'étage i  $\ldots$  **n** : numéro de l'étage du haut vers le bas.

**Q<sup>n</sup>** : surcharge d'exploitation à l'étage « n » en tenant compte de la dégression des surcharges.

En raison du nombre d'étages qui compose le projet étudié n >5, on doit tenir compte de la loi de dégression pour des surchages d'exploitation différentes. Q0

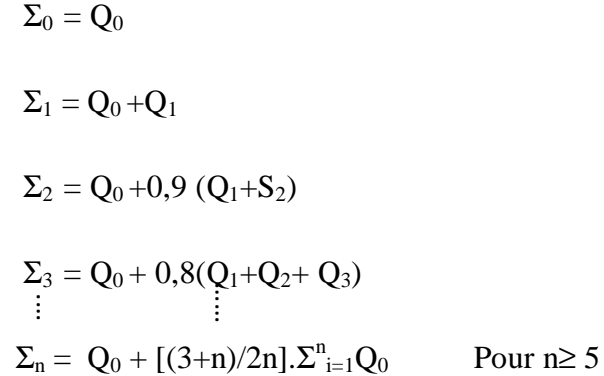

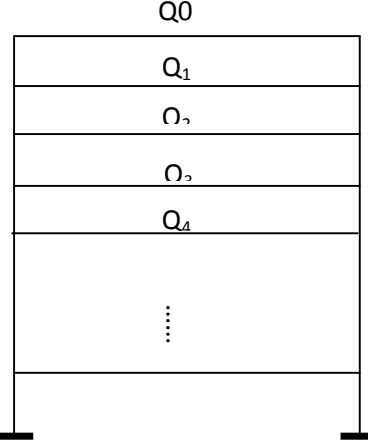

#### **Calcul des surcharges d'exploitation selon la loi de dégression :**

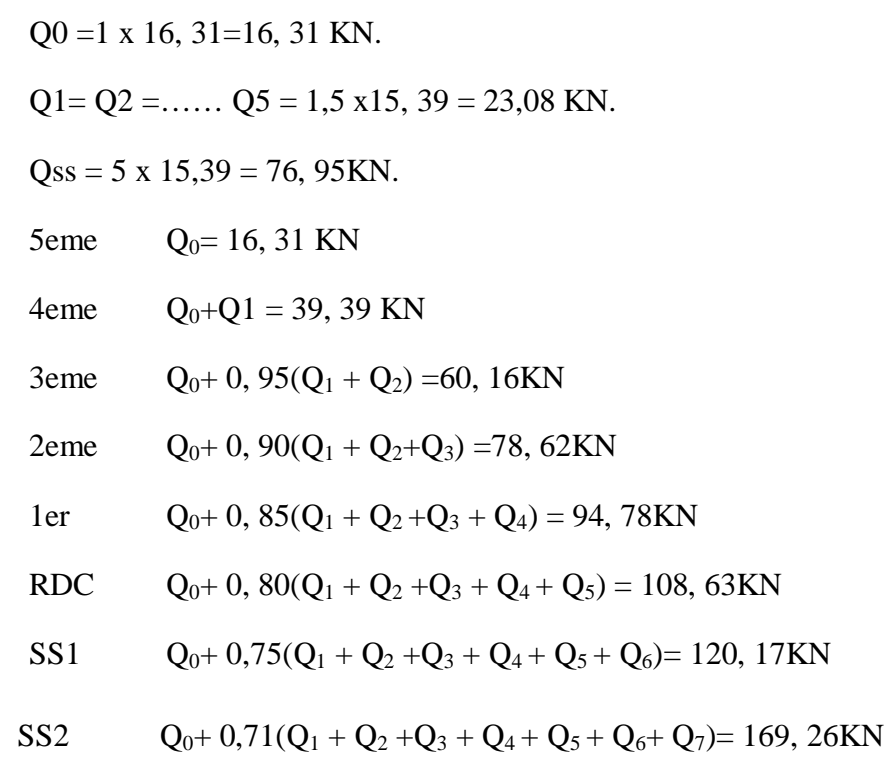

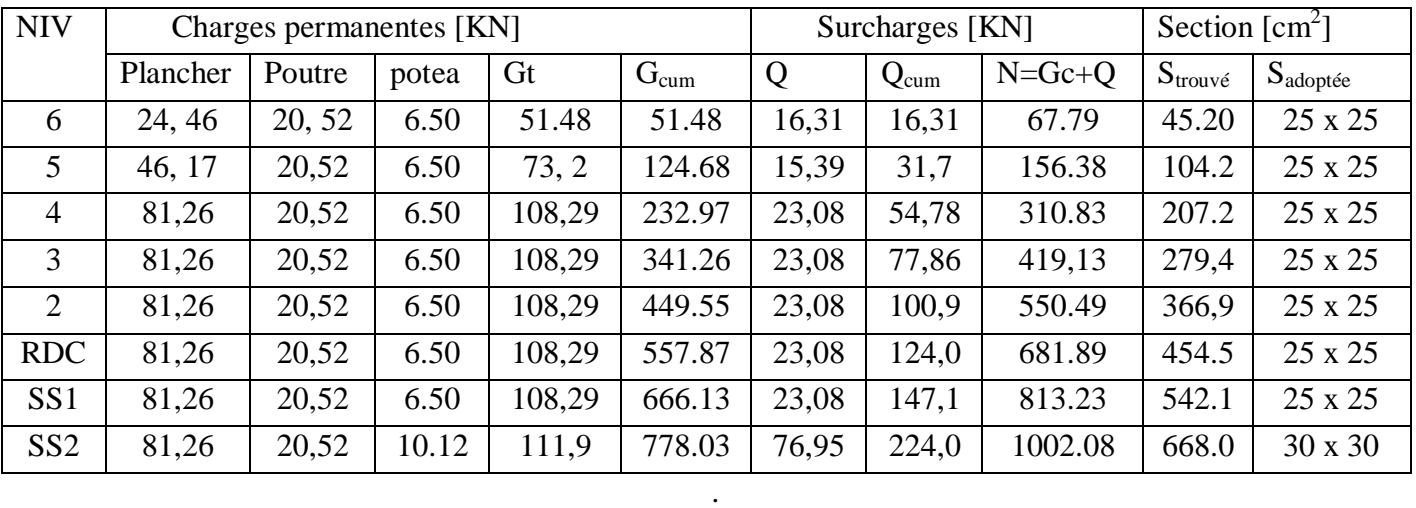

#### **Tableau récapitulatif de la descente de charge :**

#### v **Vérification des exigences du RPA99/ 2003 :**

- $\bullet$  min (b, h)  $\geq$  25 cm
- $\bullet$  min (b, h)  $\geq$  he/20 avec: he : hauteur libre du poteau.
- $\bullet$  1/4  $\leq$ b/h  $\leq$  4

Toutes les conditions sont verifiées

#### v **Vérification de la résistance des poteaux au flambement:**

Pour éviter tout risque de flambement du poteau, il faut vérifier la condition suivante :

$$
I = \frac{L_f}{i} \le 50.
$$

#### **Avec :***l* **: Élancement du poteau.**

Lf =0.7 L0 Longueur de flambement. **(BAEL91 art B.8.3.3)**

- $L_0$ : Longueur libre de poteau.
- i : Rayon de giration. ( $i=\sqrt{I/A}$ ).

I : Moment d'inertie.

A : Section transversale du poteau (A=bxh).

En simplifiant la formule, on aura : **λ=2,42 L0/h.** 

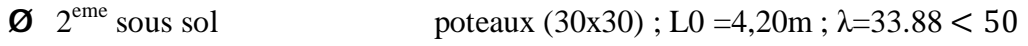

- $\boldsymbol{Q}$  1<sup>er</sup> sous sol poteaux (25x25) ; L0 = 2,59m ;  $\lambda$ =25.07< 50
- **Ø** RDC, 1<sup>er</sup> au 5<sup>eme</sup> étage poteaux (25x25) ; L0 = 2,59m ;  $\lambda$ =25.070 < 50

Le coffrage des poteaux est conforme aux exigences du RPA.

#### **II-4 pré dimensionnement avec le RPA (problème de Rotule) :**

Le pré dimensionnement se fait selon le **RPA99/2003(Art 7.6.2)** qui consiste à éviter les rotules plastiques au niveau des poteaux et cela sera vérifié par la relation suivante : |Mn|+|Ms|≥ 1.25  $(|Mw|+|Me|)$ ……………………………………(1)

Avec :

 $M_n$  et  $M_s$ : sont les moments fléchissant résistants dans les poteaux.

 $M_e$  et  $M_w$ : sont les moments fléchissant résistants dans les poutres.

La contrainte normale vaut:  $\sigma = \frac{M}{r}$  $\frac{d^2v}{dx^2}$  d'où  $M = \frac{\sigma}{v}$  $\frac{d}{dv}$  donc on remplace cette formule dans l'inéquation(1):

σs.Is /v+ σn .In /v≥1.25 (σe .Ie/v+σw.Iw /v)

Vu que les moments fléchissant résistants ne sont pas connus donc on procède au calcul de l'inertie :  $I_S + I_n = 1,25(I_e + I_w)$ 

 $I_n$  et  $I_s$ : Inertie des poteaux

 $I_e$  et  $I_w$ : Inertie des poutres

Alors : 2Ipot≥1 .25 (2Ipout) ⇒Ipot≥1 .25 Ipout……………….(2)

Après avoir pré dimensionné les poutres on a trouvé leur section (b=0,30m ; h=0,40m) donc :  $I_{\text{pout}} = bh^3/12 \implies I_{\text{pout}} = 0,30x0,40^3/12 = 0,0016 \text{m}^4$ 

 $I_{pot} = bh^3/12$  ⇒  $bh^3/12 \ge 1$  .25x0,0016=0.0020 ⇒  $bh^3/12 \ge 0.0020 m^4$ 

On commence par la condition minimale du RPA pour les poteaux qui est de  $(0,25x\ 0,25)$  m<sup>2</sup> mais sachant que la section de la poutre est inférieure à celle du poteau donc on commence par une section similaire à celle de la poutre qui est  $(0,30x\ 0,40)\text{m}^2$ :

 $I_{pot} = 0.3x$   $0.40<sup>3</sup>/12 \ge 0.0028$  $\implies 0.0016 \ge 0.0020$   $\implies$  Condition non vérifiée.

Donc la section des poteaux estimée pour tous les niveaux est:  $(0.40 \times 0.40)$  m<sup>2</sup>.

#### **a) Vérification des conditions du RPA99/version 2003art.7.4.1 :**

#### Ø **Coffrage :**

Les dimensions de la section transversale des poteaux en zone IIa doivent satisfaire les conditions suivantes :

1) min (b1, h1)  $\geq$  25 [cm]

2) min (b1, h1) ≥ 20 *he*

$$
3) \frac{1}{4} < \frac{b_1}{h_1} < 4
$$

Avec :  $b_1$  et h<sub>1</sub>sont les dimensions des poteaux.

$$
h_e
$$
: hauteur d'étage.

#### Ø **Poteaux (40x40) :**

- 1) Min  $(40x40)=40$ [cm]  $\geq 25$  [cm]  $\longrightarrow$  Condition vérifiée.
- 2) Min  $(40, 40) \ge 2,89/20 = 0,14$   $\longrightarrow$  Condition vérifiée.
- 3)  $40/40 = 1$  Condition vérifiée

Le coffrage des poteaux est conforme aux exigences du RPA

#### **b) Vérifications des poteaux au flambement :**

La vérification des poteaux au flambement doit satisfaire la condition suivante :

$$
I = \frac{l_f}{i} \le 50 \quad \rightarrow \quad I = 2.42 \frac{L_0}{h}
$$

**Ø** Poteaux (40 x 40) : L<sub>0</sub> = 2.59m  $\lambda$  = 15.66 < 50

Tous les poteaux vérifient la condition de non-flambement.

**Conclusion :** on prend une section (40x40) pour tous les poteaux.

#### v **Modélisation de la structure :**

Pour notre projet, on utilise le logiciel de calcul par éléments finis **ETABS.**

#### **IV-1- Description De L'ETABS:**

#### L'ETABS (**E**XTENDED **T**HREE DIMENSIONS **A**NALYSIS OF **B**UILDING **S**YSTEMS) est un

Logiciel de calcul et de conception des structures d'ingénierie, particulièrement adapté aux bâtiments et ouvrages de génie civil. Il permet en un même environnement la saisie graphique des ouvrages avec une bibliothèque d'éléments autorisant l'approche du comportement de ces structures. L'ETABS offre de nombreuses possibilités d'analyse des effets statiques et dynamiques avec des compléments de conception et de vérification des structures en béton armé et charpente métallique. Le post- processeur graphique facilite l'interprétation des résultats, en offrant la possibilité de visualiser la déformée du système, les diagrammes des efforts, les champs de contraintes, les modes propres de vibration,…etc.

#### **IV-2- Etapes De Modélisation :**

L'ETABS se trouve sur plusieurs versions, dans notre travail, on utilisera la version 9.6.0 dont les principales étapes sont les suivantes :

1. Introduction de la géométrie de la structure à modéliser ;

- 2. Spécification des propriétés mécanique de l'acier et du béton ;
- 3. Spécification des propriétés géométriques des éléments (poteaux, poutres, voiles, dalles, …)
- 4. Définition des charges et surcharges (G et Q) ;

5. Introduction du spectre de réponse (E) selon le RPA 99/version2003 ;

6. Définition du séisme ;

7. Introduction des combinaisons d'actions ;

8. Affectation des masses sismiques et inerties massiques ;

9. Spécification des conditions aux limites (appuis, diaphragmes) ;

10. Exécutions de l'analyse et visualisation des résultats.

#### **IV-3:La modélisation :**

La première étape consiste à spécifier la géométrie de la structure à modéliser.

Pour choisir l'application ETABS on clic sur l'icône de l'ETABS

#### **a- Choix d'unité :**

On doit choisir un système d'unité pour la saisie des données dans l'ETABS. En bas de l'écran, on

KN-m sélectionne **kN-m** comme unité de base pour les forces et déplacement :

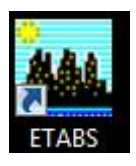

 $\overline{\phantom{a}}$ 

20

#### **b- Géométrie de la structure :**

Dans le menu déroulant en haut de l'écran on sélectionne :

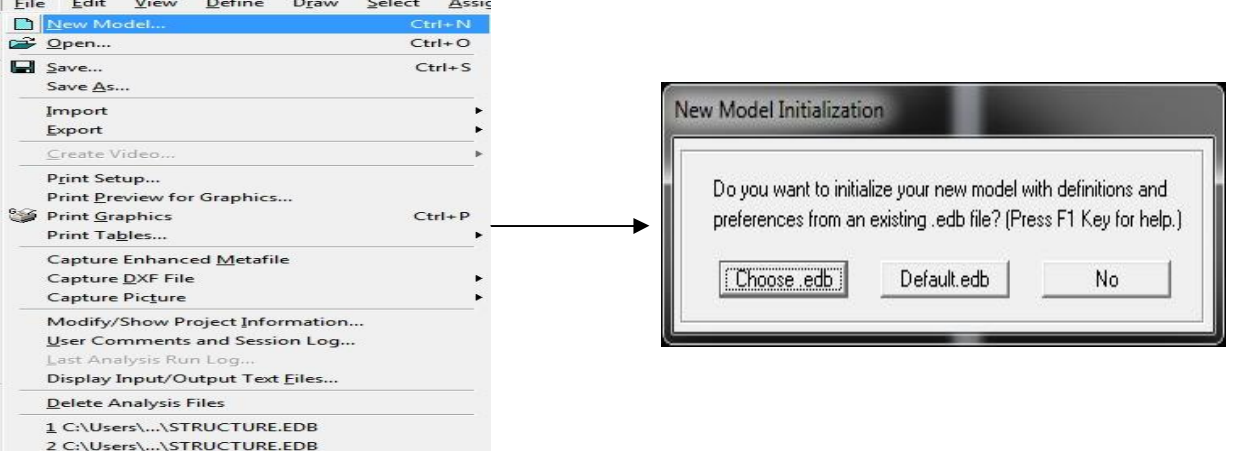

On clic sur **Default.edb** et on aura la fenêtre ci-dessous :

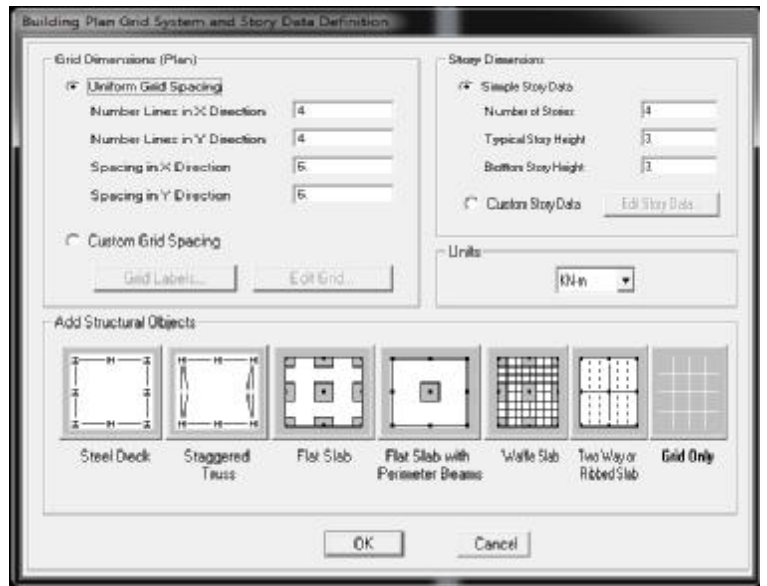

Cette option nous permet d'introduire le nombre de portique suivant la direction X et suivant la direction Y ; ainsi que le nombre des étages.

Cliquons sur la case **Custom Grid Spacing** puis **Edit Grid,** la fenêtre suivante s'affiche ; cocher **Spacing** 

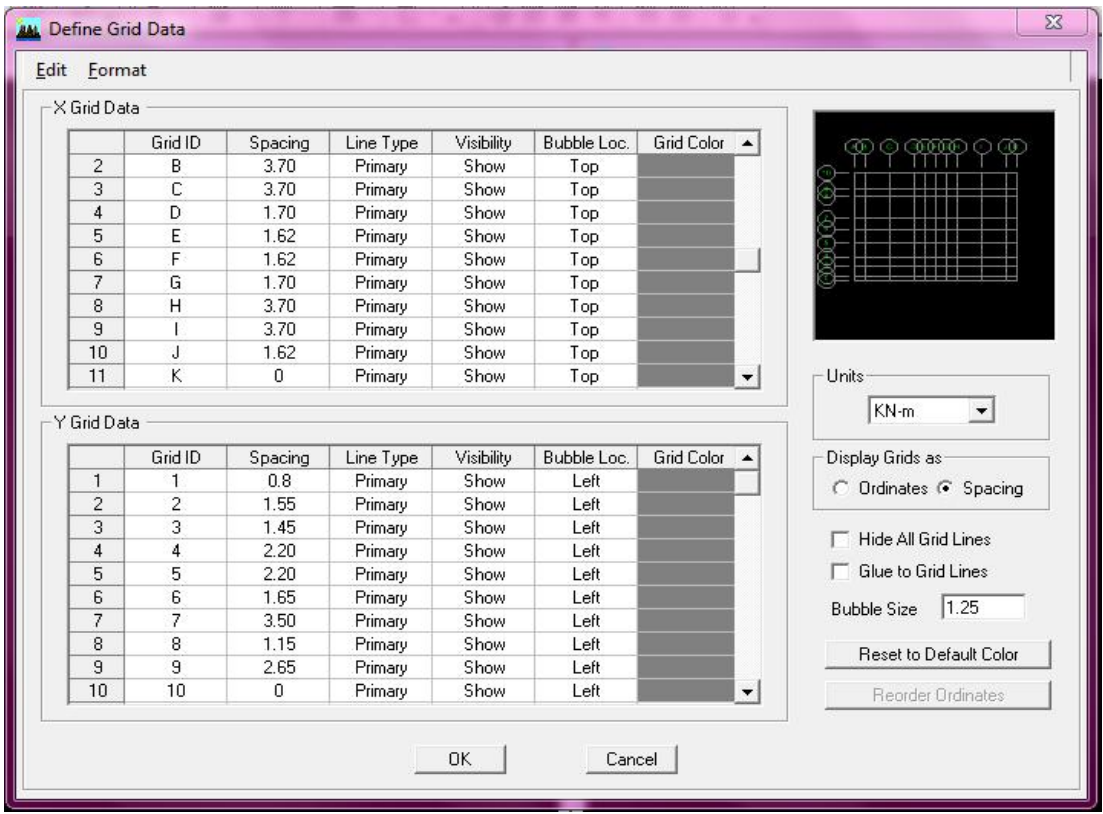

Pour chaque élément vertical ou horizontal, il faut dessiner une grille qui lui correspond

Pour modifier la hauteur d'étage on clic sur le bouton droit de la souris puis **Edit Story Data.**

- $2^{\text{eme}}$  sous sol a une hauteur de 4.50 m
- Les Etages courants ont une hauteur de 2.89 m

#### **C- Définition des sections :**

Cette étape consiste à déterminer les sections des poteaux et des poutres, sans oublier de choisir le matériau de construction à utiliser (béton) ; tous ça est résumé dans les fenêtres suivantes:

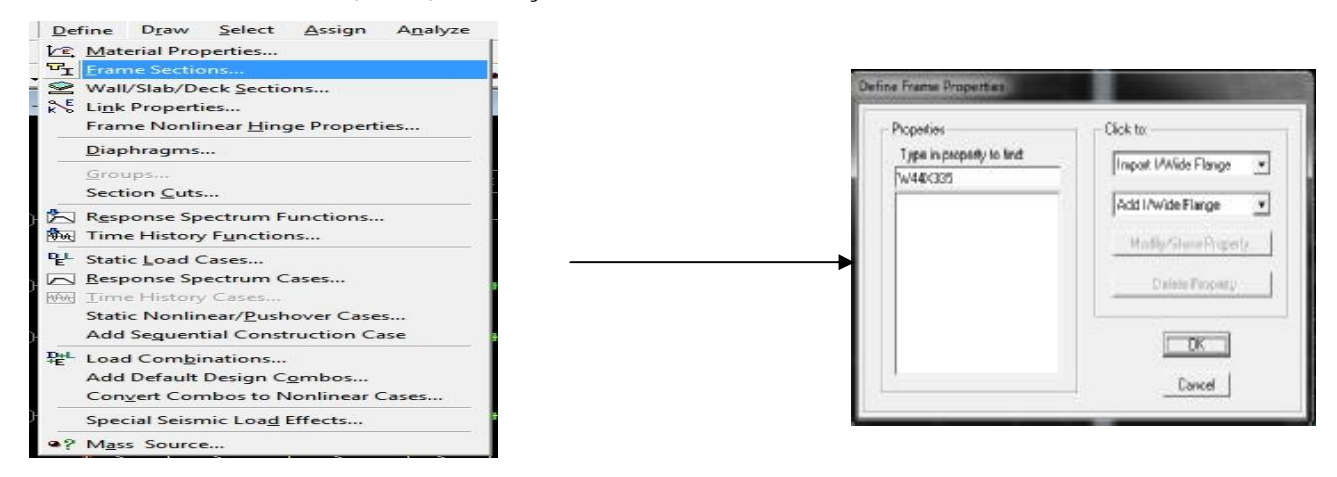

#### On choisit **add/wide rectangular**

#### v **Les poteaux :**

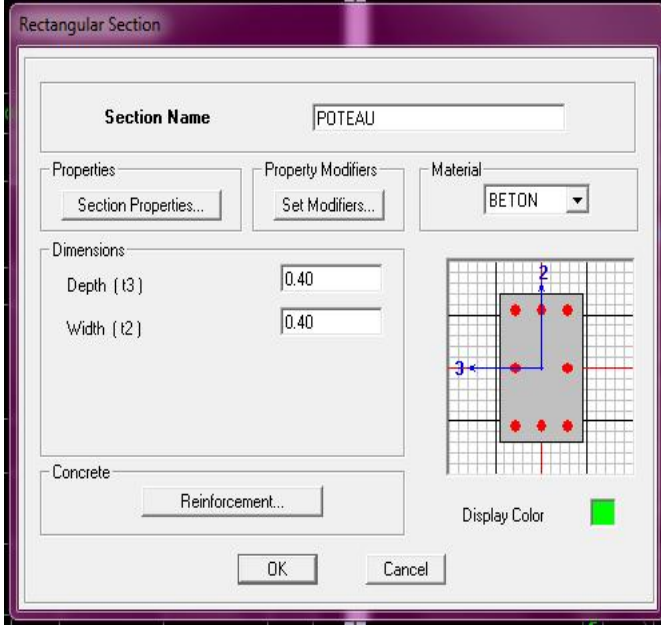

Cette boîte de dialogue nous permet de : - définir la géométrie de la section : -Nom de la section : **Section Name**  Material : beton Hauteur: Depth : 0.40 Largeur :width :0.40

#### **Poutre Principale (0.30x0.40) poutre secondaire (0.25x0.30)**

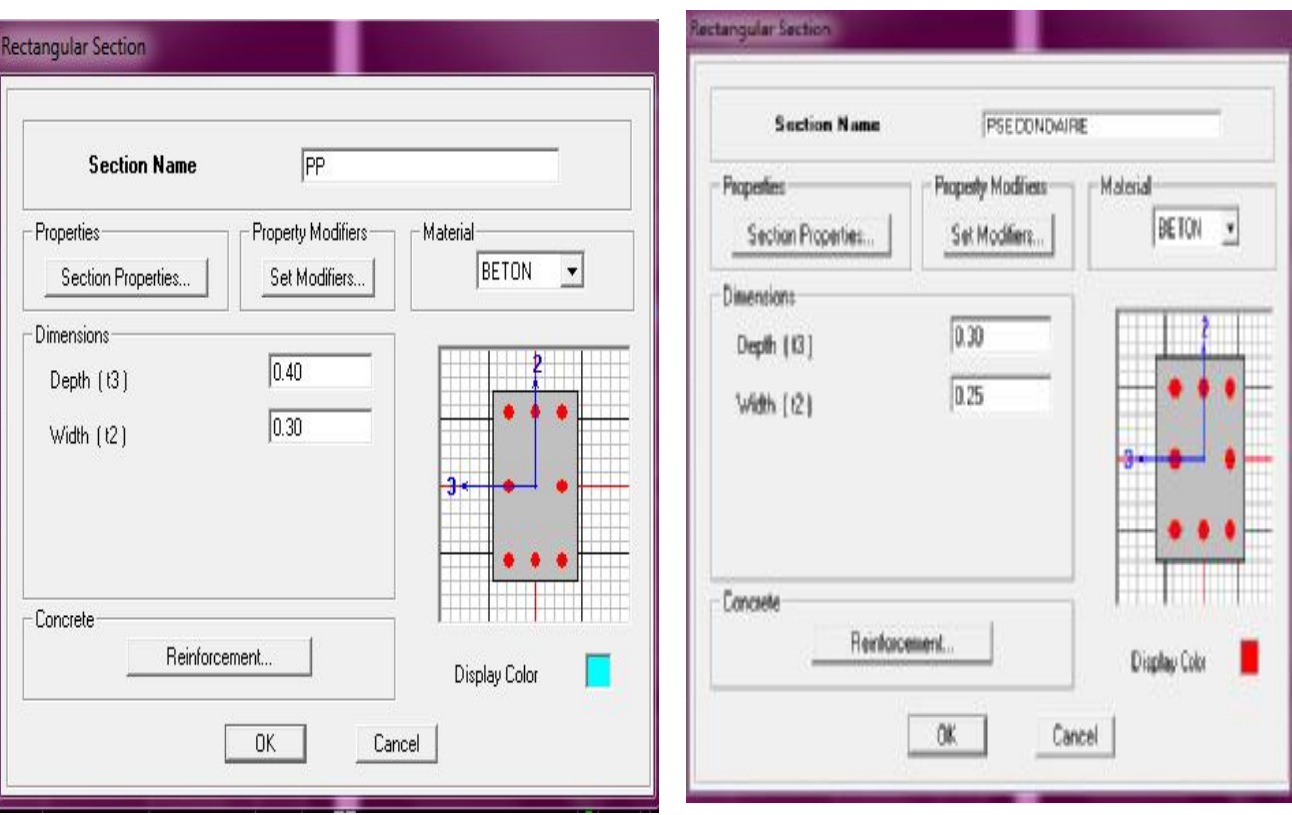

v **Les Poutrelles : Section Name Borgeran** Properties Property Modifiers **SANNIN** CONC  $\cdot$ Section Properties... Set Modiers... Dimensione  $\sqrt{0.2}$ Dutside stem [13]  $0.65$ Outside flange [12] Choisir add Tee  $0.04$ ٠ Flange thickness [tf]  $0.12$ Stem thickness [ tw ] Concrete Reinforcement... Display Color  $0K$ Cancel |

#### v **Les voiles :**

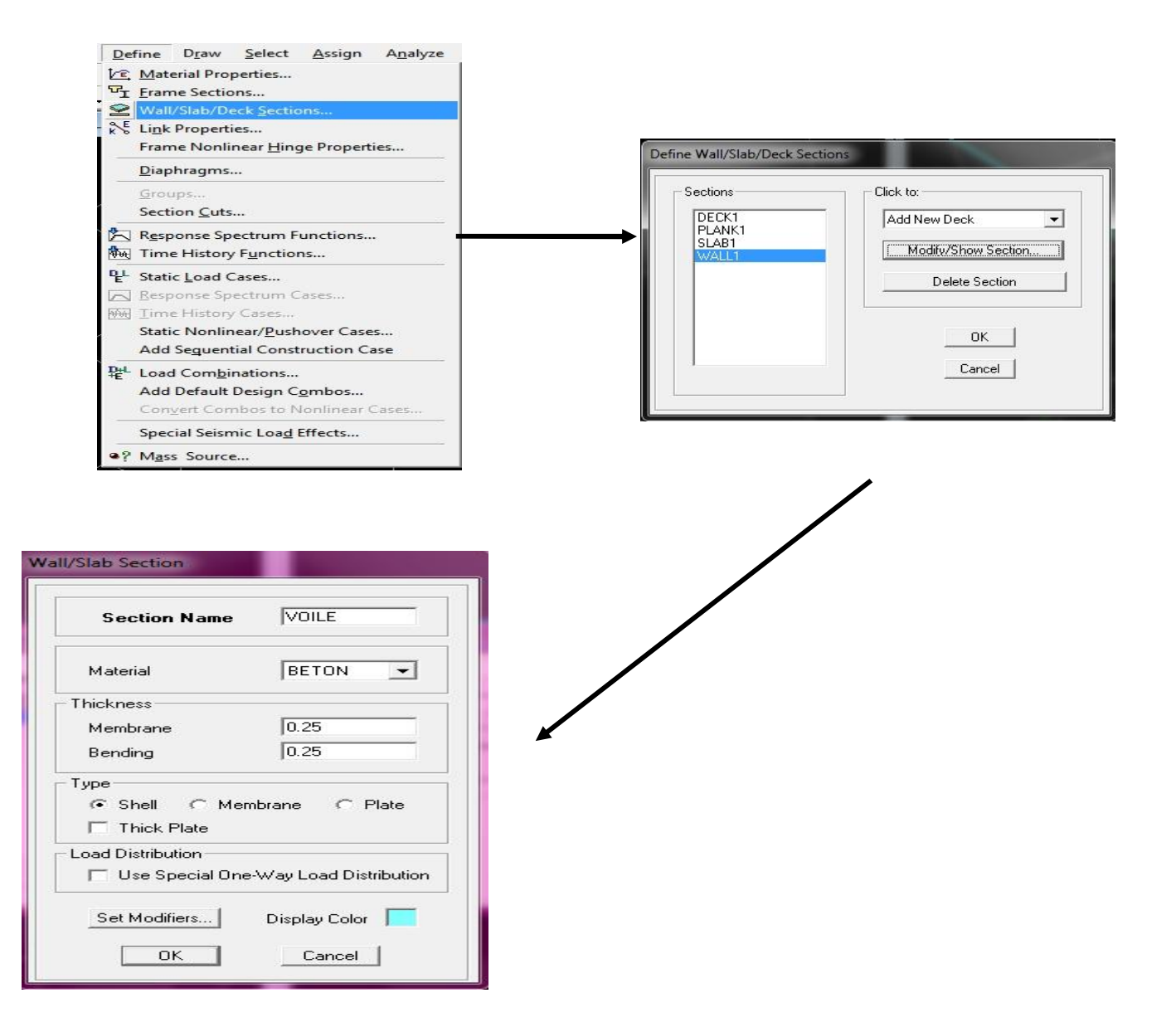

#### **D- Matériau :**

Cette étape consiste à définir les caractéristiques du matériau béton :

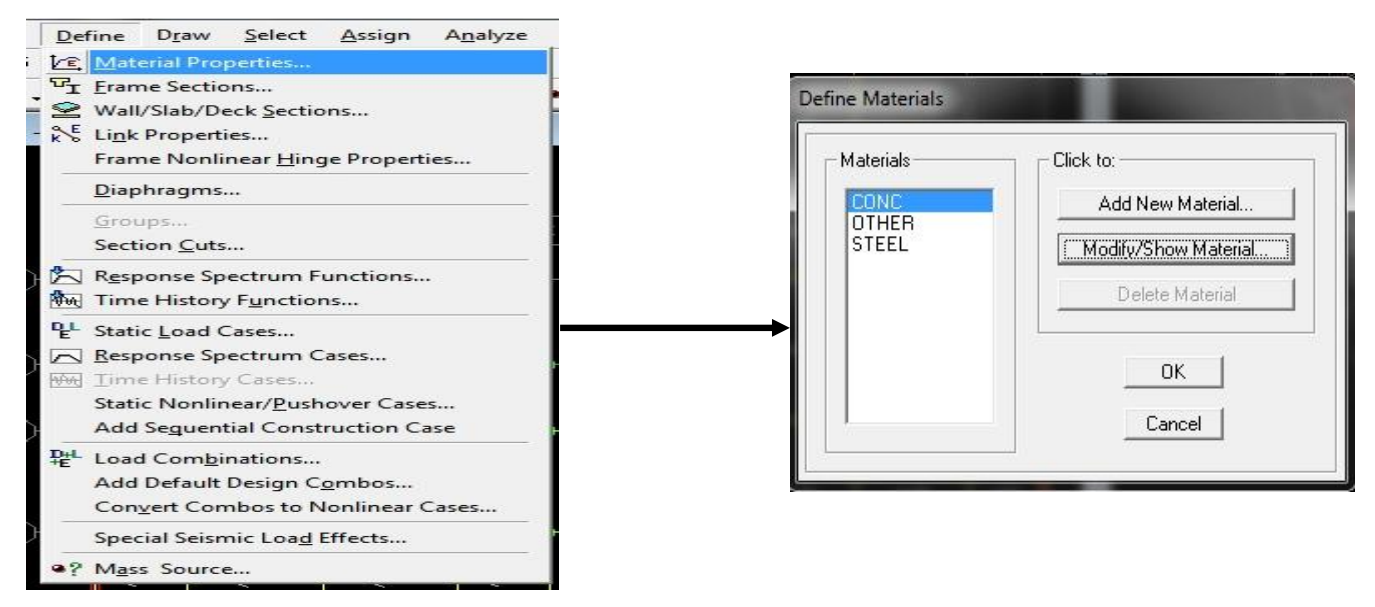

La fenêtre suivante s'affiche :

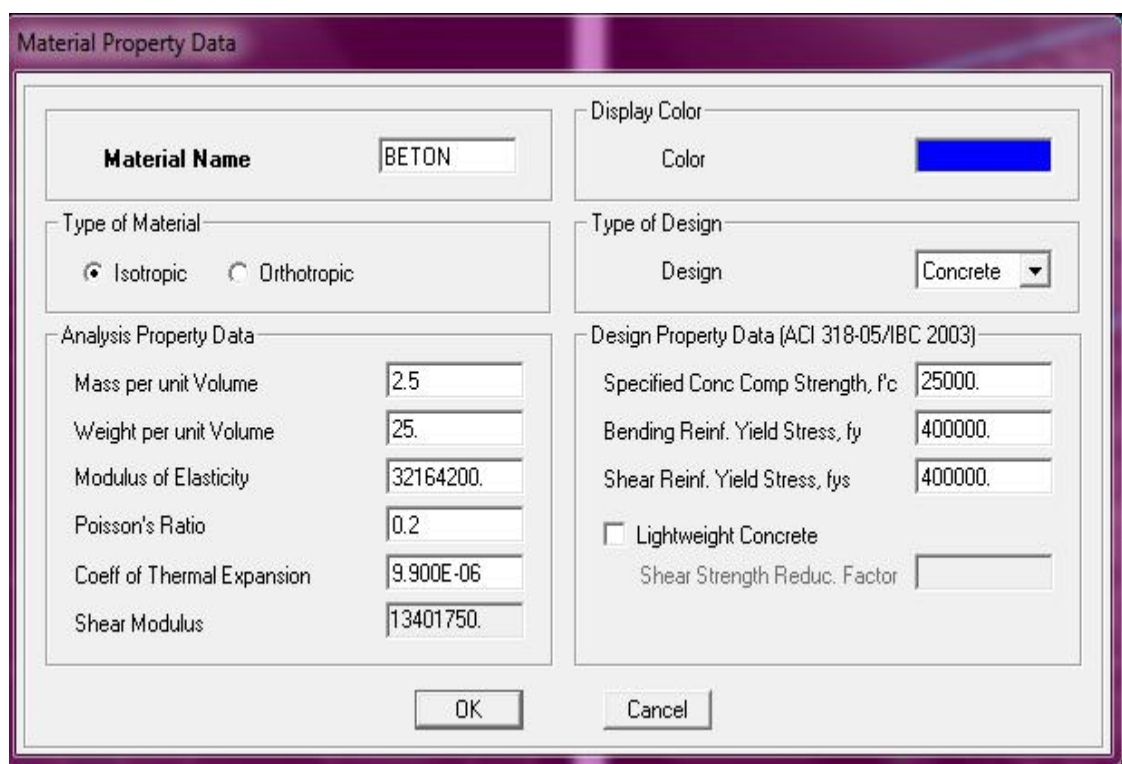

Dans cette fenêtre, on introduit les valeurs suivantes :

- 1- Masse volumique du béton = 25kN/m3
- 2- Poids volumique du béton = 2.5kN/m3
- 3- Module d'élasticité du béton = 11000 fcj3 = 32164200 kN/ 3
- 4- Coefficient de poisson à l'E.L.U = 0, à l'ELS=0.2

#### **E- introduction du spectre de réponse :**

#### • **Charge dynamique (E):**

Pour le calcul dynamique de la structure on introduira un spectre de réponse, Ce spectre est une courbe de réponse maximal d'accélérations pour un système à un degré de liberté soumis à une excitation donnée pour des valeurs successives de périodes propres **T**.

On ouvre le logiciel en cliquant sur l'icône :

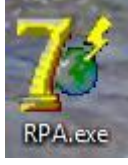

Une fois tous les paramètres sont déterminés, on peut les introduire dans le Spectre RPA99 :

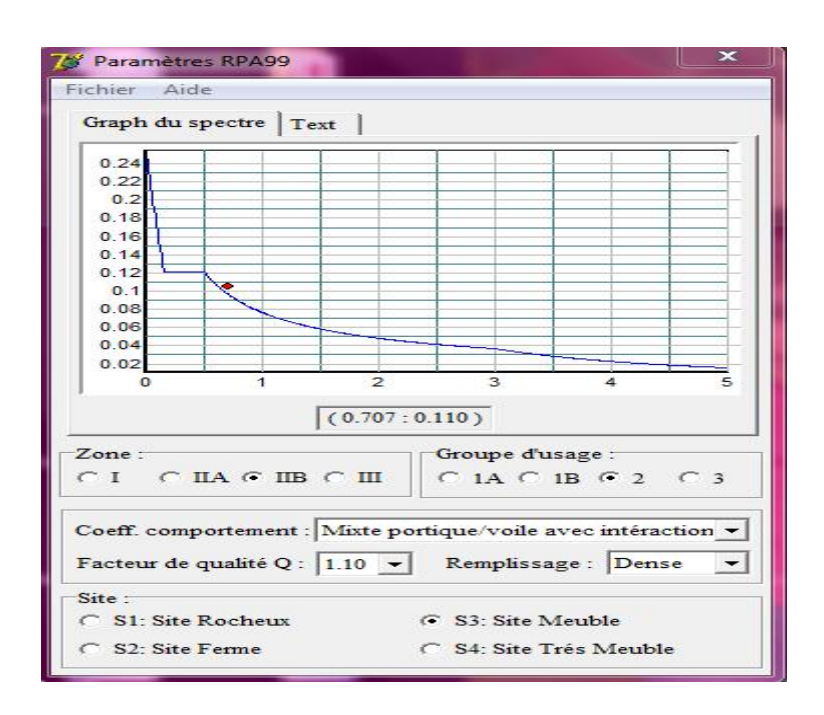

Enregistrer le fichier RPA sous le nom **RPAX** ; puis sous le nom **RPAY**.

• Pour charger la structure avec le spectre **:**

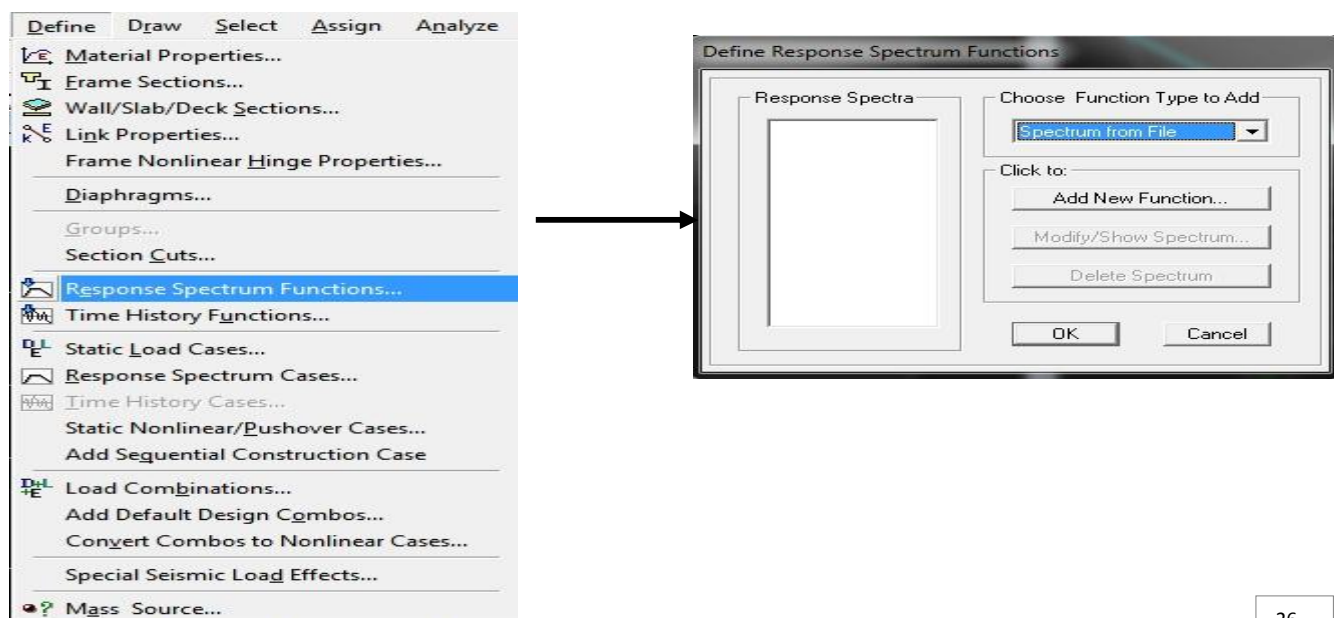

PDF created with pdfFactory Pro trial version [www.pdffactory.com](http://www.pdffactory.com)

Dans la fenêtre qui s'affiche, on donne le nom **RPAX,** on coche **Period vs Value**, on cherche le fichier spectre par le bouton **Browse…**

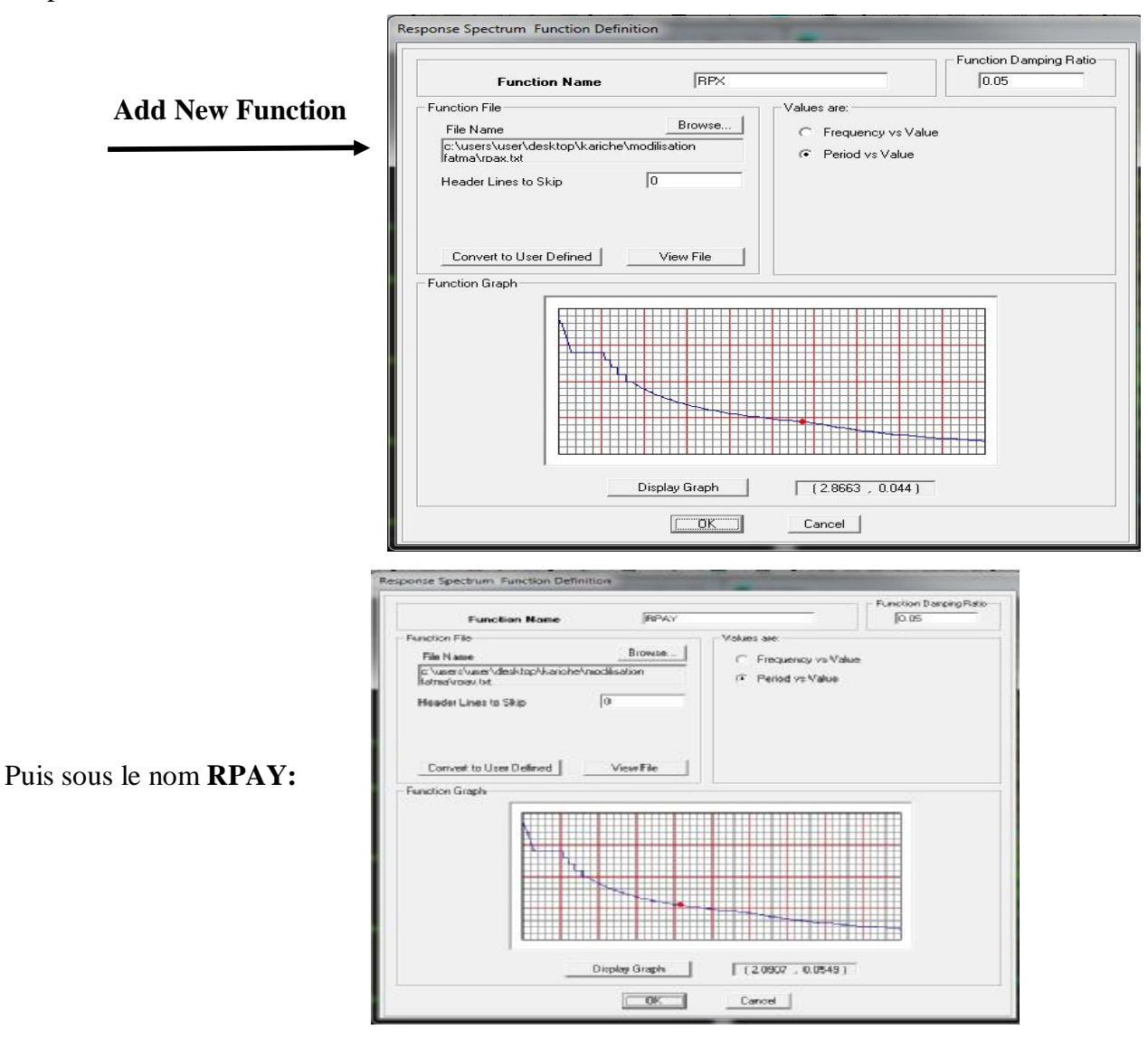

Le spectre étant introduit, nous allons passer à la prochaine étape qui consiste à la définition du chargement **EX et EY** (séisme).

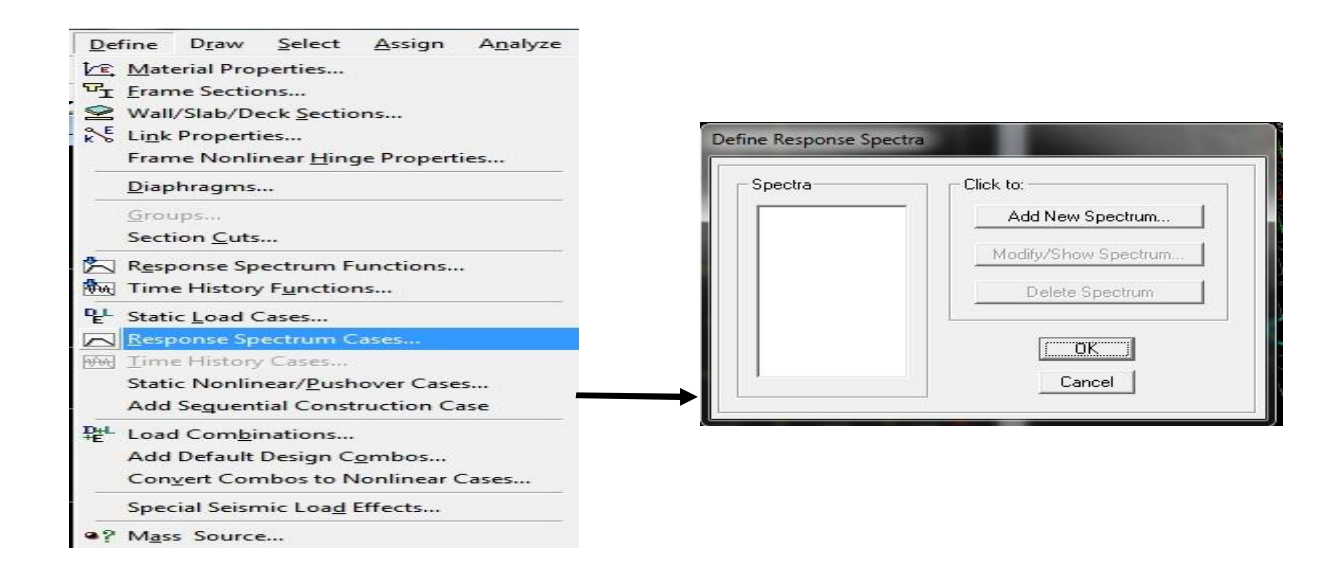

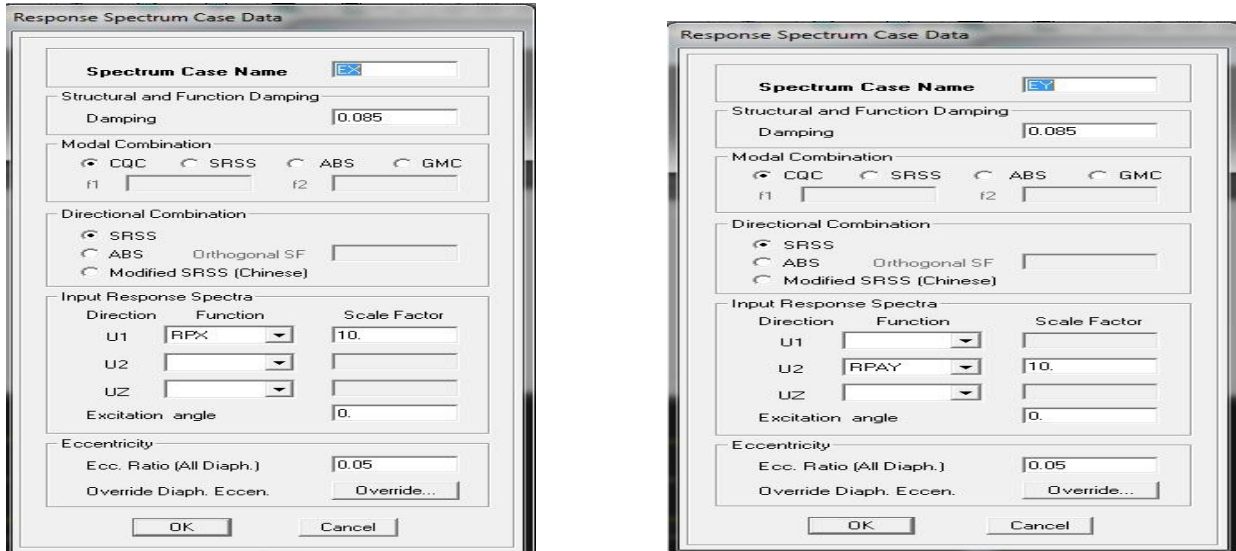

#### **F) Affectation des sections aux éléments des portiques :**

**Contract** 

Pour affecter les sections précédentes aux différents éléments :

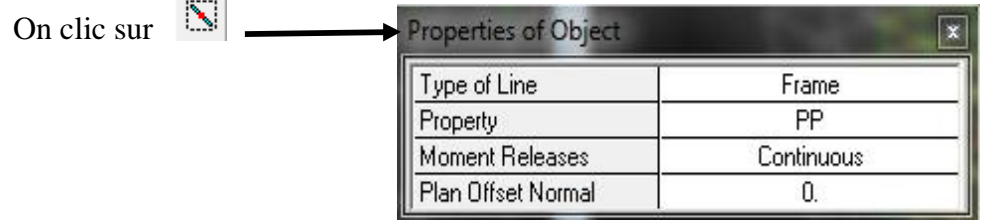

Ensuite on clic sur une ligne de grille et un nouvel élément sera tracé entre deux croisements de lignes successifs horizontalement ou verticalement ça dépend de la ligne visée (un clic suffira pour tracer soit la PP ou la PS)

- Pour tracer les poteaux : On clic sur  $\|\overline{\mathbf{x}}\|$ , on sélectionne : poteau

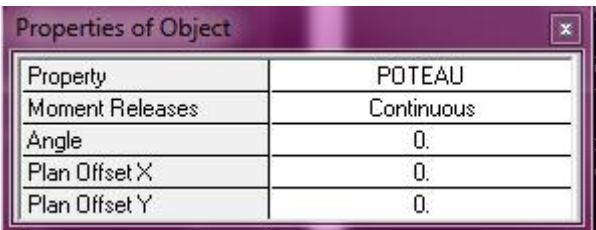

Puis Cliquer dans les points ou il se situe les poteaux.

**NB** : Pour se déplacer d'un niveau à un autre ou d'un portique à un autre on utilise les flèches qui se trouvent

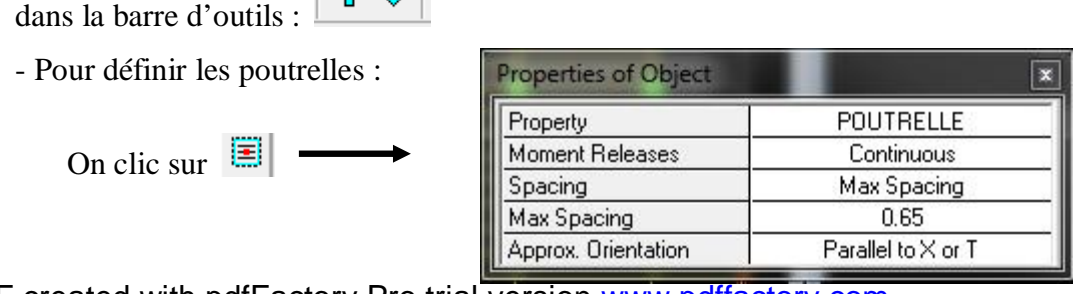

PDF created with pdfFactory Pro trial version [www.pdffactory.com](http://www.pdffactory.com)

Ensuite on clic a l'intérieure du vide de la grille Pour ajouter des voiles :

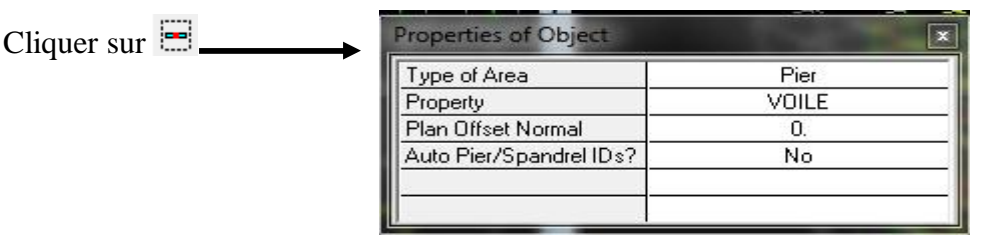

Cliquer entre les lignes de la grille et le voile aura comme limite deux lignes successives verticale et horizontale dans la fenêtre de travail.

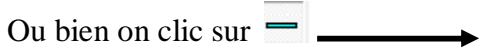

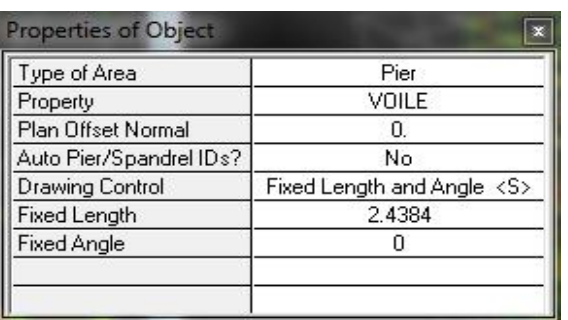

Après avoir choisi **Voile (Property)**, on spécifie la longueur du voile dans la case **Fixed Length,** puis dessiner le Voile.

#### **G- Chargement de la structure :**

Avant de charger la structure il faut d'abord définir les charges appliquées à la structure modélisée.

• **Attribution des charges :**

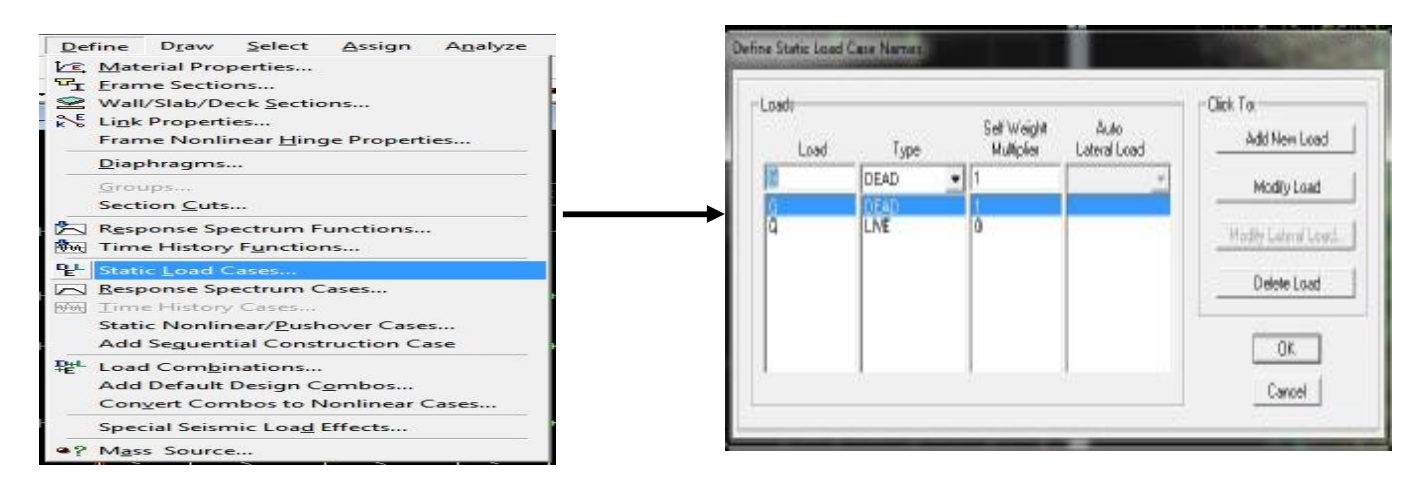

On donne le nom et le type de la charge : **G** la charge permanant, **Q** la charge d'exploitation

Avec:  $G = DEAD = 1$ ;  $Q = LIVE = 0$ .

#### • **Chargement des poutrelles:**

4 Après avoir sélectionné les éléments à charger (les poutrelles et les poutres secondaires) on clic sur qui se trouve dans la barre d'outils flottante:

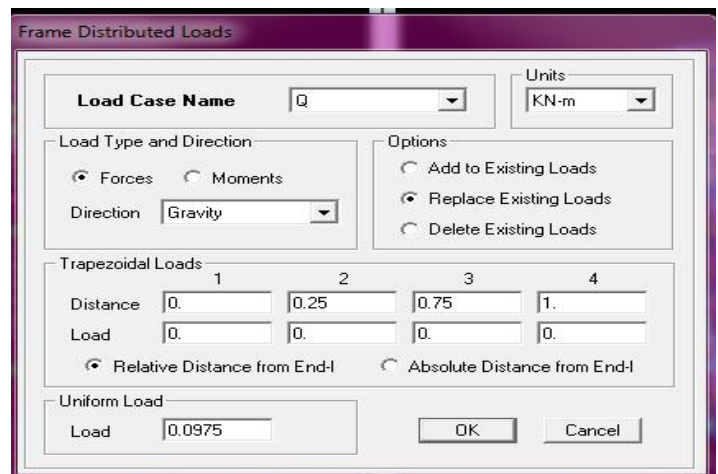

Dans cette boite de dialogue on aura à spécifier:

-Le nom de la charge et son type : **G** ou **Q** 

-La valeur de la charge uniformément répartie

-Enfin on valide avec « OK ».

**H- L'encastrement et Diaphragme :** Cette étape consiste à spécifier les conditions aux limites (appuis, diaphragmes) pour la structure à modélisée.

#### • **Appuis :**

On doit encastrer les nœuds a la base du bâtiment, pour se faire : on sélection ces nœuds (comme le montre la figure ci-dessous) :

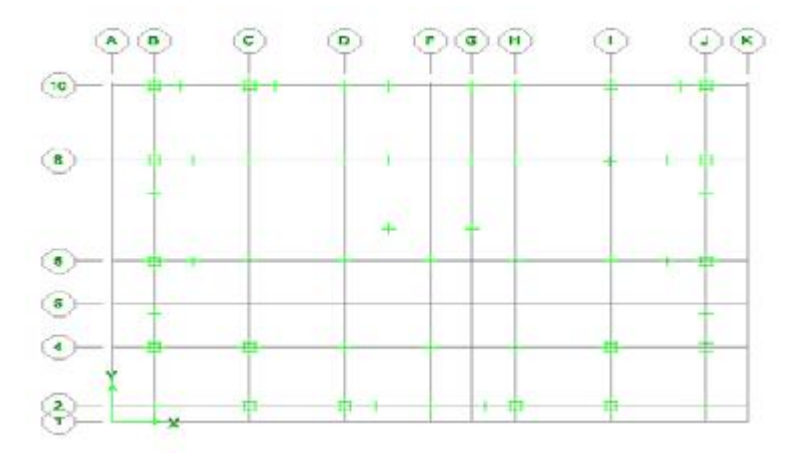

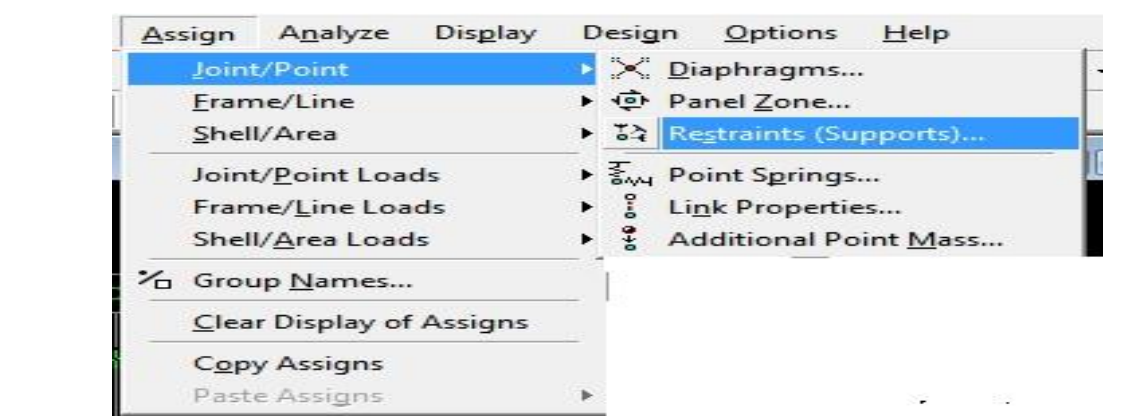

Puis :

La fenêtre suivante s'affiche :

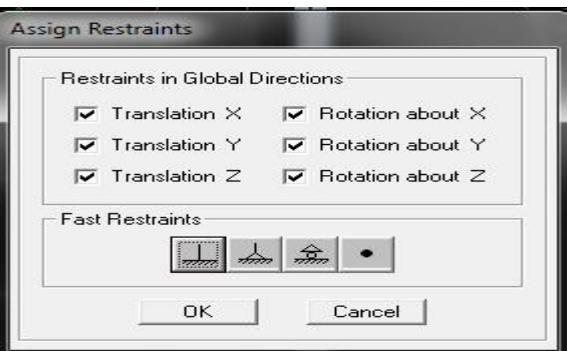

On clic sur le symbole de l'encastrement puis sur **OK** 

#### • **introduction de la Mass-Source :**

La masse des planchers est supposée concentrées en leurs centres de masse qui sont désignés par la notation

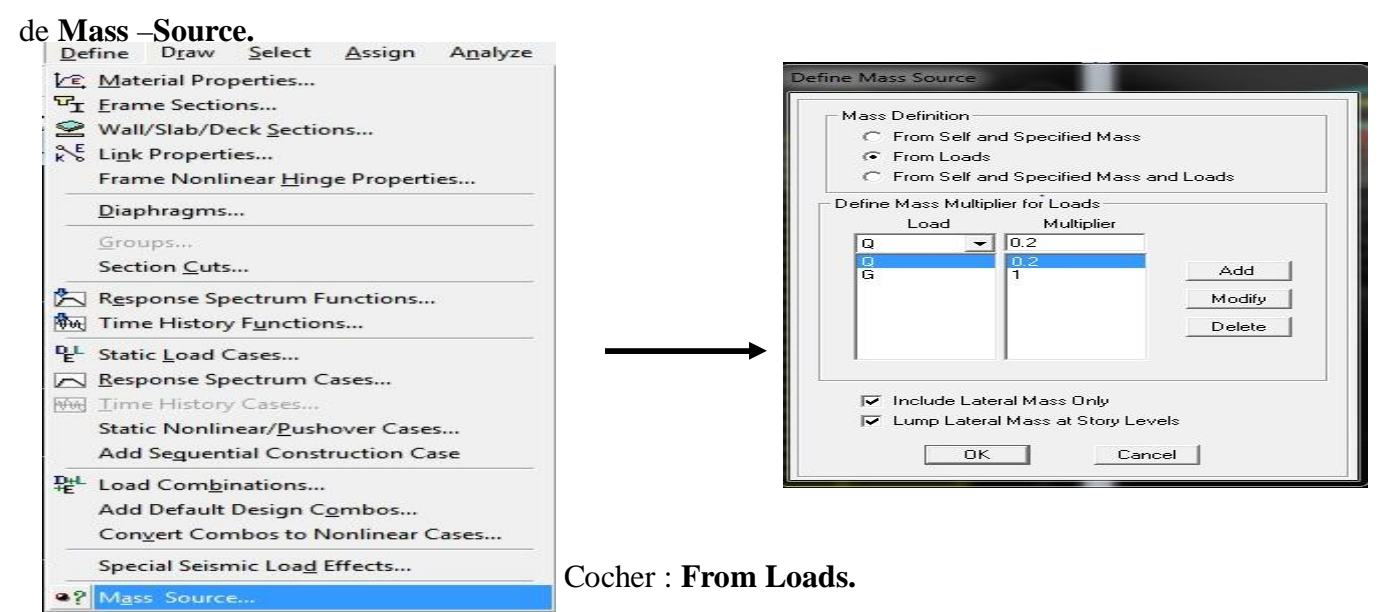

On donne la valeur **1** pour la charge permanente (G) => **Add** 

On introduit la valeur de **β** pour la surcharge Q suivant la nature de la structure (Dans notre cas **β= 0.2)** =>

#### **Add** : **OK**

#### • **Hypothèse du plancher infiniment rigide (Diaphragme) :**

Comme les planchers sont supposés infiniment rigides, on doit relier tous les nœuds d'un même plancher à leurs nœuds maîtres de telle sorte qu'ils puissent former un **diaphragme**, ceci a pour effet de réduire le nombre d'équations à résoudre par le logiciel. On sélectionne le premier plancher puis on clic sur :

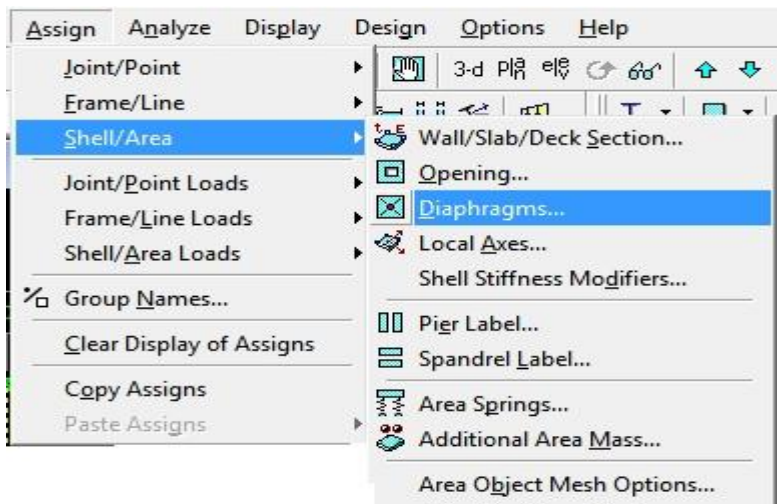

PDF created with pdfFactory Pro trial version [www.pdffactory.com](http://www.pdffactory.com)
La fenêtre suivante s'affiche :

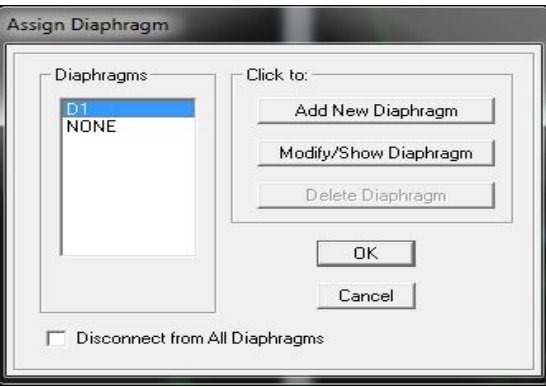

Choisir  $D1 = > OK$ 

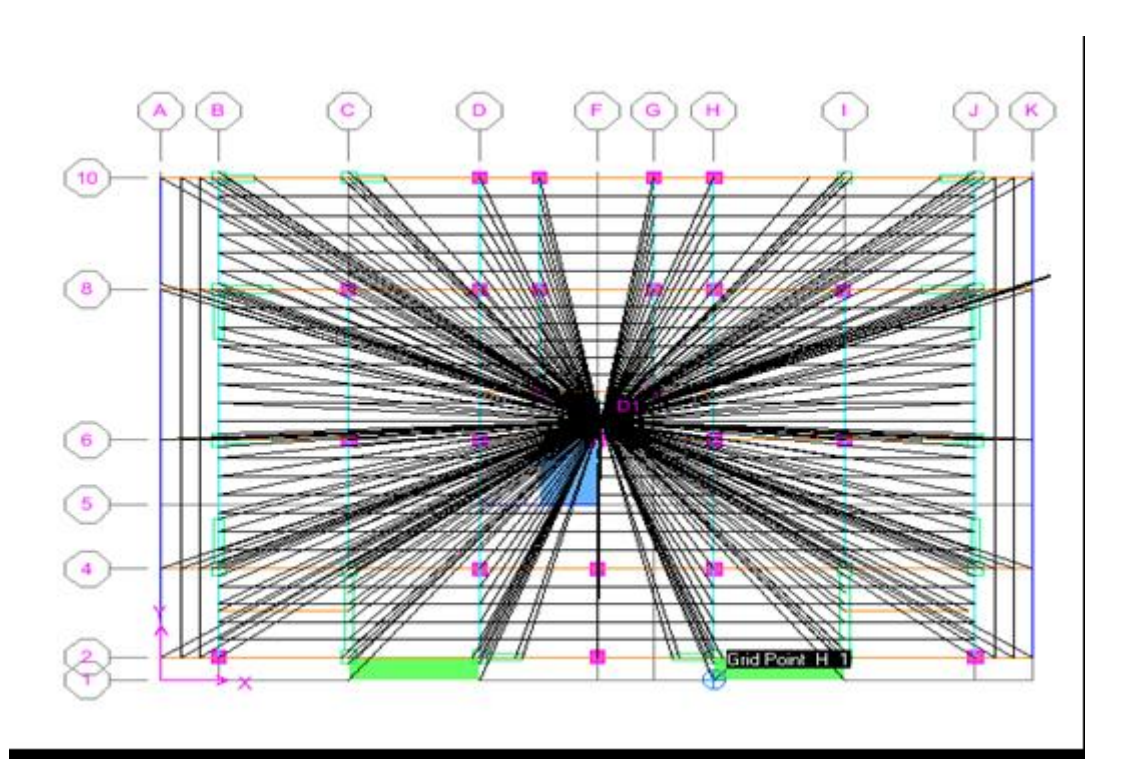

Sélectionner le deuxième étage puis :

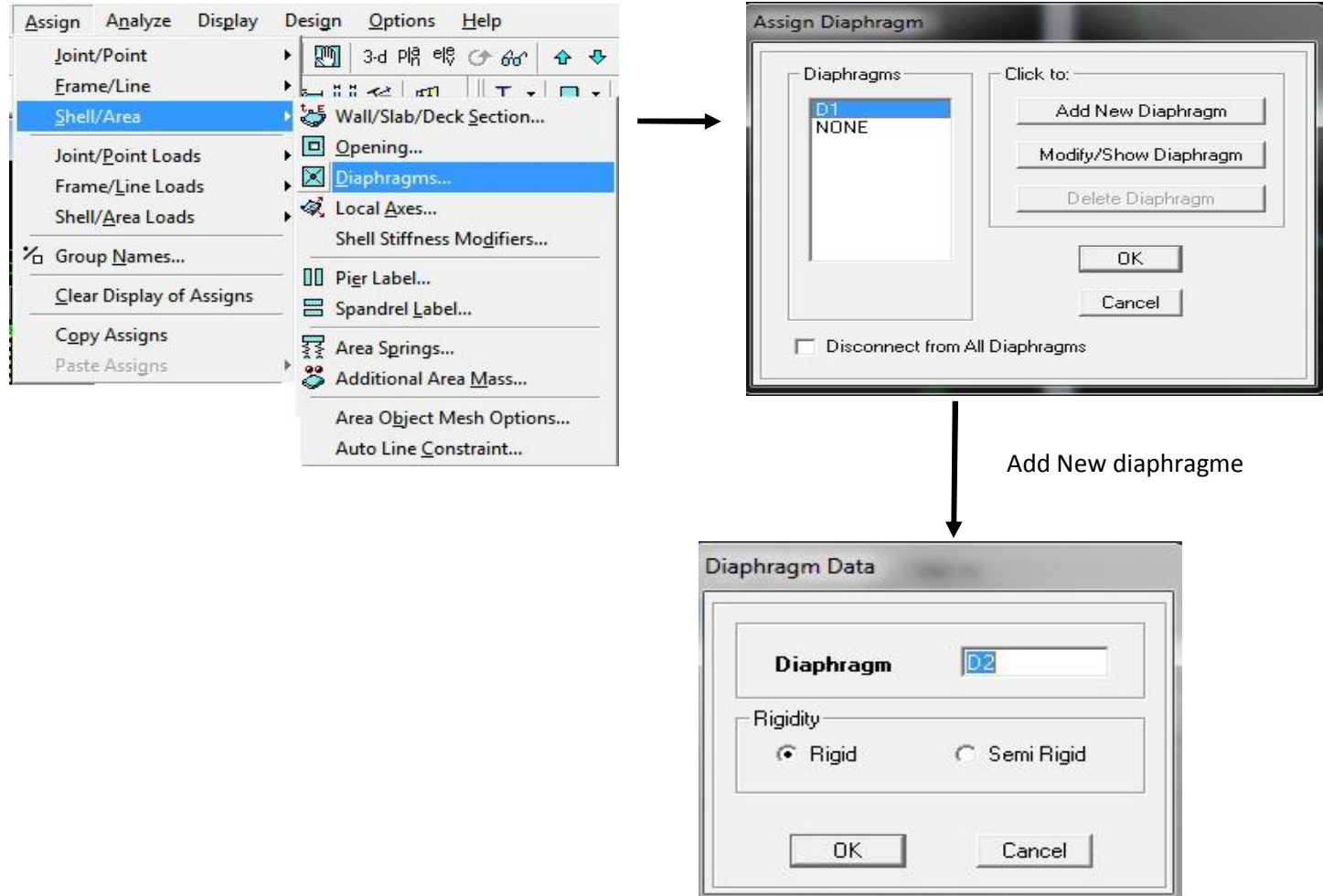

Même procédure pour les autres diaphragmes.

## **Remarque :**

Il est possible d'afficher les différentes informations (numéro des nœuds, des éléments,…etc.) sur le modèle.

Pour ce faire on sélectionne la fenêtre 3D du modèle en cliquant à l'intérieur, puis on clic sur : ⊠ Nous pouvons choisir les options d'affichage suivantes :

Nom des poutres et des poteaux et numéros des nœuds \*Pier labels\*),

Restreints : DDL**,** Constraints : Diaphragme, Masses, Axes locaux, Section des éléments, Hide : pour faire cacher l'élément

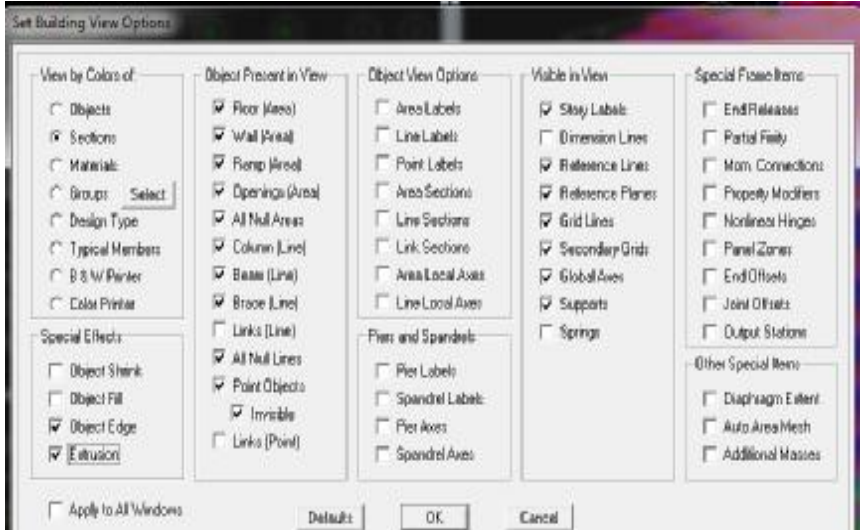

PDF created with pdfFactory Pro trial version [www.pdffactory.com](http://www.pdffactory.com)

#### **I- Les combinaisons des charges :**

#### • **Les combinaisons d'actions :**

Les combinaisons d'action à prendre en considération, pour la détermination des sollicitations de calcul sont imposées par le BAEL et le RPA, de façon à prévoir les efforts les plus défavorables contre lesquels la structure sera amenée à résister.

## Ø **Les combinaisons du BAEL :**

- Etat limite ultime : 1.35G + 1.5Q
- Etat limite de service : G + Q

## Ø **Les combinaisons de l'RPA:**

 $G + Q \pm E$ 

 $0.8G \pm E$ 

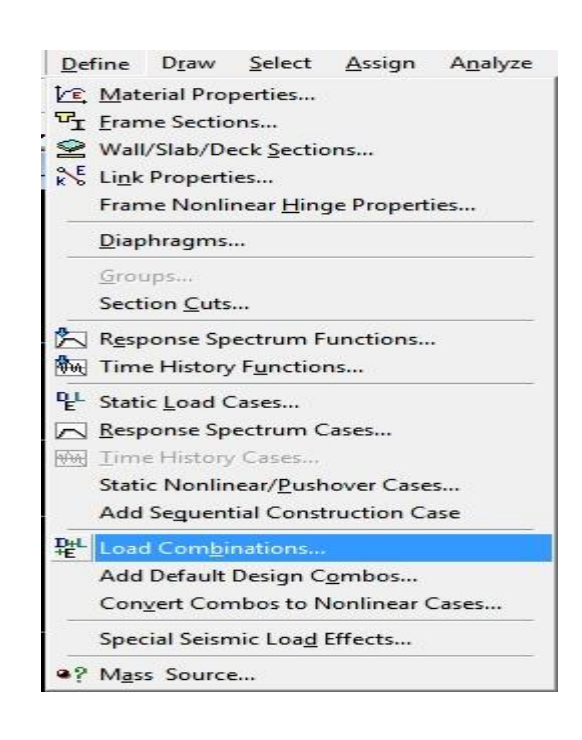

Dans la boîte de dialogue qui apparaît après avoir cliquer sur **Add New Combo**, on aura à introduire le Nom de la combinaison et les charges avec leurs coefficients, par exemple pour l'**ELU** (1.35G + 1.5Q):

- Choisir **G** dans **Case Name** et introduire **1.35** dans **Scale Factor** et cliquer sur **Add** 

- Choisir **Q** dans **Case Name** et introduire **1.5** dans **Scale Factor** et cliquer sur **Add**
- Valider avec **OK.**

Pour définir une autre combinaison on refait le même travail

Pour modifier le coefficient d'une charge on procède avec **modify** 

Pour modifier une combinaison : sélectionner la combinaison et cliquer sur **Modify/ShowCombo.**

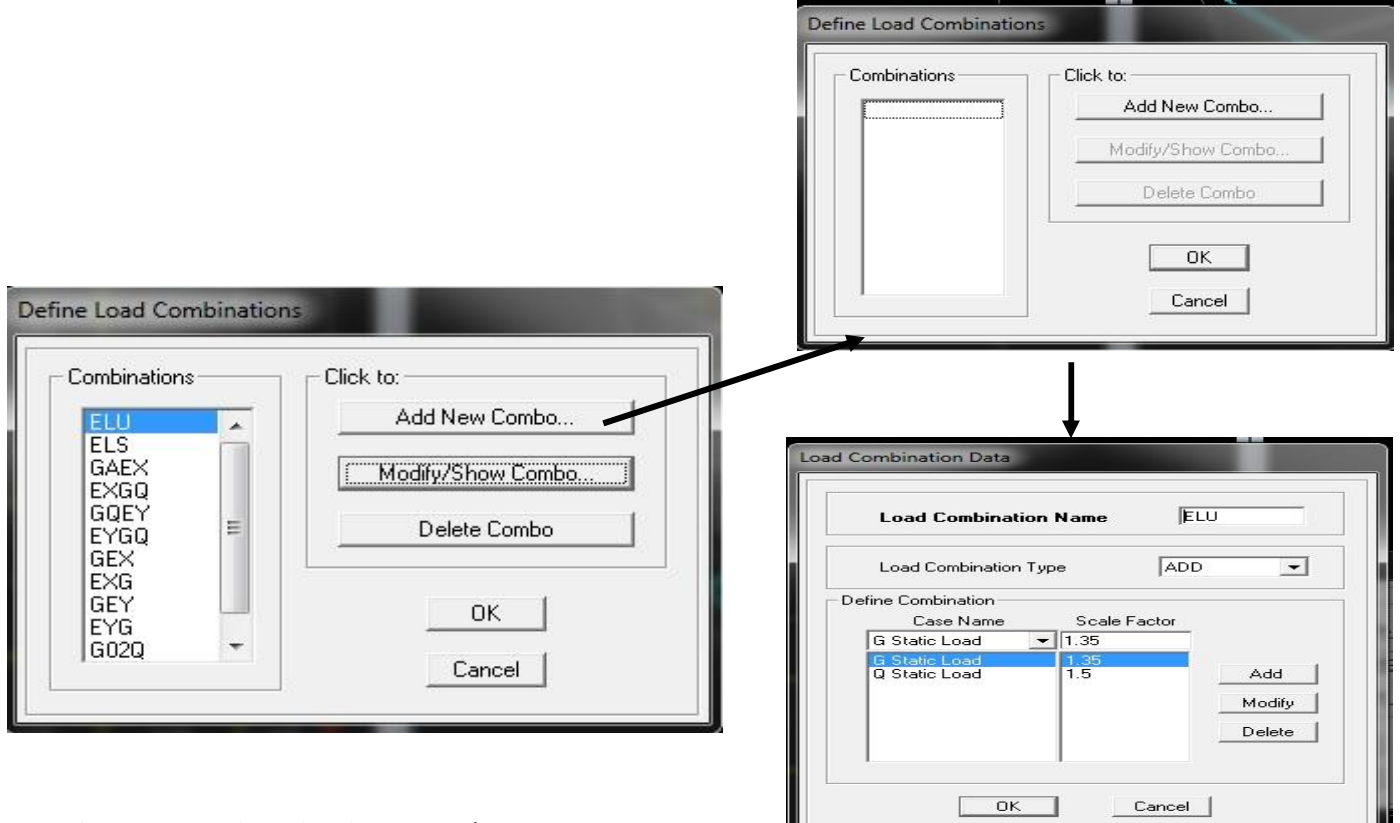

## **J- : Analyse et visualisation des résultats.**

#### • **Analyse :**

On lance l'analyse pour avoir la période et la déformée de notre structure ; pour ce faire :

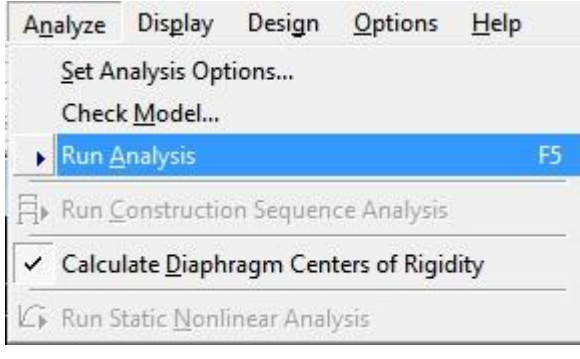

- **Visualisation des résultats :**
- Ø **Vérification de la période :** Dans le menu déroulant en haut de l'écran on sélectionne :

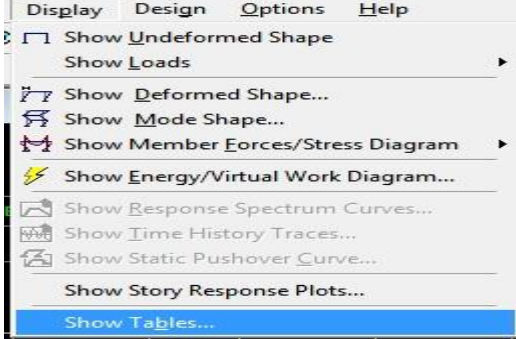

- Une fenêtre s'affiche ; cocher **Modal Information** et **Building Output**

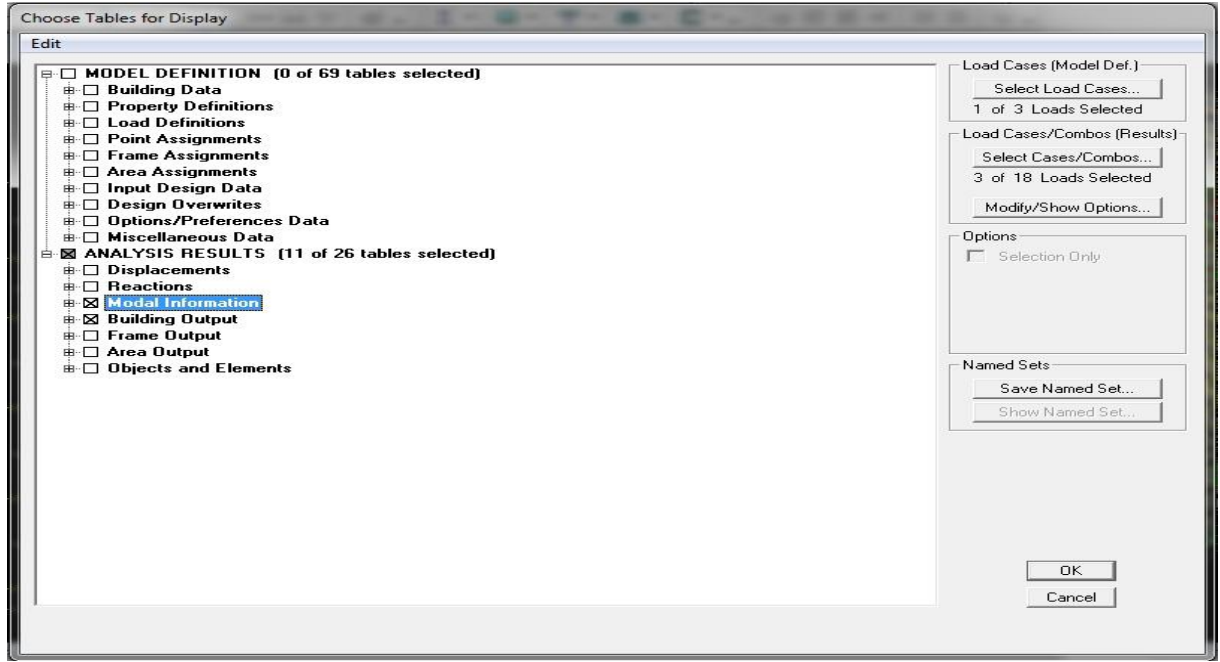

Pour avoir la période on sélectionne **Modal Participation Mass Ratios** comme le montre la figure

Ci-dessous :

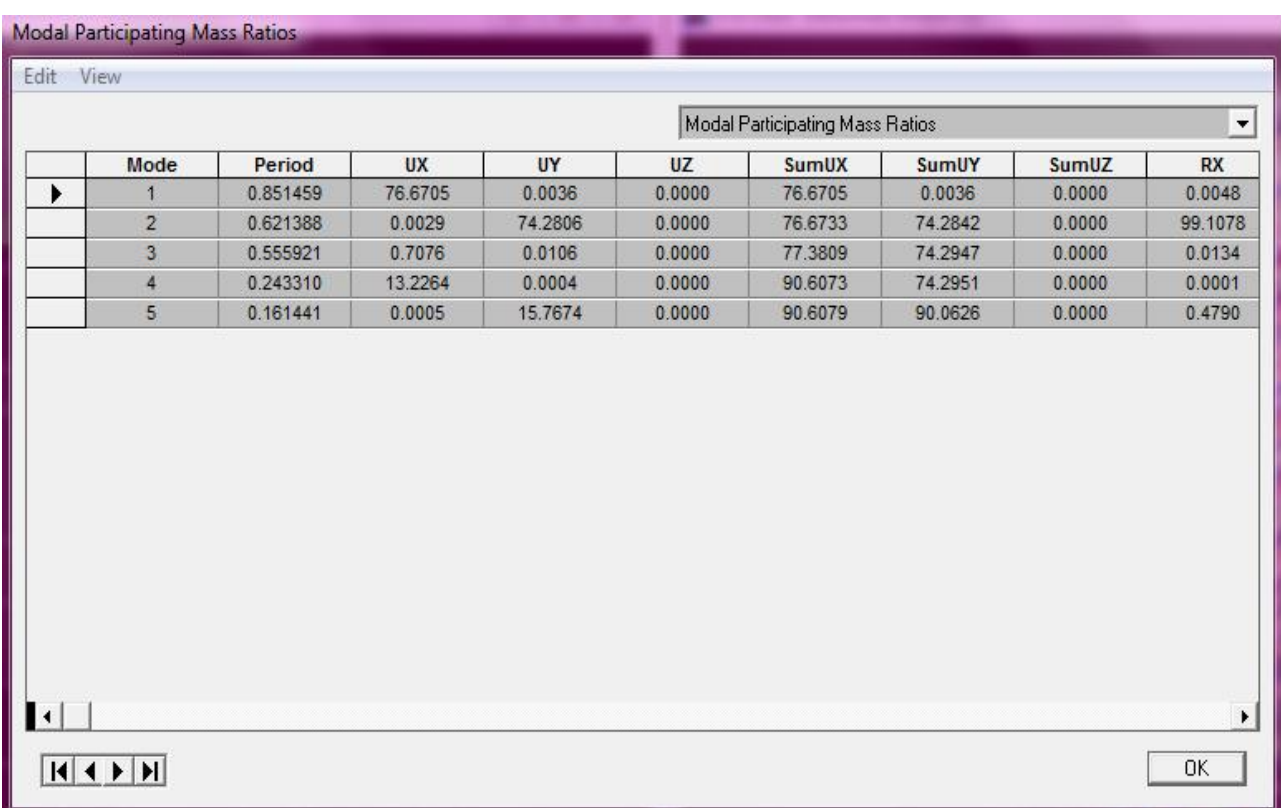

Après avoir bien suivi l'enchainement des étapes citées ci-dessus ; nous sommes arrivés au model suivant :

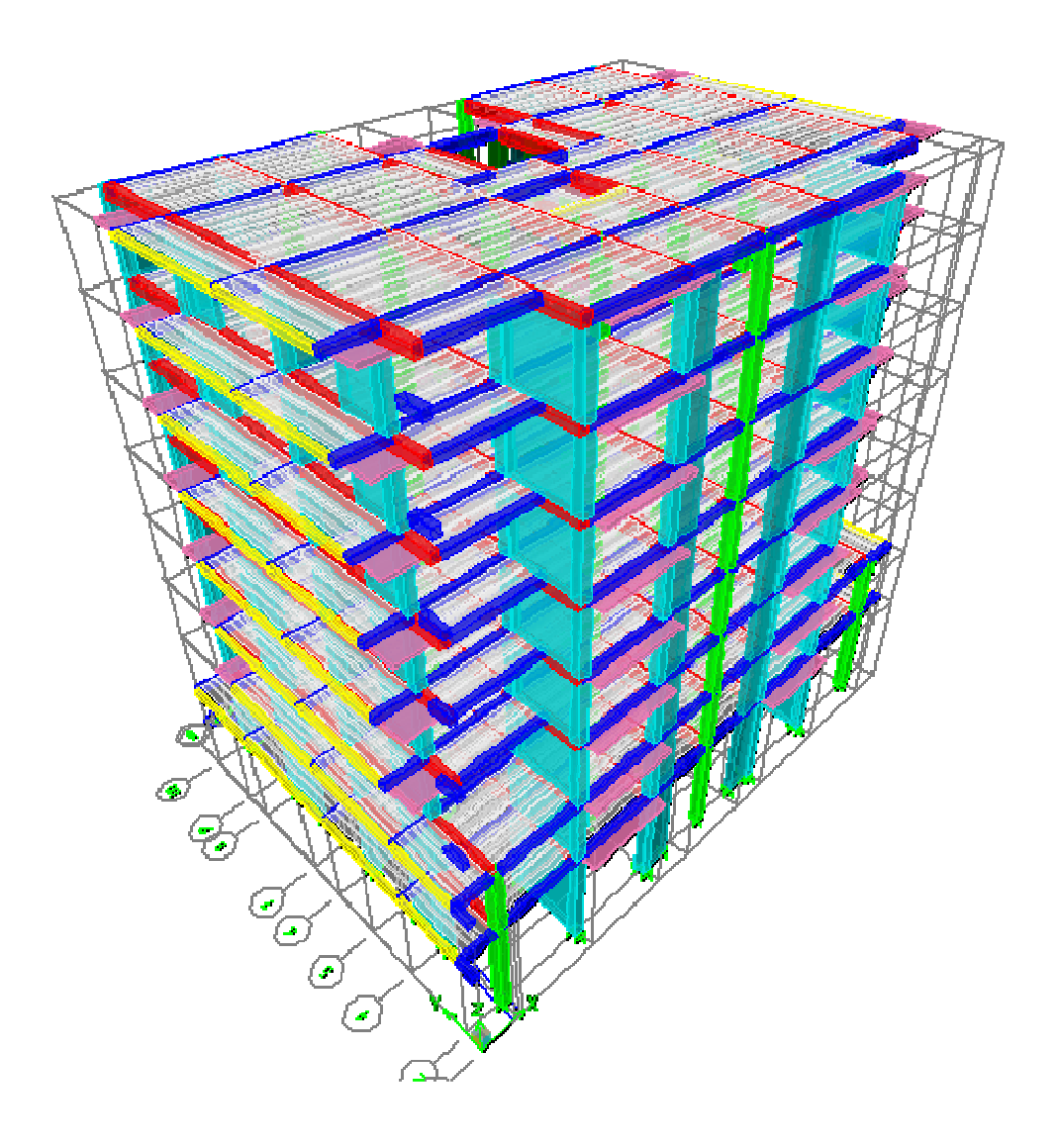

#### v **Vérification des Exigences du RPA :**

On doit vérifier toutes les exigences du RPA qui sont :

-Estimation de la période fondamental.

-Nombre de modes à considérer dans les calculs.

-Le type de contreventement.

-Vérification de la participation de la masse modale.

-Vérification des déplacements inter étage.

-Vérification de l'effort tranchant à la base.

-Vérification du déplacement seconde ordre (l'effet P-Δ)

# Ø **La période :**

La période analytique est tirée du tableau donné par le logiciel ETABS :

Tanalytique  $= 0.85$  sec

La première formule empirique donne :  $\mathbf{T} = \mathbf{C_T} \times \mathbf{h_N}^{\frac{3}{4}} = 0.55$ s

**hN** : hauteur mesurée en mètres à partir de la base de la structure jusqu'au dernier niveau (N).

**C<sup>T</sup> :** coefficient en fonction du système de contreventement, du type de remplissage, il est donné par le tableau **(4.6) du RPA 99**. **Avec : CT = 0.05**

## Ø **pourcentage de la participation de la masse modale :**

Le pourcentage de la masse modale participante au séisme doit être supérieur à 90% dans les deux sens (X-X et Y-Y). (Art 4.3.4 RPA99/version 2003).

 Le mode fondamental est une translation suivant x avec une mobilisation de masse de 76.67%, une translation suivant Y avec une mobilisation de masse de 74.28%.

La somme des masses modales dépasse 90% de la masse totale du bâtiment au sixième mode, d'où la condition du RPA est vérifiée.

## Ø **déplacements relatifs :**

D'après le RPA 99 (Art 5-10), les déplacements relatifs latéraux d'un étage par rapport aux étages qui lui sont adjacents ne doivent pas dépasser 1% de la hauteur d'étage.

D'après le RPA 99 (art 4-43) :

$$
\delta_k\!=R\;\delta_{ek}
$$

δek: déplacement dû aux forces sismiques Fi (y compris l'effet de torsion).

R : coefficient de comportement.

Le déplacement relatif du niveau  $\Box$  k" par rapport au niveau  $\Box$  k-1"est égal à :  $\Delta_k = \delta_{k-1}$ .

• Suivant EX :

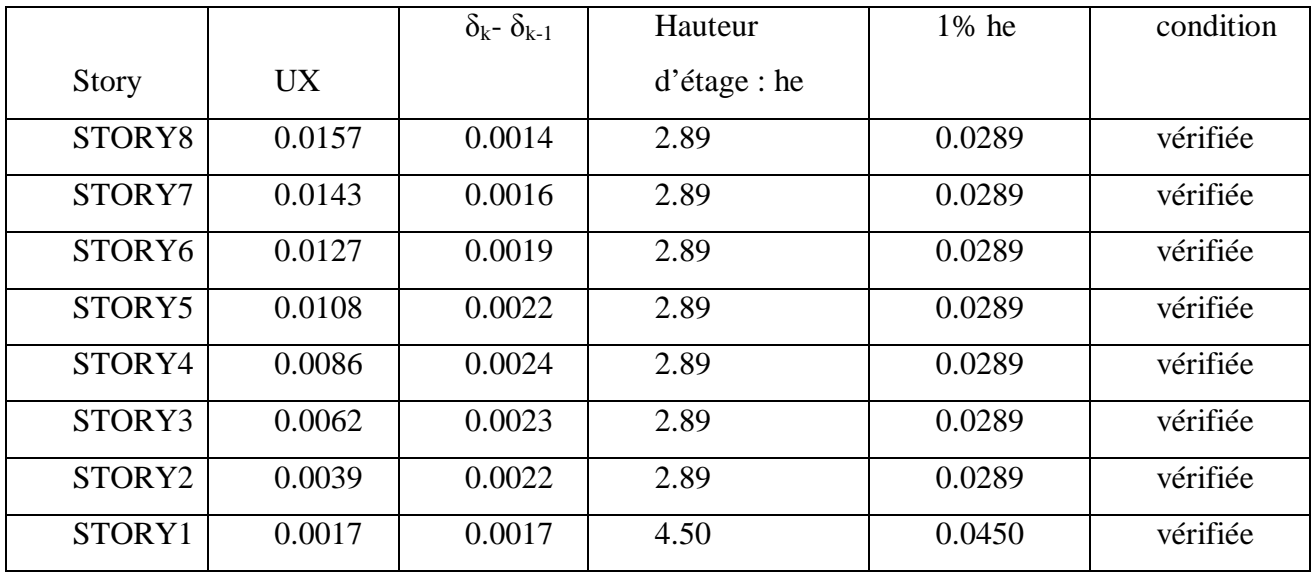

Suivant EY :

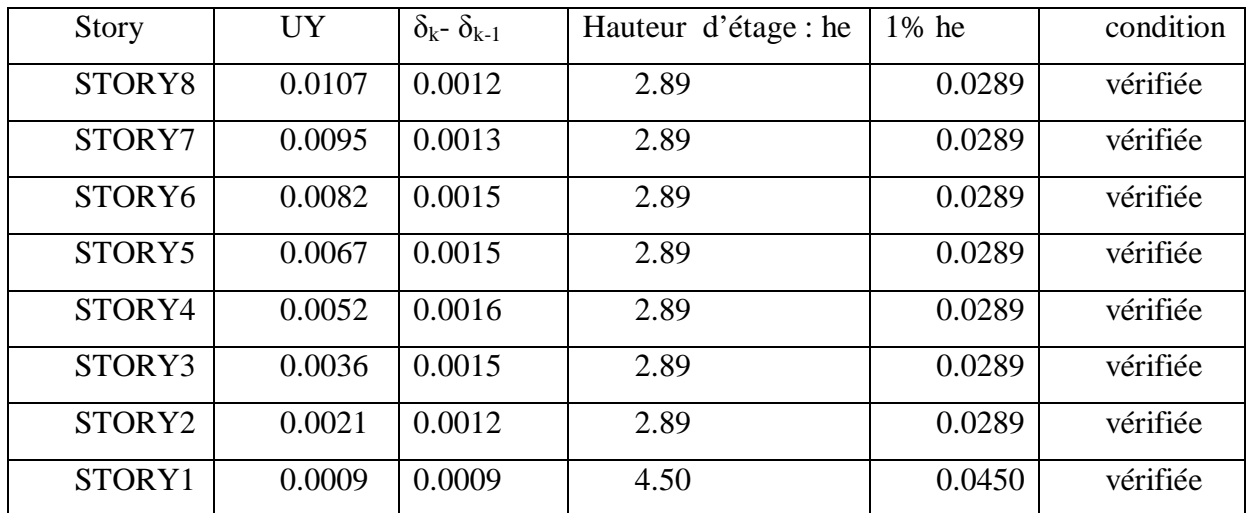

#### Ø **Vérification de l'effort tranchant à la base** :

v Calcul de l'effort tranchant avec la méthode statique équivalente :

*W R*  $V = \frac{A.D.Q}{B}$  *W* (Formule 4.1 du RPA 99)

**A :** coefficient d'accélération de zone, dépond de deux paramètres : la zone sismique et le groupe d'usage.

**D** : facteur d'amplification dynamique moyen

**W :** Le poids total de la structure déterminé par **l'ETABS 9.7**.

**R** : coefficient de comportement global de la structure.

**Q :** facteur de qualité

## • **Détermination du facteur de qualité Q :**

Le facteur de qualité de la structure est en fonction :

• Redondance et de la géométrie des éléments qui la constituent.

• La régularité en plan et en élévation.

• La qualité des matériaux et du contrôle de la réalisation.

La valeur de **Q** est déterminée par la formule suivante :  $Q=1+\sum P_q$ 

P<sup>q</sup> : Pénalité à retenir selon que le critère de qualité q " est satisfait ou non".

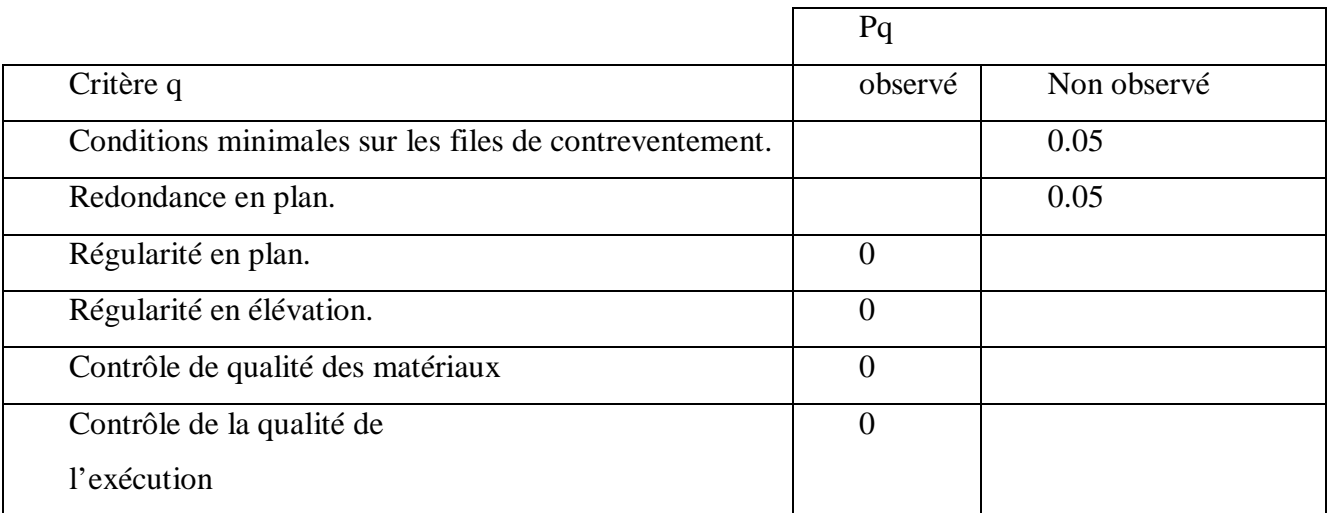

#### Ø **Redondance en plan :**

 Chaque étage devra avoir, en plan, au moins quatre (04) files de portiques ou de voile dans la direction des forces latérales appliquées. Ces files de contreventement devront être disposées symétriquement autant que possible avec un rapport entre valeurs maximale et minimale d'espacement ne dépassant pas **1.5**.

Suivant  $\mathbf{x}-\mathbf{x}$  **:** 3.7/1.7=2.17 **Condition non vérifiée.**  $P_{\mathbf{x}} = 0.05$ 

Suivant **y-y :4.4/1.65=2.66 Condition non vérifiée. P<sup>y</sup> = 0.05** 

## Ø **Régularité en plan**

**Condition de symétrie** : Le bâtiment doit présenter une configuration sensiblement symétrique vis à vis de deux directions orthogonales aussi bien pour la distribution des rigidités que pour celle des masses.................................... **Condition vérifiée. pq= 0.00**

#### Ø **Condition de régularité en élévation** :

Le système de contreventement ne doit pas comporter d'élément porteur vertical discontinu, dont la charge transmette par directement à la fondation :

Le bâtiment est contreventé par voiles et portiques, continue de bas vers le haut et de même nature……………….. **Condition vérifiée. . pq= 0.00.**

#### Ø **Contrôle de la qualité des matériaux et suivi de chantier :**

Ces deux critères sont obligatoirement respectes depuis le **séisme** de **2003**.

 $Q = 1+0.1=1.10$ .

#### $A = 0.15$

 $R = 5$  (structure mixte avec interaction).

- W = 16095.753 KN (poids total de la structure déterminé du ETABS).
- *T*<sub>2</sub>: Période caractéristique, associée à la catégorie du site, T<sub>2</sub>=0.5s (Tab .4.7) de RPA 99.

η: Facteur de correction d'amortissement donné par la formule (4-3) comme suit : *x h* + = 2 7

ξ(%)=10% : est le pourcentage d'amortissement critique Tab (4-2) de RPA

D'où  $h = \sqrt{\frac{1}{2}} = 0.76 > 0.7;$ 2  $\frac{7}{2}$  = + = *x*  $h = \sqrt{\frac{1}{2}} = 0.76 > 0.7;$  .............condition vérifiée.

 $T_2 \le T \le 3.0$ s; D=2.5η $(T_2/T)^{2/3} = 1.33$ 

On trouve: Vx = 796.74KN ; 80%Vx = 637.39KN  $Vy = 796.74$  KN;  $80\%$ Vy = 637.39KN

 $V_{x \text{ anal}} = 1363.54 \text{ KN}$ 

 $V_{\text{y anal}} = 1637.26$ KN

 $V_{x, \text{anal}} = 1363.54 > 80\%$  Vx ⇒ Condition vérifiée.

 $V_{\text{v anal}}$  = 1637.26 > 80% Vy ⇒ Condition vérifiée.

#### $$

#### Ø **Etude Du Contreventement**

Les efforts horizontaux repris par les portiques et les voiles sont tirés par le logiciel ETABS 9.7.0 à l'aide de l'option « section cut »

```
•Sens x-x :
```
Effort repris par les portiques : 10.41%

Effort repris par LES voiles : 89.69%

•**Sens y-y :**

Effort reprise par les portiques : 5.12%

Effort reprise par LES voiles : 94.89%

•**Conclusion :**

D'après les résultats ci-dessus, **la structure est contreventée par voile.** 

#### Ø **Vérification de l'excentricité :**

D'après le RPA 99 /version 2003 (article 4.3), dans le cas où il est procédé à une analyse tridimensionnelle, en plus de l'excentricité théorique calculée, une excentricité accidentelle égale à  $\pm 0$ . **05 L** (L étant la dimension du plancher perpendiculaire à la direction de l'action sismique) doit être appliquée au niveau du plancher considéré et suivant chaque direction.

 $CM - CR \leq 5\%$  LX.

 $CM - CR \leq 5$  % LY.

**Avec: CM** : Le centre de masse.

**CR** : Le centre de torsion.

• **Suivant le sens x-x :** On doit vérifier que :

 $CM - CR \leq 5\%$  LX.

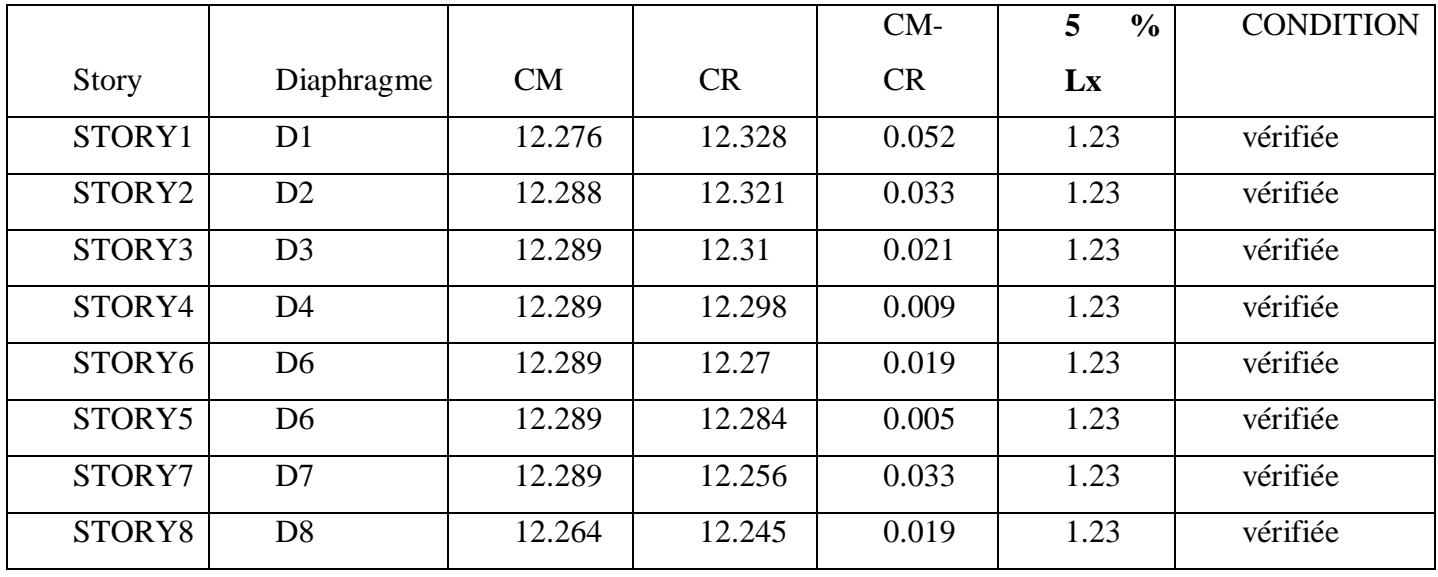

• **Suivant le sens y-y :** On doit vérifier que :

 $CM - CR \leq 5\%$  Ly.

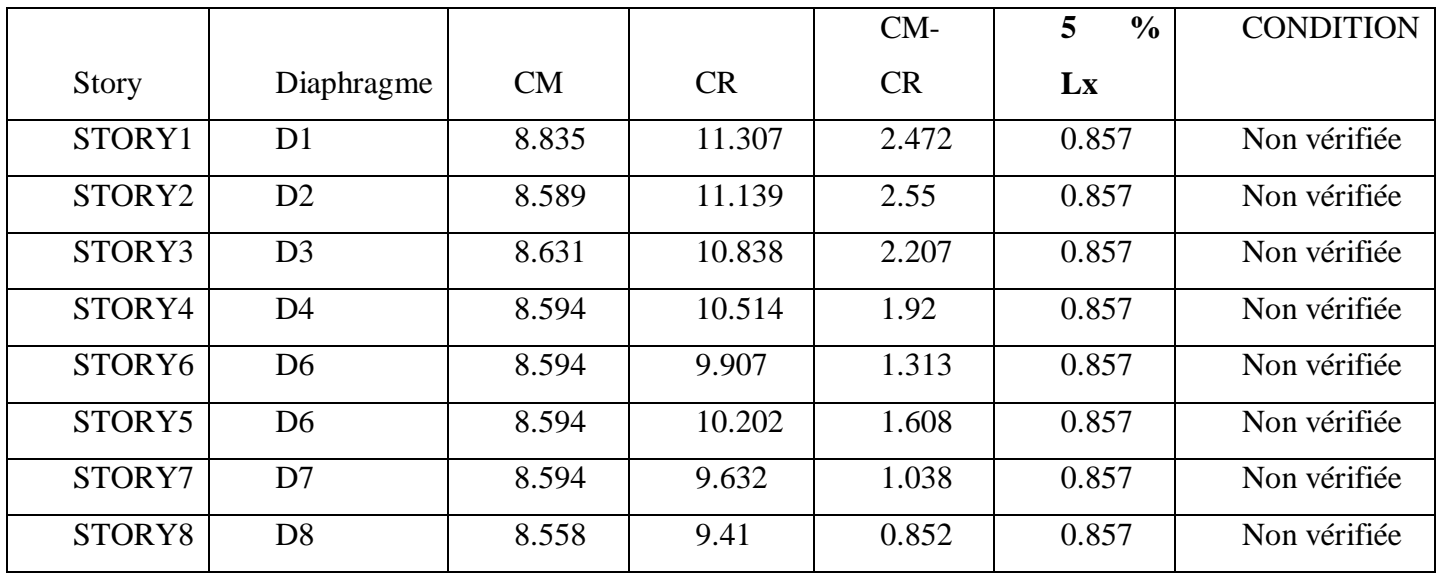

## Ø **Justification vis-à-vis de l'effet P-Delta :**

L'effet **P-Delta** est un effet de second ordre qui se produit dans chaque structure où les éléments sont soumis à des charges axiales. Cet effet est étroitement lie à la valeur de la force axiale appliquée **(P)** et le déplacement **(Delta)**

L'effet P-Δ peut être négligé dans le cas des bâtiments si la condition suivante est satisfaite à tous les niveaux :  $\square = \frac{P_k \Delta_k}{V}$  $\frac{r_{k}\Delta_{k}}{V_{k}h_{k}} \leq 0,1$ 

Pk : Poids total de la structure et des charges d'exploitation associés au-dessus du niveau «k».

 $V_k$ : Effort tranchant d'étage au niveau « k » ; h<sub>k</sub> : Hauteur de l'étage « k ».

Δk: Déplacement relatif du niveau « k » par rapport au niveau « k-1 ».

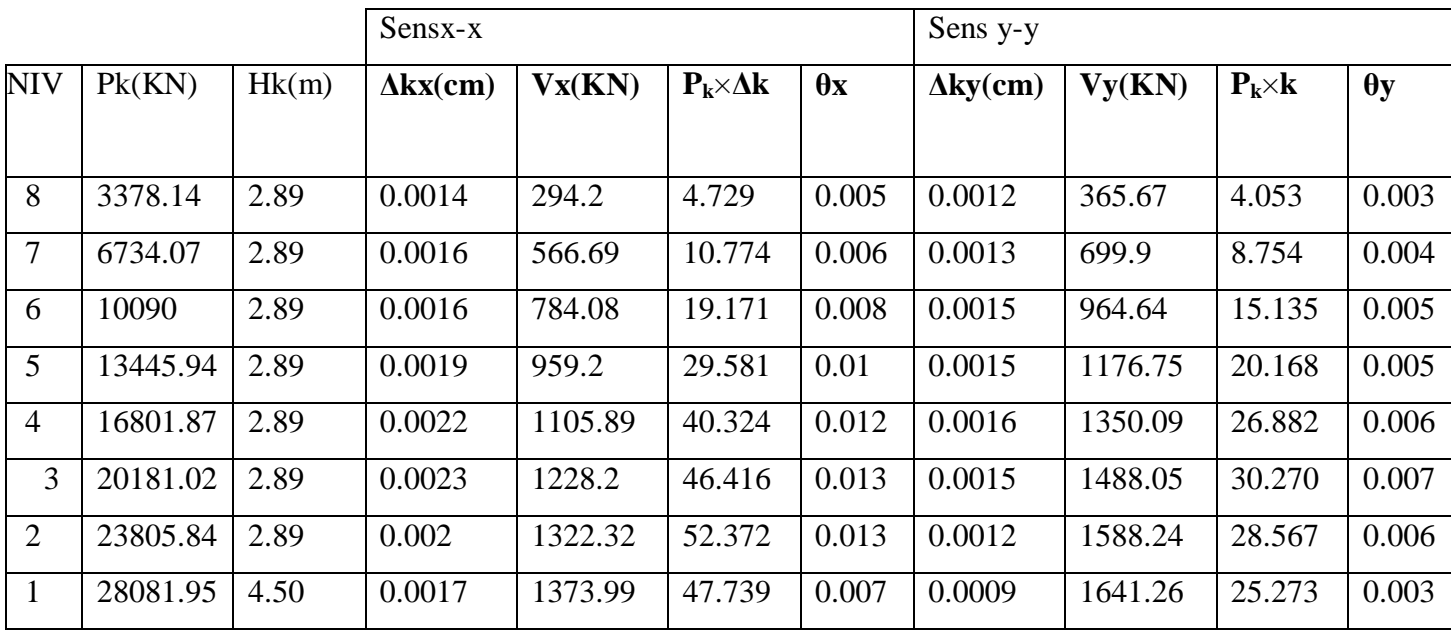

L'effet du second ordre est négligeable donc la structure est stable.

#### Ø **vérification des efforts normaux aux niveaux des poteaux :**(RPA 99/version 2003 Art 7.4.3.1)

Dans le but d'éviter ou limiter le risque de rupture fragile sous sollicitations d'ensemble dues au séisme, l'effort normal de compression de calcul est limité par la condition suivante :

$$
V = \frac{N_d}{B_c f_{c28}} \leq 0.3
$$

**Avec :** 

 $N_d$ : Effort normal de calcul s'exerçant sur une section de béton.

Bc : l'aire (section brute) de la section de béton.

 $f_{c28}$  = la résistance caractéristique du béton.

 $N_d = 1101.07$  KN

 $V = \frac{1101.07 \times 1}{400 \times 400 \times 1}$ 400×400×2 = 0,27 ≤0,3 **condition vérifiée.**  Le ferraillage des poutres sera déterminé en flexion simple, à l'état limite ultime (ELU) puis on procédera à une vérification à l'état limite de service (ELS).

Les aciers nécessaires pour le ferraillage des poutres seront donnés par les différentes combinaisons d'actions respectivement en travées et en appuis.

ELU : 1.35G+1.5Q ELS : G+Q

$$
0.8G \pm E
$$
  
GP-Q $\pm E$  (RPA 99 /2003)

## **V-1- Les recommandations du RPA :**

#### v **Les armatures longitudinales :**

• Le Pourcentage minimal des armatures sur toute la longueur de la poutre :  $A_{min} = 0.5\%$  (b.h)

 $\Omega$  poutres principales (30x40) : 0.005x 40x30= 6cm<sup>2</sup>.

**Ø** poutres secondaires  $(25x30): 0.005x30x25 = 3.75$  cm<sup>2</sup>.

•Le pourcentage maximal des aciers longitudinaux est de **4%** en zone courante et de **6%** en zone de recouvrement.

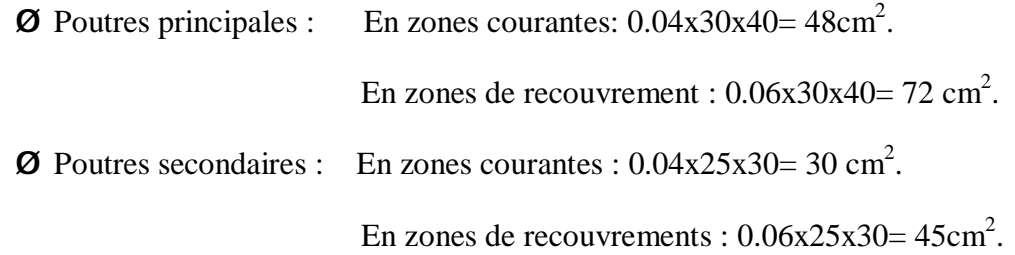

•La longueur minimale de recouvrement est de **40Ø** en zone **IIa.**

#### **V-2-Etapes De Calcul a L'ELU:**

• **Calcul du moment réduit :**

$$
\mathbf{m}_{b} = \frac{M_{u}}{b \times d^{2} \times f_{bc}}
$$

 $Si: \mu \leq 0.392 =$  la section est simplement armée(SSA).

$$
A_u = \frac{M_u}{b \times d \times s_s}
$$

Si :  $\mu \ge 0.392 =$  la section est doublement armée (SDA).

On calcule  $M_r = m_1 \times b \times d^2 \times f_{bc}$ 

 $\Delta M = M_u - M_r$ 

Avec :  $M_r$  : moment ultime pour une section simplement armée.

$$
\left\{ A_u = A_{u1} + A_{u2} = \frac{M_f}{b_l \times d \times s_{st}} + \frac{\Delta M}{(d - c) s_{st}} e t A_u = \frac{\Delta M}{(d - c) s_s} \right\}
$$

#### **V-3-Ferraillage :**

Le ferraillage des poutres est résumé dans les tableaux suivants :

#### v **Les poutres principales non adhérées aux voiles :**

• **Ferraillage aux appuis :** 

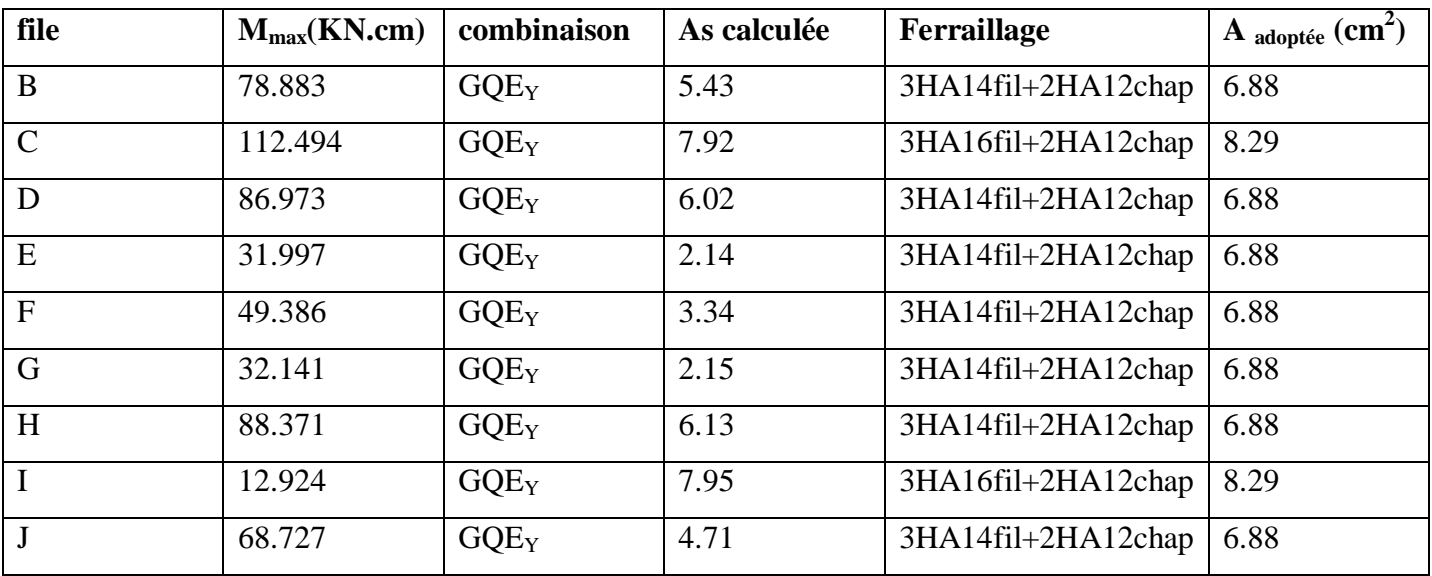

Tableau VI-II-1: Ferraillage des poutres principales aux appuis.

## • **Ferraillage en travée:**

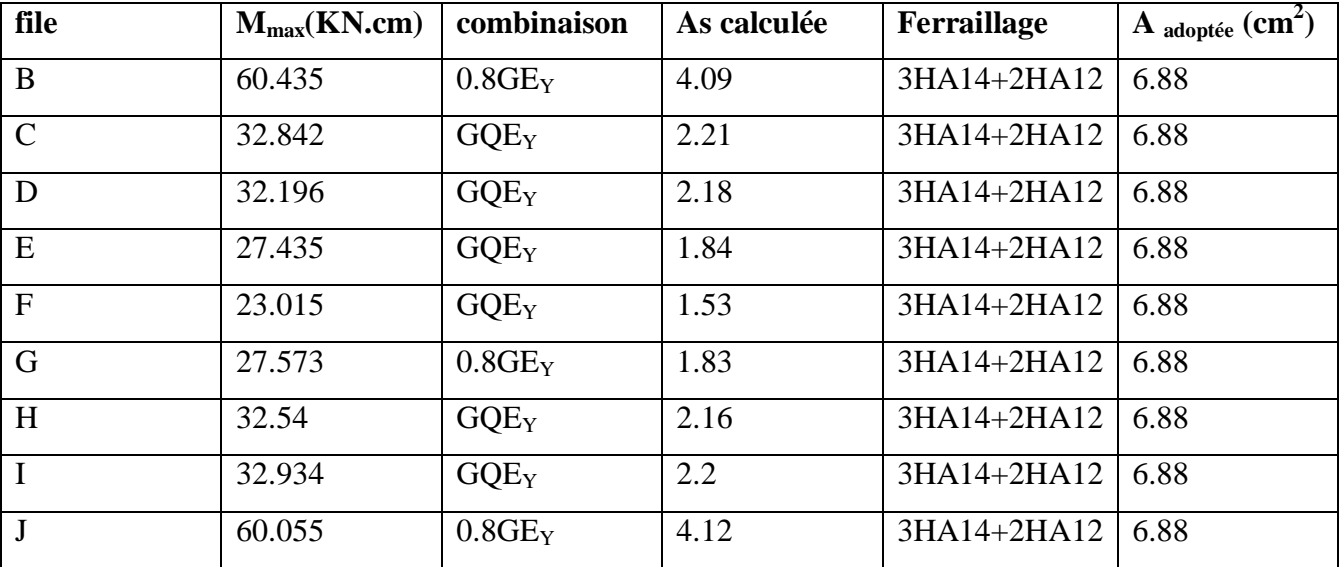

Tableau VI-II-2: Ferraillage des poutres principales en travée

# v **Les poutres principales adhérées aux voiles :**

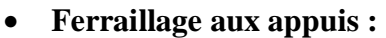

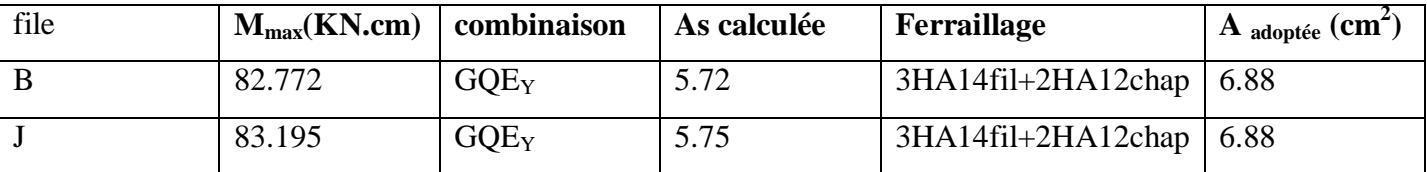

#### • **Ferraillage en travée:**

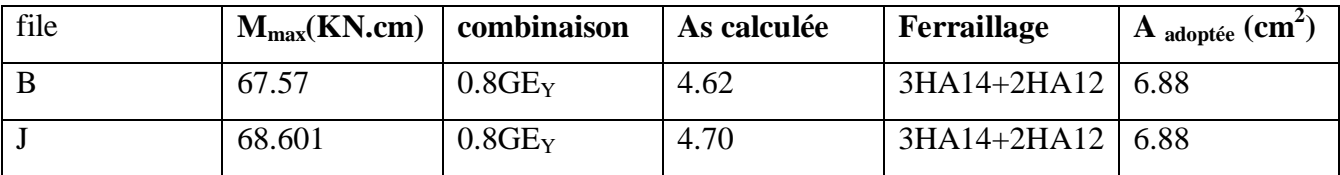

# v **Les poutres secondaires non adhérées aux voiles :**

# • **Ferraillage aux appuis :**

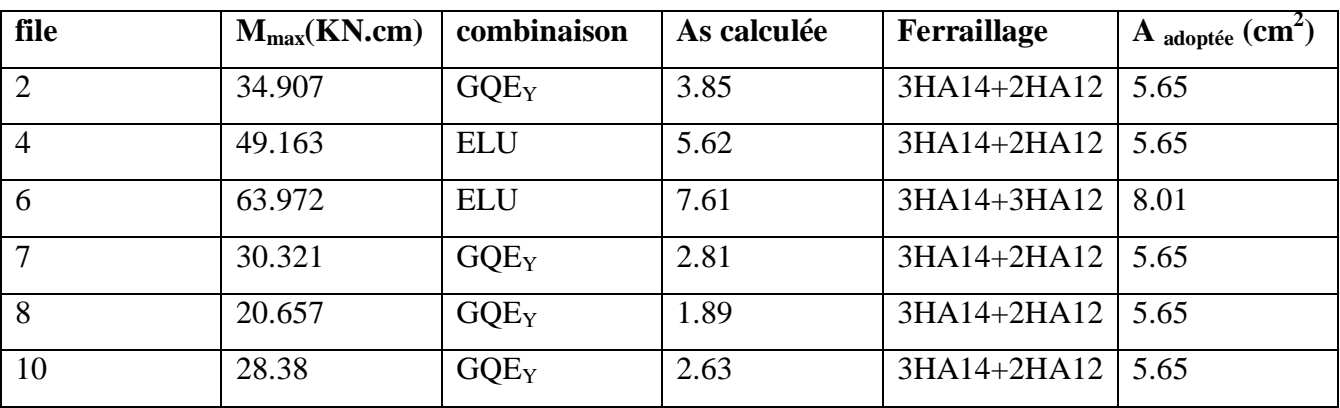

## • **Ferraillage en travée:**

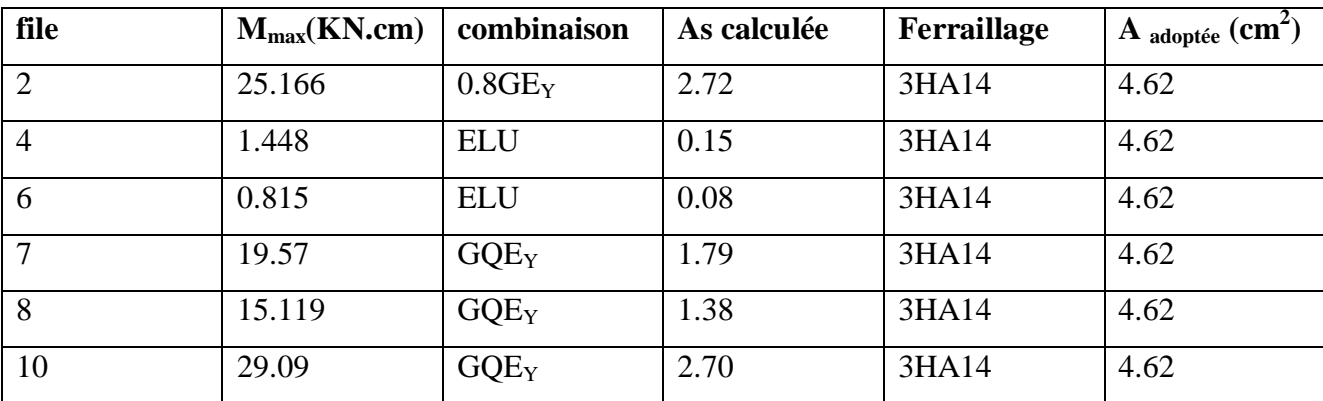

- v **Les poutres secondaires adhérées aux voiles :** 
	- **Ferraillage aux appuis :**

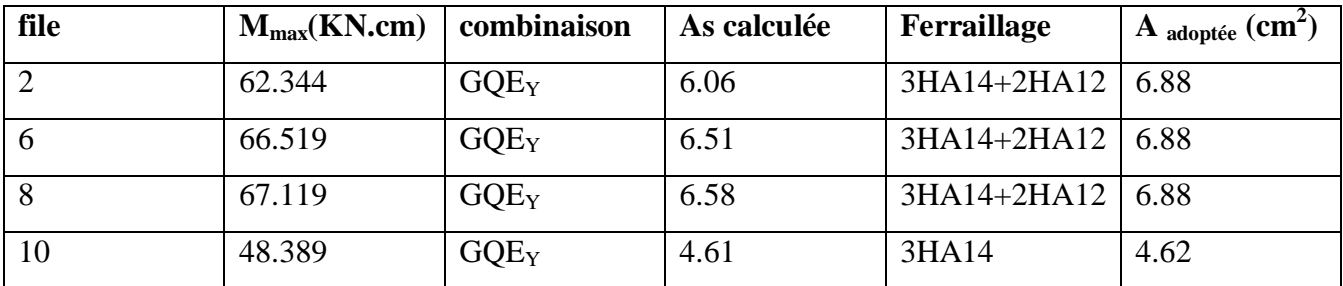

## • **Ferraillage en travée:**

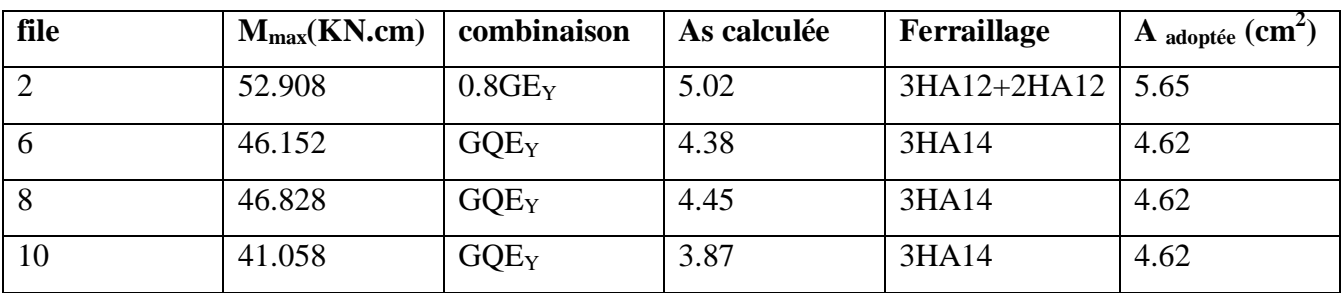

# **V-4 - Vérification à L'ELU :**

# **a) La condition de non fragilité :**

• Poutres principles : 
$$
A_{\text{min}} = 0.23b \, d \, \frac{f_{t28}}{f_e} = 0.23 \times 300 \times 380 \times \frac{2.1}{400} = 1.37 \, \text{cm}^2 < A_{\text{adopté}}
$$

• Pouters secondaires: 
$$
A_{min} = 0.23b d \frac{f_{t28}}{f_e} = 0.23 \times 25 \times 28 \times \frac{2.1}{400} = 0.84 \text{ cm}^2 < A_{adopté}
$$

# **b) Influence de l'effort tranchant aux appuis (article .A-5.1.3.2.1 /BAEL91) :**

$$
T_U \leq \overline{T}_U = 0.4 \times \left(\frac{0.9 \times d \times b \times f_{c28}}{g_b}\right)
$$

• **Poutre principale :** 

 $T_u = 99.95 \text{KN} < \bar{T}_U = 0.4 \left( \frac{0.9 \times 380 \times 300 \times 25}{1.5} \right) = 684 \text{ KN} \implies$  condition vérifiée.

• **Poutre secondaire :** 

 $T_u = 73.17 \text{ KN} < \bar{T}_U = 0.4 \left( \frac{0.9 \times 280 \times 250 \times 25}{1.5} \right) = 420 \text{ KN} \implies$  condition vérifiée.

**C) Vérification de la contrainte d'adhérence : (art .A.6, 1.3 /BAEL 91 modifiés99, CBA93) :** 

$$
\tau_{\rm se} = \frac{T_{\rm u}}{0.9 \mathrm{d} \sum \mathrm{u} \mathrm{i}} \leq \overline{\tau}_{\rm se} = \psi_{\rm s} \times \mathrm{ft}_{28} = 1.5 \text{ x } 2.1 = \mathbf{3.15} \text{ Mpa}
$$

Avec : **Ui : le périmètre des barres**

$$
\sum ui=\sum\,n\,\prod\,\emptyset
$$

 $\Psi$ s = 1.5 pour les aciers à hautes adhérences.

-Poutres principales  $\Sigma$  Ui = 3HA16+2HA12 = 0.226 m Le périmètre des aciers.

- Poutres secondaires  $\Sigma$  Ui = 3HA14+3HA12 = 0.244 m Le périmètre des aciers.

-Poutres principales :  $t_{\gamma} = \frac{33333 \times 10}{200 \times 10^{10}} = 1,29 MPa$ . p 3.15  $0,9 \times 380 \times 226$ 99.95 $\times 10^3$  $s_e = \frac{33333 \times 10^{8}}{0.9 \times 380 \times 226} = 1,29 MPa.$  **p**  $t_{ve} = \frac{99.95 \times}{t_{ave}}$ 

- Poutres secondaires :  $t_{\gamma} = \frac{75.17 \times 10}{1000 \times 10^{10}} = 1,19MPa$ . p 3.15  $0,9 \times 280 \times 244$  $73.17 \times 10^3$  $S_{\text{se}} = \frac{73.17 \times 10}{0.9 \times 280 \times 244} = 1,19MPa.$  **p**  $t_{\infty} = \frac{73.17 \times 10^3}{2.13 \times 10^3} = 1.19 MPa$ . **p** 3.15 La contrainte d'adhérence vérifiée.

**D) Longueur de scellement droit des barres : (art A.6.1.23/BAEL 91)**

$$
L_s = \frac{f \times f_e}{4 \times t_{su}}
$$
  

$$
t_{su} = 0.6 \times y_s^2 \times f_{t28} = 0.6 \times 1.5^2 \times 2.1 = 2.835 MPa
$$

Pour les  $\Phi$ 12 : s l =42.33 cm

Pour les Φ14 : s l =49.38 cm.

Pour les Φ16 : s l =56.44 cm.

 Pour l'ancrage des barres rectilignes terminées par un crochet normal, la longueur de la partie ancrée mesurée hors crochet est au moins égale à « 0.4 Ls » pour barre à haute adhérence

Pour les  $\Phi$ 12 :Ls =16.93 cm

Pour les  $\Phi$ 14 : Ls =19.75 cm.

Pour les Φ16 : Ls =22.58 cm.

#### v **Calcul des armatures transversales :**

#### Ø **Poutres principales PP:**

Le diamètre des armatures transversales doit vérifier la relation suivante:

$$
F_t \leq \text{Min }(\frac{h}{35}, \Phi_1, \frac{b}{10})
$$

Φ1 **:** étant le plus petit diamètre dans le sens transversal.

 $\Phi_t \leq$  Min (11.43 mm, 12 mm, 25 mm) = 11.43 mm.

Soit:  $F_t = 8 \text{ mm}$  On optera pour un cadre et un étrier soit  $A_t = 4HAS = 2.01 \text{ cm}^2$ .

• **Calcul de l'espacement :** 

**Calcul de la contrainte de cisaillement : Tu=99.95KN.** 

 $t<sub>u</sub>$  = *b d Tu* . =  $300x380$ 99.95 $x10^3$ *x*  $\frac{x10^3}{200}$  = 0.876MPa.

**Calcul de l'espacement entre cadre :** 

 $0.8 f_{\textit{s}} (\sin a + \cos a)$ 0.3  $a + \cos a$ *t* + − ≥ *e*  $\boldsymbol{u}$  *v.x***l**<sub>*tj*</sub> *t T f Kf bS A*

Cadres droits :  $\sin a + \cos a = 1$ 

 $f_i = 2.1 \text{MPa}$ 

 $K=1$ 

 $A_T = 4HAB = 2.01cm^2$ 

*e f* = 235MPa

$$
S_t \le \frac{A_t \times 0.8f_e}{b(t_u - 0.3Kf_{ij})}
$$

 $300(0.876 - 0.3.2.1.1)$  $2.01 \times 10^2 \times 0.8.235$ −  $S_t \leq \frac{2.01 \times 10^2 \times 0.8.235}{200(0.876 - 0.3.211)} = 51.2 \text{cm}$ 

Ø **Poutres secondaires PS :** 

 $\Phi_t \leq \text{Min } (8 \text{ mm}, 12 \text{ mm}, 25 \text{ mm}) = 8 \text{ mm}.$ 

Soit:  $F_t = 8$  mm  $= 8 \text{ mm}$  On optera pour un cadre et un étrier soit  $A_t = 4HAB = 2.01 \text{ cm}^2$ .

#### **Calcul de l'espacement entre cadre :**

**Calcul de la contrainte de cisaillement :Tu=73.17KN.** 

$$
t_u = \frac{T_u}{b.d} = \frac{73.17 \times 10^3}{250 \times 280} = 1.04 MPa
$$
.

$$
\frac{A_r}{bS_t} \ge \frac{t_u - 0.3Kf_{ij}}{0.8f_e(\sin a + \cos a)}
$$

$$
S_t \le \frac{A_r \times 0.8f_e}{b(t_u - 0.3Kf_{ij})}
$$

 $0.25(1.04 - 0.3.2.1.1)$  $2.01\times 10^{-4}\times 0.8.235$ −  $\leq \frac{2.01 \times 10^{-4} \times}{2.25 \times 10^{-4} \text{ N}}$ −  $S_t \leq \frac{2.01 \times 10^{-16} \times 0.0255}{0.25(1.04 \times 0.2.2 \times 1.1)} = 36.8 \text{cm}$ 

- v **Espacement max des armatures transversales : (Art A.5.1, 22 / BAEL91)**
	- **Ø** Zone **nodale :** St  $\leq$  min ( $\frac{1}{4}$ ;12 $\phi$ ) 4  $(\frac{\mathbf{h}}{4};12\varphi)$
	- Poutres principales (30×40):  $\mathbf{St} \le \min\left\{\frac{40}{4};12x1,6\right\}$  $\overline{1}$  $\mathsf{L}$ ₹  $\frac{40}{1}$ ;12x1,6 4  $\left\langle \left\{ \frac{40}{1}, 12x1, 6 \right\} \right\rangle$  = min (10cm; 19,2cm)=**10cm**
	- Poutres secondaires (25x30): St  $\leq \min\left\{\frac{50}{4};12x1,6\right\}$  $\overline{1}$  $\mathsf{l}$ ∤  $\frac{30}{1}$ ;12x1,6 4  $\left\langle \left\{ \frac{30}{1}, 12x1, 6 \right\} \right\rangle = \min (7.5cm ; 19,2cm) = 7cm$ 
		- $\boldsymbol{\emptyset}$  **Zone** courante:  $S_t \leq$ 2 h
	- Poutres principales (30×40):  $S_t = 20$ cm.
	- Poutres secondaires de  $(25 \times 30)$ :  $S_t = 15m$  soit  $S_t = 15cm$ .
- **v** Délimitation de la zone nodale :  $L' = 2 \times h$
- poutres principales de  $(30\times40)$ : L'=2 $\times40$  **L'=80 cm.**
- poutres secondaires de (25×30) : L'=2×30 **L'=60 cm.**

#### **Armatures transversales minimales :**

- La quantité d'armatures minimales est :
	- $A_t^{min} = 0.003 \times S_t \times b = 0.003x15x30=1.35$  cm<sup>2</sup>

Soit :  $A_t = 4HAB = 2.01cm^2 > A_{min}$ ; on prend (1cadre + 1étrier).

Le premier cadre d'armatures transversales sera disposé à **5cm** du nu de l'appui.

## **VI-II-5 Vérification à L'ELS :**

Les états limites de services sont définis compte tenu des exploitations et de la durabilité de la construction.

Les vérifications qui leurs sont relatives :

## Ø **Etat limite d'ouverture des fissures :**

La fissuration, dans le cas des poutres, est considérée peu nuisible, cette vérification n'est pas nécessaire.

## Ø **Etat limite de compression du béton :**

Il faut vérifier la contrainte dans le béton :  $S_{bc} = k_1 \times S_s \leq 0.6 f_{c28} = S_{bc} = 15 MPa$ .

Avec: 
$$
\mathbf{s}_s = \frac{M_s}{b_1 d A_u}
$$
  $(A_u : \text{armatures adoptées à l'ELU})$ 

 $β<sub>1</sub>$  et K<sub>1</sub> : sont obtenues a l'aide du coefficient  $ρ<sub>1</sub>$  avec :  $b \times d$ *As*  $\times$ × = 100  $r<sub>1</sub>$ 

Les résultats des vérifications à l'ELS sont donnés dans les tableaux suivants :

# v **Vérification de l'état limite de compression du béton des poutres principales :**

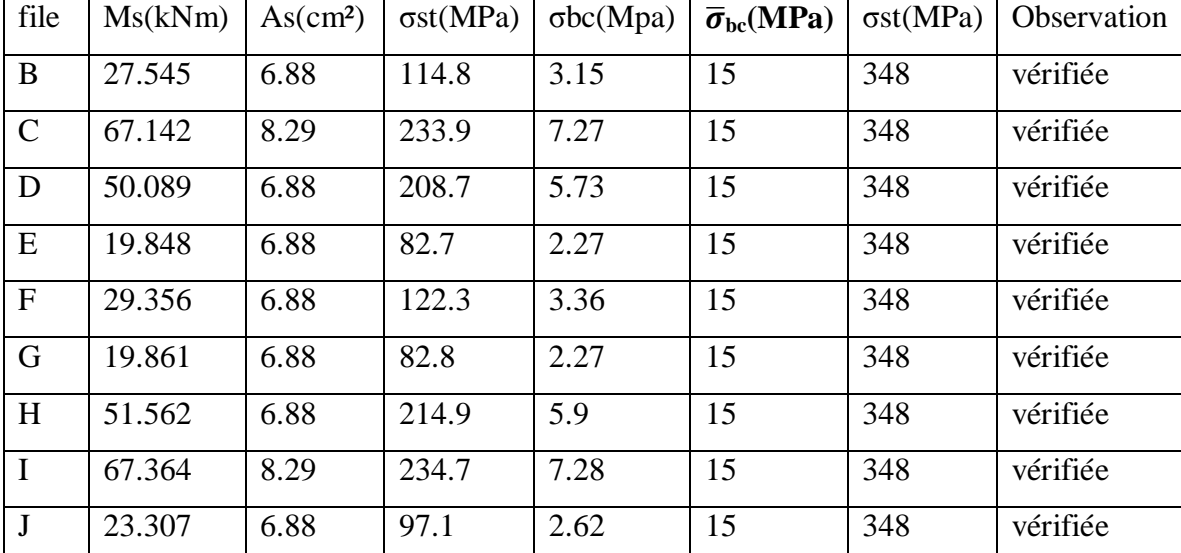

# • **aux appuis :**

## • **en travée :**

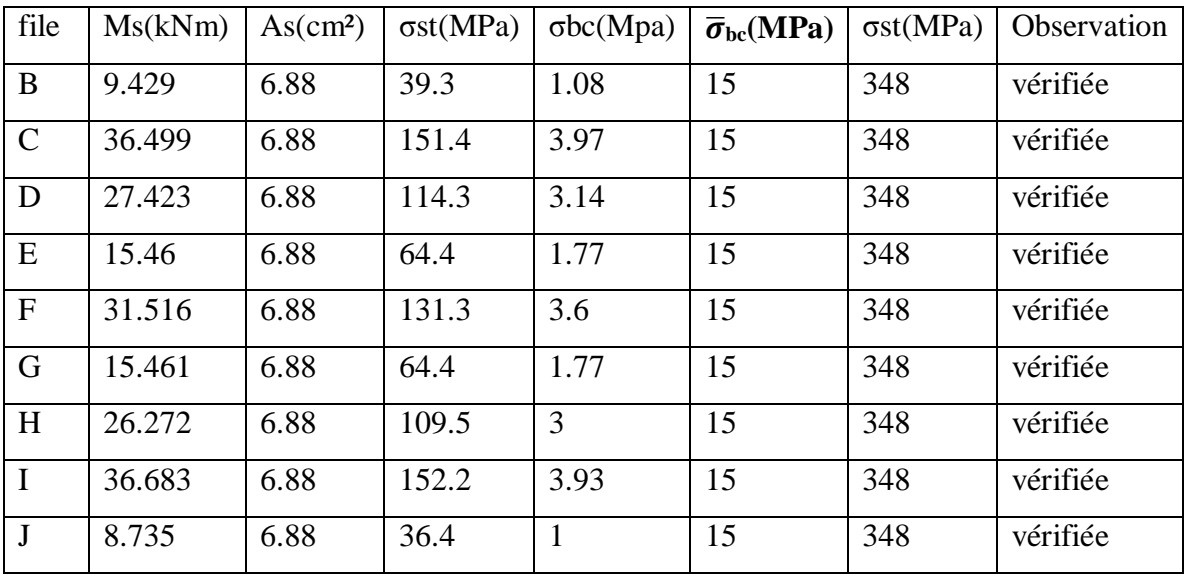

- v **Vérification de l'état limite de compression du béton des poutres secondaires :**
- **aux appuis :**

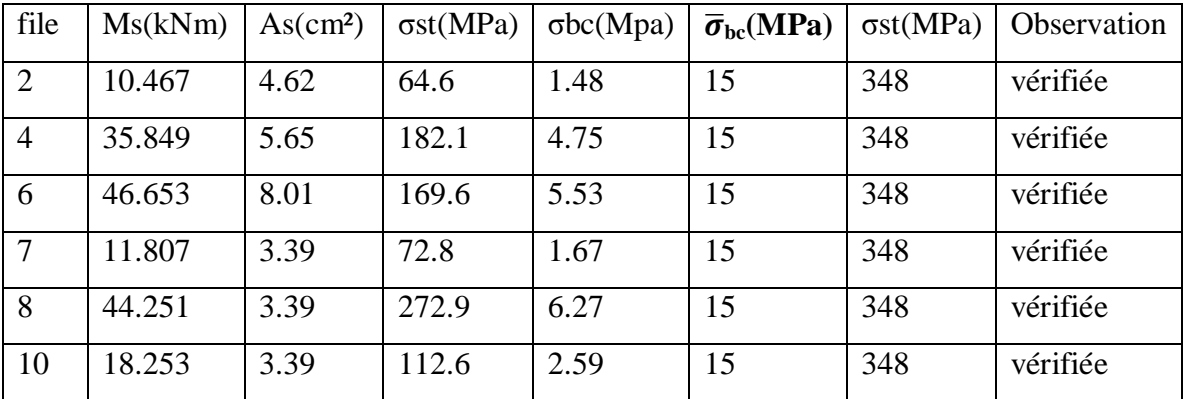

# • **en travée :**

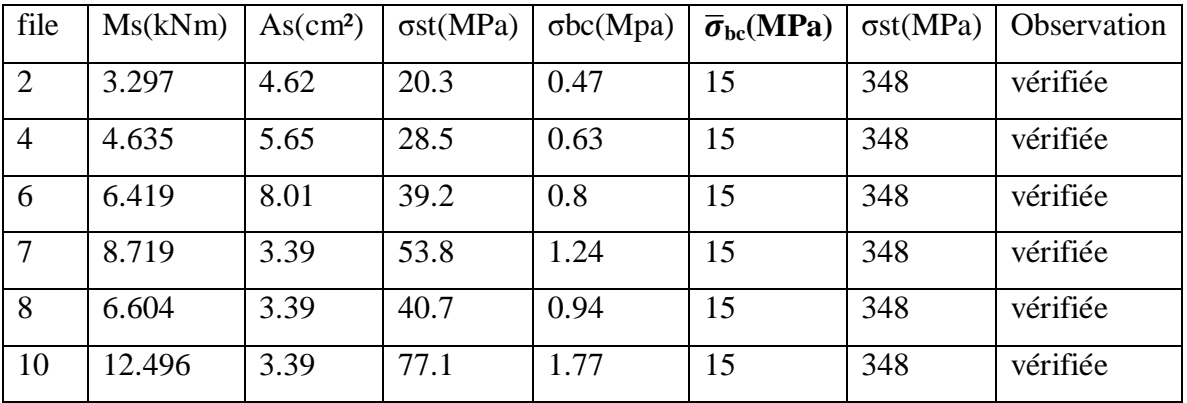

## v **ELS vis-à-vis des déformations :**

On doit vérifier que :

$$
f = {M_{t}^{s} \tcdot 1^{2} \over 10 \cdot E_{v} \cdot I_{fv}} \le \overline{f}
$$
 Avec  $\overline{f} = {l \over 500} = {3700 \over 500} = 7.4 \text{ mm}$ 

la flèche est donnée par le logiciel f = 0.001m= 1mm < 7.4 mm……. Condition vérifiée*.* 

# v **Exemple De Ferraillage d'une poutre principale :la file C**

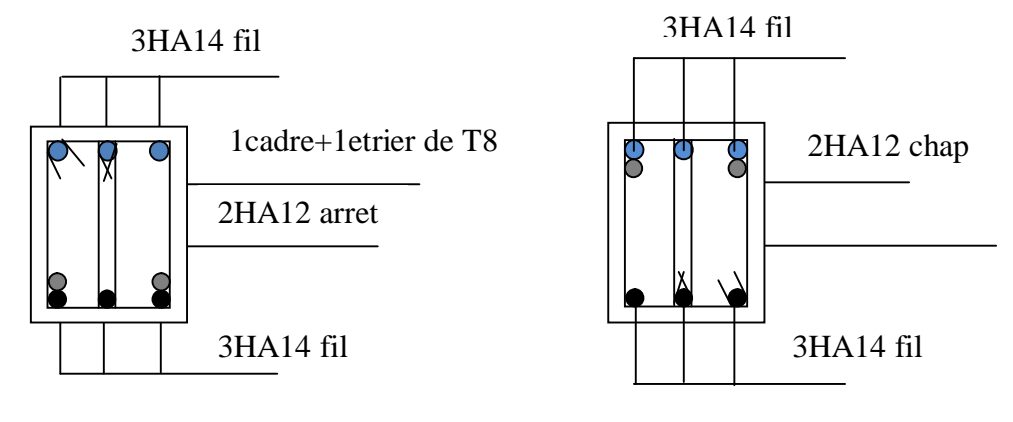

En travées Aux appuis

# v **Exemple De Ferraillage d'une poutre secondaire :La file 2**

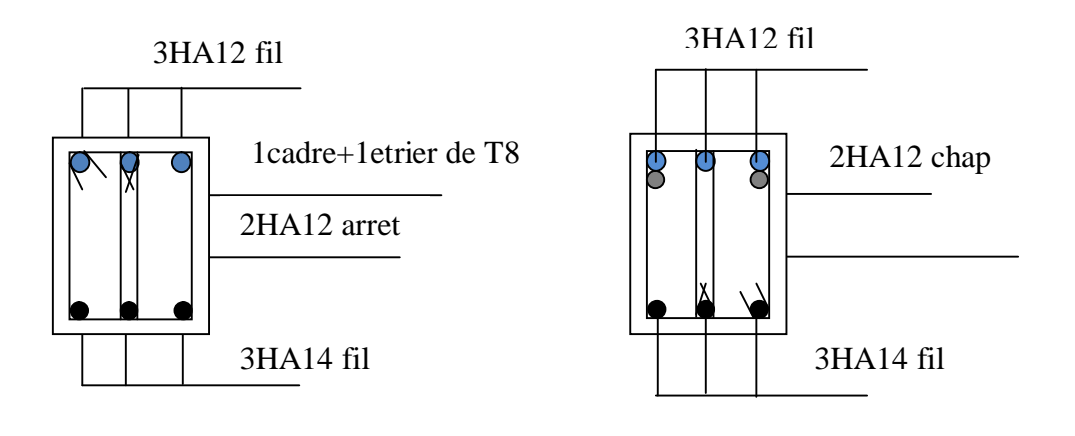

En travées Aux appuis

# **VI-1- FERRAILLAGE DES POTEAUX :**

Les poteaux sont calculés en flexion composée sous l'effet des sollicitations les plus défavorables suivant les deux sens pour les cas suivants :

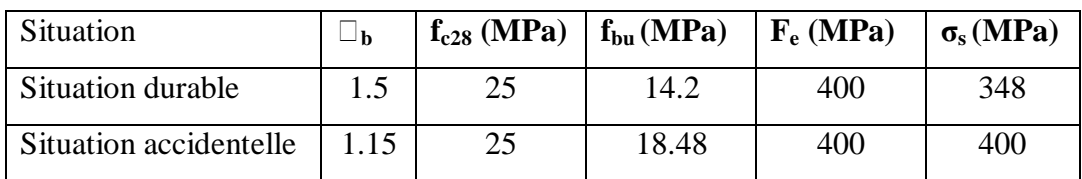

• Les combinaisons considérées pour les calculs sont :

 $1,35G+1,5O \rightarrow \lambda$  l'ELU.

 $G+Q \rightarrow \grave{a}$  l'ELS

 $G+Q+E \rightarrow \text{RPA99}$  révisée 2003.

0,8G±*E* → RPA99 révisée 2003.

Les calculs se font en tenant compte de trois types de sollicitations :

- Effort normal maximal et le moment correspondant.

- Effort normal minimal et le moment correspondant.

- Moment fléchissant maximal et l'effort normal correspondant.

En flexion composée, l'effort normal est un effort de compression ou de traction et le moment qu'il engendre est un moment de flexion, ce qui nous conduit à étudier deux cas :

Ø Section partiellement comprimée **(SPC)**.

Ø Section entièrement comprimée **(SEC).**

## **VI-1-1-Recommandations Et Exigences Du RPA99 Révisée 2003.**

## v **Armatures longitudinales :**

Les armatures longitudinales doivent être à la haute adhérence, droites et sans crochets.

Les pourcentages d'armatures recommandées par rapport à la section du béton sont :

• Le pourcentage minimal d'armatures sera 0,8%bh (en zone II) :

On a des Poteaux (40x40) : Amin = 0,008x40x40=**12.80 cm<sup>2</sup>**

- Le pourcentage maximal en zone de recouvrement sera de 6% bh (en zone II) : Poteaux (40x40) :  $A_{max} = 0.06x40x40 = 96$  cm<sup>2</sup>
- Le pourcentage maximal en zone courante sera 4%bh (en zone II) : Poteaux (40x40) :  $A_{max} = 0.04x40x40 = 64$  cm<sup>2</sup>
- Le diamètre minimal est de **12[cm]**

• La longueur maximale de recouvrement  $LR = L_R = 40\Phi$  en **zone II** 

•La distance entre les barres longitudinales, dont une face ne doit pas dépasser **25cm** en **zone IIa.**

#### v **Armatures transversales :**

Les armatures transversales ont principalement un rôle de maintien des armatures longitudinales, elles évitent ainsi leur flambement.

Ces armatures sont calculées à l'aide de la formule suivante : *e a u t t*  $h \cdot f$ *T S A* ⋅  $=\frac{r}{r}$ 

Avec :

Tu : Effort tranchant de calcul.

h : Hauteur totale de la section brute.

fe : Contrainte limite élastique de l'acier d'armature transversale.

*ra* : Coefficient correcteur qui tient compte du mode fragile de rupture par effort tranchant.

*r*<sup>*a*</sup> = 2.5 Si l'élancement géométrique *l*<sup>*g*</sup> ≥ 5

 $r_a$  = 3.75 Si l'élancement géométrique  $l_g$  < 5

 $A_t$ : armatures transversales.

$$
S_t: \text{espacement des armatures transversales.} \quad \begin{cases} S_t \leq \min\left(10\Phi_t^{\min} \ 15cm\right) & en zone nodale \\ S_t \geq \min\left(15\Phi_t^{\min} \ 15cm\right) & en zone courante \end{cases}
$$

Où  $\varnothing_1$  est le diamètre minimal des armatures longitudinales du poteau.

En zone nodale **St=10cm.** 

En zone courante **St=15cm.** 

- La quantité d'armatures transversales minimale( $\frac{A_t}{S_t \times b}$  en %) est donnée comme suit:

 $\text{Si } \lambda_{\text{g}} \geq 5:$  0,3%

$$
\operatorname{Si} \lambda_{g} \leq 3 \quad : \quad 0.8\%
$$

Par interpolation entre les valeurs limites précédentes : Si  $3<\lambda_g<5$ 

$$
I_g: L' \text{élancement géométrique du poteau.} \ I_g = \left(\frac{l_f}{a} \text{ ou } \frac{l_f}{b}\right)
$$

Avec a et b, dimensions de la section droite du poteau dans la direction de déformation considérée, et l<sub>f</sub> longueur de flambement du poteau.

Les cadres et les étriers doivent être fermés par des crochets à 135° ayant une longueur droite de

 $10\mathcal{O}_t$  minimum;

**Application :**  $A_t = \frac{\rho_a \times T_s}{h_s \times f_s}$  $\frac{u}{h_1 \times f_e}$   $\times$ 

Ø **Poteaux (45x45) :** 

**Calcul de**  $\lambda_g$ **:** BAEL 91 Art : B8.4.1

$$
I_g = \frac{l_f}{b}
$$
 Avec :  $l_f = 0.5 \times h_e$ 

Pour le cas le plus défavorable :  $2^{\text{eme}}$  sous sol = 4.50m

$$
l_f = 0.5 \times 4.50 = 2.25 \text{m}
$$
 donc :  $I_g = \frac{I_f}{b} = \frac{2.25}{0.4} = 5.63$ 

#### **Avec** :

b : Dimensions de la section droite du poteau dans la direction de déformation considérée. l<sub>f</sub>: Longueur de flambement du poteau.

$$
\lambda_g\!=5.63>5\>=\!\!> \rho=2.5
$$

 $T_{u} = 39.07kN$ 

**-Dans la zone nodale :**  $S_t = 10 \text{ cm}$  :  $A_t = \frac{2.5 \times 39.07 \times 1}{400 \times 400}$  $\frac{\times 39.07 \times 10^{3}}{400 \times 400}$  100 = 0.61 **A**<sub>t</sub>=0.61mm<sup>2</sup>

**-Dans la zone courante :** St=15cm :  $A_t = \frac{2.5 \times 39.07 \times 1}{400 \times 400}$  $\frac{\times 39.07 \times 10^{3}}{400 \times 400}$  150 = 0.91 **A**<sub>t</sub>=0.91mm<sup>2</sup>

**Conclusion :** 

 $A_t = 2.01$  cm<sup>2</sup> = 4HA8 Soit deux cadre de  $\phi$ 8 pour tous les poteaux.

#### Ø **Vérification de la quantité d'armatures transversales minimale :**

Pour  $\lambda_g > 5$  la quantité des armatures transversales est données comme suit :

$$
A_t^{min} = 0.3\%S_t \times b
$$

#### • **En zone nodale**  $(St = 10cm)$  :

Poteaux (40×40) :  $A_t^{min} = 0.003 \times 10 \times 40 = 1.56 < A_{ad} = 2.01c$ condition vérifiée

#### • En zone courante  $(St = 15cm)$ :

Poteaux (40×40) :  $A_t^{min} = 0.003 \times 15 \times 40 = 1.80 < A_{ad} = 2.01c$ condition vérifiée

#### **Longueur de recouvrement :**

Pour le  $\phi$ 20 = > L = 40 $\phi$ <sub>l</sub> = 40 × 2 = 80 cm Pour le  $\phi$ 16 =>  $L = 40\phi$ <sub>l</sub> =  $40 \times 1.6 = 64$  cm Pour le  $\phi$ 14 = > L = 40 $\phi$ <sub>l</sub> = 40 × 1.4 = 56 cm Pour le  $\phi$ 12 = > L = 40 $\phi$ <sub>l</sub> = 40 × 1.2 = 48cm • **Détermination de la zone nodale :** 

# **Poteaux**  $(40 \times 40)$  cm<sup>2</sup>:

 $h' = \max(\frac{h_e}{6}, h_1, b_1, 60 \text{ cm}) = \max(\frac{289-30}{6}, 40 \text{ ; } 40 \text{ ; } 60) = 60 \text{ cm}$ 

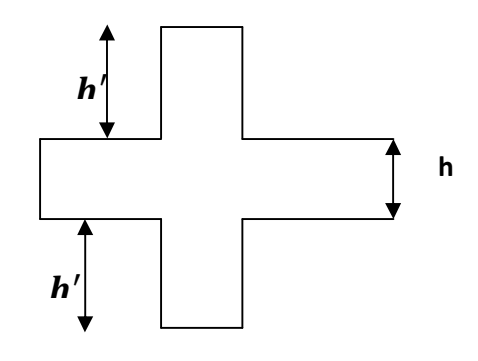

#### **Remarque :**

Le cadre d'armature transversale doit être disposé à 5 cm au plus du nu d'appui.

#### Ø **Vérification des contraintes tangentielles** Art 7.4.3.2 RPA99 version 2003 :

La contrainte de cisaillement conventionnelle de calcul dans le béton sous combinaison sismique doit être inferieure ou égale à la valeur limite suivante :  $\bar{\tau}_u = \rho_d \times f_{c28}$ 

On a  $\lambda_g > 5$  donc  $\rho_d = 0.075$   $\bar{\tau}_u = 0.075 \times 25 = 1.875$  MPa

• **Zone1**  $\tau_u = \frac{T}{h}$  $\frac{T_u}{b \times d} = \frac{39.07 \times 1}{400 \times 38}$  $\frac{1}{400\times380}$  = 0.257*M* 

• **Zone2** 
$$
\tau_u = \frac{T_u}{b \times d} = \frac{37.92 \times 10^3}{400 \times 380} = 0.249
$$
 MPa

• **Zone3** 
$$
\tau_u = \frac{\tau_u}{b \times d} = \frac{30.47 \times 10^3}{400 \times 380} = 0.200 \text{ MPa}
$$

**Les contraintes tangentielles sont vérifiées**.

**VI-1-2**-**Calcul du ferraillage des poteaux :**

#### Ø **Section entièrement comprimée (S.E.C) :**

$$
e = \frac{M}{N} \le \left(\frac{h}{2} - c\right)
$$

- Le centre de pression est situé dans la zone délimitée par les armatures.

N : Effort de compression.

 $(0.337h-0.81c')\times b\times h \times f_{bc} < N\times (d-c')-M_f \implies$  Pour une section rectangulaire

**1**<sup>er</sup> **cas : Si** :  $N \times (d - c') - M$  ≥  $(0.5 \times h - c') \times b \times h \times f$ <sub>*bc*</sub> ⇒ Section doublement armée (S.D.A).

$$
A_{1} = \frac{M_{f}(d - 0.5h) \times b \times h \times f_{bc}}{(d - c') \times s_{st}}
$$
 (Comprime)  

$$
A_{s} = \frac{N - (b \times h \times f_{bc})}{s_{st}} - A_{1}
$$
 (Tendue)

Avec : *Nc* : Effort normal de compression.

- *A<sup>1</sup>* : Armatures comprimées.
- *A<sup>s</sup>* : Armatures tendues

 **2<sup>eme</sup> cas : Si** :  $N \times (d - c') - M_f \leq (0.5 \times h - c') \times b \times h \times f_{bc} \implies$  Section simplement armée (S.S.A).

$$
A_{1} = \frac{N - y \times b \times h \times f_{bc}}{S_{st}} \qquad \qquad \vdots \qquad A_{s} = 0
$$

$$
A \text{vec}: y = \frac{0.3571 + \frac{N(d-c) - M_f}{b \times h^2 \times f_{bc}}}{0.8571 - \frac{c}{h}}
$$

Les résultats sont donnés dans les tableaux suivants :

**Remarque :** les moments dans le tableau sont les plus défavorables dans les deux sens.

| $N_{max} = 1182.33kN$   | $M2corr= 6.689kNm$   | $As2=0cm2$                            |             |
|-------------------------|----------------------|---------------------------------------|-------------|
|                         | $M_{3corr}=2.643kNm$ | As <sub>3</sub> =0 cm <sup>2</sup>    | ELU         |
| $N_{min} = 7.97kN$      | $M_2 = 5.502$        | As <sub>2</sub> =0.26 cm <sup>2</sup> | $0.8$ GEY   |
|                         | $M_3 = 31.238$       | As <sub>3</sub> =1.98 cm <sup>2</sup> |             |
| $M3_{max}=52.163$ kNm   | $N_{corr} = 833.16$  | As <sub>3</sub> = $0 \text{ cm}^2$    | <b>GQEY</b> |
| $M2_{max} = 49.229$ kNm | $N_{corr} = 615.51$  | $As2=0 cm2$                           | <b>GQEY</b> |

• **Zone 1 :(1er sous sol et 2eme sous sol)** 

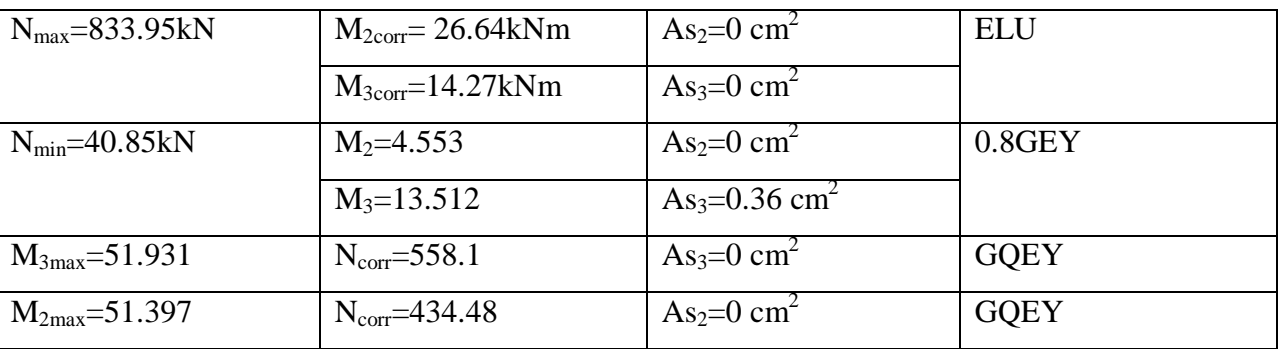

# • **Zone**  $2:(3^{eme}, 4^{eme}, 5^{eme}$  étages) **:**

## • **Zone3 :(6eme, 7eme, 8eme étages) :**

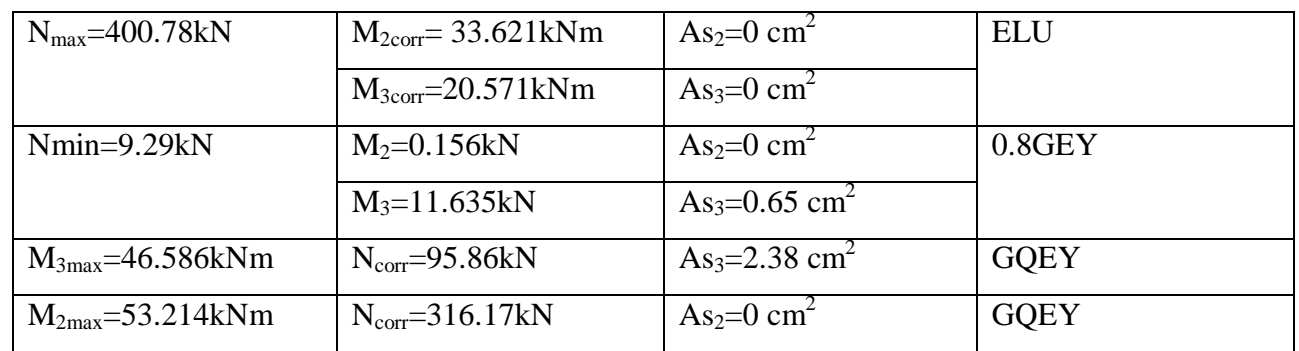

On a des sections trop faibles, donc on prend la section minimale du RPA : **As min= 12.80 cm<sup>2</sup> .** 

## Soit **4HA16**+**4HA14= 14.20cm**

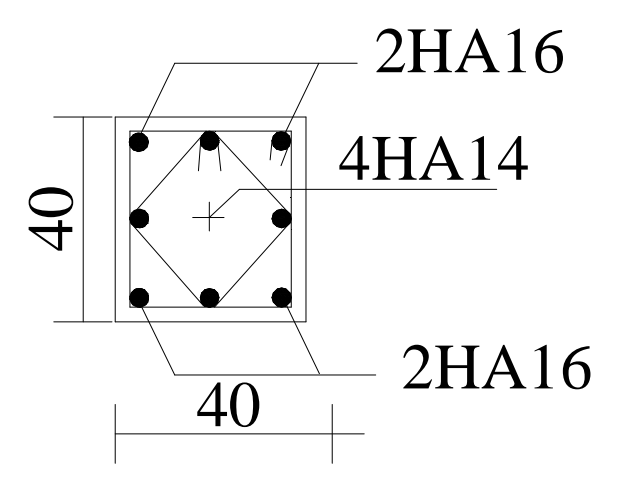

## **VI-1-3**-**Vérifications à l'ELS** :

Le calcul des contraintes du béton et d'acier se fera dans les deux directions x-x et y-y

• Si 
$$
e_s = \frac{M_{ser}}{N_{ser}} \le \frac{h}{6}
$$
  $\Rightarrow$  La section est entièrement comprimée (SEC).

• Si 6 *h N*  $e_s = \frac{M}{\sqrt{M}}$ *ser*  $s = \frac{M_{ser}}{M} > \frac{n}{6}$   $\Rightarrow$  La section est partiellement comprimée (SPC).

Avec : M<sub>ser</sub> : Moment de flexion à l'ELS.

Nser : L'effort normal à l'ELS.

#### v **Section Entièrement Comprimée :**

-La section totale homogène est :  $S = bh + n (A_s + A_s)$ .

-La position du centre de gravité résistante.  $X_G = 15 \frac{\left( \frac{2}{s} \right)}{bh + 15(A_s + A_s)}$ *s*  $b^6 - 13$   $bh + 15(A, +A)$ *h d A d h A X*  $15(A, +A)$  $A'(\frac{n}{2}-d') - A_s(d-\frac{n}{2})$  $+15(A, +$  $\bigg)$  $\left(d-\frac{h}{2}\right)$ l  $- A_s d \overline{\phantom{a}}$  $\left(\frac{h}{2} - d\right)$ l  $\left(\frac{h}{\cdot}\right)$ =

-Le moment d'inerties de la section totale homogène.

$$
I = \frac{bh^3}{3} + bhX_{G}^{2} + 15\left[A^{'}_{s}\left(\frac{h}{2} - d^{'}\right)^{2} - A_{s}\left(d - \frac{h}{2} + X_{G}\right)^{2}\right].
$$

On doit vérifier alors :

$$
\mathbf{S}_{\text{sup}} = \left(\frac{N_s}{S} + \frac{N_{\text{ser}}(e - X_G)(\frac{h}{2} - X_G}{I}\right) \le \overline{\mathbf{S}}_{bc} = 0,6f_{c28} = 15 MPa ;
$$
\n
$$
\mathbf{S}_{\text{inf}} = \left(\frac{N_s}{S} - \frac{N_{\text{ser}}(e - X_G)(\frac{h}{2} + X_G)}{I}\right) \le \overline{\mathbf{S}}_{bc} = 15 MPa.
$$

Avec :  $N_s$ : effort de compression à l'ELS.

Ms : Moment fléchissant à l'ELS.

La section est effectivement entièrement comprimée si  $\sigma_b \ge 0$  si non on recommence le calcul avec la section partiellement comprimée (paragraphe précédent).

# **VI-I-4) vérification de la condition de non fragilité :**

$$
A_{s > A_{\min}} = \frac{0.23 \cdot f_{t28}}{fe} \times \frac{e_{s} - 0.455 \cdot d}{e_{s} - 0.185 \cdot d} \cdot b \cdot d
$$

**Zone 1 :** 

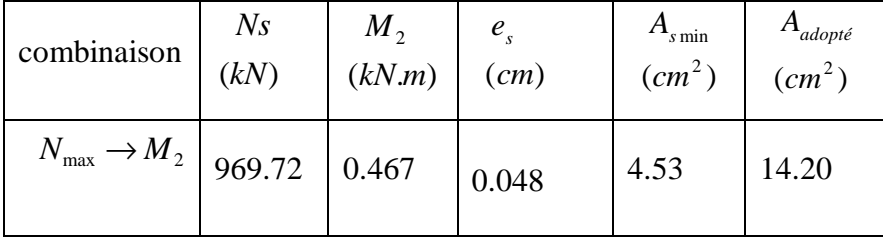

# **Zone 2:**

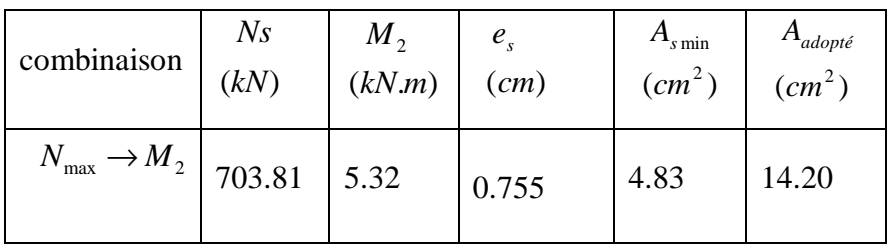

# **Z one 3:**

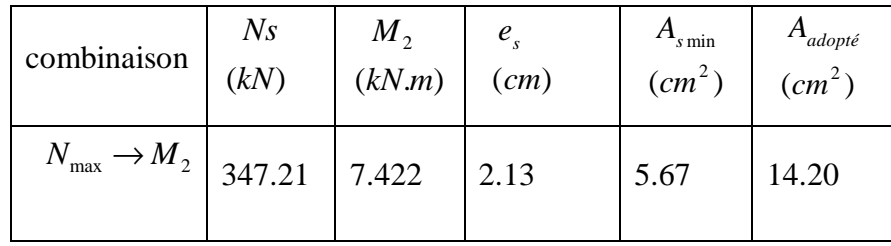

# Ø **Vérification des contraintes à l'ELS (selon M2) :**

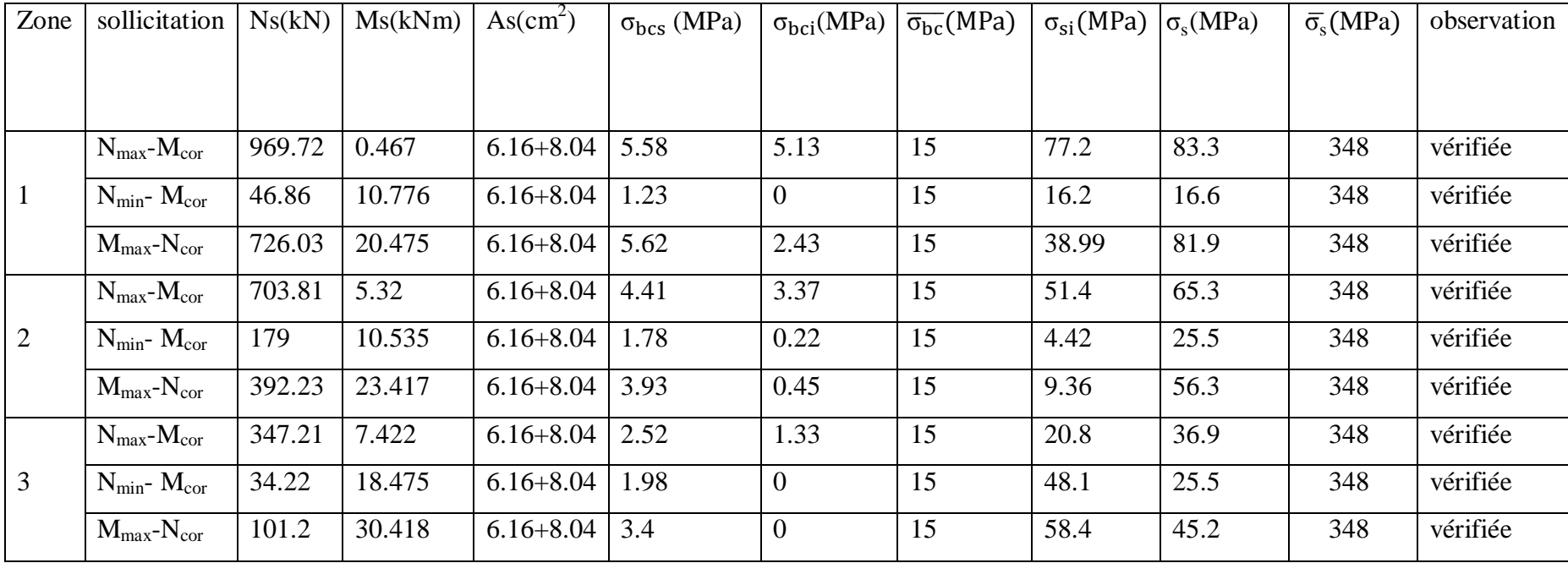

# Ø **Vérification des contraintes à l'ELS (selonM3) :**

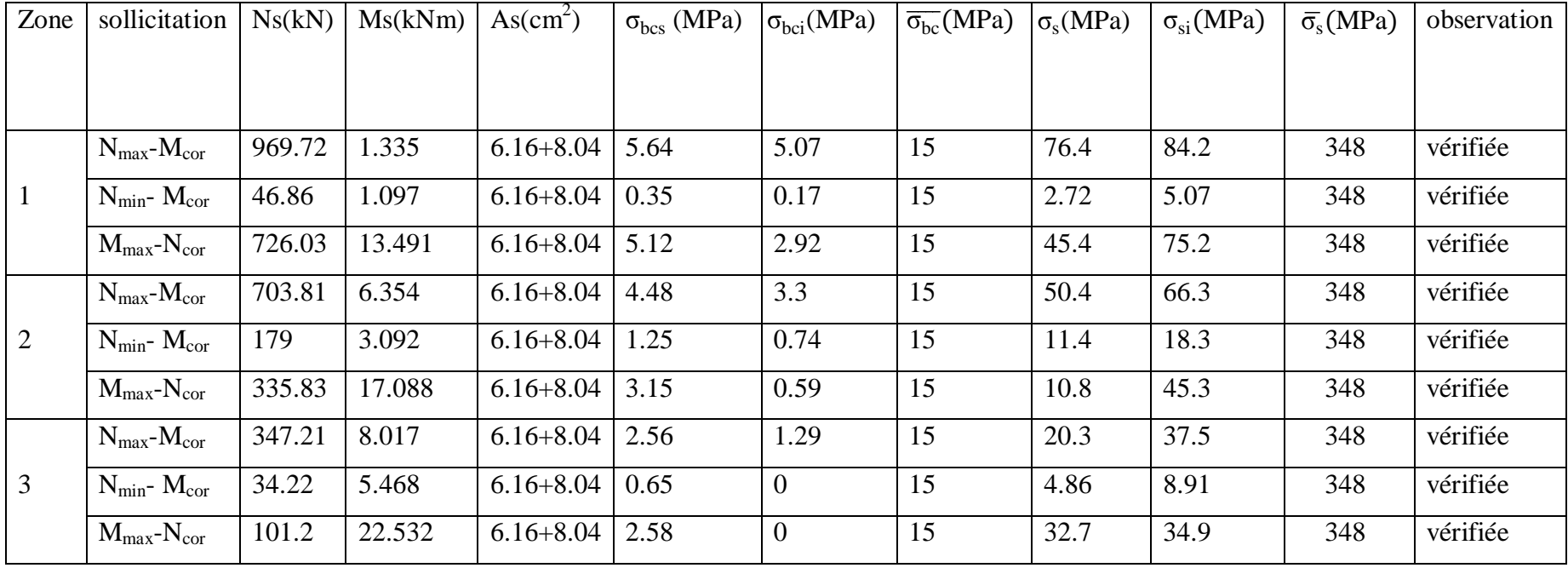

Le voile est un élément structural de contreventement soumis à des forces verticales et des forces horizontales ; donc le ferraillage des voiles consiste à déterminer les armatures en flexion composée sous l'action des sollicitations verticales dues aux charges permanentes (G) et aux surcharges d'exploitation (Q) ainsi que sous l'action des sollicitations horizontales dues au séisme.

Pour faire face à ces sollicitations, on prévoit trois types d'armatures :

- Armatures verticales.
- Armatures horizontales.
- Armatures de montages.

Nous allons ferrailler par zone :

**Zone I** : Sous sol1 +Sous sol2

**Zone II** : RDC,  $1^{\text{er}}$  et  $2^{\text{eme}}$  étages.

**Zone III** :  $3^{\text{eme}}$ ,  $4^{\text{eme}}$ ,  $5^{\text{eme}}$  étages.

#### **VII.1. Combinaisons d'actions :**

Les combinaisons d'actions sismiques et d'actions dues aux charges verticales à prendre sont données ci-dessous :

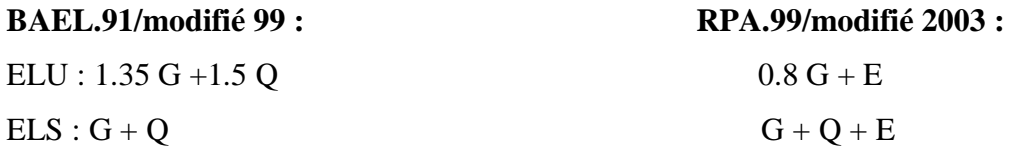

#### **VII-2. Ferraillage des voiles :**

Le calcule se fera par la méthode des tronçons de la **RDM**, qui se fait pour une bande de largeur (d).

#### v **Exposé de la méthode de calcul :**

 La méthode consiste à déterminer le diagramme des contraintes à partir des sollicitations les plus défavorables **(N, M)** en utilisant les formules suivantes :

$$
S_{\text{max}} = \frac{N}{B} + \frac{M \times V}{I} \qquad S_{\text{min}} = \frac{N}{B} + \frac{M \times V'}{I}
$$

Avec : **B** : section du voile.  $, B = L \times e$ .

**I** : moment d'inertie du voile considéré.

 $V=V'$ : bras de levier du voile :  $V=\frac{L}{2}$  $\overline{\mathbf{c}}$  Le calcul se fera par bandes de longueur **(d)** donnée :  $d \le \min \left| \frac{e}{\epsilon} \right| \le \frac{1}{2} L_c$  $\overline{\phantom{a}}$  $\left(\frac{h_e}{a}, \frac{2}{a}L_c\right)$ l  $\leq$  min $\left(\frac{h_e}{2}, \frac{2}{2}L_c\right)$ *d* 3  $\frac{2}{1}$ 2  $\min \left| \frac{n_e}{2} \right| \frac{2}{2} L_c$  | RPA 99 (Art. 7.7.4).

**Avec : h<sup>e</sup>** : hauteur entre nus du plancher du voile considéré.

**L**<sub>c</sub> : la longueur de la zone comprimée, avec  $L_c = \frac{S_{\text{max}}}{S_{\text{max}} + S_{\text{min}}} \times L$ =  $_{\text{max}}$   $\sim$  min max  $S_{\text{max}} + S$ *s*

 $L_t = L - L_c$  avec  $L_t$ : longueur de la zone tendue.

En fonction des contraintes agissant sur le voile, **trois** cas peuvent se présenter :

- 1. Section entièrement tendue (SET).
- 2. Section partiellement comprime (SPC).
- 3. section entièrement comprime (SEC).

#### Ø **Section entièrement tendu :**

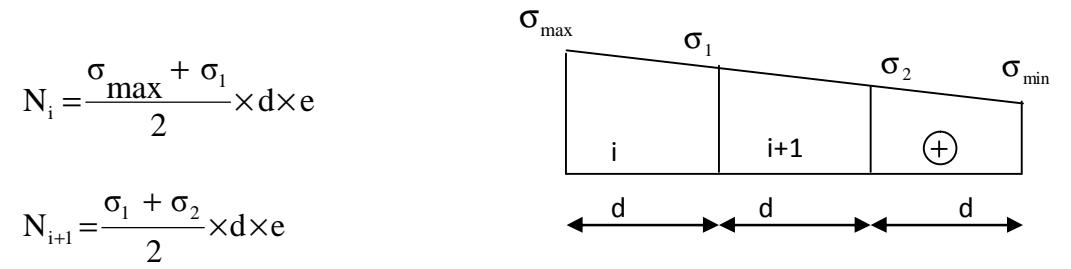

Avec : e : épaisseur du voile

- La section d'armature d'une section entièrement tendue est égale à : s i σ N  $A_v = \frac{N_i}{\sigma}$
- **Armatures verticales minimale :**

$$
A_{\min} \geq \frac{Bf_{.28}}{f_e} \text{ (BAEL art A4.2.1).} \qquad A_{\min} \geq 0.002 \text{ B (RPA art 7.7.4.1).}
$$

#### Ø **Section partiellement comprimée :**

$$
N_i = \frac{\sigma_{min} + \sigma_i}{2} \times d \times e_v
$$

$$
N_{i+1} = \frac{\sigma_1}{2} \times d \times e_v
$$

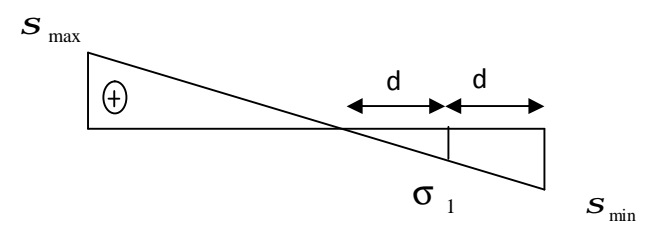
- •La section d'armature est égale à s i σ N  $A_v = \frac{N_i}{\sigma}$
- •**Armatures verticales minimales :** Même conditions que celles d'une section entièrement tendue.
	- Ø **Section entièrement comprimée :**

**Q** Section entièrement comprimée:

\n
$$
N_{i} = \frac{\sigma_{\max} + \sigma_{1}}{2} \times d \times e_{v}
$$
\n
$$
\sigma_{\min} \quad \boxed{\bigcirc}
$$
\n
$$
\sigma_{\max}
$$
\n
$$
N_{i+1} = \frac{\sigma_{1} + \sigma_{\min}}{2} \times d \times e_{v}
$$
\n
$$
\sigma_{\max}
$$

La section d'armature d'une section entièrement comprimé est égale à :

$$
A_{V} = \frac{N_{i} - B \times f_{bc}}{\sigma_{s}}
$$

B : section du voile

- **Situation accidentelle :**  $s_s = 400 MPa$   $f_{bc} = 18.48 MPa$
- **Situation courante** :  $S_s = 348 MPa$   $f_{bc} = 14.20 MPa$
- **Armatures minimales : (Art. A.8.1, 2 BAEL91) :**
- $A_{min} \ge 4$  cm<sup>2</sup> par mètre de parement mesuré perpendiculaire à ces armatures.
- $-0.2\% \leq \frac{12 \text{ min}}{D} \leq 0.5\%$ B  $0.2\% \leq \frac{A_{\min}}{R} \leq 0.5\%$  avec B : section du béton comprimée.

#### v **Armatures horizontales :**

Les barres horizontales doivent être munies de crochets à 135° ayant une longueur de 10 Ф.

- Ø D'après le **BEAL 91** : 4 A  $A_{\rm H} = \frac{A_{\rm V}}{4}$
- **Ø** D'après le **RPA** 2003 : *A<sub>H</sub>* ≥ 0.15 % × *B*
- Les barres horizontales doivent être disposées vers l'extérieur.
- Le diamètre des barres verticales et horizontales des voiles ne devrait pas dépasser **0.1** de l'épaisseur du voile.

### **Exigences de R PA 99 révise 2003 :**

Le pourcentage minimal d'armatures verticales et horizontales est donné comme suit :

- Ø Globalement dans la section du voile A<sup>v</sup> et A<sup>h</sup> ≥**15 %**.
- Ø En zone courantes A<sup>v</sup> et A<sup>h</sup> ≥ **0**.**10 %**.

#### v **Armatures transversales :(article 7.7.4.3 du RPA 2003)**

 Elles retiennent les deux nappes d'armatures verticales, ce sont généralement des épingles dont le rôle est d'empêcher le flambement des aciers verticaux sous l'action de la compression d'après l'article **7.7.4.3 du RPA 2003.**

v Les deux nappes d'armatures verticales doivent être reliées au moins par **(04)** épingle au mètre carré.

#### v **Armatures de coutures :**

 Le long des joints de reprise de coulage, l'effort tranchant doit être repris par les aciers de coutures dont la section est donnée par la formule :

$$
A_{vj} = 1.1 \frac{T}{f_e}
$$
 (Article 7.7.4.3/RPA99 version 2003)  
T = 1.4 V<sub>u</sub>

**V<sup>u</sup>** : Effort tranchant calculée au niveau considéré

Cette quantité doit **s'ajouter** à la **section d'aciers tendus** nécessaire pour équilibrer les efforts de traction dus au moment de renversement.

- v **Potelet :** Il faut prévoir à chaque extrémité du voile un potelet armé par des barres verticales, dont la section de celle-ci est  $\geq$  **4HA10.**
- v **Espacement :**

D'après l**'art 7.7.4.3** du **RPA 99 modifié 2003**, l'espacement des barres horizontales et verticales doit être inférieur à la plus petite des deux valeurs suivantes :

> $S \leq 30$  cm  $S \leq 1.5e$ Avec :  $e = \epsilon$  paisseur du voile

 A chaque extrémité du voile l'espacement des barres doit être réduit de moitié sur (**0.1**) de la longueur du voile, cet espacement d'extrémité doit être au plus égale à (**15 cm).**

v **Longueur de recouvrement :** Elles doivent être égales à :

- **40Φ** pour les barres situées dans les zones où le recouvrement du signe des efforts est possible.

 - **20Φ** pour les barres situées dans les zones comprimées sous action de toutes les combinaisons possibles de charges.

### v **Diamètre minimal :**

Le diamètre des barres verticales et horizontales des voiles ne devrait pas dépasser **(0.10)** de l'épaisseur du voile.

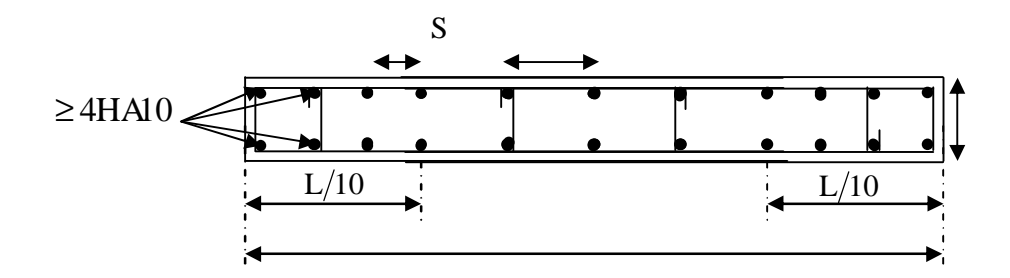

Figure VI-III-4 *:* Disposition des armatures verticales dans les voiles

### **VII-3. Vérifications :**

#### v **Vérification à L'ELS :**

A l'état limite de service il faut vérifier que la contrainte de compression est inférieure à **15 Mpa**.

$$
S_b = \frac{N_s}{B + 15 \times A} \le \overline{S}_b
$$

$$
\overline{S}_b = 0.6 \times f_{c28} = 15 MPa
$$

**Avec** : **Ns** : Effort normal appliqué.

- **B** : Section du béton.
- **A** : Section d'armatures adoptée.

### v **Vérification de la contrainte de cisaillement :**

#### Ø**D'après le RPA 2003**

$$
t_b \leq t_b = 0.2 \times f_{c28}
$$

$$
t_b = \frac{V}{b \times d}
$$
 Avec :  $V = 1.4 \times V_{u, \text{cal}}(t)$ 

**D'ou: b**: Epaisseur du voile.

- **d** : Hauteur utile  $(\mathbf{d} = 0.9 \times \mathbf{h})$ .
- **h** : Hauteur totale de la section brute.

### Ø **D'après le BAEL :**

Il faut vérifier que :

$$
t_u = \frac{V_u}{b \cdot d} \mathbf{p} \bar{t}_u = \min\left(0.15 \times \frac{f_{cj}}{g_b}, 4MPa\right)
$$
 Pour la fissuration préjudiciable.

 $\tau_{\text{u}}$ : Contrainte de cisaillement.

### **VII-4 Exemple de calcul :**

Soit à calculer le ferraillage du voile **V6** de la **zone I** :

### v **Caractéristiques géométriques :**

$$
L = 3.40 \text{ m}
$$
;  $e = 0.25 \text{ m}$ ;  $B = 0.97 \text{ m}^2$ ;  $V = L/2 = 1.7 \text{ m}$ .

Calcul du moment d'inertie :

$$
I = I_{tot} - I_{video} = \frac{0.40(3.40)^3}{12} - \frac{(0.075 \times 2.6^3)}{12} \times 2 = 1.09 m^4
$$

**Sollicitation de calcul :** 

$$
N_{\text{max}} = 1506.24 \text{ KN} \rightarrow M_{cor} = 2121 \text{ KN} \cdot m
$$

**Calcul des contraintes :** 

$$
S_{\text{max}} = \frac{N}{B} + \frac{M \times V}{I} = \frac{1506}{0.97} + \frac{2121 \times 1.7}{1.09} = 4860.8 \qquad S_{\text{max}} = 4860.8 \, \text{KN/m}^2
$$

$$
S_{\min} = \frac{N}{B} - \frac{M \times V}{I} = \frac{1506.24}{0.95} - \frac{2121 \times 1.7}{1.09} = -1722.46 \qquad S_{\min} = -6226.38 \, \text{KN/m}^2
$$

On a une section partiellement comprimée.

### v **Longueur de la zone comprimée : L<sup>c</sup>**

$$
L_c = \frac{S_{\text{max}}}{S_{\text{max}} + S_{\text{min}}} \cdot L = \frac{4860.8}{4860.8 + 1722.46} \times 3.4 = 2.51m.
$$

#### v **Longueur de la zone tendue : L<sup>t</sup>**

$$
L_t = L - L_c = 3.40 - 2.51 = 0.89 m
$$

# v **Calcul de la longueur :(d)**

$$
d \le \min\left(\frac{h_e}{2}; \frac{2}{3} \times L_c\right) = 1.67 \text{ m}
$$
   
  $e = 0.2 \text{ m}$    
  $L_t (2.5 \text{ m})$ 

### v **Calcul des armatures :**

•  $1<sup>er</sup>$  **bonde** : **d**=0.4m

$$
S_1 = \frac{S_{\min}(L_t - d)}{L_t} = \frac{4860.8 \times (0.89 - 0.4)}{0.89} = 2676.17 \, kN/m^2
$$

$$
N_1 = \frac{S_{\min} + S_1}{2} \times d \times e = \frac{4860.8 + 2676.17}{2} \times 0.4 \times 0.4 \implies N_1 = 602.95 \text{kN}.
$$

$$
Av_1 = \frac{N_1}{S_{st}} = \frac{602.95 \times 10^3}{400} \Rightarrow A_{v1} = 15.07 \text{ cm}^2. \text{ Soit } 10 \text{HA} 14 \text{ A} = 15.40 \text{ cm}^2 \quad e = 10 \text{ cm}.
$$

**2 ème bonde : d=0.49** 

$$
S_2 = \frac{(L_t - d)S_{\text{max}}}{L_t} = \frac{(0.89 - 0.49)4860.58}{0.89} = 2184.63 \text{ KN/m}^2
$$

$$
A_{v_2} = \frac{N_2}{S_s} = \frac{297.72.10^3}{400} = 7.44 \qquad A_{v_2} = 7.96 \, \text{cm}^2 \quad \text{soit 6HA14 A=9.24cm}^2 \quad e = 15 \, \text{cm}.
$$

#### Ø **Armatures minimales :**

pour le voile :  $A_{min} \ge 0.002x49x25 = 2.45 \text{ cm}^2$  $pour raidisseur: A<sub>min</sub> \ge 0.002x40x40 = 3.2cm<sup>2</sup>$  $A_{\min} \ge 0.2\% \; B$ 

#### Ø **Le ferraillage adopté :**

 $A_1 = 10$  **HA14** = **15.40** cm<sup>2</sup>, soit **e** = **10cm.**  $A_2 = 2 \times 3HA14 = 9.24 \text{ cm}^2$ , soit **S<sub>t</sub>=15cm.** 

#### Ø **Armatures horizontales :**

D'après le BAEL 91: A  $_{\rm H} = \frac{A}{A}$  $\frac{AV}{4} = \frac{15.4}{4}$  $\frac{1.40}{4}$  = 3.85cm<sup>2</sup>. D'après le RPA99 (version 2003) : A  $_{\text{H}} \ge 0.15$  % B = 1.45 cm<sup>2</sup>.

### Soit  $4H A12 = 4.52$  cm<sup>2</sup>/nappe.

#### Ø **Armature transversales :**

Les deux nappes d'armatures doivent être reliées au minimum par (04) épingle au mètre carré soit HA8.

Soit **4HA8 =2.01 cm<sup>2</sup> .** 

v**Vérification des contraintes :** 

Selon le **BAEL 91**:

$$
t_u = \frac{V_u}{b \times d} = \frac{1.85 \times 10^3}{250 \times 0.9 \times 3400} = 0.002 MPa
$$
  

$$
t_u = 0.002 MPa \quad < E_u = 3.33 MPa
$$

Selon le **RPA 99** (version 2003) :

$$
t_b = \frac{T}{b \times d} = \frac{1.4 \times 1.85 \times 10^3}{250 \times 0.9 \times 3400} = 0.003 MPa.
$$
  

$$
t_b = 0.003 MPa < t_b = 5 MPa
$$

v **Vérification à ELS :** 

$$
S_b = \frac{Ns}{B + 15 \times A}
$$

$$
S_b = \frac{4492.49 \times 1000}{250 \times 3400 + 15 \times 24.64} = 5.28 MPA
$$

 $S_b = 5.28 \, MPa \, S_b = 15 \, MPa$ 

**Ancrage des barres :** 

$$
\bar{\tau}_{su} = 0.6 \times {\Psi_{s}}^{2} \times f_{t28}
$$
 (Art. A.6.1, 23/BAEL91)

$$
\bar{\tau}_{su} = 0.6 \times 1.5^2 \times 2.1 = 2.835 MPa
$$

$$
L_{S} = \sqrt{\frac{\Phi \times f_{e}}{4 \times \bar{\tau}_{su}} = \frac{14 \times 400}{4 \times 2.835}} = 49.38 \text{ cm}
$$
  
40× $\emptyset$  =40×1.4=56 cm.

 $L_s = 56$  cm.

# **Tableau 1 : Ferraillages des voiles V2, V'2, V5, V'5:**

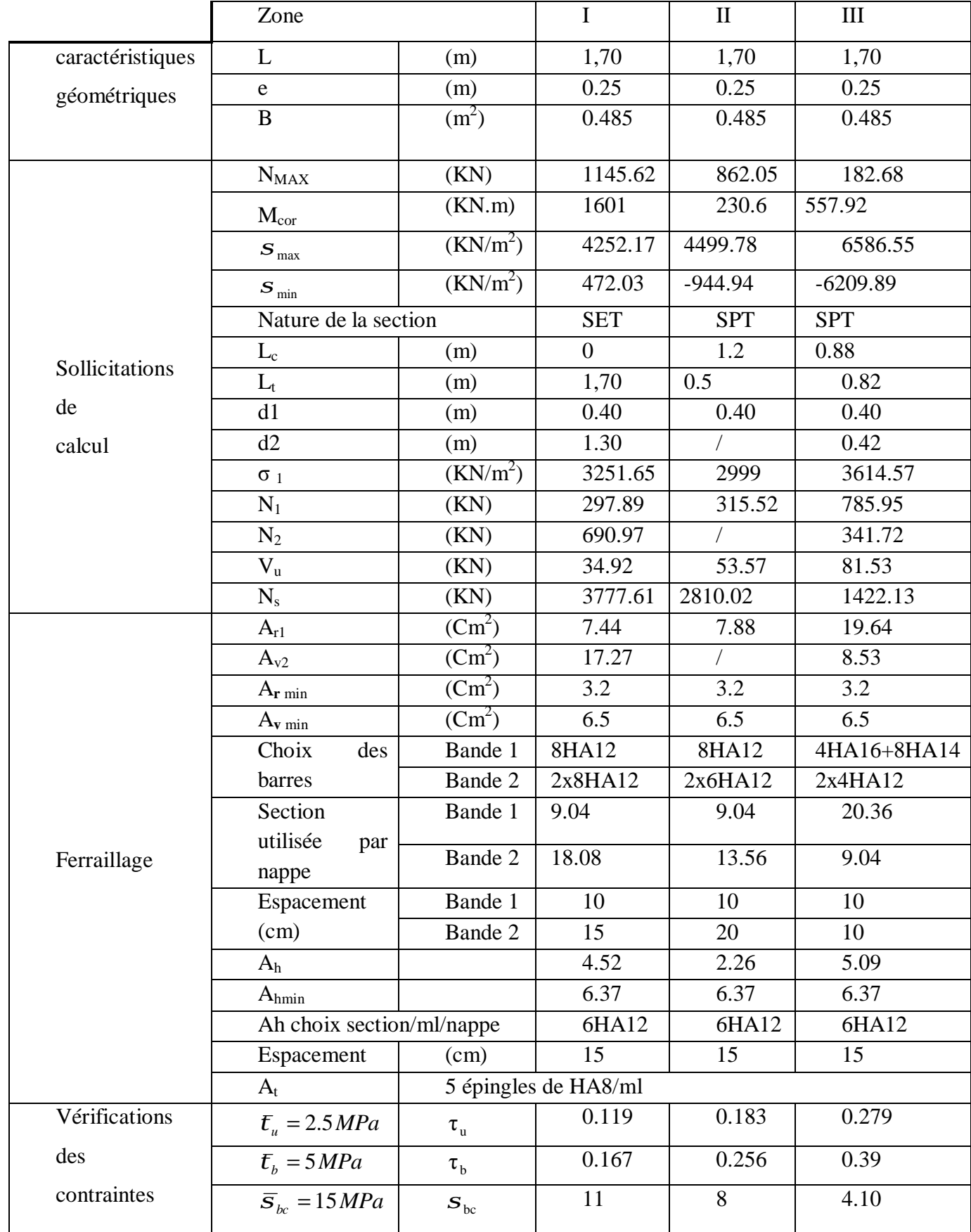

## **Tableau 2 : Ferraillages des voiles V1, V'1, V3, V'3, V4, V'4:**

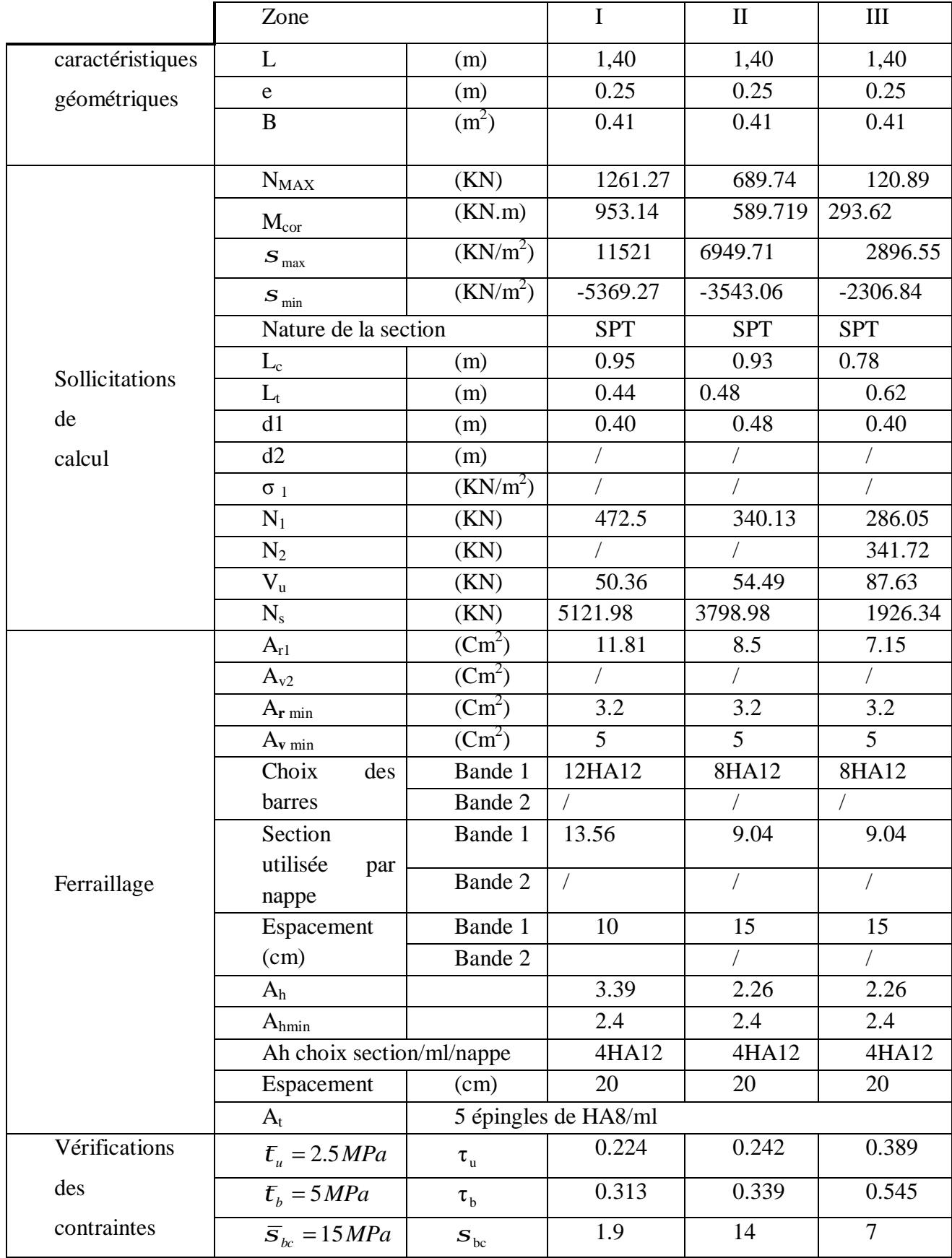

# **Tableau 2 : Ferraillages des voiles V7, V'7, V8, V'8**

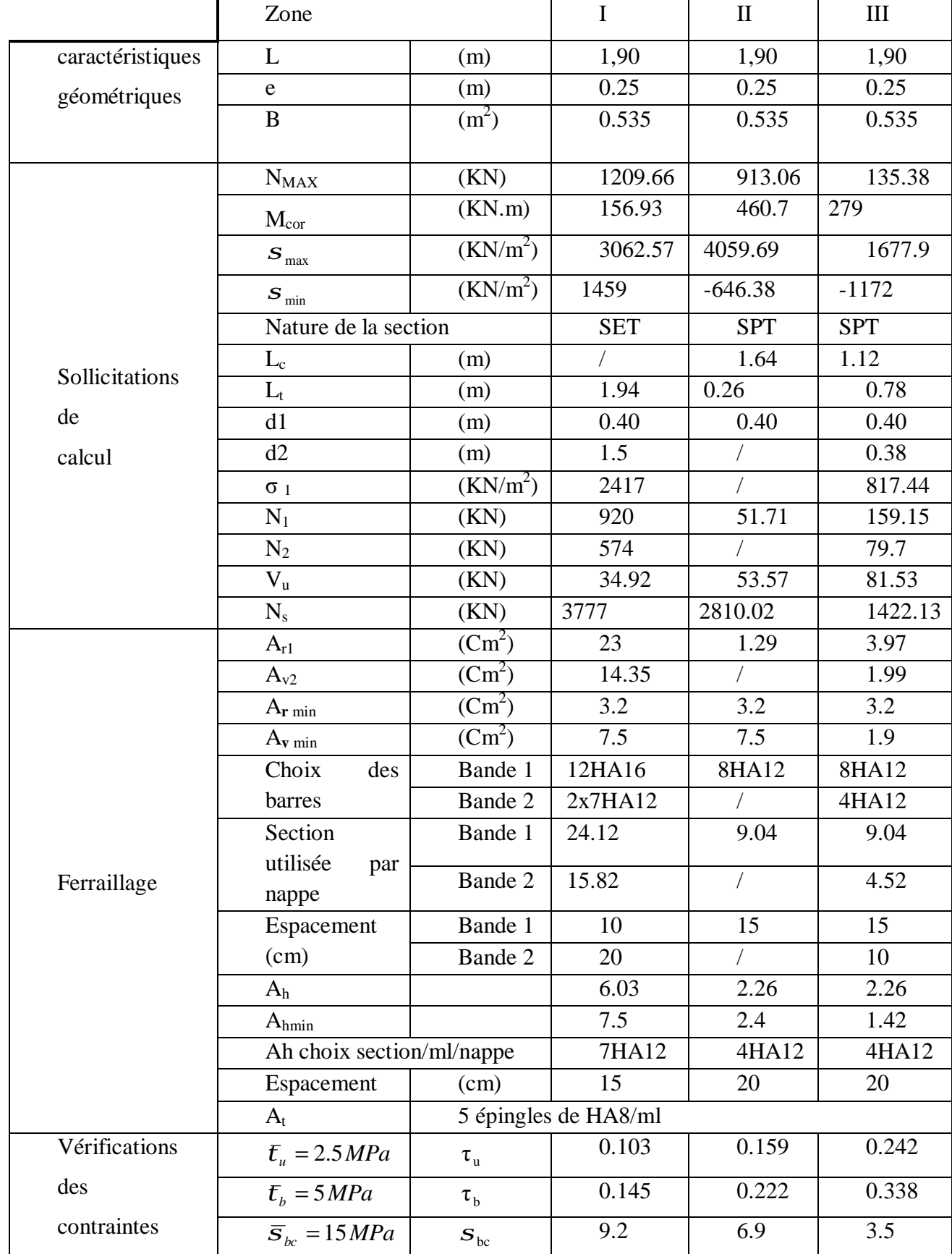

v **Ferraillage du voile 6 :** 

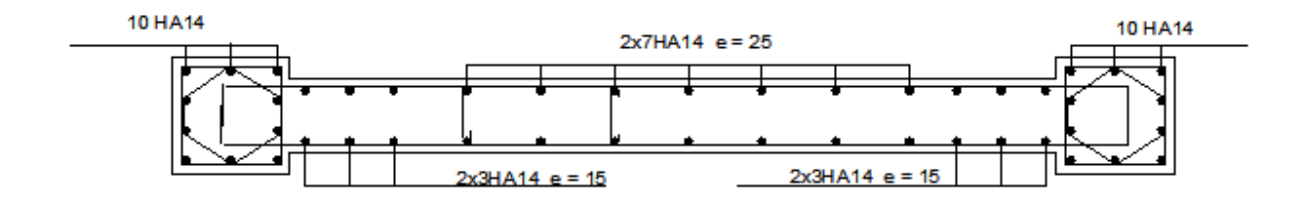

### **VIII-1 Calcul des fondations :**

Les fondations sont des éléments de la structure ayant pour objet la transmission des efforts apportés par la structure au sol. Ces efforts consistent en :

- Un effort normal : charge et surcharge verticale centrée ;
- Une force horizontale : résultante de l'action sismique ;
- Un moment qui peut être de valeur variable qui s'exerce dans les plans différents.

Nous pouvons classer les fondations selon le mode d'exécution et la résistance aux sollicitations extérieure, en :

- **Fondations superficielles** : Utilisées pour des sols de bonne capacité portante.

Elles sont réalisées près de la surface, (semelles isolées, semelles filantes et radier).

- **Fondations profondes** : Utilisées lorsque le bon sol est assez profond (pieux, puits).

### v **Etude géotechnique du sol :**

Le choix du type de fondation repose essentiellement sur une étude détaillée du sol qui nous renseigne sur la capacité portante de ce dernier. Les résultats de cette étude sont :

**Ø** La contrainte admissible du sol est  $\sigma_{sol} = 3$  bars.

Ø Absence de nappe phréatique, donc pas de risque de remontée des eaux.

### v **Choix du type de fondation :**

Le type de fondation est choisi essentiellement selon les critères suivants :

- La résistance du sol.
- Le tassement du sol.

Le choix de la fondation doit satisfaire les critères suivants :

- Stabilité de l'ouvrage (rigidité)
- Facilité d'exécution (coffrage)
- Economie

#### v **Dimensionnement :**

### Ø **Semelles isolées :**

Pour le pré dimensionnement, il faut considérer uniquement l'effort normal ser N quiest obtenu à la base de tous les poteaux du RDC.

$$
A \times B \ge \frac{N_{ser}}{\overline{s}_{sol}}
$$

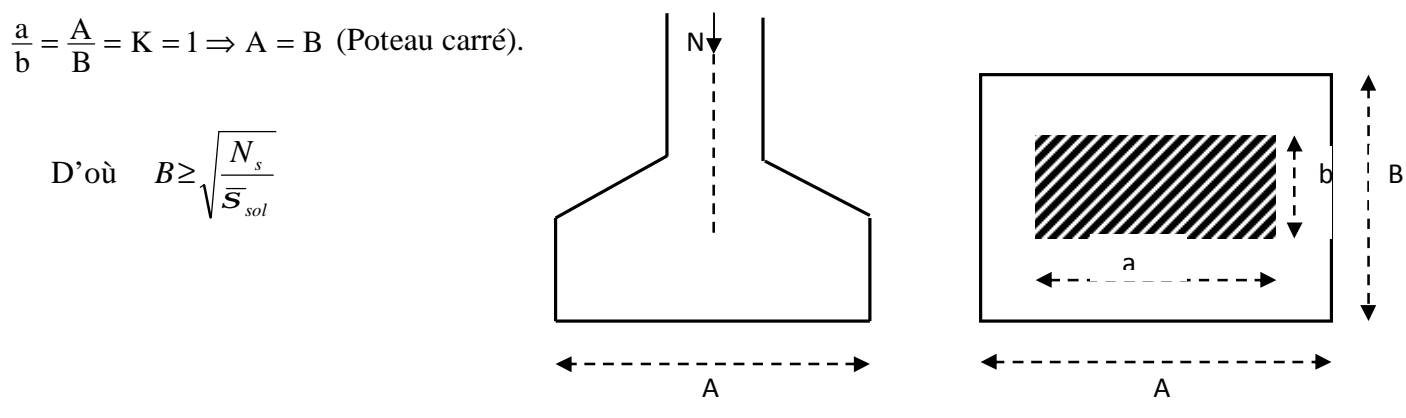

#### **Exemple :**

 $N<sub>ser</sub>=1467.09KN$ ,  $\overline{\sigma}_{sol}=300KN/m^2$   $\Rightarrow$  B = 2,25 m

#### **Remarque** :

Vu que les dimensions des semelles sont très importantes, le risque de chevauchement est inévitable, alors nous optons pour des semelles filantes.

#### Ø **Semelles filantes sous voiles :**

Elles sont dimensionnées à **l'ELS** sous l'effort normal **N**, données par la condition la plus défavorable.

 $A$ vec :  $N_s = G + Q$ 

La largeur B de la semelle est déterminée par la formule suivante :

$$
\frac{N_s}{S} \leq \overline{S}_{sol} \Rightarrow \frac{G+Q}{B \times L} \leq \overline{S}_{sol} \Rightarrow B \geq \frac{G+Q}{L \times S_{sol}}
$$

Avec : B : Largeur de la semelle ;

- L : Longueur de la semelle sous voile ;
- G : Charge permanent a la base du voile considéré ;
- Q : Surcharge d'exploitation a la base du voile considéré ;
- *s sol* : Contrainte admissible du sol.

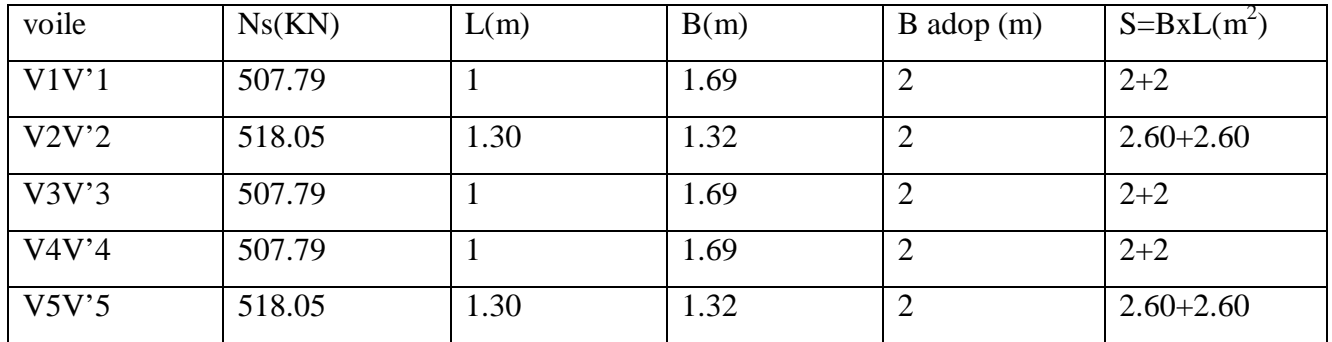

### • **Sens longitudinal :**

### • **Sens transversal :**

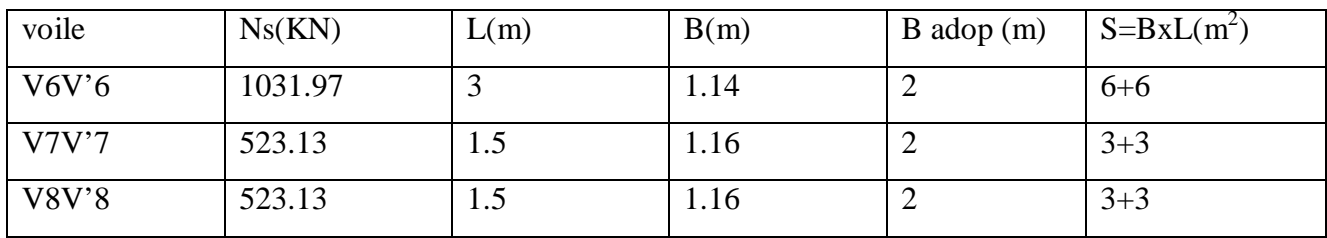

La somme des surfaces des semelles sous voiles est :

$$
S_v = \sum S_i = 22.4 + 24 \implies S_v = 46.4 \text{ m}^2
$$

### Ø **Semelles filantes sous poteaux :**

### v **Hypothèses de calcul :**

La semelle infiniment rigide engendre une répartition linéaire des contraintes sur le sol.

Les réactions du sol sont distribuées suivant une droite ou une surface plane telle que le centre de gravité coïncide avec le point d'application de la résultante des charges agissantes sur la semelle.

### v **Etape de calcul :**

- <sup>Ø</sup> Détermination de la résultante des charges *<sup>R</sup>* <sup>=</sup> ∑*<sup>N</sup><sup>i</sup>*
- Ø Détermination de la Coordonnée de la résultante des forces : *R*  $N_i \times e_i + \sum M$  $e = \frac{\sum N_i \times e_i + \sum M_i}{n}$

Ø Détermination de la Distribution (par mètre linéaire) des sollicitations de la semelle :

Si : 
$$
e < \frac{L}{6}
$$
  $\Rightarrow$  Répartition trapézoïdale.

Si : 
$$
e > \frac{L}{6}
$$
  $\Rightarrow$  Répartition triangulaire

$$
q_{\min} = \frac{R}{L} \times \left(1 - \frac{6 \cdot e}{L}\right) \qquad q_{\max} = \frac{R}{L} \times \left(1 + \frac{6 \cdot e}{L}\right) \qquad q_{(L/4)} = \frac{R}{L} \times \left(1 + \frac{3 \cdot e}{L}\right)
$$

On fera le calcul sur le portique transversal (fil de poteaux le plus sollicité).

Les résultats sont résumés dans le tableau suivant :

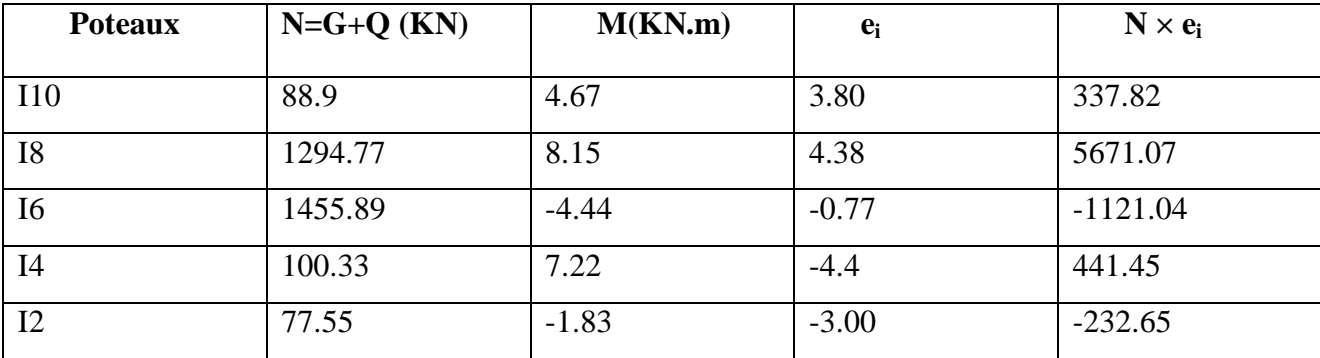

• **Détermination de la coordonnée de la résultante des forces:** 

$$
e = \frac{\sum N_i \times e_i + \sum M_i}{R} = \frac{5096.65 + 13.77}{3017.44} = 1.69m
$$

#### • **Détermination de la distribution par mètre linéaire de la semelle**

On  $a: e=1.69$  m  $\lt$ 6  $\frac{L}{I}$  = 6 17.15 Répartition trapézoïdale

$$
q_{\min} = \frac{R}{L} \times (1 - \frac{6e}{L}) = \frac{3017.44}{17.15} \times (1 - \frac{6 \times 1.69}{17.15}) = 71.91 \, \text{KN} / \, \text{ml}
$$
\n
$$
q_{\max} = \frac{R}{L} \times (1 + \frac{6e}{L}) = \frac{3017.44}{17.15} \times (1 + \frac{6 \times 1.69}{17.15}) = 279.97 \, \text{KN} / \, \text{ml}
$$
\n
$$
q_{(L/4)} = \frac{R}{L} \times \left(1 + \frac{3 \cdot e}{L}\right) = \frac{3017.44}{17.15} \times (1 + \frac{3 \times 1.69}{17.15}) = 227.95 \, \text{KN} / \, \text{ml}
$$

#### • **Détermination de la largeur de la semelle :**

$$
B \ge \frac{q(L/4)}{\overline{S}_{sol}} = \frac{227.95}{300} = 0.75m
$$

Donc on opte pour  $B = 1.2$  **m.** 

On aura : **S = 1.2´17.15 = 20.58 m²** 

Nous aurons la surface totale des semelles sous poteaux  $\mathbf{r} \cdot \mathbf{S}_{p} = \mathbf{S} \times \mathbf{n}$ 

**n** : Nombre de portique dans le sens considéré.

$$
S_p = (20.58 \times 6) + (7.3 \times 3) = 145.38
$$
 m<sup>2</sup>

 $S_t = S_p + S_v = 145.38 + 49.85 = 195.23$ m<sup>2</sup>

La surface totale de la structure :  $S_{bat} = (24.68 \times 17.15) = 423.26 m^2$ 

Le rapport de la surface des semelles sur la surface de la structure est :

$$
\frac{S_t}{S_{bat}} = \frac{195.23}{423.26} = 0.46
$$
  $Donc : S_t < 50 % S_{bat}$ 

**Conclusion :** La surface totale des semelles représente 46% de la surface totale du bâtiment

 $(S_s < 50 % S_T)$ , ce qui nous ramène à opter pour des semelles filantes comme fondations.

#### **VII-.2. Ferraillage des Semelles filantes:**

**11.1 Hauteur de la semelle :** 
$$
h_s \ge \frac{B-b}{4} + 5 \text{ cm}
$$

**Avec** : B : largeur de la semelle.

 $h<sub>s</sub>$ : hauteur de la semelle.

b : la dimension de l'élément sur la semelle dans le sens transversal.

b = 0.40m pour les poteaux et 0.25m pour les voiles.

#### Ø **Semelles filantes sous voiles :**

$$
h_s \ge \frac{120 - 25}{4} + 5 = 28.75 \text{ cm}
$$

On adopte une hauteur *h<sup>s</sup>* = 30 *cm*

Les dimensions adoptées sont les suivantes :  $B = 120$  cm  $hs = 30$  cm

• A**rmatures principales** 

$$
M_u = \frac{N_u (B - b)^2}{8 B} \implies M_u = \frac{1425.78(1.2 - 0.25)^2}{8 \cdot 1.2} = 134.04 \text{ kN.m}
$$

$$
A_t = \frac{M_u}{0.9 \text{ d } \mathcal{S}_s} \implies A = \frac{134.04 \cdot 10^6}{0.9 \times 280 \times 348} = 15.28 \text{ cm}^2
$$

Soit : **8THA16** (16.08 cm²) **; esp=10cm.** 

#### • **Armature transversal :**

On dispose des aciers, non nécessaire à la résistance, mais servant à maintenir les aciers principaux et à limiter une fissuration transversale (retrait du béton, variation de température,…). Leur section prise égale au quart de la section des aciers principaux.

$$
A_r = \frac{A_t}{4} = \frac{15.28}{4} = 3.82 \, \text{cm}^2
$$

Soit : **4HA12** (4.52cm²) ; **esp=10cm**.

#### Ø **Semelles filantes sous poteaux :**

**La hauteur de la semelle :** 

$$
h_s \ge \frac{120 - 40}{4} + 5 = 25 \, \text{cm}
$$

On prend : **hs = 35cm** 

• **Vérification des contraintes réelles :** 

$$
\mathbf{S}_{sol} = \frac{q_s^{\frac{3}{4}}}{B} \le \overline{\mathbf{S}}_{sol} \Rightarrow \mathbf{S}_{sol} = \frac{1408.12^{\frac{3}{4}}}{1.2} = 191.55kN/m^2
$$

$$
S_{sol} = 191.55 < \overline{S}_{sol} = 300 \text{ kN} / m^2 \implies \text{Condition vérifiée}
$$

Afin d'assurer une meilleure rigidité de la semelle, cette dernière sera munie d'une poutre de rigidité sur toute sa longueur qui agit comme une poutre renversée continue avec les poteaux comme appuis, d'où des armatures supérieures (moments positifs en travée) et des armatures inférieures ( moments négatif sur appuis).

#### **A-Dimensionnement de la poutre de rigidité :**

§ La hauteur  $: \frac{l}{a}$  $\frac{l}{9} \leq hp \leq \frac{l}{6}$  $\frac{1}{6}$  = > 0,57  $\le$  **hp**  $\le$  **0,85m** Soit: **hp** = 80 cm

L : la plus grande portée dans le sens étudié. L=5.15m.

§ La largeur : 
$$
\frac{1}{3}
$$
 hp ≤ bp ≤  $\frac{2}{3}$ hp => 26.66 ≤ bp ≤ 53.33cm soit b<sub>p</sub> = 40cm.

### Ø **Calcul de la charge uniforme**

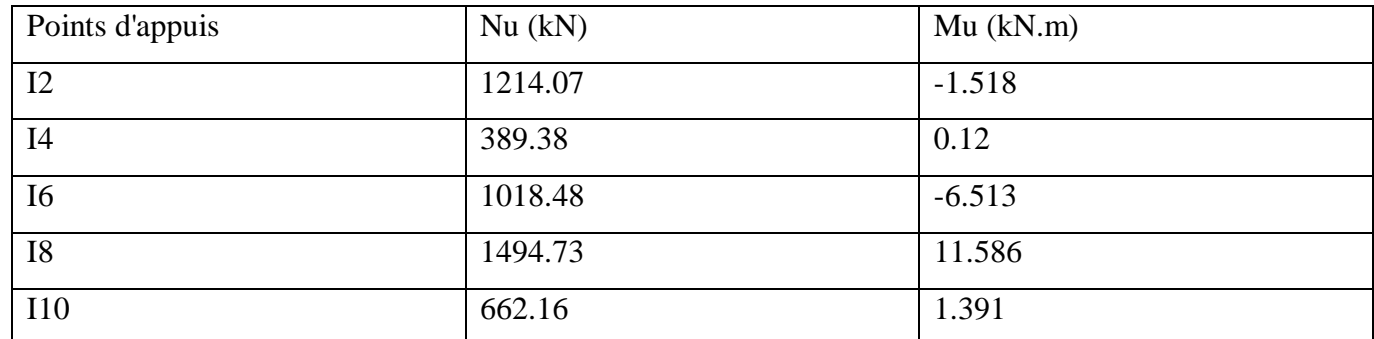

*m R*  $N_i \times e_i + \sum M$  $e = \frac{\sum_i N_i \wedge e_i + \sum_i M_i}{\sum_i m_i} = 0.63$  $\times e_i +$  $=\frac{\sum N_i \times e_i + \sum n_i}{\sum n_i}$ 

$$
q_u = \frac{\sum N_u}{L_r} \left( 1 + \frac{3e_u}{L_r} \right) = \frac{4778.82}{17.15} \left( 1 + 3x0.63/17.15 \right) = 309.35 \text{ kN} / \text{ml}
$$

### Ø **Calcul des moments isostatiques :**

$$
\text{La través } 4-6: \quad M_0 = \frac{q_u L^2}{8} = \frac{309.35 \cdot (4.4)^2}{8} = 748.64 \, \text{kN.m}
$$

La travésé 6-8 : 
$$
M_0 = \frac{q_u L^2}{8} = \frac{309.35 \cdot (5.15)^2}{8} = 1025.6 \text{ kN.m}
$$

$$
\text{La través } 8-10: \qquad M_0 = \frac{q_u L^2}{8} = \frac{309.35 \cdot (3.8)^2}{8} = 558.38 \text{ kN.m}
$$

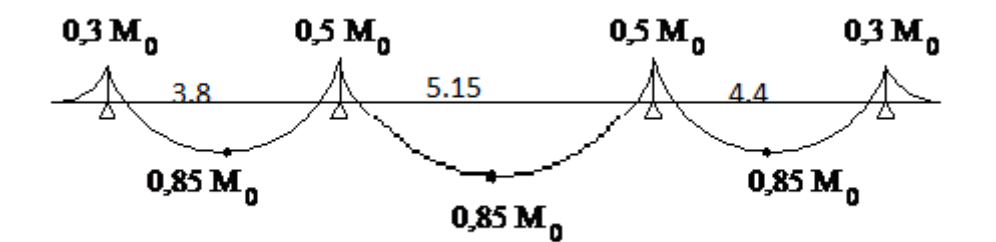

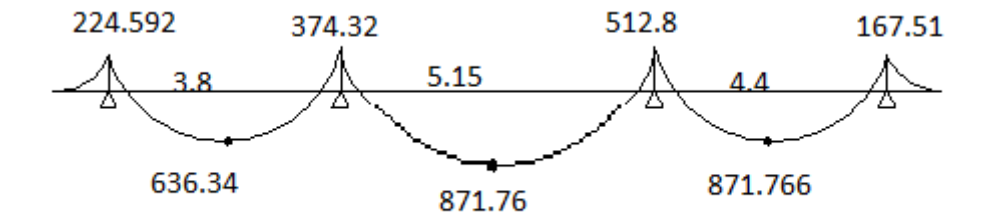

### v **Calcul des armatures :**

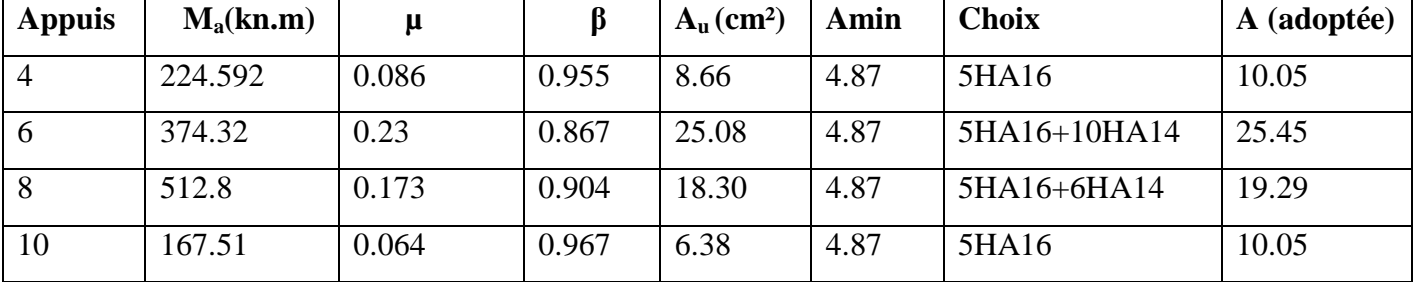

### Ø **Ferraillage de la poutre de rigidité au niveau des appuis :**

### Ø **Ferraillage de la poutre de rigidité en travée :**

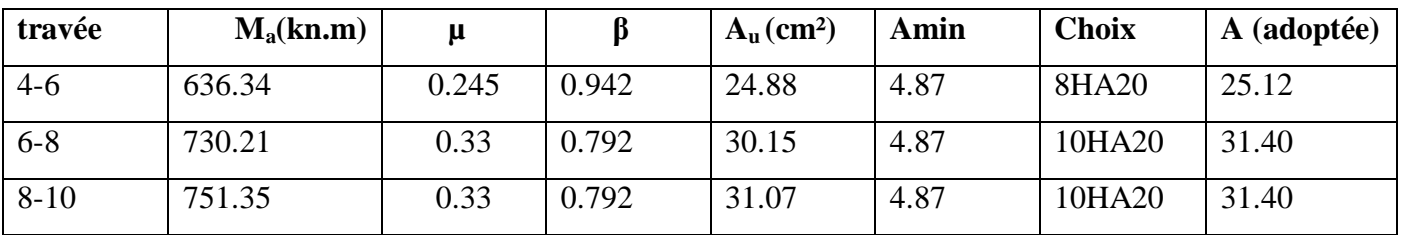

#### Ø **Calcul des armatures transversales :**

$$
f_t \le \min\left(\frac{h}{35} \,;\, \frac{b}{10} \,;\, f_{t_{\max}}\right) cm
$$

$$
f_{\scriptscriptstyle t} \leq \min\bigl(2.28\,;\,4;\,2\bigr)\,cm
$$

$$
f_t \le 20 \, mm
$$
 On prend  $f_t = 10 \, mm$ 

On adopte un cadre et un étrier de HA10, soit **4 HA10= 3.14cm<sup>2</sup>**

#### **Calcul de la contrainte de cisaillement :**

$$
t_u = {T_u \over b.d} = {180x10^3 \over 450x750} = 0.54 \text{MPa}.
$$

#### **Calcul de l'espacement entre cadre :**

$$
\frac{A_r}{bS_t} \ge \frac{t_u - 0.3Kf_{ij}}{0.8f_e(\sin a + \cos a)}
$$

Cadres droits :  $\sin a + \cos a = 1$ 

$$
f_{ij} = 2.1
$$

K=1  
\n
$$
A_r = 4HA10 = 3.14
$$
  
\n $f_e = 235$   
\n $S_t \le \frac{A_r \times 0.8f_e}{b(t_u - 0.3Kf_{ij})}$   
\n $S_t \le \frac{3.14 \times 100 \times 0.8.400}{450(2.18 - 0.3.2.1.1)} = 14.4$ cm

# **Calcul des espacements :**

v Selon **le RPA 99 (corrigé en 2003)**, l'espacement entre les cadres doit être :

• **En zone nodale :**

$$
S_t \le \min\left(\frac{h}{4} ; 12 f_t ; 30\right) cm
$$
  

$$
S_t \le \min\left(20 ; 24 ; 30\right)
$$

 $S_t \leq 20$ *cm* On prend  $S_t = 15$ *cm* 

### • **En zone courante :**

$$
S_t \le \frac{h}{2} = 40 \text{ cm}
$$
 On prend  $S_t = 30 \text{ cm}$ 

*On*  $a : A_t \ge 0,003 S_t$ ,  $b = 0,003 \cdot 15 \cdot 30 = 1,35 cm^2$ 

$$
A_t = 4f8 = 2.01 \, \text{cm}^2 \implies \text{condition } \vec{vert} \vec{t} \vec{e}
$$

### v Selon **le BAEL 91 :**

$$
S_t \le \frac{0.8 \times A_t \times fe}{b \times (1.68 - 0.3 \times f_{t28})} \Rightarrow \frac{0.8 \times 43.96 \times 40}{30 \times (1.68 - 0.3 \times 2.1 \times 0.1)} = 28.99cm
$$
  

$$
S_t = 15cm
$$

• **Vérification au cisaillement :** 

$$
t_{u} = \frac{T_{u}}{bd} \le \bar{t} = \min \left[ \frac{0.15 f_{c28}}{g_{b}} = 2.5 MPa ; 4 MPa \right]
$$
  
\n
$$
T_{u} = \frac{q_{u} L}{2} = \frac{309.35 \cdot 4.4}{2} = 680.57 kN \implies t_{u} = \frac{680.57 \cdot 10^{3}}{400 \cdot 780} = 2.18 MPa
$$
  
\n $t_{u} < \bar{t}$  Condition verifyiée

### Ø **La longueur de recouvrement :**

La longueur minimale de recouvrement  $L<sub>s</sub> \ge 40f$ 

 L'ancrage des armatures longitudinales supérieures et inférieures dans les poteaux doit être effectué avec des crochets de 90°.

**Vérification à l'ELS :** 

### • **Etat limite de compression du béton :**

**-Dans le béton :** On doit vérifier :

$$
\mathbf{S}_{bc} \leq \mathbf{S}_{bc} = 0.6 f_{c28} = 15 \; MPa
$$

$$
r_1 = \frac{100 \text{ A}}{b \text{ d}}
$$
 Puis à partir des annexes, on tire les valeurs de k<sub>1</sub> et  $\beta_1$ 

$$
\boldsymbol{S}_{bc} = \frac{\boldsymbol{M}_s}{k_1 \; \boldsymbol{b}_1 \; d \; A}
$$

**-Dans l'acier :** On doit vérifier:

$$
\boldsymbol{S}_s \leq \boldsymbol{S}_s = \min\left(\frac{2}{3} \text{fe}; 110\sqrt{\boldsymbol{h}.f_{t28}}\right)
$$

**Avec :**  *st s s s*  $a_s = A.b_1.d$ ,  $b_1 a_2 = b_1.d$  $A_{\rm s} = \frac{M}{I}$  $A.b_{\perp}d$ *M ,d* $**b**<sub>1</sub>$ *,d* $**s**$ *s*  $.d.$ ;  $(b_1.d_1, b_1, b_1)$  $=\frac{M_{s}}{M_{s}}$ ;  $A_{s}$  =

• **calcul des moments à l'ELS :** 

$$
q_s = \frac{\sum N_s}{L_r} \left( 1 + \frac{3e_s}{L_r} \right) = \frac{3741.23}{17.15} \left( 1 + 3x0.63/17.15 \right) = 242.95 \text{ kN} / \text{ml}
$$

**La través (4.4)** 
$$
M_0 = \frac{242.95 \times (4.4)^2}{8} = 587.94
$$

**La través-6-8 :** 
$$
M_0 = \frac{242.95 \times (5.15)^2}{8} = 805.45
$$

**La través** 8-10 
$$
M_0 = \frac{242.95 \times 3.8^2}{8} = 438.45
$$

Les résultats des vérifications sont donnés dans les tableaux suivants :

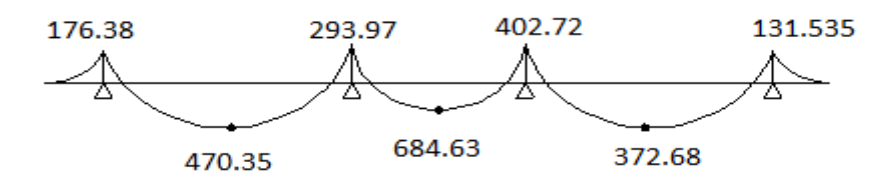

#### **Aux appuis :**

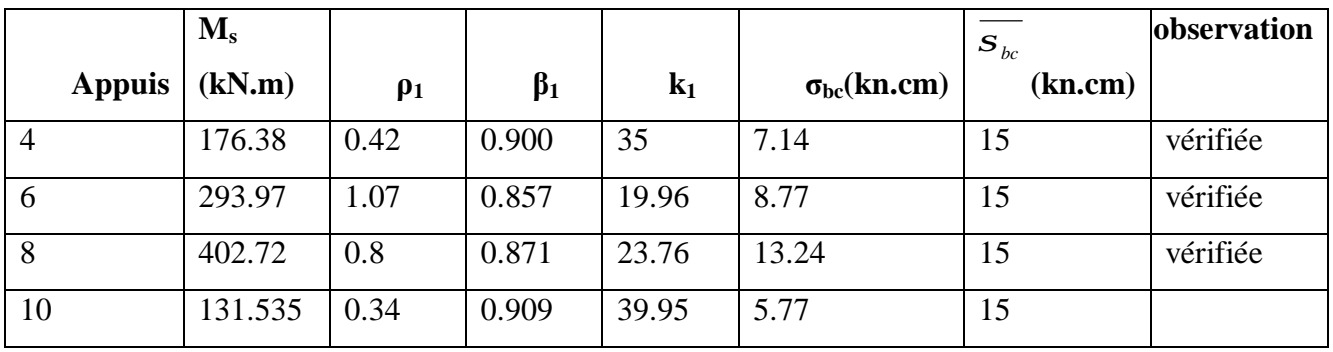

**En Travée :** 

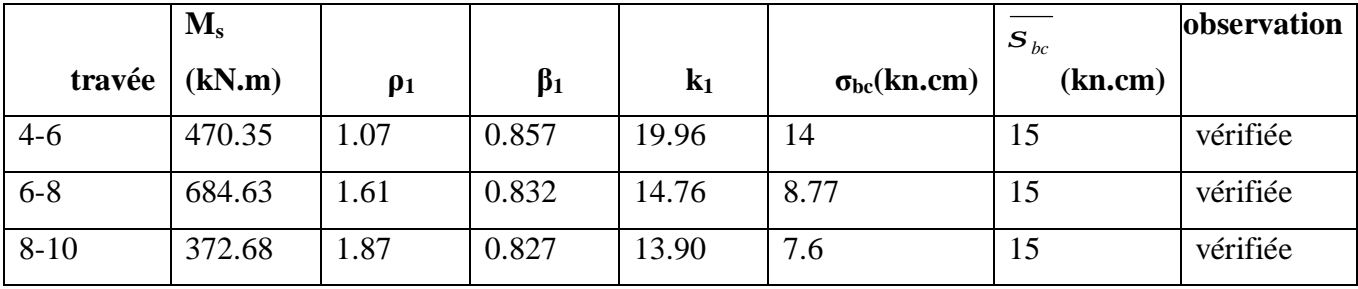

### **VII-.3. Ferraillage de la semelle dans le sens "B" :**

Le calcul des armatures se fera avec la méthode des bielles

$$
A_B = \frac{N_{u f}\left(B - b\right)}{8\;d\,\mathbf{S}_{st}}
$$

$$
N_{uf} = Bxq^{\frac{3}{4}} \cdot x100 = 371.22 \text{KN}
$$

 $A_B$  est la section d'armatures longitudinales donnée par mètre linière (cm<sup>2</sup>/ml).

Ce qui nous donne :

$$
A_B = \frac{371.22 \times 10^3 (1200 - 400)}{8 \cdot 380 \cdot 348} = 2.80 \, \text{cm}^2/\text{ml}
$$

On prend **4 HA 12 =4.25 cm²/ml** 

Armatures de répartition :  $A_r = \frac{A_r}{r} = \frac{4.25}{r} = 1.06 \text{ cm}^2$ 4 4.25 4  $A_r = \frac{A_B}{4} = \frac{4.25}{4} = 1,06 \, \text{cm}$ 

On prend **4 HA 10 = 3,14 cm²** 

#### **VII-.4. Ferraillage de la longrine :**

Les longrines servent à chaîner les semelles dans les deux sens, rigidifier et empêcher sont déplacement.

Elles doivent être calculées pour résister à la traction sous l'action d'une force égale à :

$$
F = \frac{N}{a} \ge 20 \text{ kN}
$$

**Avec :** *N* : égale à la valeur maximale des charge verticales de gravité apportées par les points d'appuis solidarisés.

*a* : Coefficient en fonction de la zone sismique et de la catégorie de site

considérée.(Site :S<sub>2</sub> ;zone IIa )  $\alpha = 12$ 

#### ü **Dimensionnement des longrines :**

Les dimensions minimales de la section transversale des longrines d'après le **RPA 99 (Art 10.1.1)** sont :

-( ) <sup>2</sup> <sup>3</sup> 25 *cm* ×30 *cm* : *Site de catégorie S et S*

On adoptera pour notre cas une section de **(30 X 35)cm²**.

#### • **Armatures longitudinales :**

$$
N = 331,830 \; kN \; , \; a = 12
$$

$$
F = \frac{N}{a} = \frac{331,830}{12} = 27.65 \text{ kN}
$$

$$
A = \frac{F}{S_s} = \frac{27.65 \cdot 10}{348} = 0,79 \text{ cm}^2
$$

D'après le RPA :  $A_{\text{min}} = 0,006 \cdot 30 \cdot 35 = 6,30 \text{ cm}^2$ 

Asl =0.79 cm² < Amin = 6.30cm² : Donc on va ferrailler avec Amin, soit **A= 6HA12 =6,78 cm²** 

#### • **Armatures transversales :**

$$
f_t \le \min\left(\frac{h}{35} \, ; \, \frac{b}{10} \, ; f_{t_{\min}}\right) cm
$$

 $f_t \le \min(1.00 ; 3 ; 1, 2)$  *cm*  $f_t \le 1,00$  *cm on prend un cadre HA*8

### • **Espacement des cadres :**

Selon le RPA, l'espacement entre les cadres doit être :

$$
S_t \leq \min(20 \,;\, 15f_l) \,cm
$$

 $S_t \leq \min(20; 18)$  *cm* 

On adoptera comme espacement des cadres  $S_t = 15$  *cm*.

Le voile plaque forme un caisson rigide et indéformable, il doit assurer la fonction de soutènement et résister à la pression latérale des terres et toute surcharge qui nécessite la détermination de la répartition des contraintes auxquelles il est soumis ou qu'il mobilise.

### **VIIII.1.Pré- dimensionnement :**

L'épaisseur minimale imposée par le RPA 99 modifié en 2003 (Art 10.1.2) pour le voilepériphérique est de 15 cm, on opte pour une épaisseur de 20cm.

### **VIIII .2. Détermination des sollicitations :**

Dans notre cas on a un sol frottant (φ #0,C=0) notre voile plaque est conçu pour retenir latotalité des poussées des terres, dont les contraintes qui s'exercent sur la face du voile sont :

- $\sigma_H$ : Contrainte horizontale
- $\sigma_V$ : Contrainte verticale

$$
\sigma_{H} = K_0 \times \sigma_{r}
$$

$$
K_0 = \frac{1 - \sin \varphi}{\cos \varphi}
$$

Avec :  $K_0$ : coefficient de poussée des terres.

ϕ : Angle de frottement interne

### **VIII .3.Les caractéristiques mécaniques et physiques du sol :**

- Surcharge éventuelle :  $q = 10$  KN /  $m^2$
- Poids volumique des terres :  $\gamma = 17$  KN / m<sup>3</sup>
- Angle de frottement :  $\varphi = 30^{\circ}$
- Cohésion :  $C = 0$

### **Calcul des sollicitations :**

§ **ELU :** 

$$
S_H = K_0 \times S_V = K_0 (1,35 \times g \times h + 1,5 \times q)
$$
  
h=0 m \rightarrow S\_{H1} = 0.57x(1,5 \times 10) = 8.66KN/m<sup>2</sup>  
h = 4.5m \rightarrow S\_{H2} = 0,57 \times (1,35 \times 17 \times 4.50 + 1,5 \times 10) = 67.41 KN/m<sup>2</sup>

### § **ELS :**

 $S_H = K_0 \times S_V = K_0 (g \times h + q)$  $(17 \times 4.50 + 10) = 49.305$  KN / m<sup>2</sup>  $h = 4.5m \rightarrow s$ <sub>H2</sub> =  $0.57 \times (17 \times 4.50 + 10) = 49.305$  KN / m 2  $h=0$  *m*  $\rightarrow$   $S_{H1} = 0.57 \times 10 = 5.7$  KN / *m* 

### **Diagramme des contraintes :**

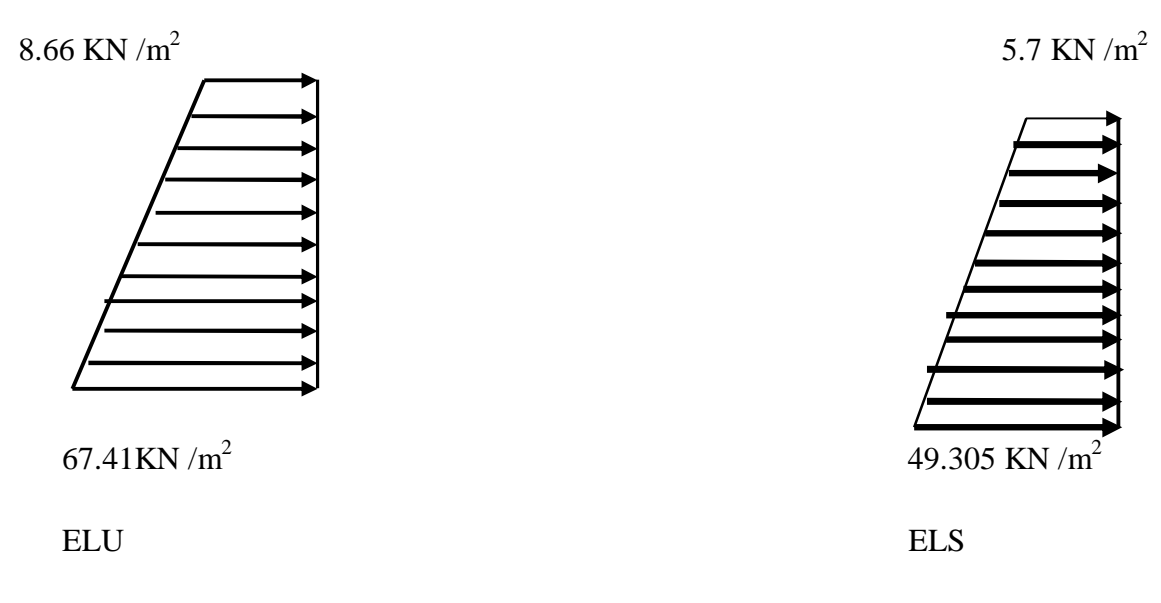

**II-3-1- Charges moyennes :** 

ELU :  $q_u = \frac{3.9 \text{ H}_2 + 3.9 \text{ H}_1}{4} \times 1 \text{ m} = \frac{3.007 \cdot 1 + 1 + 0.000}{4} = 52.72 \text{ KN} / \text{ml}$ 4  $1 m = \frac{3 \times 67.41 + 8.66}{1}$ 4  $=\frac{3s_{H2}+s_{H1}}{s_{H2}+s_{H2}} \times 1 \ m = \frac{3 \times 67.41+8.66}{s_{H2}+s_{H2}}$ 

$$
\text{ELS}: q_s = \frac{3s_{H2} + s_{H1}}{4} \times 1 \, m = \frac{3 \times 49.305 + 5.7}{4} = 38.40 \, \text{KN} / \, \text{ml}
$$

### **VIII.4.Ferraillage du voile plaque de soutènement :**

### **Méthode de calcul :**

Le voile plaque de soutènement sera considéré comme un ensemble dedalle continue encastré d'un coté et simplement appuyé des deux autres

- Encastrement : au niveau de l'infrastructure.

- Simplement appuyé : au niveau des poteaux et poutres.

Ce dernier est sollicité par un moment de flexion résultant de la pression latérale des terres

### **II-3-2-2 - Détermination des moments :**

La détermination des moments de flexion se fera à partir de la méthode des panneaux encastrés sur 04 appuis **;** 

Le panneau considéré est un panneau intermédiaire encastré à ses deux extrémités.

Pour tenir compte de la continuité de la dalle, les moments seront affectés des coefficients suivants :

- Moment en travée : 0.85
- Moment d'encastrement sur les grands cotés :
	- 0.3 : Appuis de rive
	- 0.5 : Autre appuis

### **II-3-2-3- Identification des panneaux :**

$$
l_x = 3.33m
$$
  
\n
$$
l_y = 4.50 m
$$
  
\n
$$
r = \frac{l_x}{l_y} = \frac{3.33}{4.50} = 0,74; 0.4 \text{ p r p } 1 \Rightarrow \text{le } panneau \text{ travaille dans } \text{les } \text{ deux } \text{ sens}
$$

### **II-3-2-4- Calcul à l'ELU :**

$$
r = 0.74 \rightarrow \begin{cases} m_{x} = 0.0634 \\ m_{y} = 0.494 \end{cases}
$$

 $M_{\text{or}} = m_{\text{y}} M_{\text{ox}} = 0,494 \times 37.06 = 18.31 \text{ KN} \cdot m$  $M_{0X} = m_X q l_X^2 = 0.0634 \times 52.72 \times 3.33^2 = 37.06 \text{ KN} \cdot m$  $_{0X}$  =  $m_X q l_X^2 = 0.0634 \times 52.72 \times 3.33^2 =$ 

#### v **Correction des moments :**

Ø **Sens x- x :** 

• Aux appuis :

 $M_a = 0.5 M_{0X} = 0.5 \times 37.06 = 18.53 K N.m$ 

• En travée :

 $M_t = 0.85 M_{0X} = 0.85 \times 37.06 = 31.5$  *KN. m* 

Ø **Sens Y - Y :** 

• Aux appuis :

 $M_a = 0.5 M_{0Y} = 0.5 \times 18.31 = 9.15 K N.m$ 

• En travées :

 $M_t = 0.85 M_{0Y} = 0.85 \times 18.31 = 15.56 K N.m$ 

### **II-3-2-5- Calcul à l'ELS :**

$$
r = 0.74 \rightarrow \begin{cases} m_{x} = 0.0696 \\ m_{y} = 0.632 \end{cases}
$$

 $M_{\text{or}} = m_{\text{y}} M_{\text{ox}} = 0.632 \times 29.1 = 18.39 \text{ KN} \cdot m$  $M_{0X} = m_X q l_X^2 = 0,0696 \times 38.40 \times 3.33^2 = 29.1$  KN.m  $_{0X}$  =  $m_X q l_X^2 = 0,0696 \times 38.40 \times 3.33^2 =$ 

### v **Correction des moments :**

Ø **Sens x - x :** 

• Aux appuis :

 $M_a = 0.5 M_{0X} = 0.5 \times 29.1 = 14.55 K N.m$ 

• En travée :

 $M_t = 0.85 M_{0X} = 0.85 \times 29.1 = 24.73$  *KN. m* 

Ø **Sens Y - Y :** 

• Aux appuis :

 $M_a = 0.5 M_{0Y} = 0.5 \times 18.39 = 9.19 KN.m$ 

• En travées :

$$
M_t = 0.85 M_{0Y} = 0.85 \times 18.39 = 15.63
$$
 *KN.m*

### **II-4- Calcul des sections d'armatures :**

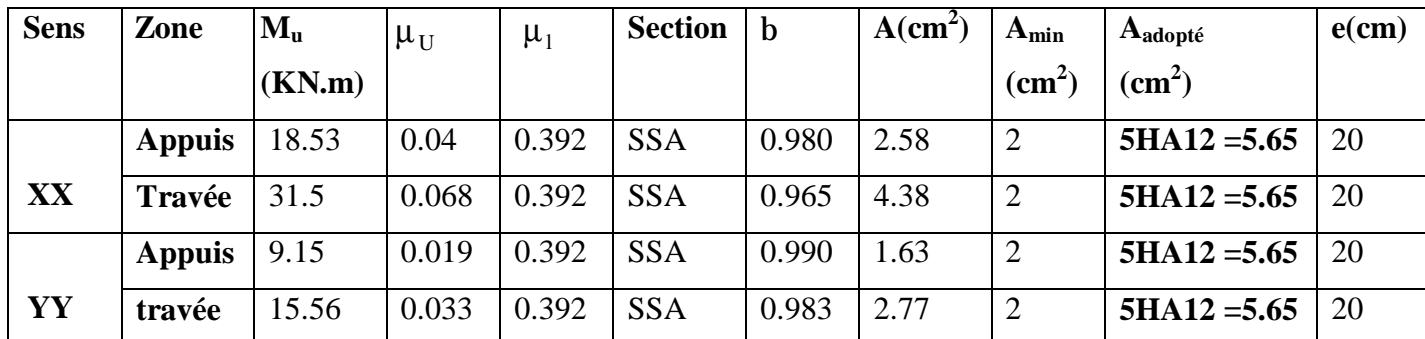

**Tableau 1- ferraillage du voile périphérique** 

### **II-4-1- Recommandation du RPA :**

Le voile doit avoir les caractéristiques suivantes :

- Les armatures sont constituées de deux nappes
- Le pourcentage minimal des armatures est de  $(0,10\%$  B) dans les deux sens (horizontal et vertical)
- $A \ge 0,001b h = 0,001 \times 100 \times 20 = 2.00 \text{ cm}^2$
- Les deux nappes sont reliées par quatre  $(04)$  épingles / m<sup>2</sup> de HA8.

 $b = 1$  m = 100 cm; h : épaisseur du voile = 20 cm).

### **II -5 - Vérification à l'ELS :**

### **II -5-1- Vérification des contraintes :**

On doit vérifier que :  $\sigma_{bc} \leq \overline{\sigma}_{bc} = 0.6$  f<sub>c28</sub> = 15 MPa

Si la condition suivante est satisfaite, la vérification de la flèche n'est pas nécessaire.

$$
a < \frac{g-1}{2} + \frac{f_{c28}}{100}
$$
; *avec*  $g = \frac{M_v}{M_s}$   $a = \frac{g}{d}$ 

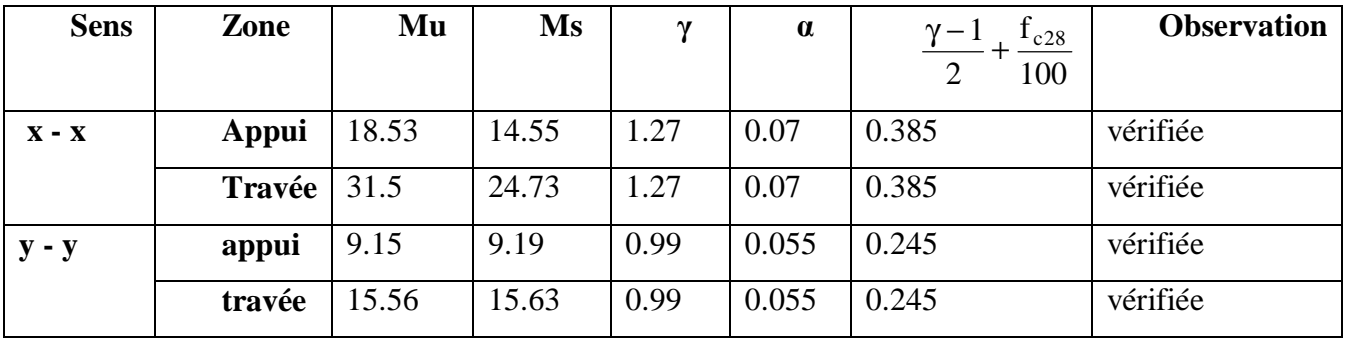

### **Tableau 2- vérification des contraintes à l'ELS**

v Ferraillage du voile plaque :

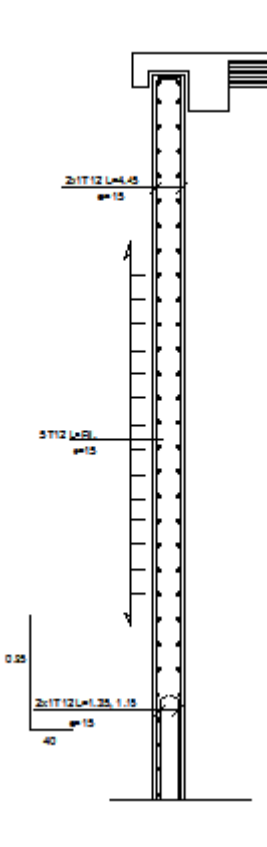

### **III.1. Etude du chéneau :**

Le chéneau est composé d'un acrotère et d'un porte- à- faux, il sera calculé comme Une console encastrée au niveau des poutres périphériques.

Il est soumis à son poids propre (G) et à une poussée latérale (Q) due à la main courante.

Le calcul se fera pour *1ml*.

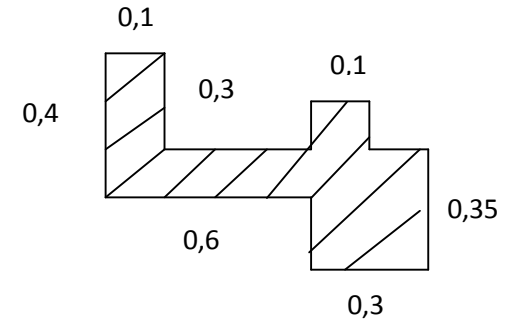

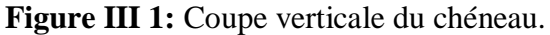

### **III.1.1 Etude de l'acrotère :**

### v **Calcul des sollicitations :**

- poids propre de l'acrotère : **G= 0,75 KN/ml.**
- Surcharge d'exploitation : **Q= 1.00 KN/ml.**
- Effort normal du au poids propre G:  $N = G \times 1 = 0,75$  KN.
- Effort tranchant :  $T = Q \times 1 = 1.00$  KN.
- Moment fléchissant max du a la surcharge Q :

$$
M = Q \times H \times 1 = 0,30KNm.
$$

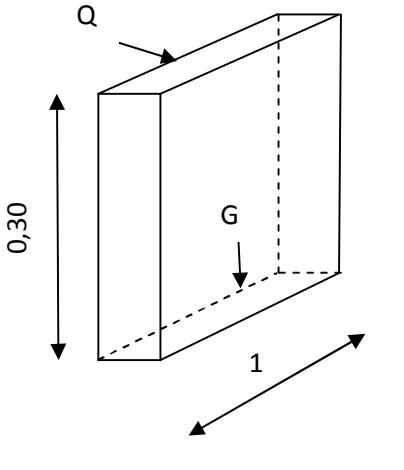

• **Schémas statique :** 

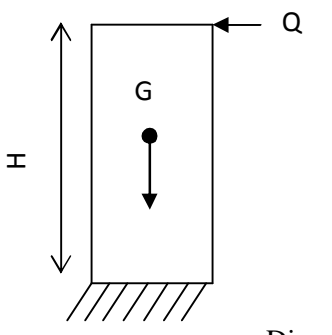

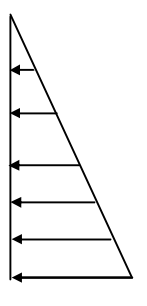

Diagramme des moments  $M = Q.H$ 

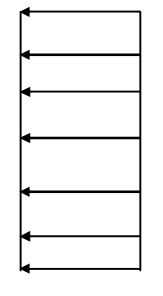

Diagramme des efforts tranchants T=Q

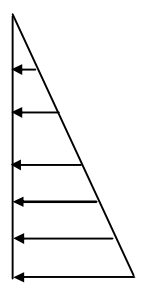

Digramme des Efforts normaux N=G

#### v **Combinaisons d'actions :**

#### **a) Etat limite ultime :**

La combinaison de charge à considérer est : **1.35G + 1.5Q.** 

- **Effort normal de compression : Nu**=1,35N = 1,35 x0,75 =1,012KN
- **Effort tranchant**  $T_u = 1,5T = 1,5 \times 1 = 1,5KN$
- **Moment fléchissant**  $M_{\text{u}} = 1,5M=1,5\times0,3=0,45K$ N.m

#### **b) Etat limite de service :**

La combinaison de charge à considérer est : **G + Q**

- **Effort normal de compression :**  $N_s = N = 0.75KN$
- **Effort tranchant :**   $T_s = T = 1$ KN
- **Moment fléchissant :**  $M_s = M = 0,3KN.m$

v **Ferraillage de l'acrotère** 

- **a) Calcul à l'Etat limite ultime :** 
	- **Calcul de l'excentricité :**

$$
e_{u} = \frac{M_{u}}{N_{u}} = \frac{0.45}{1.012} \approx 0.44 \text{m} \ge \left(\frac{h}{2} - c'\right) = \left(\frac{0.10}{2} - 0.02\right) = 0.03 \text{m}
$$

 Le centre de pression se trouve en dehors de zone délimitée par les armatures, nous avons donc une **section partiellement comprimée.** , elle sera calculée en flexion simple sous l'effet d'un moment fictif M<sup>f</sup> puis on se ramène à la flexion composée.

#### Ø **Calcul en flexion simple :**

**Moment fictif** :  $M_f = Nu x g = 1,012 x 0,47= 0,475$  KN.m

$$
Avec: g = e_u + (h/2 - c) = 0,47m.
$$

$$
\mathbf{m}_{b} = \frac{M_{f}}{b \times d^{2} \times f_{bu}} = \frac{0.475 \times 10^{6}}{1000 \times (80)^{2} \times 14.2} = 0.005
$$

Avec : fbu=  $0.85$  fC28/  $1.5 = 14.2$  MPa

 $\mu_b = 0.005 \le \mu_{id} = 0.392$   $\implies$  Section simplement armée.  $\mu_b = 0.005 \implies \beta = 0.9975$ 

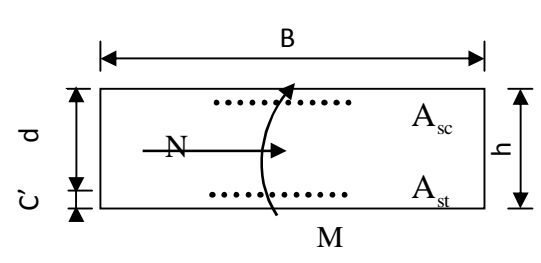

#### **Les armatures fictives :**

$$
A_f = \frac{M_f}{b \cdot d \cdot s_s} = \frac{0,475 \times 10^6}{0,9975 \times 80 \times 348} = 17,10
$$

 $A_f = 17{,}10 \text{ mm}^2 \implies A_f = 0{,}171 \text{ cm}^2$ 

#### Ø **Calcul en flexion composée :**

La section réelle des armatures :

$$
A_r = A_f - \frac{N_U}{S_s} = (0.171x100) - \frac{1.012 \times 10^3}{348} = 14.20.
$$

$$
A \text{vec}: \quad \overline{\sigma}_{\text{st}} = \frac{f_{e}}{\gamma_{s}} = \frac{400}{1.15} = 348 \quad \text{MPa}
$$

 $A_r = 14.20 \text{ mm}^2 \implies A_r = 0.142 \text{ cm}^2$ .

**b) Vérifications à l'ELU:** 

#### Ø **Condition de non fragilité :** (**BAEL91/99 : Art A 4.2.1) :**

• **Armatures principales :** 

$$
A_p \ge A_{\min} = 0.23 \cdot \frac{f_{.28}}{f_e} \cdot \left[ \frac{es - 0.455(d)}{es - 0.185(d)} \right] \cdot b.d
$$

$$
e_s = \frac{M_s}{N_s} = \frac{0,3x100}{0,75} = 40cm
$$
  
A<sub>min</sub> = 0,23× $\frac{2,1}{400}$  ×  $\left[\frac{40 - 0,455 \times (8)}{40 - 0,185 \times (8)}\right]$  × 100×8 = 0.912cm<sup>2</sup>

Ap<Amin La condition n'est pas vérifiée, donc le ferraillage se fera avec la section minimale  $A=Amin=0.912$  *cm<sup>2</sup>* soit  $4HAS = 2.01$  *cm<sup>2</sup>* avec un espacement **e**= 25 *cm*.

#### • **Armatures de répartition :**

$$
A_r = \frac{A_s}{4} = \frac{2.01}{4} = 0,50 \text{cm}^2
$$
  
Soit : **Ar** = **3 HA8** = **1.51cm2** /**ml** Avec un espacement de **e** = **10cm**.

#### Ø **Contrainte tangentielle : (Art.A.5.1,1 / BAEL91)**

La fissuration est préjudiciable, on doit donc vérifier que :

$$
\tau u = \frac{V_u}{b.d} \le \overline{\tau u} = \min\left\{\frac{0.15}{\gamma_b} f_{c28}, 4\right\} \text{[MPa]} \quad \text{avec } (\gamma_b = 1.5 \text{ et } V_u = 1.5 \text{ KN})
$$

τu ∶ contrainte de cisaillement

τu= $\frac{1}{100}$  $\frac{1500}{1000 \times 80} = 0.018 \text{ MPa}$ 

 $\overline{\tau u} = \min \left\{ \frac{0.1}{1.5} \right\}$  $\frac{1.15}{1.5}$  × 25, 4} = min {2.5, 4}=2.5 MPa

 $\tau$ u = 0.018 MPa  $\langle \tau \overline{u}$  = 2.5MPa  $\Rightarrow$  La condition est vérifiée, donc il n'y a pas risque de cisaillement.

Les armatures transversales ne sont pas nécessaires.

#### Ø **Condition de l'adhérence des barres (Art.A.6.1, 3 / BAEL91):**

Pour connaitre le comportement d'interface entre le béton et l'armature, on doit vérifier la condition suivante :  $V_{\gamma}$  $\frac{v_u}{0.9d\sum U_i} \leq \overline{\tau \text{se}} = \psi_s f_i$ 

 $\sum U_i$ : Somme des périmètres utiles des barres.

 $\sum U_i = 4 \times \pi \times \emptyset = 4 \times 3.14 \times 0.8 = 10,05$ cm.

 $\tau$ se= $\frac{1}{0.9\times8}$  $\frac{1300}{0.9 \times 80 \times 100,5} = 0.207 \text{ MPa}.$ 

 $\overline{\text{tse}} = 1.5 \times 2.1 = 3.15 \text{MPa}$  ( $\psi_s = 1.5$ : Barres de haute adhérence).

 $\tau$ se = 0.207 MPa <  $\tau$ se = 3.15 MPa  $\Rightarrow$  condition vérifiée, pas risque d'entraînement des barres.

Ø **Ancrage des armatures:**(BAEL91/ArtA.6.1,23)

$$
l_s = \frac{\varphi \times f_e}{4\tau_{se}} = \frac{0.8 \times 400}{4 \times 3.15}
$$
  $\rightarrow$   $l_s = 25.39$  cm.

On prend  $\mathbf{l}_s = 30$ cm.

#### **C)Vérification à l'ELS :**

L'acrotère est exposé aux intempéries, nous considérerons la fissuration comme étant préjudiciable.

#### Ø **Contraintes dans l'acier : [BAEL91/A.4.5,33]**

$$
S_{st} \le \overline{\sigma_s} = \min \left\{ \frac{2}{3} . f_e ; \max \left\{ 0, 5 \text{fe}, 110 \sqrt{\text{nf}_{t28}} \right\} \right\} = 201,63 \text{ Mpa} \qquad \eta = 1.6 ; \text{Barre HA}
$$

0,251  $100 x 8$  $\alpha_1 = \frac{100 x A_s}{b x d} = \frac{100 x 2{,}01}{100 x 8} =$ *x bxd*  $r_1 = \frac{100xA_s}{1+x}$  $r_1 = 0,251 \rightarrow b_1 = 0,920 \rightarrow k_1 = 47,50$ 

 $1^{\mathbf{A}\mathbf{U}\mathbf{A}\mathbf{I}}$  st  $\frac{1}{b_1} = \frac{1}{b_1} \frac{1}{b_2}$ M *b*  $S_{st} = \frac{M_s}{1.13 \times 10^{10}} = \frac{0.93 \times 10^{10}}{0.000 \times 10^{10}} = 20.28 MPa$  $0.920 \times 80 \times 201$  $\frac{0,3\times10^6}{20,0000000}$  =  $\times 80\times$  $=\frac{0.3\times}{0.33\times10^{-4}}$ 

 $S_{\rm st} = 20,28$ Mpa  $<$   $S_{\rm st} = 201,63$ Mpa **Condition vérifiée**.

# Ø **Contraintes de compression dans le béton : [BAEL91/A.4.5,2] :**   $S_{bc} \leq \overline{\sigma_{bc}} = 0.6$  f<sub>c28</sub> = 15MPa

$$
S_{bc} = \frac{1}{k_1} \, xS_{st} = \frac{1}{47,50} \, x20,28 = 0,427 \, \text{Mpa} < \overline{S_{bc}} = 15 \, \text{Mpa} \qquad \text{Condition vérifiée.}
$$

#### **D) Vérification de l'acrotère au séisme : :**(RPA99/ 2003/Art 6.2.3)

L'action des forces horizontales  $F_p$ , doit être inférieure à l'action de la main courante Q.

 $F_p = 4 \times A \times C_p \times W_p$ 

Avec :

A : Coefficient d'accélération, donné par le tableau (4-1) du RPA suivant la zone sismique et le groupe d'usage.  $A = 0.15$  (Groupe 2; zone IIa)

 $C_p$ : Facteur de force horizontale variant entre 0.3 et 0.8.

 $C_p = 0.8$ (élément en console)

 $W_p$ : Poids propre de l'acrotère.  $W_p=0,75$ KN/ml

Alors:  $F_p = 4 \times 0.15 \times 0.8 \times 0.75 = 0.36$  KN/ml  $\lt Q = 1$ KN/ml

#### Fp<Q **Condition vérifiée.**

v **Conclusion** 

L'acrotère sera ferraillé comme suit :

Armatures principales : **4 HA8/ml , avec e= 25cm.**

Armatures de répartition : **3 HA8/ml , avec e= 20cm** 

### **III.1.2. Etude du porte-à-faux :**

v **Détermination des charges et surcharges :**

• **Charges permanentes :** 

Acrotère :  $Pa = 25 \times 0.3 \times 0.1 = 0.75$  KN/ml. Porte-à-faux :  $Pp = 25 \times 0.1 \times 1 = 2,5KN/ml$ .

• **Charges d'exploitations :** 

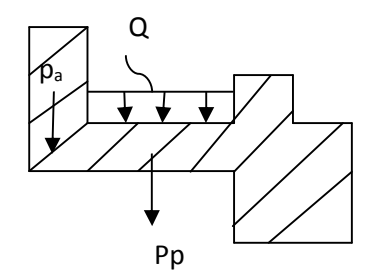

 $\vee$  Q = 1 KN/ml. Figure III-2 : charges du porte à faux.

#### v **Combinaisons d'actions :**

#### • **A l'ELU :**

 $q_u = 1.35G + 1.5Q = (1.35x0.75) + (1.5x1) = 2.51$ KN/ml  $p_u= 1.35P = 1.35x2.5 = 3.73KN/ml.$ 

#### • **A l'ELS :**

 $q_s = G + Q = 1.75$ KN/ml  $P_s = 2.5$  KN/m

### v **Les efforts internes :**

 $M_{u} = \frac{q_{u} l^{2}}{2}$  $\frac{1}{2}$  + P<sub>u</sub> (L- $\frac{e}{2}$ )= $\frac{2.51x0.6^2}{2}$  + 3.37 (0.55) = 2.30KNm.

 $V_u = q_u L + P_u = 2.51x0.6 + 3.37 = 4.87$ KN.

$$
M_s = \frac{q_{s l^2}}{2} + P_s (L - \frac{e}{2}) = \frac{1.75 \times 0.6^2}{2} + 2.5 (0.55) = 1.69 \text{KNm}.
$$
  

$$
V_s = q_s L + P_s = 1.75 \times 0.6 + 2.5 = 3.55 \text{KN}
$$

- v **Ferraillage de porte à faux** :
	- **a) A L'ELU** :
	- Ø **Armatures principales :**

$$
m_{u} = \frac{M_{u}}{bd^{2}.f_{bc}} = \frac{2,30.10^{6}}{1000 \times 80^{2} \times 14,2} = 0.025
$$
  
\n
$$
m_{u} = 0.025 < m_{l} = 0.392 \implies \text{SSA}
$$
  
\n
$$
m_{u} = 0,025 \implies b = 0,987
$$

Donc :  $0,978 \times 80 \times 348$  $dS_{st}$  0,978×80×  $=\frac{m_u}{1+r}$  = *St*  $_p = \frac{m_u}{b.d.s}$  $A_n = \frac{M}{I}$  $b.d.s$  $= 0.84$ cm<sup>2</sup>

Soit : **4HA8 (2 ,01cm²)** avec un espacement **e=10cm**.

#### Ø **Armatures de réparation :**

$$
Ar \ge \frac{A_t}{4} = \frac{2,01}{4} = 0,50 \text{cm}^2.
$$

Soit : **4HA8 (2,01cm²)** avec un espacement **e=25cm.** 

**b) Vérifications à l'ELU :** 

Ø **Condition de non fragilité:** 

$$
A_{\min} = 0,23bd \cdot \frac{ft_{28}}{fe} = 0,23 \times 1000 \times 80 \cdot \frac{2,1}{400} = 0,96cm^2
$$

Ap >Amin **condition est vérifiée.** 

#### Ø **Espacement des barres :**

Armatures principales St < min (3h, 33cm)= (3x10, 33cm)=30cm > 10cm **Condition vérifiée.**

# Armatures de répartitions St < min (4h, 45cm) = (4x10, 45cm)=40cm > 25cm **Condition vérifiée.**

#### Ø **Contrainte tangentielle : (Art.A.5.1,1 / BAEL91)**

La fissuration est préjudiciable, on doit donc vérifier que :

$$
\tau_{\rm u} = \frac{v_{\rm u}}{b_{\rm o} \times d} \le \min\left(\frac{0.15 \times f_{\rm c28}}{\gamma_{\rm b}}, 4\,\text{MPa}\right) = 2.5\,\text{MPa}
$$

 $\tau_{\rm u} = \frac{4.87 \times 1}{1000 \times 1}$  $\frac{4.87 \times 10^{6}}{1000 \times 80}$  = 0.060MPa < 2,5*MPa* Condition vérifiée pas risque de cisaillement.
#### Ø **Condition de l'adhérence des barres (Art.A.6.1, 3 / BAEL91):**

Pour connaitre le comportement d'interface entre le béton et l'armature, on doit vérifier la condition suivante :  $\tau$ se= $\frac{V_1}{0.9d}$  $\frac{v_u}{0.9d\sum U_i} \leq \overline{\tau \text{se}} = \psi_s \int_t$ 

 $\sum U_i$ : Somme des périmètres utiles des barres.

 $\sum U_i = 4 \times \pi \times \emptyset = 4 \times 3.14 \times 0.8 = 10,05$ cm.

 $\tau$ se= $\frac{4}{0.9\times8}$  $\frac{4870}{0.9 \times 80 \times 100,5} = 0.673 MPa.$ 

 $\overline{\text{tse}} = 1.5 \times 2.1 = 3.15 \text{MPa}$  ( $\psi_s = 1.5$ ): Barres de haute adhérence).

 $\tau$ se = 0.673 MPa <  $\tau$ se = 3.15 MPa  $\Rightarrow$  La condition est vérifiée, donc les armatures transversales ne sont pas nécessaires.

#### • **Ancrage des armatures (ART A.6.1, 23 BAEL 91 mod 99) :**

τs=0,6 $\Psi$ <sup>2</sup>f<sub>t28</sub>= 0,6 x1,5<sup>2</sup> x2,1=2,83MPa

$$
L_s = \frac{ffe}{4ts} = \frac{0.8x400}{4x2.83} = 28,26 \text{cm}.
$$
 On prend L<sub>s</sub> = 30cm.

Soit des crochets de longueur  $L_r = 0.4L_s = 12$ cm.

## **C) Vérification à l'ELS :**

#### Ø **Contrainte dans l'acier :**

Fissuration préjudiciable  $\Rightarrow S_{S_t} \leq \overline{S}_{st} = \min \left\{ \begin{array}{c} 2 f_e \\ 2 f_e \end{array} \right\}$ ; max $\left(0.5 x f_e \right) 110 \sqrt{h \cdot f_{t28}}$  $\mathsf{l}$ ₹  $\overline{\phantom{a}}$ J  $\left\{ \right\}$  $S_{st} = \min \left\{ \begin{array}{l} 2 \\ 2 \end{array} f_e \text{ ; } \max \left( 0, 5 x f_e \quad 110 \sqrt{h \cdot f_{t28}} \right) \right\}$ 3  $\sum_{s}$  = min  $\left\{\frac{2}{2} f_e$ ; max  $(0.5 x f_e) 110 \sqrt{h} \cdot f_e$  $(0, 5x400; 110x\sqrt{1,6\times2,1})$ J ł I.  $\mathfrak l$ ╎  $=\min\left\{\frac{2}{5}x400; \max(0,5x400;110x\sqrt{1,6\times 2,1}\right\}$ 3  $\overline{S}_s = \min\left\{\frac{2}{3}x400; \max(0.5x400; 110x\sqrt{1.6\times2.1})\right\} = \min\left\{266,67MPa; 201,63MPa\right\}$  $S_{s}$  = 201,63 MPa  $\times 100 =$ ×  $=\frac{2.01}{1.1}$ , 100 =  $\frac{2.01}{1.00}$  × 100  $100\times 8$  $.100 = \frac{2,01}{100}$  $1 - \overline{b}$  $r_1 = \frac{A_t}{1.100}$   $\frac{2.01}{1.000}$   $\times$  100  $= 0.251$ ;  $\beta_1 = 0.920$ ;  $K_1 = 47.50$ *MPa*  $A_{i}$ . $b_{j}$ .d *M t*  $S_s = \frac{M}{A_t \cdot b_1 \cdot d} = \frac{1,00 \times 10}{201 \times 0,920 \times 80} = 114.24$  $1,69 \times 10$  $.b_1.$ 6 1 =  $\times$  0,920  $\times$  $=\frac{M_s}{\frac{1}{2} \cdot 1.69 \times 10^{-4} \cdot 1.69 \times 10^{-4} \cdot 10^{-4}}$ *b s*  $S<sub>S</sub> = 114.24 MPa < \overline{S}<sub>S</sub> = 201,63 MPa$ . **Condition vérifiée**.

Ø **Contraintes de compression du béton** :

$$
\mathbf{S}_{bc} \leq \overline{\mathbf{S}}_{bc} = 0.6 \times f_{c28} = 15 MPa.
$$

 $\sigma_{bc} = \frac{\sigma_{sa}}{k_1}$  $\frac{\sigma_{st}}{I} = \frac{114.24}{15.78}$  = 2.405  $\langle$  $\frac{114.24}{47,50}$  = 2.405  $\langle \overline{S}_s \rangle$  = 201.63*MPa* condition *vérifiée* 

Ø **Ferraillage du chéneau :** 

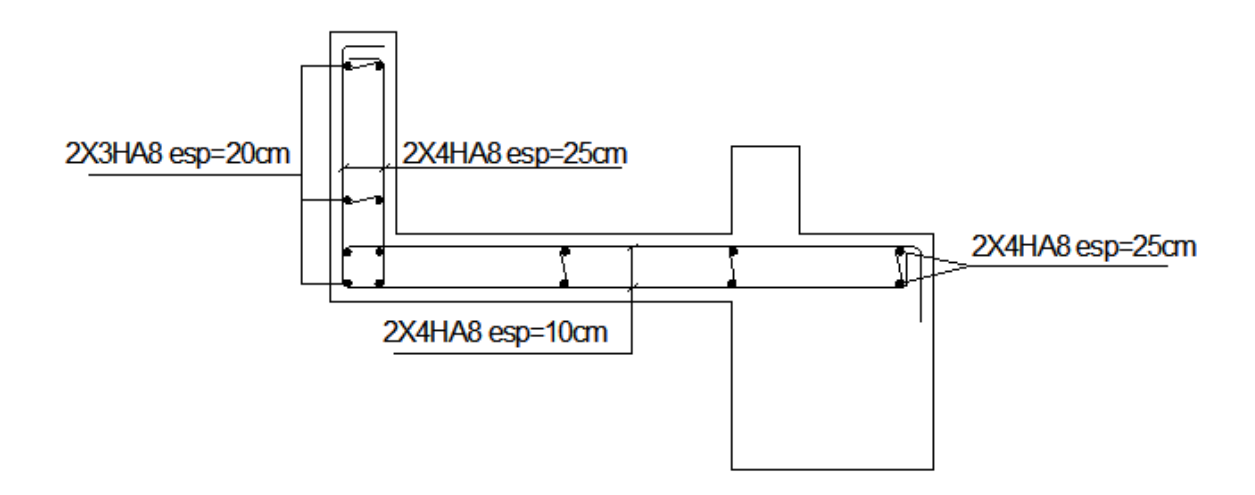

## **III-2 Etude des escaliers:**

v **terminologie et définition :** 

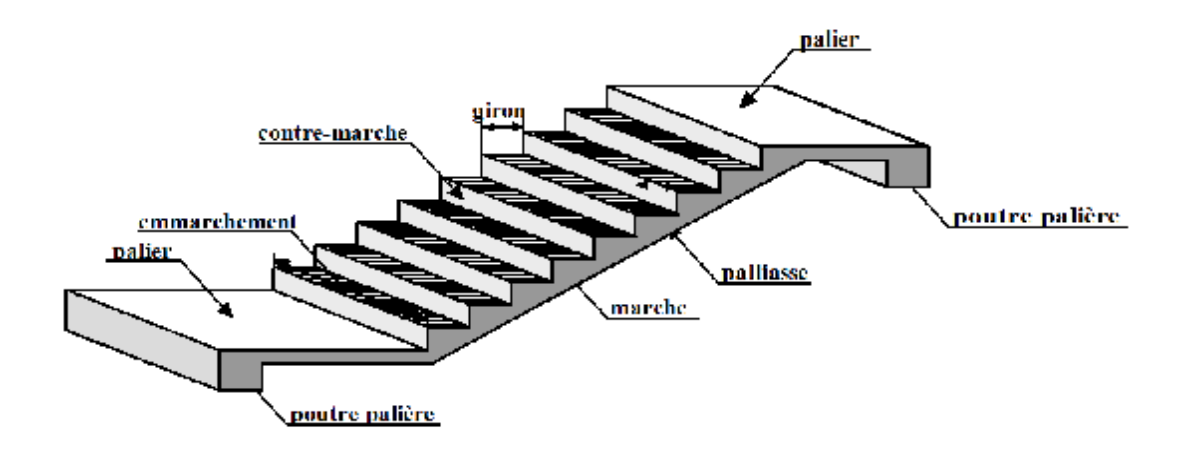

Notre structure est munie d'une cage d'escalier desservant la totalité des niveaux, ceux-ci seront réalisés en béton armé coulé sur place.

#### v **Dimensionnement :**

### Ø **détermination de nombre de marches et de contre marches :**

- g : giron (largeur des marches)
- h : Hauteur des marches
- E : Emmarchement
- H : hauteur de la volée
- e: épaisseur de la paillasse et du palier
- L1 : longueur projeté de la volée.
- L2: longueur du palier

he : hauteur d'étage.

Lv: longueur de la volée.

he  $=289cm$ , h  $=17cm$ 

- Nombre de contre marches :  $n = \frac{h}{f}$  $\frac{he}{17} = \frac{2}{1}$  $\frac{269}{17}$ =16 contre marches, 8 contre marches par volée.

- Nombre de marches : m=  $(n-1)$ =  $(8-1)$ =7 marches

- le giron : $g = \frac{L}{v}$  $\frac{L_2}{m} = \frac{1}{2}$  $\frac{92}{7}$  = 27.42cm  $\Rightarrow$  g = 28 cm

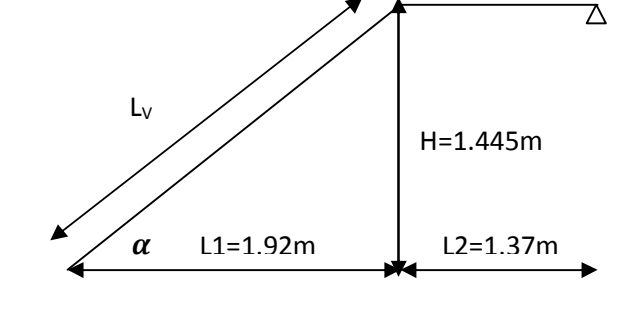

Le dimensionnement des marches et des contre marches sera déterminé à l'aide de la formule de BLONDEL : 60 cm  $\leq G + 2h \leq 66$  cm ;  $g+2h = 62$ cm  $\Rightarrow$  condition vérifiée.

Donc : on a 7 marches, 8 contre marches de 17cm de hauteur et un giron de 28cm.

#### Ø **Détermination de l'épaisseur de la paillasse :**

$$
\frac{L}{30} \le e_p \le \frac{L}{20}
$$
 L : Longueur de palier et de la volée.

 $L = Lv + L$ <sup>3</sup>

$$
tg\,a = \frac{1.445}{1.92} = 0.75 \Rightarrow a = 37^{\circ}
$$

$$
L_V = \frac{192}{\cos 37^\circ} = 240 \, \text{cm} \, .
$$

#### **Donc :**

 $L=2.40 + 1.37 = 3.77$ m.

$$
377 / 30 \le e_p \le 377 / 20 \rightarrow 12.57 \le e_p \le 18.85
$$

Donc : On opte pour une paillasse d'épaisseur **ep=15cm.** 

#### v **Détermination des Charges et surcharges :**

 Le calcul se fera pour 1ml d'emmarchement et pour une bonde de 1m de projection horizontale. Ainsi, l'escalier est assimilé à une poutre simplement appuyée soumise à la flexion simple.

#### **A) La volée** :

- Poids des marches ( *r =*25KN/m3)………………25 x 1 x (0,17 /2)= 2.125 KN /m.
- Poids de la paillasse ( *r =*25KN/m3)…..............1x0.15 x 25 = 3.75KN/m.
- Lit de sable ( $r =18KN/m3$ ; e=0,02)……………………18x1x0,02 = 0,36 KN/m
- Mortier de pose  $(r = 22KN/m3 ; e=0.02)$  .........................22x1x0.02= 0.44KN/m
- Carreaux Grés Céram (1cm; *r* =20KN/m3) ………… ……20x0,01 =0,20KN/m
- Poids du garde corps………………………………………………… = 0,20 KN/m
- Enduit de plâtre (2cm;  $r = 10$ KN/m3) ………………………  $10x0,02 = 0,20$ KN/m

**G=7.27KN/m** 

## **B) Le palier** :

- Poids propre du palier…………………………….. 0,20x1 x 25 = 5 KN/m
- Poids total du revêtement……………………… (0,44+22x0.02)x 1 =0,88KN/m

## **G=5,88KN/m**

La surcharge d'exploitation est donné par le DTR, et elle est la même pour la volée et le palier ;

## **Q = 2,5 kN / m.**

## v **Combinaison d'action à l'ELU :**

- **Volée**:  $q_u^v = 1.35x7.27 + 1.5x2.5 = 13,56$ **KN/m.**
- **Palier:**  $q_u^p = 1.35x5,88 + 1.5x2.5 = 11,68$  **KN/m.**

 Pour déterminer les efforts dans la volée et le palier, on fera référence aux lois de la RDM en prenant l'ensemble (volée + palier) comme une poutre isostatique partiellement encastrée aux appuis.

## v **Etude de la paillasse :**

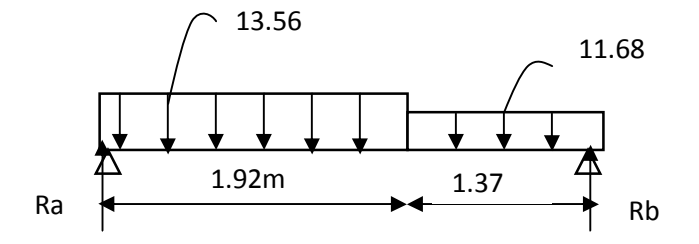

## Ø **Calcul des réactions d'appuis** :

 $R_A + R_B = (13.56x1.92) + (11.68x1.37) = 42.036$  KN.

$$
\sum M/_{A} = 0 \rightarrow \frac{13.56 \times 1.92^{2}}{2} + (11,68 \times 1,37 \times 2.6) = 3,29R_{B}
$$

**Donc:**  $R_A = 21.8$ KN  $R_B = 20.24$  KN.

# Ø **Calcul des efforts internes :**  §  $1<sup>er</sup>$  **tronçon :** 0 ≤ **x** ≤ 1,92m  $\sum_{\mathbf{M}} \mathbf{M}_{\ell} = \mathbf{0}$ 13.56KN/ml

 $M_{\rm z} = -6.78x^2 + 21.8x$ 

- Pour  $x=0 \rightarrow M_z = 0$
- Pour  $x=1,92 \rightarrow M_z = 16.86$ KN. m

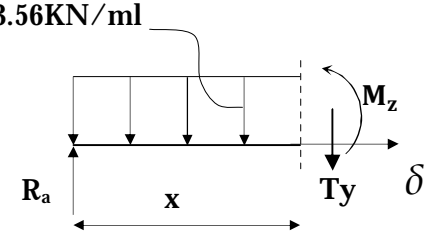

## $T_y = -\frac{d(M_z)}{dx}$  $\frac{N_z}{dx}$  = 13.56x-21.79

- Pour  $x=0 \rightarrow T_y = -21.8$ KN.
- Pour  $x=1,92 \rightarrow T_y = 4.24$ KN

$$
\begin{aligned}\n\frac{\xi}{\xi} & 2^{\text{eme}} \text{ tronçon} & 0 \le x \le 1.37 \text{m} \\
\sum M / \frac{\xi}{\xi} &= 0\n\end{aligned}
$$

 $M_{\rm z}$  = -5.84 $x^2$  +20.24x

- Pour  $x=0 \rightarrow M_z = 0$
- Pour  $x=1.37 \rightarrow M_{z} = 16.86$

$$
T_{y} = -\frac{d(M_{z})}{dx} = 11.68x - 20.24
$$

- Pour  $x=0 \rightarrow T_y = -20.24$ KN
- Pour  $x=1.37 \rightarrow T_v = 4.24$ KN

 $T_{y=0} \rightarrow x = 1.6 \rightarrow M_{z} = \text{max}$ , on obtient  $M_{z}^{max} = 17.52 \text{K} \text{N} \cdot \text{m}$ 

#### § **Remarque :**

Afin de tenir compte de l'encastrement partiel aux extrémités, on multiple  $M_z^{\text{max}}$  par des coefficients réducteurs, on obtient ainsi les moments suivants :

#### **- Aux appuis :**

 $M_{a1} = -0.3$ .  $M_z^{max} = -0.3x17.52 = -5.26$ Kn.m

**- En travée :**

 $M_{t1} = 0,85$ .  $M_z^{\text{max}} = 0,85x17.52 = 14.9$ Kn.m

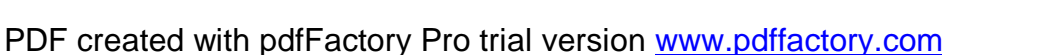

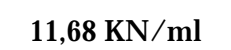

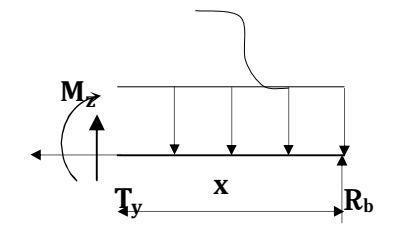

# Ø **Les diagrammes :**

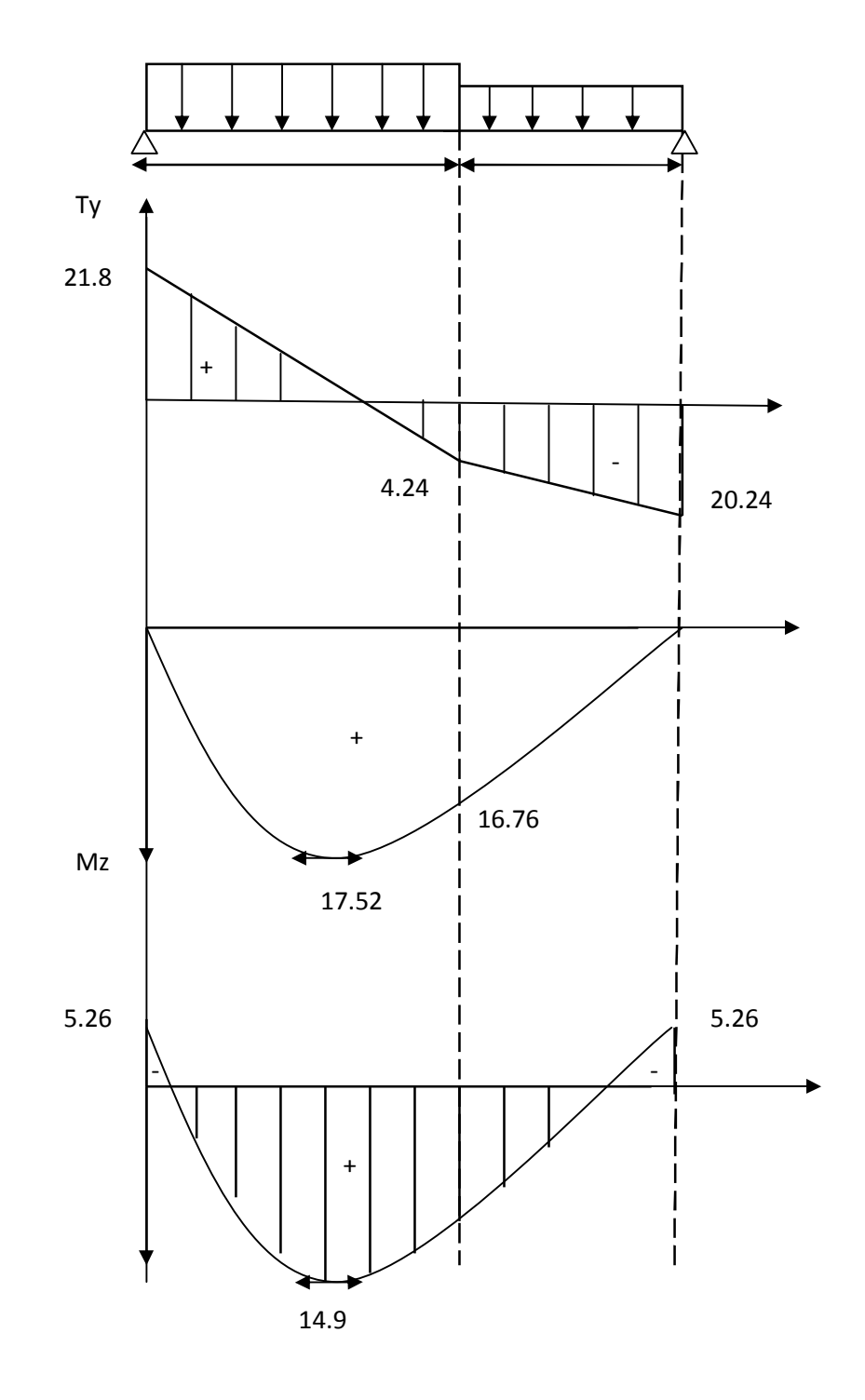

**Figure III-4- : Diagramme des efforts internes à l'ELU** 

## Ø **ferraillage des paillasses :**

Le calcul se fera à en flexion simple pour une bande de largeur (b=1m) et d'épaisseur (e=20cm).

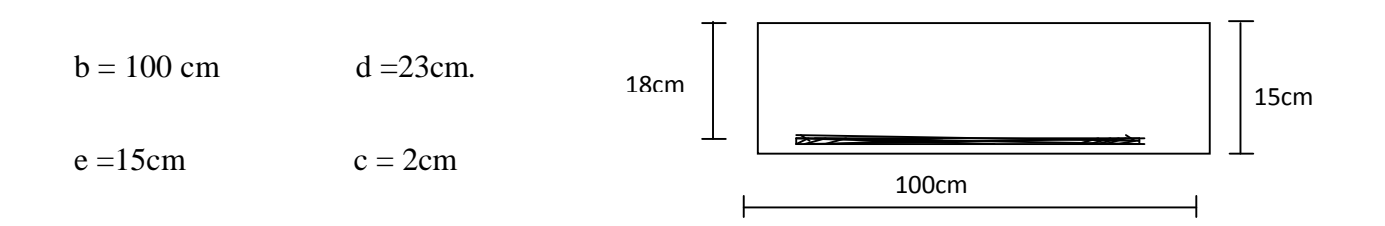

v **en travée :** 

## • **Armatures principales :**

$$
\mu_{\rm u} = \frac{M_{\rm t}}{f_{\rm bu} \cdot b \cdot d^2} = \frac{14.9 \times 10^{-6}}{14,2 \times 1000 \times (130)^2} = 0,062 \le \mu_{\rm u} = 0,392 \Rightarrow S.S.A
$$

 $\mu_u = 0.062 \Rightarrow \beta = 0.968$ 

<sup>6</sup>  $-2.40$  cm<sup>2</sup> st  $\frac{t}{t} = \frac{14.9 \times 10}{24.0 \times 10^{14}} = 3.40 \text{cm}$ 348×130×0,968  $=\frac{14.9\times10}{2.13\times10^{-4}}$  $\sigma_{st}.d.\beta$ Ast  $=\frac{M_t}{m} = \frac{14.9 \times 10^{-6}}{24.9 \times 10^{-6} \text{ m/s}} = 3.40 \text{cm}^2$ 

On opte pour **4T12=4.52cm<sup>2</sup> /ml** ; **Soit e =15cm.** 

• **Armatures de répartition :**

$$
A_{sr} \ge \frac{Ast}{4} = \frac{4.52}{4} = 1,13
$$
cm<sup>2</sup>

On opte pour **3T10=2.35 cm<sup>2</sup> /ml Soit 1T10** avec **e= 15cm.** 

Ø **Aux appuis :** 

#### • **Armatures principales :**

$$
m = \frac{M_{ua}}{b \times d^2 \times f_{bu}}
$$
  
\n
$$
m = \frac{5.26 \times 10^6}{1000 \times (130)^2 \times 14.2} = 0.02
$$
  
\n
$$
m = 0.02 < m_1 = 0.392
$$
 D Section simplement armée

*m = 0,02 Þ b = 0,99*

$$
A_s = \frac{M_{ua}}{b \times d \times \frac{f_e}{g_s}}
$$
  
\n
$$
A_s = \frac{5.26 \times 10^6}{0.99 \times 130 \times 348} = 117,44 \text{ mm}^2
$$
  
\n
$$
A_s = 1,17 \text{ cm}^2 \text{ Soit}: 5 \text{HA} 10 = 3,92 \text{ cm}^2 \text{ avec } \text{S}_t = 20 \text{ cm}
$$

## • **Armatures de répartition :**

$$
A_r = \frac{A_s}{4} = \frac{3.92}{4} = 0.98 \text{ cm}^2 \text{ P } \text{Soit : } 4 \text{ H} \text{A} 10 = 3.14 \text{ cm}^2 \text{ avec } \text{S}_t = 25 \text{ cm}
$$

## Ø **Vérifications à l'ELU :**

#### • **Espacement des armatures :**

L'espacement des barres d'une même nappe d'armatures ne doit pas dépasser les valeurs suivantes :

**Armatures principales**  $\xrightarrow{\bullet} S_t \le \min \{3h; 33cm\}$ 

 $St=15cm < 33 cm$  condition vérifiée

#### **Armatures** de répartition  $\longrightarrow S_t < \min \{4h; 45cm\}$

St=25 cm< 45  $cm$  condition vérifiée

## • **Condition de non fragilité :** (**Art A.4.2 /BAEL91)**

La section des armatures longitudinales doit vérifier la condition suivante :

$$
A_{\text{adopté}} > A_{\min} = \frac{0.23 \text{bd ft28}}{f_e} = \frac{0.23 \times 1000 \times 130 \times 2.1}{400} = 1.56 \text{cm}^2
$$

 $A_{ad} = 4T12 = 4.52$  cm<sup>2</sup> > 1.56 cm<sup>2</sup> condition vérifiée

#### • **Contrainte tangentielle:** (**Art A.5.1,1/ BAEL91) :**

On doit vérifier que :  $\tau_u = \frac{m u}{\mu_d}$   $\leq \tau_u$ 0  $u = \frac{v_{\text{max}}}{v_{\text{max}}} \leq \tau$  $b_0d$ V  $\tau_{\rm n} =$ 

Pour les fissurations non préjudiciables  $: \tau_u = 3.33$ Mpa.

$$
V_{\text{max}} = 21.8 \text{ KN.}
$$
  $T_{\text{u}} = \frac{V_{\text{u}}}{b_{0} \text{d}} = \frac{21.80 \times 10^{3}}{1000 \times 130}$ ; Donc :  $t_{\text{u}} = 0.167 \text{Mpa.}$ 

 $t_{u}$   $<$   $t_{u}$ *t* <sup>&</sup>lt;*t<sup>u</sup>* **Les armatures transversales ne sont pas nécessaires.** 

#### • **L'adhérence des barres :** (**Art.A.6.1,3 / BAEL91)**

Pour qu'il n y'est pas entrainement de barres il faut vérifier que :

$$
\tau_{se} = \frac{V_{u}^{\max}}{0.9 \times d \times \sum U_{i}} < \overline{\tau}_{se} = \Psi_{s}.f_{t28} \quad \Psi_{s} = 1.5 \text{ (pour les aciers H.A).} \qquad \overline{\tau}_{se} = 3.15 \text{ Mpa.}
$$

 $\sum U_i$ : Somme des périmètres utiles.

$$
\sum \text{ U}_{i} = 3.14 \times 4 \times 12 = 150 .72 \text{ mm}
$$
  
\n
$$
\tau_{se} = \frac{21.8 \times 10^{-3}}{0.9 \times 130 \times 150.72}
$$
; Donc: T<sub>se</sub> =1.23Mpa.

 $\mathcal{L}_{se} < \overline{\mathcal{L}}_{se}$  **Pas** de risque d'entrainement des barres

• **Ancrage des barres (BAEL 91 modifié 99 Art A6-1.2.1, CBA93) :**   $\tau_s = 0.6 \times \Psi^2 \times f_{t28} = 0.6 \times 1.5^2 \times 2.1 = 2.835 MPa$ 

La longueur de scellement est :

$$
L_s = \frac{f \times f_e}{4 \times t_s} = \frac{400 \times 1}{4 \times 2,835} = 35,27 \text{ cm} \Rightarrow L_s = 35,27 \text{ cm}
$$

Vu que **Ls** dépasse l'épaisseur de la poutre dans laquelle les barres seront ancrées, les règles de BAEL 91/99 admettent que l'ancrage d'une barre rectiligne terminée par un crochet normal est assuré lorsque la portée ancrée mesurée hors crochet « Lc » est au moins égale à **0,4.Ls** pour les aciers H.A**,** soit :**Lc = 14 cm.** 

#### • **Influence de l'effort tranchant sur le béton : (Art A.5.1, 313 /BAEL91)**

$$
\sigma_{bc} = \frac{2V_{u}}{b \times 0.9d} \le \frac{0.8fc_{28}}{\gamma_{b}}
$$
  

$$
\sigma_{bc} = \frac{2V_{u}}{b \times 0.9d} = \frac{2 \times 21.8 \times 10^{3}}{1000 \times 0.9 \times 130} = 0.37 \text{ Mpa.}
$$
  

$$
\frac{0.8fc_{28}}{\gamma_{b}} = \frac{0.8x25}{1.5} = 13.33 \text{ Mpa.}
$$
  

$$
\sigma_{bc} = \frac{2V_{u}}{b_{0} \times 0.9d} \le \frac{0.8 \text{ } \cancel{fc}_{28}}{\gamma_{b}} \text{ Condition verify:}
$$

#### • **Influence effort tranchant sur les armatures :(Art 5.1.1, 312 / BAEL91)**

 On doit prolonger les aciers au delà du bord de l'appui coté travée et y ancrer une section d'armatures suffisante pour équilibrer l'effort tranchant  $V_u$ .

$$
A_{st\; min\; \grave{a}\;ancer} \geq \frac{V_{u}^{max}}{f_{su}} = \frac{21.8.10^3}{348.100} = 0.62 \text{cm}^2 \, ; \, A_{st\; adopt\acute{e}} = 6.72 \, \text{cm}^2
$$

 $A_{\text{st adopté}} > A_{\text{st min}}$  **à** ancrer  $\longrightarrow$  Les armatures inférieures ancrées sont suffisantes

Ø **Vérification à l'ELS** :

• **Combinaison d'action :** 

**Volée** :  $q_u^V = 7.27 + 2.5 = 9.77$ KN/m.

**Palier :**  $q_u^p = 5.88 + 2.5 = 8.38$  **KN/m.** 

• **Calcul des efforts internes:** 

**Les réactions d'appuis :** 

**R<sub>A</sub>=15.69KN et R<sub>B</sub>=14.54KN** 

§  $1<sup>er</sup>$  **tronçon :** 0 ≤ **x** ≤ 1,92m  $M_{\rm z} = -4,88x^2 + 15.69x$ 

- Pour  $x=0 \rightarrow M_z = 0$
- Pour  $x=1,92 \rightarrow M_z = 12.13$ KN. m

$$
T_y = -\frac{d(M_z)}{dx} = -9.76x + 15.69
$$

- Pour  $x=0 \rightarrow T_y = 15.69$ KN.
- Pour  $x=1,92 \rightarrow T_y = -3.05$ KN
- $\S$  2<sup>eme</sup> tronçon :  $0 \le x \le 1.37m$

 $M_{\rm z} = -4.19x^2 + 14.54x$ 

- Pour  $x=0$   $M_z = 0$
- Pour  $x=1.37 \rightarrow M_z = 12.13$ KNm

$$
T_y = \frac{d(M_z)}{dx} = +8,38x - 14.54
$$

• Pour  $x=0 \rightarrow T_y = -14.5$ KN et Pour  $x=1.37 \rightarrow T_y = -3.06$ KN

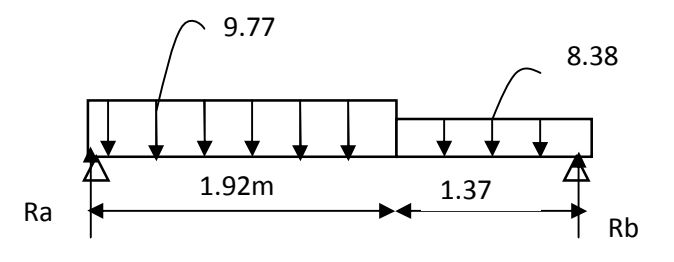

•  $T_{y=0} \to x = 1.60 \to M_z = \text{max}$ , on obtient  $M_z^{\text{max}} = 12.62 \text{K} \text{N} \cdot \text{m}$ 

Afin de tenir compte de l'encastrement partiel aux extrémités, on multiple  $M_z^{\text{max}}$  par des coefficients réducteurs, on obtient les moments suivants :

- **- Aux appuis :**  $M_{a1} = -0.3$ .  $M_{z}^{max} = -0.3x12.62 = -3.78$ KN.m
- **- En travée :**  $M_{t1} = 0,85$ .  $M_{z}^{max} = 0,85x12.62 = 10.72$ KN

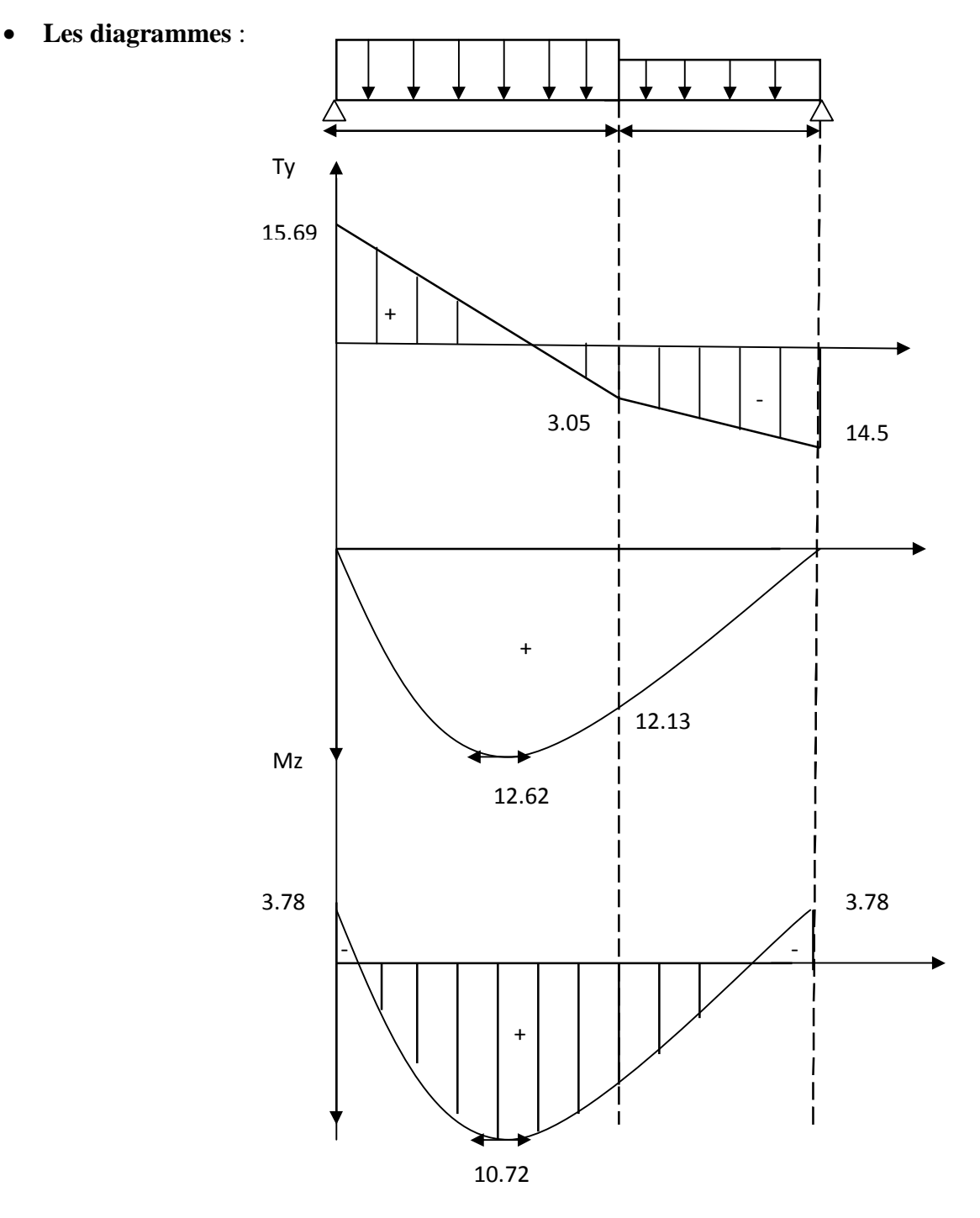

Figure III-6 : Diagramme efforts internes à l'ELS

#### Ø **Etat limite d'ouverture des fissures (Art. A.5.3, 2 /BAEL91) :**

Dans notre cas, la fissuration est considérée peu préjudiciable, on se dispense de vérifier l'état limite d'ouverture des fissures.

#### Ø **Contrainte dans l'acier :** (**Art. A.4.5, 2 /BAEL91)**

On doit s'assurer que :  $\sigma_s \leq \overline{\sigma}_s$  $\left(\frac{6}{6}\right) = \frac{A_s}{1.1} \times 100 = \frac{4.32}{100} \times 100 = 0.347$ 200 .92 *MPa*  $0.908 \times 130 \times 452$  $=\frac{10.72 \times 10}{2.000 \times 10^{-4}}$  $\beta_1 \times d \times A$  $\sigma_{st} = \frac{M}{\sigma}$  $\rho_1 = 0.347$   $\Rightarrow$   $k_1 = 39.38$  et  $\beta_1 = 0.908$  $100 \times 13$  $\times 100 = \frac{4.52}{100}$  $b \times d$  $\rho_1(\frac{6}{6}) = \frac{A_s}{1}$ 6  $_1$   $\wedge$   $\upmu$   $\wedge$   $\wedge$   $_s$  $s_{\text{st}} = \frac{W_1 s_{\text{er}}}{0.1 A} = \frac{10.72 \times 10}{0.000 \times 120.452}$ 

 $\sigma_{\rm s} = 200.92 \le \overline{\sigma}_{\rm s} = 348$  Condition vérifiée

**Ø** Contrainte dans le béton : On doit donc s'assurer que :  $\sigma_{bc} \leq \overline{\sigma}_{bc}$ 

$$
\overline{S}_{bc} = 0.6 \times f_{28} = 0.6 \times 25 = 15 MPa
$$

$$
\mathbf{k}_{1} = \frac{\sigma_{st}}{\sigma_{bc}} \text{ ; Donc : } \sigma_{bc} = \frac{\sigma_{st}}{\mathbf{k}_{1}} = \frac{200.92}{39.38} \text{ ; } \sigma_{bc} = 5.10 \text{Mpa} \le \overline{\sigma}_{bc} = 15 \text{ condition } \text{veff} \cdot \text{to}
$$

#### Ø **Vérification de la flèche (Art B.6.8, 424 /BAEL 91)** :

Il n'est pas nécessaire de vérifier la flèche si les conditions suivantes sont vérifiées:

 $\frac{h}{h}$  $\frac{h}{L} \geq \frac{1}{16}$  $\mathbf{1}$ h : hauteur de la section est égale à 15 cm.

 $\frac{h}{\sqrt{2}}$  $\frac{h}{LL} \geq \frac{M}{10N}$  $\mathbf{1}$ L : portée libre est égale à 329cm.

 $\overline{A}$  $\frac{A_S}{bd} \leq \frac{4.2}{f_e}$ f, A : section des armatures tendues. .

M<sub>St</sub> : moment fléchissant max en travée :

 $\bullet$   $\frac{h}{h}$  $\frac{h}{L} = \frac{1}{32}$  $\frac{15}{329} = 0.040 \le \frac{1}{16}$  $\frac{1}{16}$  = 0.0625. La condition 1 n'est pas vérifiée, on doit calculer la flèche.

$$
f = \frac{M_t I^2}{10.E_V I_{fv}} \le \overline{f} = \frac{L}{500} = 10,6 \, mm
$$

 $\overline{f}$  : La flèche admissible.

 $\mathbf{E}$  : Module de déformation différé =37000 $\sqrt[3]{f_{t28}} = 10819$ Mpa

 $I_0$ : Moment d'inertie de la section homogénéisée (n=15) par rapport au CDG.

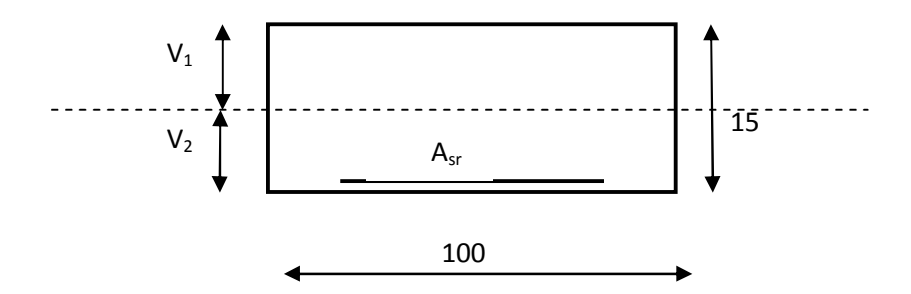

 **Figure III-8 : Coupe longitudinal de la paillasse** 

• **Aire de la section homogénéisée :**

 $B_0 = B + n.A = b \times h + 15A = (100x15) + (15 \times 4.52)$   $B_0 = 1567,8$  cm<sup>2</sup>

• **Moment statique de la section homogénéisée par rapport à xx :** 

$$
S/_{xx} = \frac{b h^2}{2} + 15A.d = \frac{100 \times 15^2}{2} + 15 \times 4.52 \times 13 = 12131,4 \qquad S/_{xx} = 12131,4 \text{ cm}^3
$$

• **Position du centre de gravité***:* 

$$
V_1 = \frac{S/_{xx}}{B_0} = \frac{12131.4}{1567.8} = 7.73 \, \text{cm}
$$
;  $\text{Donc}: V_1 = 7.73 \, \text{cm}$ 

; Donc :  $V_2$ = **7.26cm**  $V_2 = h - V_1 = 15 - 7.73 = 7.26$ cm

• **Moment d'inertie de la section homogénéisée/G :**

$$
I_0 = (V_1^3 + V_2^3)\frac{b}{3} + 15A_{st}(V_2 - c)^2 = (7.73^3 + 7.26^3)\frac{100}{3} + 15x4.52 (7.26 - 2)^2
$$

 $I_0$  = 30027cm<sup>4</sup>

• **Calcul des coefficients** 

$$
\rho = \frac{A}{bd} = \frac{4.52}{100 \times 13} = 0,003
$$
  

$$
\lambda_i = \frac{0,05f_{.28}}{\rho(2 + \frac{3B_0}{b})} = \frac{0,05 \times 2,1}{0,003 \times ((2 + 47,03))} = 0,71
$$

$$
\lambda_{\mathrm{v}}\,{=}\,\frac{2}{5}\;\lambda_{\mathrm{i}}\,{=}\,0{,}28
$$

 $s$  t28 t28  $4\rho\sigma_{s} + f$  $\mu = 1 - \frac{1.75f}{4}$ +  $= 1 - \frac{1.101_{t28}}{1.101_{t28}} =$  $4 \times 0.003 \times 20092 + 2.1$  $1 - \frac{1,75x2.1}{1}$ +  $=0,814$ 

• **Calcul de l'inertie fictive** *If* **:**

$$
If_v = \frac{1,1I_0}{1+\lambda_v \mu} = \frac{1,1 \times 30027}{1+0,18x0.814} = 28808.65 \text{cm}^4
$$

v **Calcul de flèche :**

 $= 3.71$ mm  $f = \frac{10.70 \times 10^{6} \times 3290^{2}}{10 \times 10819 \times 28808.65 \times 10^{4}}$ 

 $f = 3.71$ mm  $\overline{p} = 10,52$ mm Condition vérifiée.

#### Ø **Le ferraillage des escaliers :**

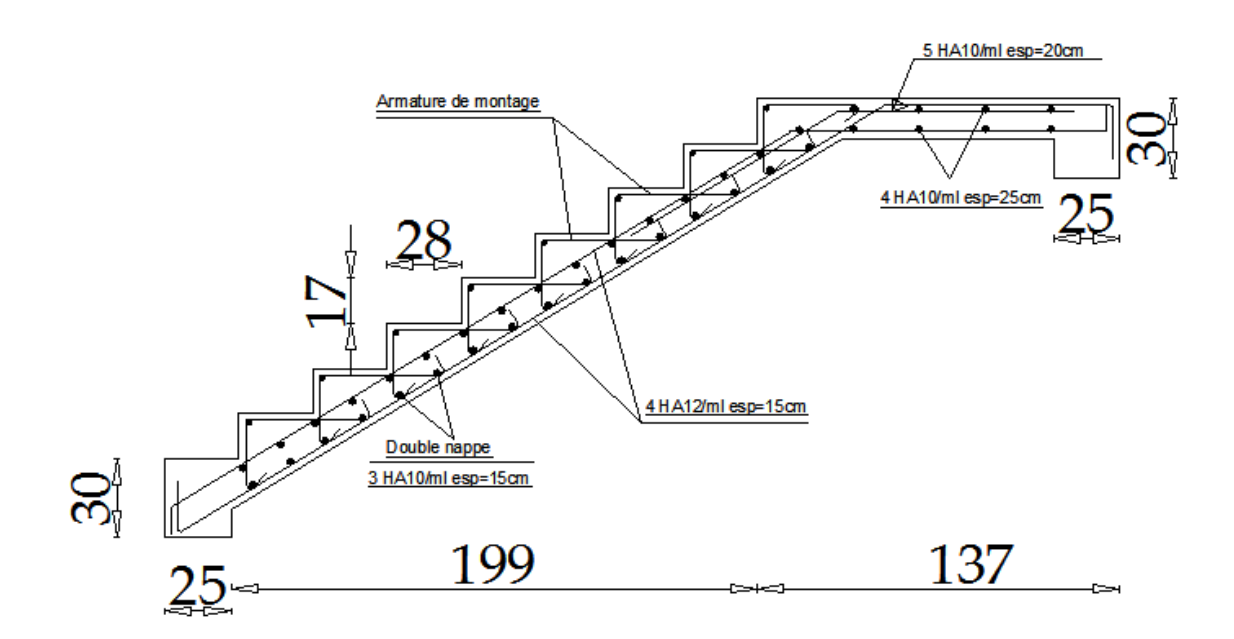

### **III-3- étude de la poutre palière :**

La poutre palière est une poutre de section rectangulaire de dimension (*bxh*). Elle est destinée à supporter son poids propre, la réaction de la paillasse ainsi que le poids du mur extérieur elle est encastrée à ses extrémités dans les deux poteaux.

### v **Pré dimensionnement :**

$$
0.4h \le b \le 0.7h \quad \text{et} \quad \frac{L}{15} \le h \le \frac{L}{10}
$$

Avec : • h : hauteur de la poutre, • b : largeur de la poutre,

• L : portée maximale entre nus d'appuis.

 $L=290$  cm soit :  $h = 25$ cm et b=15cm

## v **Vérification des conditions de RPA 99 Version 2003 :**

*h* ≥ 30 , *b* ≥ 20 et h/b < 4  $\Rightarrow$  Condition non vérifiée

On prend :  $1,5 < 4$ 25 30  $\Rightarrow \frac{n_t}{1} = 1.5$ J  $\left\{ \right\}$  $\mathbf{I}$ = = *b h*  $b = 25cm$  $h_t = 30cm \Big|$   $\Big|$   $\Big| h_t$ 

## v **Détermination des Charges et surcharges :**

• **Poids propre de la poutre :** 

 $-Poids$  propre :  $G = 0.30 \times 0.25 \times 25 = 1.87$  KN/m

- Réaction du palier (**ELU**)**:** R<sup>u</sup> = 20.24 KN
- Réaction du palier (**ELS**)**:** Rs= 14.54 KN

## v **Calcul des efforts internes :**

#### • **Combinaison de charges à l'ELU :**

 $q_u = 1,35$  G + R<sub>Au.</sub> =  $(1,35 \times 1.87) + 20.24 = 22.76$  KN/ml.

• **Combinaison de charges à E LS :** 

 $q_s = G + R_{As} = 1.87 + 14.54 = 16.41$  KN/ml.

• **Les réactions d'appuis (ELU) :** 

$$
R_A = R_B = \frac{q_u L}{2} = \frac{22.76 \times 2.90}{2} = 33 \text{KN}.
$$

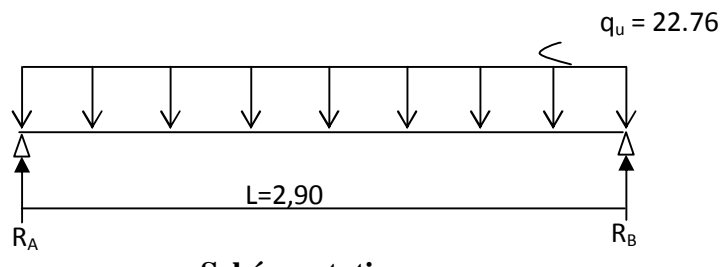

**Schéma statique**

## • **Calcul des moments isostatique :**

$$
M_0 = M_{\text{max}} = \frac{q_u \cdot 1^2}{8} = \frac{22.76 \times 2.90^2}{8} = 23.92 \text{ KN} \cdot m.
$$

## • **Correction des moments**

- **- Aux** appuis :  $M_a = -0.3 M_o = -0.3 \times 23.92 = -7.17$  KN.m.
- **- En travée :**  $M_t = 0.85 M_0 = 0.85 \times 23.92 = 20.33$ KN.m.
	- **Effort tranchant :**

$$
T = R_A = R_B = \frac{q_u \cdot 1}{2} = 33 \text{ KN}.
$$

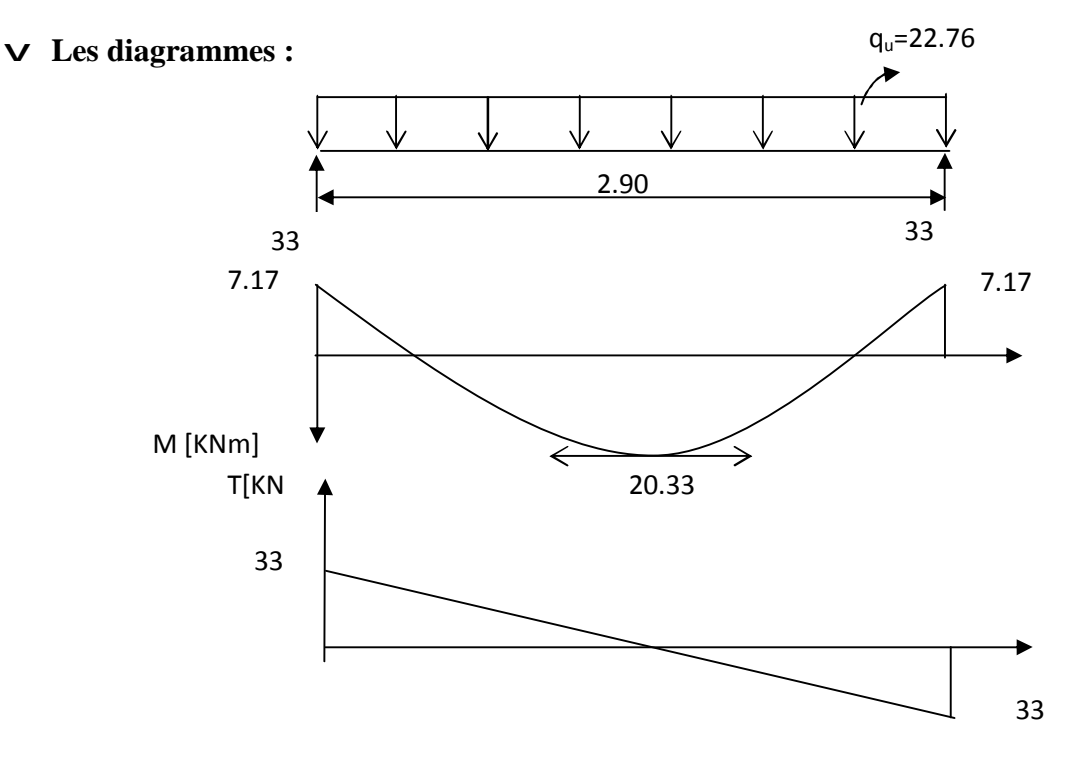

 **III-9 diagrammes des efforts internes à l'ELU** 

#### v **Calcul des armatures longitudinales à l'ELU :**

**Ø En travée :** M<sup>u</sup> = 20.33 KN.m.

$$
\mathbf{m}_{\ell} = \frac{M_{u}}{b \cdot d^{2} \cdot f_{bu}} = \frac{20.33 \times 10^{6}}{250 \times (280)^{2} \times 14.2} = 0,125 \, \mathbf{p} \, \mathbf{m}_{e} = 0,392 \rightarrow SSA.
$$

$$
m = 0.125 \frac{\text{tableau}}{} \rightarrow b = 0.932
$$

 $3,85 cm<sup>2</sup>$  $0.932 \times 280 \times 348$  $20.33 \times 10^6$  $A_t = \frac{20.33 \times 10}{0.932 \times 280 \times 348} = 3,85$  cm ×  $=\frac{20.33 \times 10^{8}}{20.33 \times 10^{8}} = 3,85 \text{ cm}^2$  On apte pour **3HA14** avec A<sub>t</sub> = 4.62 cm<sup>2</sup>.

**Ø Aux appuis :** M<sup>u</sup> = - 7.17 KNm

$$
\mathbf{m}_a = \frac{M_u}{b \cdot d^2 f_{bu}} = \frac{7.17 \times 10^6}{250 \times (280)^2 \times 14.2} = 0,044 \text{ p } \mathbf{m}_e = 0,392 \rightarrow SSA.
$$

$$
\mathbf{m}_a = 0.044 \longrightarrow \mathbf{b} = 0.978
$$

$$
A_a = \frac{M_u}{b \cdot d \cdot f_e / g_s} = \frac{7.17 \times 10^6}{0.978 \times 280 \times 348} = 1.29 \text{cm}^2
$$
 On opte pour 3H A12 avec A = 3,39 cm<sup>2</sup>.

#### v **Exigences du RPA pour les aciers longitudinaux :(Art 7.5.2.1/RPA2003)**

 Le pourcentage total minimal des aciers longitudinaux sur toute la longueur de la poutre est de **0.5%** en toute section.

**As**Totale **=**3HA12+3HA14**= 8.01 cm<sup>2</sup> >** 0.005xbxh**= 3,75cm<sup>2</sup>condition vérifiée.**

#### v **Vérification à l'ELU :**

## **Ø condition de non fragilité (BAEL91modifié99/ Art A 4.2.1, CBA93) :**

$$
\mathbf{A}_{\text{adopté}} > A_{\min} = 0.23 \frac{f_{t28}}{f_e} bd
$$
\n
$$
\mathbf{\$} \quad \mathbf{En } \text{ travée}: \qquad \mathbf{A}_{\min} = \frac{0.23 \times 250 \times 2 \times 80 \times 2.1}{400} = 0.84 \text{cm}^2
$$

 $A_{ad} = 4.6$  2cm<sup>2</sup> > 0.84 cm<sup>2</sup> condition vérifiée.

$$
\text{S} \quad \text{Aux appuis:} \quad \text{A}_{\text{min}} = \frac{0,23 \cdot \text{b.d.f}_{\text{t28}}}{\text{fe}} = \frac{0,23 \times 250 \times 280 \times 2,1}{400} = 0,84 \text{cm}^2
$$

 $A_{ad} = 3.39 \text{cm}^2 > 0.84 \text{ cm}^2$  condition vérifiée.

#### **Ø Contrainte tangentielle (art .A.5, 1.1 /BAEL 91 modifiées 99) :**

Nous avons des fissurations peu nuisibles :

$$
t_u = \frac{V_u}{b \cdot d} = \frac{33.1000}{250.280} = 0,47 MPa
$$
  

$$
\overline{t_u} = \min\{0,13 f_{C28}, 5 MPa\} = 3,25 MPA
$$

 $t_u = 0.47MPa < t_u = 3.25 MPa$   $\implies$  Pas de risque de cisaillement.

Donc les armatures transversales ne sont pas nécessaires.

### **Ø Influence de l'effort tranchant au niveau des appuis (Art : A.5.1.3 /BAEL 91/ 99, CBA93) :**

• **Sur le béton :** (BAEL 91/Art A 5.1, 313)

On doit vérifier : 
$$
\mathbf{s}_{bc} = \frac{2 V_u}{b \times 0.9d} \le \frac{0.8 f_{c28}}{g_b} = \frac{0.8 \times 25}{1.5} = 13,33 MPa
$$

$$
S_{bc} = \frac{2 \times 33 \times 10^3}{250 \times 0.9 \times 280} = 1,04 \, MPa
$$

1,04MPa < 13,33MPa ⇒ **Condition vérifiée**.

• **Sur l'acier : (BAEL 91/Art A.5.1,312) :** 

$$
A_{\text{st min }\text{à ancrer}} = \frac{v_u^{\text{max}}}{f_{\text{su}}} = \frac{1,15 \times 33.10^3}{400} = 1,63 \text{ cm}^2 \, ; \, A_{\text{st adopt\'e}} = 4.62 \text{ cm}^2
$$

 $A_{st \text{ min}} < A_{st \text{ adopté}}$  Les armatures calculées sont suffisantes.

#### **Ø l'ancrage des barre (Art : A. 6 .1 .2 /BAEL 91 modifiées 99, CBA93):**

$$
t_{su} = 0.6 \Psi^2 s f_{t28} = 2.835 MPa
$$

$$
L_s = \frac{f_e}{4t_{su}} \Phi = 35,27 \Phi
$$

 $L_s = 42,32$ cm

On prend  $L_s = 35cm$ 

# **Ø contrainte d'adhérence et d'entraînement aux appuis**

(**art .A.6, 1.3 /BAEL 91 modifiées 99, CBA93)** 

 $\tau_{se} \leq \overline{t}_{se} = \Psi_s f_{t28} = 3,15 \text{ MPa}$ 

 $\tau_{se}$ = Vu /0,9 d  $\Sigma u_i$ 

 $\Sigma$ u<sub>i</sub> somme des périmètres utiles des armatures

 $\Sigma$ u<sub>i</sub>= 3.  $\pi$ . $\Phi$   $\Sigma$ u<sub>i</sub>= 3. 3,14.10 = 94,2 mm

 $\tau_{\text{se}} = \frac{43,63,1666}{0.000000} = 1,81 MPa$ 0,9.280.94,2  $\frac{43,03.1000}{280,04.2} = 1,81 MPa  $\xi_{se} = 3,15$  MPa$  Pas de risque d'entraînement des barres.

- v **Armatures de répartition :**
- **diamètres des armatures transversales :** (BAEL 91/Art A.7.2,2)

$$
\varphi_t \le \min\left(\frac{h}{35}; \varphi_1; \frac{b}{10}\right)
$$
  

$$
\varphi_t \le \min\left(\frac{300}{35}; 12; \frac{250}{10}\right) = 8,56 \text{mm} \implies \text{On prend } \varphi_t = 8 \text{ mm}.
$$

Nous adopterons 1cadre et un étrier en **f8**; Donc**: At =2,01cm <sup>2</sup>**

- **Espacement max des armature transversales** : (BAEL91/Art A.5.1,22 )  $e = 25 \text{cm} S_{t_{\text{max}}} \le \text{min} \{ 0.9d \; ; \; 40 \; \text{cm} \; \} = \text{min} \{ 25.2 \; \text{cm} \; ; \; 40 \; \text{cm} \; \} = 25.2 \; \text{cm}$
- **Exigences du RPA pour les aciers transversales :** 
	- **- Zone nodale :**

$$
S_t \le \min \left\{ \frac{h}{4} ; 12f \right\} = \min \left\{ 7,5cm ; 14,4cm \right\} = 7,5cm
$$

Soit  $S_t = 7$ cm

**- Zone courante** :

$$
S_t \le \frac{h}{2} = \frac{30}{2} = 15
$$
 cm. On opte pour :  $S_{t max} = 15$  cm

#### • **Quantité d'armatures transversales minimale :**

La quantité d'armatures transversales minimales est donnée par :

$$
A_{t \text{ min}} = 0.003 \text{ x } S_t \text{ x b} = 0.003 \text{ x } 15 \text{ x } 25 = 1,125 \text{ cm}^2
$$

$$
A_{\text{dopté}} = 2,01 \text{ cm}^2 \, > A_{\text{min du RPA}} = 1,125 \text{ cm}^2 \qquad \text{condition vérifiée.}
$$

#### • **Pourcentage minimal des armatures transversales**: **:(Art 5.1,22 / BAEL91):**

La section des armatures transversales doit vérifier la condition suivante :

$$
A_{\text{adopté}} \mathbf{f} \frac{0.4b \ S_{t}}{f_{e}} = \frac{0.4 \times 25 \times 15}{400} = 0.37 \text{ cm}^{2} \qquad A_{\text{adopté}} = 2.01 \text{ cm}^{2} \rightarrow A_{\text{min du BAL}} = 0.37 \text{ cm}^{2}
$$

**v** Calcul des efforts internes à l'ELS :  $q_s = 16.41 K N / ml$ 

Moment isostatique :  $Mo_s = M_s^{\max} = \frac{q_s \times L^2}{\rho} = \frac{16.41 \times (2.90)^2}{\rho} = 17.25 K N.m$ 8  $16.41 \times (2.90)$ 8  $=M_{\rm s}^{\rm max} = \frac{q_s \times L^2}{I} = \frac{16.41 \times (2.90)^2}{I} =$ Effort tranchant :  $T_s = T_s^{\text{max}} = \frac{q_s \times L}{2} = \frac{16.41 \times 2.90}{2} = 23.8$  KN  $S_{S} = T_{S}^{\max} = \frac{q_{S} \times E}{2} = \frac{10.41 \times 2,00}{2} = 23.8$ 2 16.41×2,90 2  $\frac{\text{max}}{\text{s}} = \frac{q_s \times L}{2} = \frac{10.41 \times 2.50}{2} =$ × = ×  $=T_{\rm s}^{\rm max}$  =

En considérant l'effet du semi-encastrement, les moments corrigés sont :

- **ü** Sur appuis :  $M_{sa} = -0.3M_s^{\text{max}} = -0.3 \times 17.25 = -5.17 K N.m$
- $\ddot{\mathbf{u}}$  En travée :  $M_{st} = 0.85 M_{s}^{max} = 0.85 \times 17.25 = 14.66 K N.m$
- v **Les diagrammes :**

 $\frac{1}{2}$ 5.17 (+) 14.66 **Ms(KN.m)**  - 5.17 2.90m  $q_s = 16.41$  KN/ml **X**  23.8 23.8  $\mathbf{r}$  $+$  $T_v$ **(K**

Fig III-10 : Diagramme des efforts internes à l'ELS

#### v **Vérification à l'ELS :**

Dans notre cas, les fissurations sont considérées comme peu nuisibles, on se dispense de vérifier l'état limite d'ouverture des fissures.

## **Ø Etat limite de compression de béton: (BAEL 91/Art A.4.5,2) :**

- v **En travée :**
- **Contrainte dans l'acier :**

On doit donc s'assurer que :  $s_{st} \leq \overline{s}_{st}$ 

$$
r_1 = \frac{100 \times A_t}{b \, d} = \frac{100 \times 4.62}{25 \times 28} = 0,66 \rightarrow K_1 = 27.02 \rightarrow b_1 = 0,881
$$
  

$$
S_{st} = \frac{M_{ts}}{b_1 d \text{ A}_t} = \frac{14.66 \times 10^3}{0,881 \times 28 \times 4.62} = 128.63 \text{ MPa}.
$$

 $S_{st} = 128.63$  *MPa*  $\lt S_{st} = 348$ *MPa*  $\Rightarrow$  Condition vérifiée.

#### • **contrainte dans le béton:**

On doit donc s'assurer que :  $S_{bc} \leq S_{bc}$ 

$$
K_1 = \frac{S_{st}}{S_{bc}}; donc: S_{bc} = \frac{S_{st}}{K_1} = \frac{128.63}{27.02} = 4.75 \le \overline{S}_{bc} = 0.6f_{c28} = 15MPa
$$
  

$$
S_{bc} = 4.75MPa \mathbf{p} \cdot \overline{S}_{bc} = 15MPa \implies \text{Condition verify:}
$$

v **Aux appuis :** 

• **Contrainte dans l'acier** :

$$
r_1 = \frac{100 \times A_a}{b \, d} = \frac{100 \times 3,39}{25 \times 28} = 0,484 \to K_1 = 32,62 \to b_1 = 0,895
$$
  

$$
S_{st} = \frac{M_{as}}{b_1 d \text{ Aa}} = \frac{5.17 \times 10^3}{0,895 \times 28 \times 3,39} = 105 \text{ MPa}.
$$

 $s_{st} = 105 MPa \leq \overline{s}_{st} = 348 MPa \Rightarrow$  Condition vérifiée.

• **Contrainte dans le béton** :

$$
S_{bc} = \frac{S_{st}}{K_1} = \frac{105}{32.62} = 3.21 MPa
$$
  

$$
S_{bc} = 3.21 MPa \mathbf{p} \overline{S}_{bc} = 15 MPa \implies \text{Condition verify the}
$$

#### **Ø Etat limite de déformation : (BAEL91/Art B.6.8, 424)**

Nous pouvons dispenser du calcul de la flèche sous réserve de vérifier les trois conditions suivantes :

$$
\frac{h}{1} = \frac{0,30}{2.90} = 0,1 \Rightarrow \frac{1}{16} = 0,0625 \Rightarrow \text{ Condition verify the}
$$
\n
$$
\frac{h}{1} = 0,1 \Rightarrow \frac{M_t}{10 \times M_0} = \frac{25.26}{10 \times 29.72} = 0,0849 \Rightarrow \text{Condition verify the}
$$
\n
$$
\frac{A_t}{b \times d} = \frac{4.62}{25 \times 28} = 0,0066 \le \frac{4,2}{fe} = 0,011 \Rightarrow \text{Condition verify the}
$$

Les trois conditions sont vérifiées, on se dispense de calculer la flèche ; Les armatures calculées à l'ELU sont suffisantes et Le ferraillage de la poutre palière sera comme suit :

## • **Armatures principales :**

- **- 3HA14** au niveau des travées. **- 3HA12** au niveau des appuis.
- **Armatures de répartition :** 
	- **- 1**cadre et **1** étrier en **HA8**

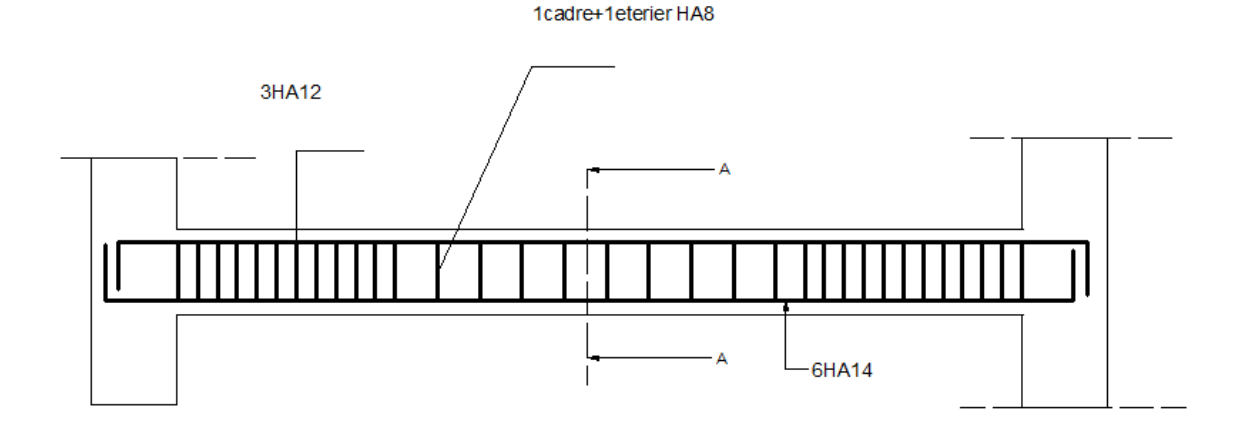

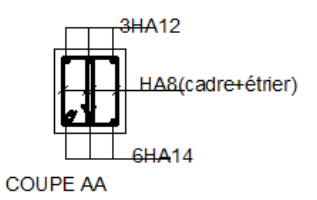

## **III-4- Etude du plancher :**

Notre structure dispose d'un seul type de plancher qui est en corps creux, il est constitué de :

- poutrelles préfabriquées de section en T ; elles sont disposées suivant la petite porté, distantes de 65 cm entre axes.
- le corps creux qui se repose sur les poutrelles, il est utilisé comme coffrage perdu.
- une dalle de compression en béton armé.

## **III-4-1 Ferraillage De La Dalle De Compression: (BAEL 91/B.6.8,423)**

La dalle de compression est coulée sur place. Elle est de 4cm d'épaisseur, armée d'un quadrillage de treillis soudé (**TLE 520)** qui doit satisfaire les conditions suivantes :

- Les dimensions des mailles du treillis soudé ne doivent pas dépasser :
	- § 20 cm pour les armatures perpendiculaires aux poutrelles.
	- § 33 cm pour les armatures parallèles aux poutrelles.
- Les sections d'armatures doivent satisfaire les conditions suivantes :

## **a) Armatures perpendiculaires aux poutrelles (BAEL 91/B.6.8,5):**

$$
A_{\perp} \ge \frac{4L}{f_e} = \frac{4 \times 65}{520} = 0.5 \, \text{cm}^2
$$
\nAvec L: Distance entre axes des pourrelles.

Soit : **5T5/ ml = 0.98 cm2/ml** avec un espacement **e = 15 cm.**

## **b) Armatures parallèles aux poutrelles :**

$$
A_{\text{m}} = \frac{A_{\text{m}}}{2} = \frac{0.98}{2} = 0.49 \text{ cm}^2
$$
   
Soit : 5T5/ ml = 0.98 cm2/ml avec un espacement e= 15 cm.

On adoptera pour le ferraillage de la dalle de compression un treillis soudé de dimension **(150x150)** d'un diamètre des barres: 5mm**.** 15cm

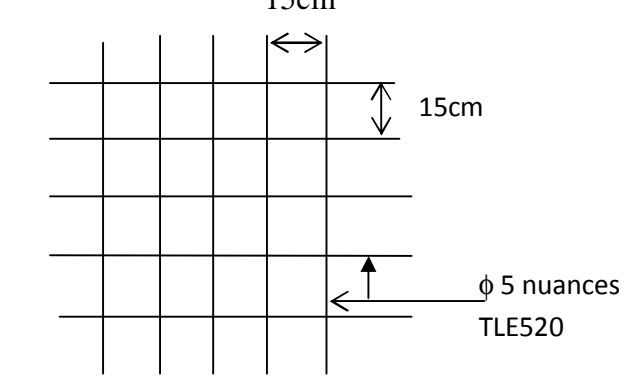

**Figure III-11 : ferraillage de la dalle de compression**

## **III-4-2 Calcul Des Poutrelles:**

## *A)* **Calcul avant coulage de la dalle de compression :**

## **Ø Dimensionnement :**

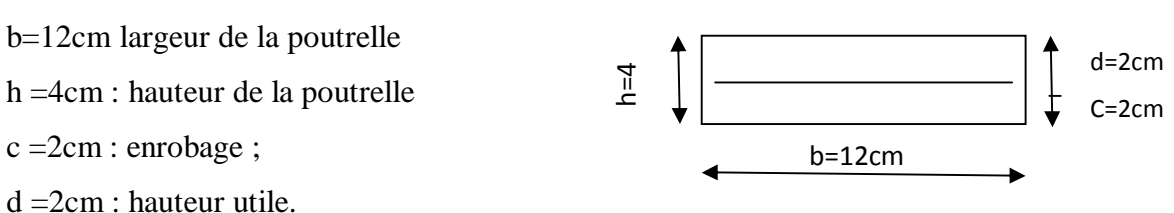

La poutrelle préfabriquée est considérée comme étant simplement appuyée sur les deux extrémités, elle travaille en flexion simple. Elle supporte, en plus de son poids propre, le poids du corps creux ainsi que celui de l'ouvrier.

- poids propre de la poutrelle :  $0.12x0.04x0.25=0.12$  KN/ml;
- poids du corps creux :  $0.65x0.95=0.62$  KN/ml;
- surcharge due à l'ouvrier : 1.00 KN/ml.

Charge permanente : **G =0.74 KN/ml** 

Charge d'exploitation : **Q=1KN/ml**

**Ø ferraillage à L'ELU :** le calcul se fera pour la plus longue través, 
$$
L = 3.35
$$
 m

• **combinaisons de charges :**

qu=  $1.35$  G +1.5Q = 2.5 KN/ml

• **Moment maximal en travée**:

$$
M_0 = \frac{q_u l^2}{8} = \frac{2{,}5x3.35^2}{8} = 3.50 \Rightarrow M_0 = 3.50 \text{KNm}
$$

• **Effort tranchant maximal :** 

$$
T_{\text{max}} = \frac{q_u l}{2} = \frac{2,5x3.35}{2} = 4.18 \text{ KN} \Rightarrow T_{\text{max}} = 4.18 \text{ KN}
$$

• **Calcul des armatures :** 

$$
\mu_{u} = \frac{M_{0}}{b \times d^{2} \times f_{bu}} \qquad , \qquad f_{bu} = \frac{0.85 \times 25}{1 \times 1.5} = 14.2 \text{ MPa.}
$$
\n
$$
\mu_{u} = \frac{3.50 \times 10^{3}}{12 \times 2^{2} \times 14.2} \qquad \to \qquad \mu_{u} = 5.13 \implies \mu_{1} = 0.392 \implies \text{SDA.}
$$

SDA : Section doublement armée*.* 

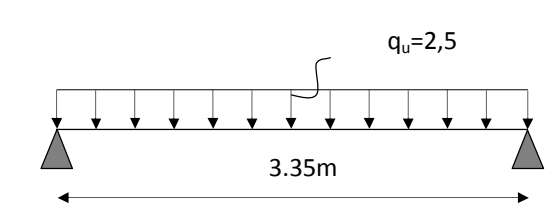

la hauteur des poutrelles est de 4 cm, et c'est impossible de disposer les armatures de compression et de traction, ce qui nous oblige à prévoir des étais intermédiaire à fin d'aider les poutrelles à supporter les charges et surcharges aux quelles elles sont soumises avant coulage. Ces étais sont en général distant de (0.80 à 1.20) m.

## **B) Calcul Après Coulage De La Dalle De Compression :**

Dans ce cas, le calcul est conduit en considérant la poutrelle comme une poutre continue, de section en Té, reposant sur plusieurs appuis ; les appuis de rives sont considérés comme semi encastré et les appuis intermédiaires comme étant simples.

#### • **Dimensionnement :** (**B.A.E.L /Art A.4.1, 3)**

L=65cm, distance entre axes de deux poutrelle

 $h =$  hauteur totale du plancher.

 $b_0 = 12$ cm, largeur de la nervure.

 $h_0 = 4$  cm, épaisseur de la dalle de compression ;

 $b_1$ = débord.

l : longueur libre entre nus d'appuis (335cm).

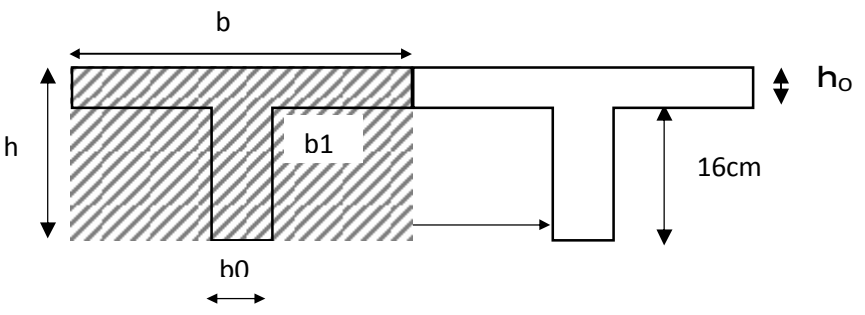

**Fig. III-12. Dimension de la poutrelle**

 $b1=(b – b0) / 2 = (65 – 12) / 2 = 26.5cm$ 

#### • **Combinaisons de charges :**

- poids propre du plancher :  $G = 5.28x 0.65 = 3.43KN / ml$ ;

- poids propre du plancher dernier étage :  $G = 3.05$  x  $0.65 = 1.98$  KN / ml;

- surcharge d'exploitation : usage d'habitation :  $Q = 1.5 \times 0.65 = 0.98 \text{ KN/ml}$ ;

Dernier étage :  $Q = 1 \times 0.65 = 0.65$  KN/ ml

**Note** : nous considérons pour nos calculs, les planchers qui présentent le cas le plus défavorable, à savoir l'étage d'habitation

 $G = 3.43KN/ml$ 

 $Q = 0.98$ KN/ml

- **c) choix de la méthode**
- Ø **Méthode forfaitaire :** 
	- **Conditions d'application :** 
		- La charge d'exploitation est au plus égale à deux fois la charge permanente ou à 5 KN/m<sup>2</sup>  $Q \le \max \{ 2G ; 5kN/m^2 \}$

Q =1,5kN/m<sup>2</sup> < 2G = 10,56 KN/m<sup>2</sup> ⇒ **Condition vérifiée** 

- Le moment d'inertie des sections transversales est le même dans les différentes travées considérées. ⇒**Condition vérifiée**
- Les portées successives des travées sont dans un rapport compris entre 0,8 et 1,25

 $0.8 \le \frac{Li}{L_{i+1}} = \frac{370}{370} = 1$ ,  $\frac{370}{332} = 1.11$ ,  $\frac{332}{332} = 1$ ,  $\frac{332}{370} = 0.89$ ,  $\frac{370}{162} = 2.28 \le 1.25$  $0.8 \leq \frac{L_i}{1.25} \leq 1.25$ 1 1  $\leq \frac{24}{2} = \frac{376}{222} = 1$ ,  $\frac{376}{222} = 1.11$ ,  $\frac{332}{222} = 1$ ,  $\frac{332}{222} = 0.89$ ,  $\frac{376}{222} = 2.28 \leq$ + + *i i L Li L* Condition non vérifiée.

**Conclusion :** La méthode forfaitaire n'est pas applicable le calcul se fera par la méthode des trois moments.

#### v **Méthode des trois moments :**

 La poutre est décomposée au droit des appuis, on obtiendra ainsi **n** poutres isostatiques simplement appuyées, les encastrements aux extrémités seront transformé en des travées isostatiques de longueur L=0.

Cette méthode nous permettra de déterminer les moments sur appuis.

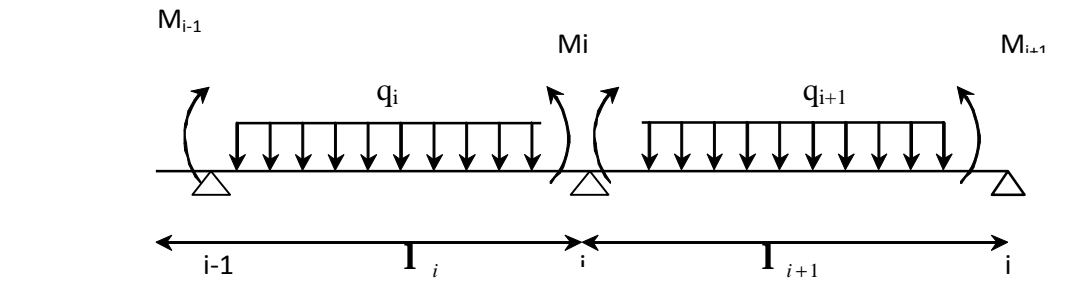

**Figure III-13 : Diagramme des moments**

#### Ø **Moments aux appuis :**

$$
M_{i-1} \times l_i + 2M_i(l_i + l_{i+1}) + M_{i+1} \times l_{i+1} = -\left[\frac{q_i l_i^3}{4} + \frac{q_{i+1} l_{i+1}^3}{4}\right]
$$

## Ø **Moments en travée :**

 $M(x) = \mu(x) + M_i \left(1 - \frac{x}{l_i}\right)$  $\left(\frac{x}{l_i}\right)$  + M<sub>i+1</sub>  $\times \frac{x}{l_i}$  $\frac{\lambda}{l_i}$ 

La position du moment maximum 
$$
\implies
$$
  $\frac{dM(x)}{dx} = 0 \implies x = \frac{l}{2} + \frac{M_{l+1} - M_l}{q \times l_l}$ 

Avec :

 $M_{i-1}$ ;  $M_i$ ;  $M_{i+1}$  sont respectivement les moments en valeurs algébriques sur les appuis : i-1 ;i ;i+1.

l<sup>i</sup> : Portée de la travée à gauche de l'appui 'i'.

 $l_{i+1}$ : Portée de la travée à droite de l'appui 'i'.

qi: Charge répartie à gauche de l'appui 'i'.

 $q_{i+1}$ : Charge répartie à droite de l'appui 'i'.

Dans notre cas nous avons la même charge  $(q_i = q_{i+1})$ .

#### Ø **Combinaison de charge à l'ELU:**

 $q_{\text{u}} = (1.35G+1.5 \text{ Q}) \times 0.65 = (1.35x5.28+1.5x1.5) \times 0.65 = 6.10 \text{ KN/ml}.$ 

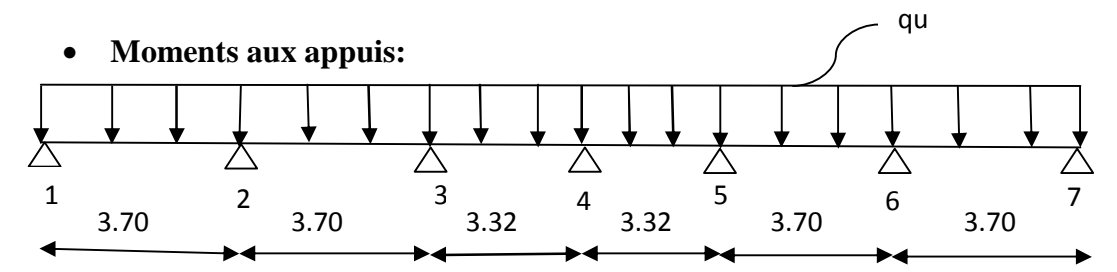

Par symétrie nous avons *:* 

 $M_1 = M_7$ ;  $M_2 = M_6$ ;  $M_3 = M_5$ ;

Pour i= $1$ .......7.4M<sub>1</sub>+3.70M<sub>2</sub> = -77.24

Pour i= $2$ .......3.70M<sub>1</sub>+14.80M<sub>2</sub>+3.7M<sub>3</sub> = -154.49

Pour i=3…….3.7M<sub>2</sub> +14.04 M<sub>3</sub> +3.32 M<sub>4</sub> = -133.05

Pour i=4…….3.32M<sub>3</sub> +13.28 M<sub>4</sub> +3.32 M<sub>5</sub> = -111.61

La résolution du système d'équations nous donne les résultats suivants :

 $M_1 = M_7 = -6.87$ KN.M **;**  $M_2 = M_6 = -7.13$ KN.M

$$
M_3 = M_5 = -6.35
$$
KN.M ;  $M_4 = -5.23$ KN.M

Vu que la méthode des trois moments surestime les moments aux appuis, on diminue Ces derniers de 1/3 et on utilisera les moments corrigés pour le calcul des moments en travées.

#### Ø **Calcul des moments corrigés aux appuis :**

 $M_1 = (-6.87) - [(1/3) \times (-6.87)] = -4.58$  KN.m  $M_2 = (-7.13) - [(1/3) \times (-5.74)] = -5.21$  KN.m  $M_3 = (-6.35) - [(1/3) \times (-6.35)] = -4.23$  KN.m  $M_4 = (-5.23) - [(1/3) \times (-5.23)] = -3.48$  KN.m

## • **Moments en travées :**

Le moment en travée à distance x de l'appui « i » est donné par la relation suivante :

$$
M(x) = q \cdot \frac{L}{2} \cdot x - q \cdot \frac{x^2}{2} + M_i + (M_{i+1} - M_i) \frac{x}{L}
$$

X : La position du point dont le moment en travée est maximal, il est donné par la relation suivante :  $dM(x)$  $\frac{d(x)}{dx} = 0 \implies x = \frac{b}{2}$  $\frac{l}{2} + \frac{M}{2}$  $q\times l$ 

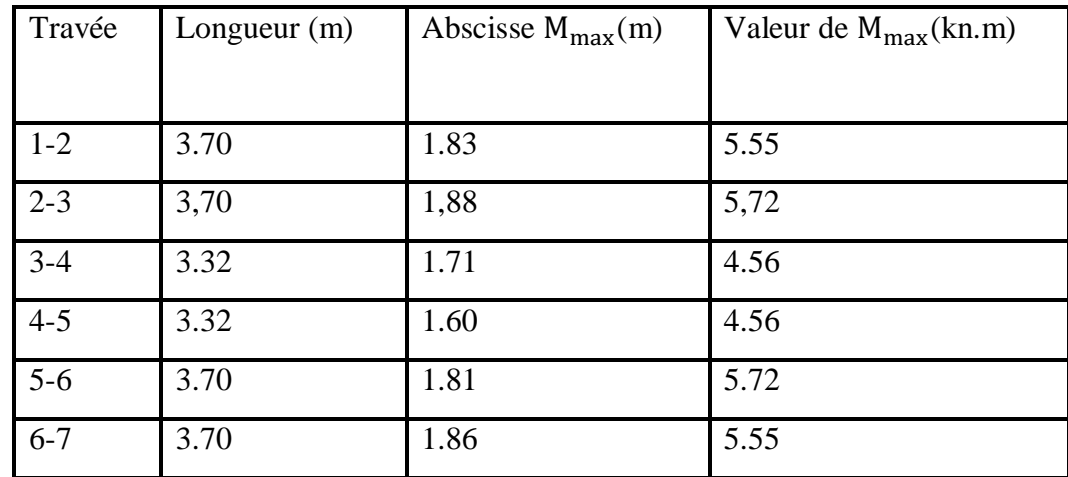

#### Ø **Le diagramme des moments fléchissant :**

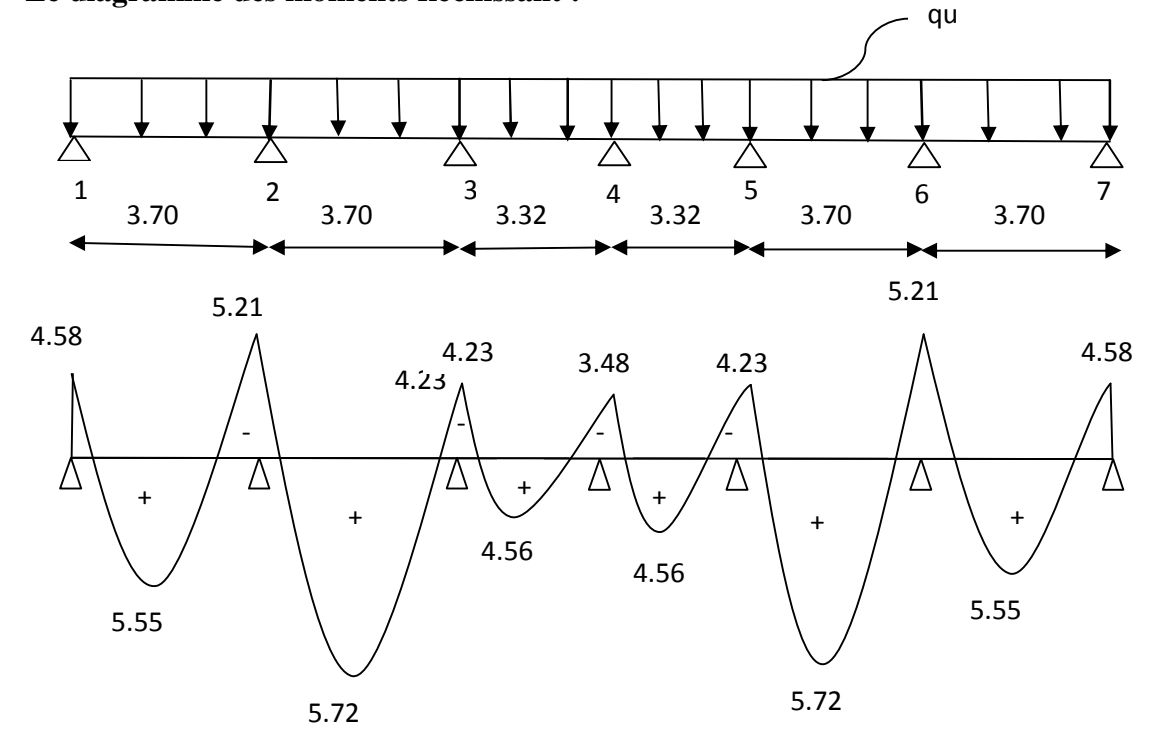

PDF created with pdfFactory Pro trial version [www.pdffactory.com](http://www.pdffactory.com)

#### Ø **Calcul des efforts tranchants :**

$$
V(x) = -qx + q \cdot \frac{l}{2} + \left(\frac{M_{i+1} - M_i}{l}\right)
$$

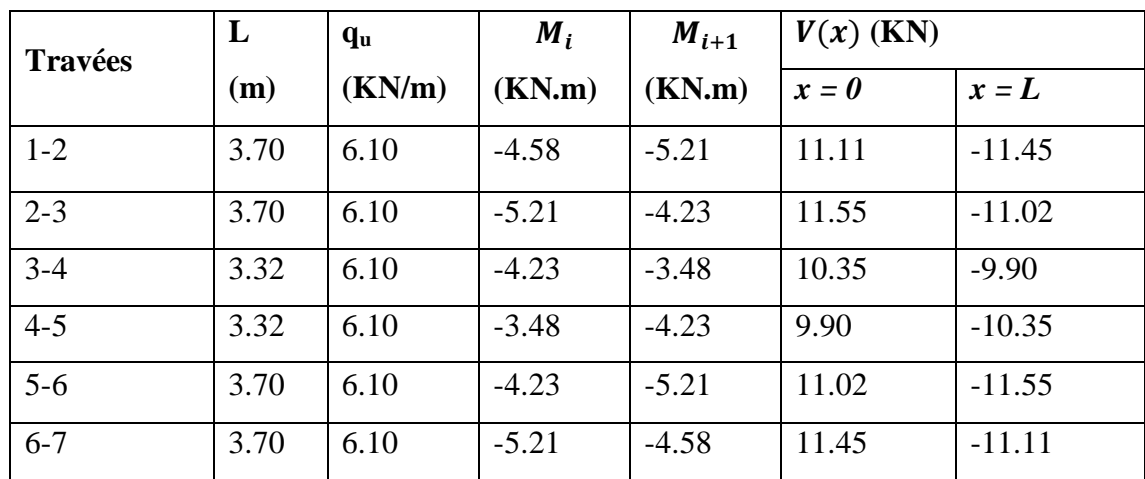

Ø **Diagramme des efforts tranchants :** 

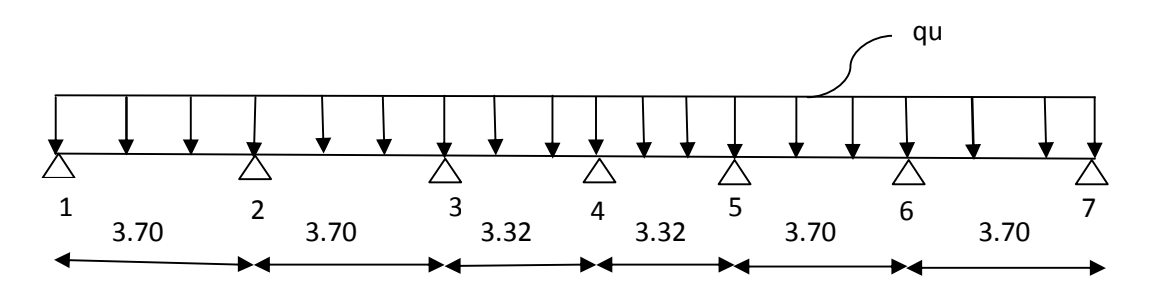

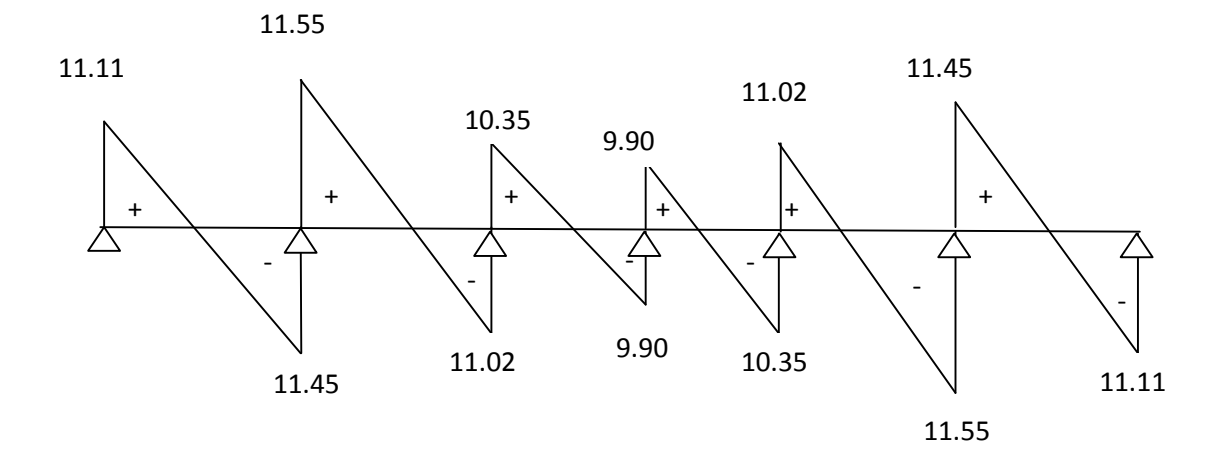

#### **Conclusion**

 $M_{\text{ut}}^{\text{max}} = 5.72 \text{KNm}$ ;  $M_{\text{ua}}^{\text{max}} = 5.21 \text{KNm}$ ;  $V_{\text{u}}^{\text{max}} = 11.55 \text{KN}$ 

#### Ø **Ferraillage De La Poutrelle à L'ELU :**

La poutrelle sera calculée comme une section en (T) avec les caractéristiques géométriques suivantes :  $b = 65cm$ ;  $b_0=12cm$ ;  $h = 20cm$ ;  $h_0=4cm$ ;  $d = 18cm$ 

#### **Armatures longitudinales :**

#### • **En travées :**

 $M_t^{max} = 5.72$  KN.m

Le moment équilibré par la table de compression:

$$
M_0 = b \times h_0 \times \left( d - \frac{h_0}{2} \right) \times f_{bu} \qquad \text{Avec}: f_{bu} = 14, 2 \, MPa
$$
  

$$
M_0 = 0, 65 \times 0, 04 \times 14, 2 \times 10^3 \left( 0, 18 - \frac{0, 04}{2} \right)
$$
  

$$
M_0 = 59, 072 \, KN \, m
$$

 $\rm\,M_{t}^{max}\,{<}\,M_{o}$ ⇒ l'axe neutre tombe dans la table de compression.

Le calcul des armatures sera identique à une section rectangulaire de  $(b \times h)$  cm<sup>2</sup>.

$$
m = \frac{M^{max}}{bd^2 f_{bu}} = \frac{5.72 \times 10^5}{65 \times 18^2 \times 14.2 \times 10^2} = 0,019
$$
  
\n
$$
m = 0,019 < m_l = 0.392 \rightarrow S.S.A
$$
  
\n
$$
m = 0,019 \rightarrow b = 0,991
$$
  
\n
$$
A_{st} = \frac{M^t_{max}}{b \times d \times \frac{f_e}{g_s}} = \frac{5.72 \times 10^5}{0,991 \times 18 \times \frac{400}{1.15} \times 10^2} = 0.92 \text{ cm}^2
$$

Soit  $A_{st}$ =3HA10=2.35cm2

#### • **aux appuis :**

Puisque le béton tendu est négligeable, on fera nos calcul pout une section rectangulaire de section (bxh) = (12 x20) cm.

$$
\mu = \frac{M_a^{max}}{b_0 d^2 f_{bc}} = \frac{5.21 \times 10^6}{120 \times (180)^2 \times 14.2} = 0.09
$$
  

$$
m = 0.09 < \mu_l = 0.392 \Rightarrow SSA.
$$
  

$$
m = 0.09 \Rightarrow b = 0.996
$$

$$
A_a = \frac{M_a^{max}}{bdss} = \frac{5.21 \times 10^6}{0,996 \times 180 \times 348} = 0.83 \text{ cm}^2.
$$

$$
A_{sa} = 0.83
$$
 cm<sup>2</sup>

Soit **Aadp=1HA14= 1.54 cm².**

#### **Conclusion :**

En travée : **3HA10** = 2.35 cm<sup>2</sup>.

Aux appuis **: 1HA14**= 1.54 cm².

**Armatures transversales :** (Art. A.7.2.2/BAEL91)

$$
f_t = \min\left(\frac{h}{35}, \frac{b_0}{10}, f_{\text{max}}\right)
$$
  

$$
f_t = \min\left(\frac{20}{35}, \frac{12}{10}, 1.2\right) = 0,57 \, \text{cm}
$$

## Soit **2 HA8** =  $1.00 \text{ cm}^2$

Les armatures transversales seront réalisées par un étrier de *f*8

#### **Espacement des armatures :** (Art. A.5.1.22.BAEL91)

 $S_t = 15 \, \text{cm}$  $S_t \le \text{min}(16.2 \text{ cm}, 40 \text{ cm}) = 16.2 \text{ cm}$  $S_t \leq \min(0.9d, 40cm)$ 

## **Vérification à l'ELU :**

#### Ø • **Condition de non fragilité :** (Art.A.4.2.1/BAEL99)

 $f_{t28} = 0.6 + 0.06f_{c28} = 2.1MPa.$ 

 $A_{\text{min}} = 0.23 \times b \times d \times \frac{f_1}{f}$  $\frac{t_{28}}{f_e} = 0.23 \times 65 \times 18 \times \frac{2.1}{400}$  $\frac{2.1}{400}$  = 1. 41 cm<sup>2</sup>

v **Sur appuis :** 

 $A_{ap} = 1.54$  cm<sup>2</sup> >  $A_{min} = 1.37$ cm<sup>2</sup> condition vérifiée.

v **En travée :** 

 $A_{st} = 2.35$  cm<sup>2</sup> >  $A_{min} = 1.37$  cm<sup>2</sup> condition vérifiée.

#### • **Vérification au cisaillement :** (Art A.5.1.211/BAEL91)

Nous avons des fissurations peu nuisibles :

 $\tau_u = \frac{V}{h}$  $\frac{Vu}{b \times d} \leq \overline{\tau_u} = \min \left\{ \frac{0.2}{h} \right\}$  $\frac{\sigma_{JL26}}{\gamma_b}$ , 5} [MPa]

 $\overline{\tau_u}$  = min {3.33, 5} = 3.25MPa.

 $V_{u} = V_{u}^{max} = 11.55$  KN

 $\tau_u = \frac{V}{h}$  $\frac{Vu}{b \times d} = \frac{11.55 \times 1}{120 \times 18}$  $\frac{1.1.55 \times 10^{10}}{120 \times 180}$  = 0.53 MPa  $\langle \overline{\tau_u} \rangle$   $\rightarrow$  pas de risque de cisaillement.

#### • **Vérification de la contrainte d'adhérence et d'entrainement :** (Art.A.6.1.3/BAEL91)

Il faut vérifier que :  $\tau_{se} \leq \overline{\tau_{se}} = \psi_s \times f_{t28} = 1.5 \times 2.1 = 3.15 \text{MPa}$ 

 $\psi_s$ : Coefficient de scellement.

 $V_{u} = V_{u}^{ma} = 11.55$  KN

 $\tau_{se}=\frac{V}{0.9\times d}$  $0.9 \times d \times \Sigma U$ 

Avec : ΣUi : somme des périmètres utiles des barres ;

n : nombre des barres.

#### **En travée :**

 $\Sigma$ Ui = 3 ×  $\pi$  ×  $\emptyset$  = 3 × 3.14 × 10 = 94.20 mm

$$
\tau_{se} = \frac{11.55 \times 10^3}{0.9 \times 180 \times 94.20} = 0.95 \text{ MPa}
$$

 $\tau_{se} = 0.95 \text{ MPa} < \overline{\tau_{se}} = 3.15 \text{ MPa}$  Condition vérifiée. Pas de risque d'entrainement des barres.

#### **Aux appuis :**

 $\Sigma$ Ui = 1 ×  $\pi$  ×  $\emptyset$  = 1 × 3.14 × 14 = 43.96mm

$$
\tau_{se} = \frac{11.55 \times 10^3}{0.9 \times 180 \times 43.96} = 1.62 \text{ MPa}
$$

 $\tau_{se} = 1.62 \text{ MPa} < \overline{\tau_{se}} = 3.15 \text{ MPa}$  Condition vérifiée. Pas de risque d'entrainements des barres.

#### • **Longueur de scellement droit :**(BAEL 91/Art A.6.1, 221)

$$
l_s = \frac{\phi \times f_e}{4\tau s u} \text{ tel que } \tau_{su} = 0.6 \, \Psi_s^2 f_{tj} = 0.6 \times (1.5)^2 \times 2.1 = 2.835 \, \text{MPa}
$$
\n
$$
l_s = \frac{1 \times 400}{4 \times 2.835} = 35.27 \, \text{cm.}
$$
\nOn prend:  $l_s = 40 \, \text{cm}$ 

La longueur de scellement dépasse la largeur de la poutre à laquelle les barres seront ancrées alors le BAEL admet que l'ancrage d'une barre se termine par un crochet, dont la longueur d'ancrage mesuré hors crochets est :  $lc = 0.4 \times l_s$  (art A.6.1.253 BAEL 99).

 $L_c = 0.4 \times 40 = 16$  cm

• **Vérification de l'effort tranchant :** *(Art51.211 / BAEL91modifié 99, CBA93)*

On doit vérifier que :  $t_u \leq t_u$ 

$$
\overline{t}_{u} = \min \left( \frac{0.2 f_{28}}{\gamma_{b}}, 5 \text{MPa} \right) \Longrightarrow \overline{t}_{u} = \min (3.25, 5) = 3.25 \text{ [MPa]}.
$$

 $\tau_{\rm u} = \frac{V_{u}^{m}}{h}$  $\frac{u}{b_0 d}$  =  $\frac{11.55 \times 1}{120 \times 18}$  $\frac{(1.55 \times 10^{6})}{120 \times 180}$  = 0.53 [MPa].  $t_u \leq t_u$   $\Rightarrow$  Condition vérifiée.

Puisque  $t_u \leq t_u$  donc les armatures transversales ne sont pas nécessaires.

• **Section minimale d'armatures inferieures sur appui :** (art.A5.1.313.BAEL 91)

$$
\mathbf{A}_s \ge \frac{Y_s}{f_e} \times V_u
$$
  

$$
\frac{1.15}{400} \times 11.55 = 0.033 \text{ cm}^2
$$
  

$$
\mathbf{A}_s = 2.35 \text{ cm}^2 > 0.033 \text{ cm}^2
$$
 condition verify the

• **Contrainte minimale de compression sur appui :** (A .5.1.322.BAEL91)

 $\sigma_{\rm mb} = \frac{v}{b_0 \times c}$  $\frac{V_{\rm u}}{b_0 \times 0.9 \times d} = \frac{11.55 \times 1}{120 \times 0.9 \times}$  $\frac{11.55 \times 10^{3}}{120 \times 0.9 \times 180} = 0.594 \leq \frac{1.3}{\gamma}$  $\frac{31_{c28}}{\gamma_b} = \frac{11.55 \times 1}{120 \times 0.9 \times 1}$  $\frac{11.53 \times 10}{120 \times 0.9 \times 180} = 0.594$ 

0.698 MPa < 21.67 MPa Condition vérifiée.

#### Ø **Calcul à l'ELS :**

• **Combinaison de charge** :

 $q_s = G + Q = (5.28 + 1.5) \times 0.65 = 4.40$  KN

• **Les efforts internes : (**BAEL 91 ; modifié 99)

Lorsque la charge est la même sur toute les travées de la poutre, comme dans ce cas, pour obtenir les résultats des moments à l'E.L.S, il suffit de multiplier les résultats de calcul à l'ELU par le coefficient  $(qs/qu)$ 

On a  $q_u = 6.10 \text{ KN } \Rightarrow \frac{q}{q}$  $\frac{\text{qs}}{\text{qu}} = \frac{4.4}{6.1}$  $\frac{4.40}{6.10} = 0.72$ 

## Ø **Diagramme des efforts internes à l'ELS :**

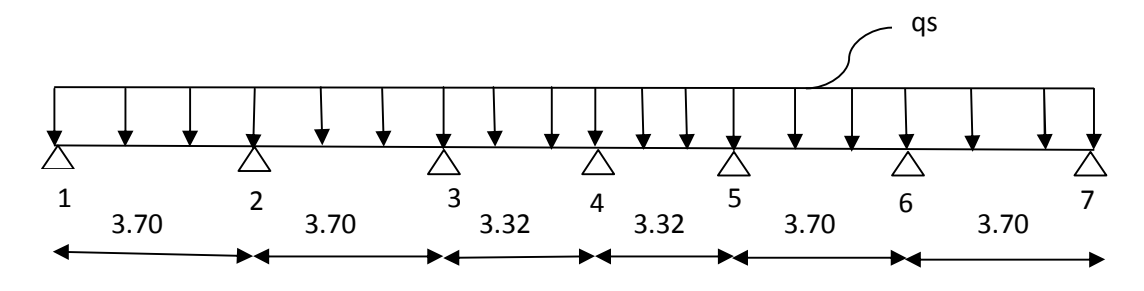

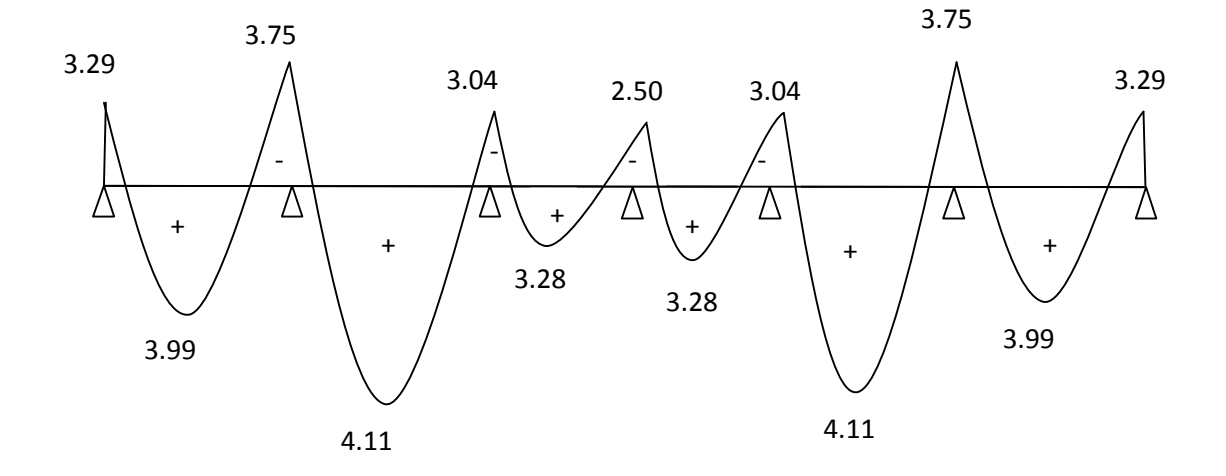

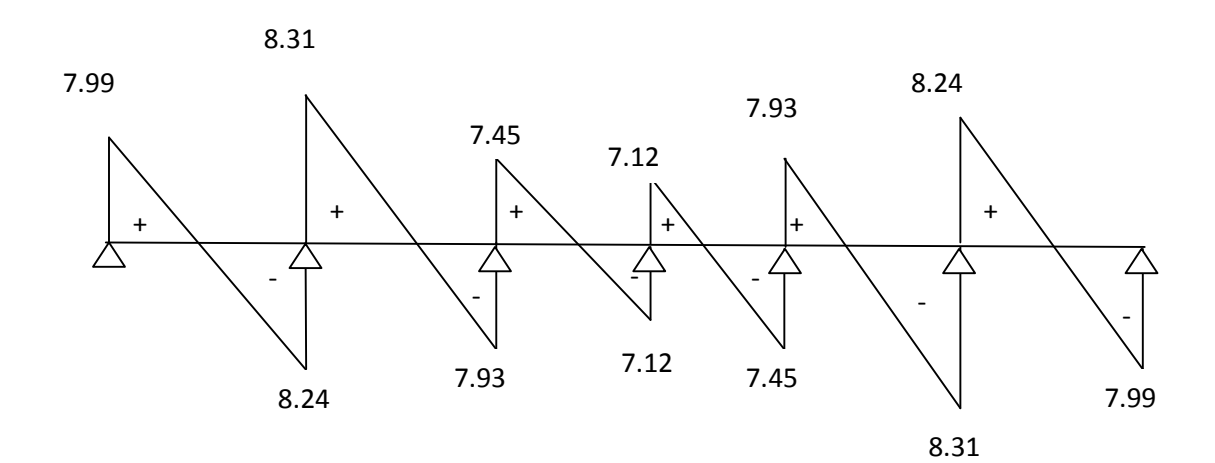

## **Conclusion :**

 $M_{\rm st}^{\rm max} = 4.11 \, \text{KN}$ . m  $M_{\rm sa}^{\rm max} = 3.75 \,\rm KN.\,m$  $T_s^{\text{max}} = 8.31 \text{KN}$ 

#### Ø **Vérification à l'E.L.S :**

#### • **État limite d'ouverture des fissures :**

Les fissurations étant peu préjudiciables  $\Rightarrow$  Aucune vérification n'est à effectuer.

#### • **Vérification des contraintes dans le béton:** (Art A.4.5.2/BAEL 91)

On doit vérifier :  $\sigma_{bc} = \frac{\sigma}{K}$  $\frac{\sigma_S}{K_1} \le \overline{\sigma_{bc}} = 0.6f_{c28} = 15MPa.$ 

- **Aux appuis :** 

#### **Contraintes dans le béton :**

 $\rho_1 = \frac{100 \times A}{b \times d}$  $\frac{10 \times As}{b \times d} = \frac{100 \times 1.5}{12 \times 18}$  $\frac{60 \times 1.54}{12 \times 18}$  = 0.712  $\rho_1 = 0.75 \rightarrow {\rho_1 = 0.877, K_1 = 25.65}$  $\sigma_{bc} = \frac{\sigma}{K}$  $\frac{\sigma_S}{K_1} = \frac{154.2}{25.65}$  $\frac{154.25}{25.65}$  = 6.01MPa < 15MPa  $\rightarrow$  Condition vérifiée.

#### **Contraintes dans les aciers :**

On doit vérifier : 
$$
\sigma_S \leq \overline{\sigma_S} = \frac{fe}{\gamma_s} = \frac{400}{1.5} = 348 \text{ MPa.}
$$

$$
\sigma_{S} = \frac{M_{sa}}{\beta_1 \times A_s \times d} = \frac{3.75 \times 10^3}{0.877 \times 1.54 \times 18} = 154.25 MPa < 348 MPa
$$
 condition vérifiée

 $\frac{112.96}{20.71} = 5.45 \text{ MPa} < 15 \text{ MPa}$  Condition vérifiée.

- **En travée:** 

#### **Contraintes dans le béton :**

$$
\rho_1 = \frac{100 \times A}{b \times d} = \frac{100 \times 2.35}{12 \times 18} = 1.08
$$
  
\n
$$
\rho_1 = 1.08 \rightarrow \{\beta_1 = 0.860, K_1 = 20.71\}
$$
  
\n
$$
D' \text{où}: \quad \sigma_S = \frac{M_{st}}{\beta_1 \times A_t \times d} = \frac{4.11 \times 10^3}{0.860 \times 2.35 \times 18} = 112.98 \text{MPa}
$$
  
\n
$$
\sigma_{bc} = \frac{\sigma_S}{K_1} = \frac{112.98}{20.71} = 5.45 \text{ MPa} < 15 \text{MPa}
$$
 Condition vérifié

## **Contraintes dans les aciers :**

On doit vérifier :  $\sigma_S \leq \overline{\sigma_S}$  $σ<sub>S</sub> = 112.98 MPa.$  $\overline{\sigma_S} = \frac{f}{v}$  $\frac{16}{\gamma s} = \frac{4}{1}$  $\frac{100}{1.5}$  = 348 MPa. 112.98MPa < 348 MPa condition vérifiée.
#### • **Etat limite de déformation:** (Art B.6.5.1/BAEL91)

Il n'est pas nécessaire de vérifier la flèche si les conditions suivantes sont vérifiées:

- $\overline{h}$  $\frac{\text{h}}{\text{L}} \geq \frac{1}{16}$  $\mathbf{1}$ h : hauteur de la section est égale à 20 cm.
- <u>h</u>  $\frac{\text{h}}{\text{L}} \geq \frac{\text{M}}{10}$  $\mathbf{1}$
- $\overline{A}$  $\frac{A_{st}}{b \times d} \leq \frac{4.2}{f_e}$ t

M<sub>St</sub>: moment fléchissant max en travée.

L : portée libre est égale à 335 cm.

A : section des armatures tendues.

$$
\frac{h}{L} = \frac{20}{370} = 0.054
$$
\nCondition non vérifiée.\n
$$
\frac{1}{16} = 0.0625
$$

#### v **Calcul de la flèche :**

On doit vérifier que :

$$
f = \frac{M_i^s \cdot l^2}{10 \cdot E_v \cdot I_{f_v}} \le \overline{f} = \frac{l}{500} = \frac{3700}{500} = 7.4 \text{ mm}
$$

Avec :

f **:** La flèche admissible

EV **:** Module de déformation différé

$$
E_V = 3700 \times \sqrt[3]{f_{c28}} = 3700 \cdot \sqrt[3]{25} = 10819 \; MPa
$$

 $I_{fv}$ : Inertie fictive pour les charges de longue durée *V fv*  $I_{\kappa} = \frac{1.1 \times I}{I}$  $+$  *m* $\times$ *l*  $=\frac{1,1\times}{1,1\times}$ 1  $1,1 \times I_0$ 

 $I_0$ : Moment d'inertie de la section homogénéisée (n=15) par rapport au centre de gravitée de la section.

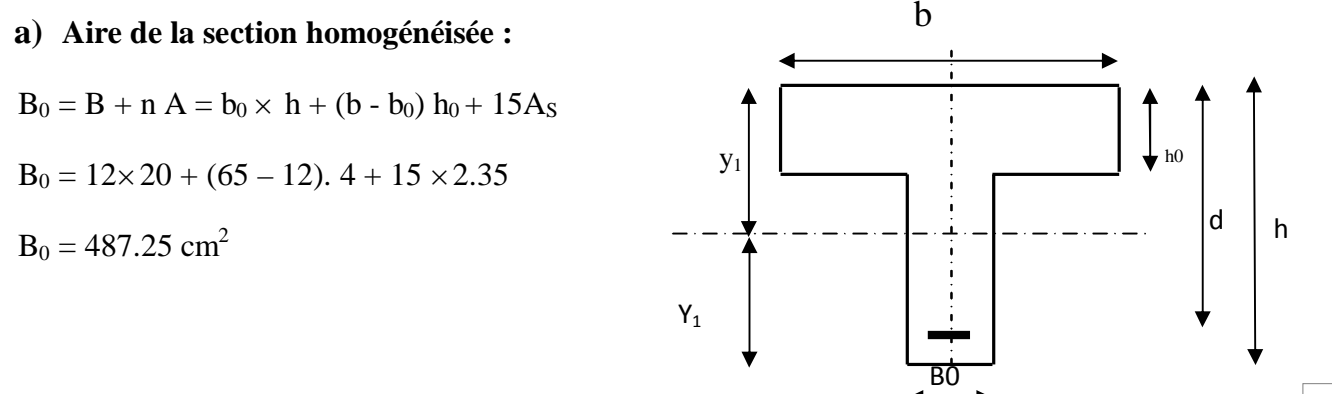

### **b**) **Calcul de**  $V_1$  **<b>et**  $V_2$  **:**

Moment statique de section homogénéisée par rapport à xx :

$$
S /_{xx} = \frac{b_0 \times h^2}{2} + (b - b_0) \times \frac{h_0^2}{2} + 15 \times A_t \times d
$$
  
\n
$$
S /_{xx} = \frac{12 \times 20^2}{2} + (65 - 12) \frac{4^2}{2} + 15 \times 2.35 \times 18 = 3458.5 cm^2
$$
  
\n
$$
V_1 = \frac{S /_{xx}}{B_0} = \frac{3458.5}{487.25} = 7.1 cm
$$
  
\n
$$
V_2 = h - V_1 = 20 - 7.1 = 12.9 cm \quad I_0 = \frac{b_0}{3} \times (V_1^3 + V_2^3) + (b - b_0) \times h_0 \times \left[ \frac{h_0^2}{12} + (V_1 - \frac{h_0}{2})^2 \right] + 15 \times A_s \times (V_2 - c)^2
$$
  
\n
$$
I_0 = \frac{12}{3} (7.1^3 + 12.9^3) + (65 - 12) \times 4 \left[ \frac{4^2}{12} + (7.1 - \frac{4}{2})^2 \right] + 15 \times 2.35 \times (12.9 - 2)^2
$$

 $I_0 = 20003.25$  cm<sup>4</sup>

# **c**) **Calcul des coefficients :**  $\left( \begin{array}{c} I_V, m, I_{fV} \end{array} \right)$

$$
r = \frac{A}{b_0 \times d} = \frac{2.35}{12 \times 18} = 0,0108
$$
  
\n
$$
I_v = \frac{0.02 \times f_{t28}}{\left(2 + \frac{3 \times b_0}{b}\right) \times r} = \frac{0.02 \times 2.1}{\left(2 + \frac{3 \times 12}{65}\right) \times 0.0108} = 1.52
$$
  
\n
$$
m = \max \left\{1 - \frac{1.75 \times f_{t28}}{4 \times r \times s_s + f_{t28}}; 0\right\} = \max \left\{0.473 ; 0 \right\} = 0,473
$$
  
\n
$$
I_{\mathcal{N}} = \frac{1,1 \times I_0}{1 + I_v \times m} = \frac{1,1 \times 20003.25}{1 + 1,52 \times 0.473} = 12800.51 \text{ Cm}^4
$$

D'ou la flèche

$$
f = \frac{M_t^s \times l^2}{10 \times E_v \times I_{fv}}
$$

 $f = \frac{4.111 \times 3.7}{4.0011 \times 10^{3} \times 10^{3} \times 10^{3} \times 10^{3} \times 10^{3}} = 0.00406$ m = 4.06*mm < f* = 7.8*mm*  $10\times 10819\times 10^3\times 12800.51\times 10$  $4.11 \times 3.7$  $3 \times 1$  2000 5  $1 \times 10^{-8}$ 2  $= 0.00406m = 4.06mm < f =$  $\times$ 10819 $\times$ 10 $^3\times$ 12800.51 $\times$  $=\frac{4.11\times3.7^2}{10\times10^910\times10^3\times12^900.51\times10^{-8}}=0.00406m=4.06mm<\overline{f}=7.8mm\Rightarrow$  Condition vérifiée

#### v **Conclusion :**

Toutes les conditions sont vérifiées, les armatures calculées à l'Etat Limite Ultime sont suffisantes alors les poutrelles seront ferraillées comme suite :

En travée : **3HA10** 

Sur appuis : **1HA14**

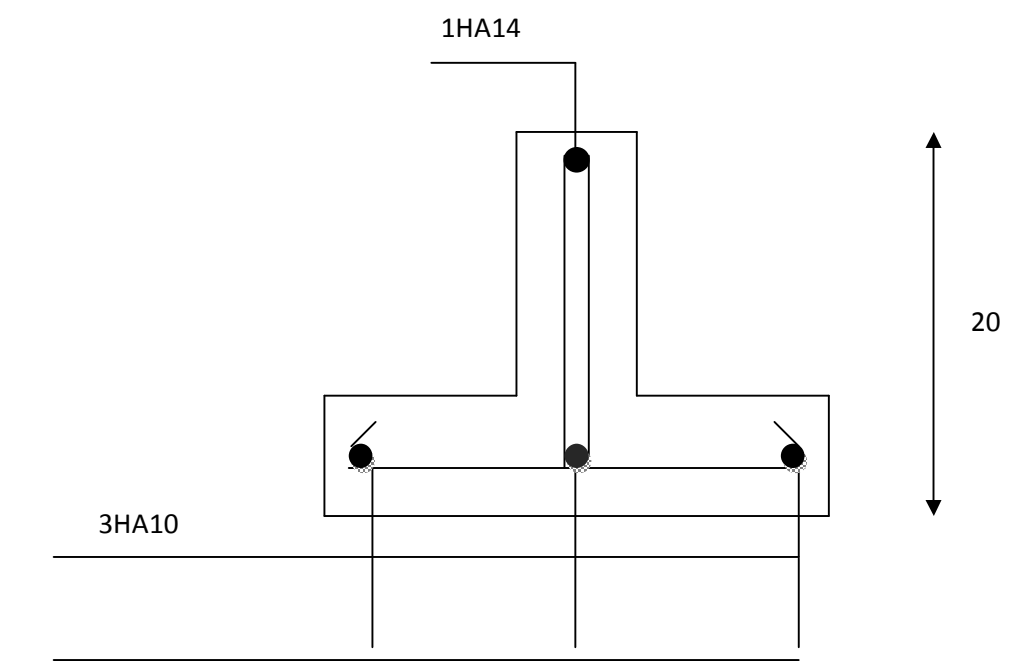

#### **Disposition des armatures dans la poutrelle**

v **Calcul de la terrasse privée :** 

**G=** 5.28kN /ml

**Q=** 1.5kN /ml

**Ferraillage à L'ELU :** la longueur de la travée est L= 3.00 m

#### • **combinaisons de charges :**

qu=  $(1.35 \text{ G} + 1.5 \text{ Q}) \times 0.65 = 6.10 \text{ KN/ml}$ 

#### Ø **calcul des moments :**

 $M<sub>0</sub>=3.5KNm$ 

- **en travée**:  $M_t=0.8M_0=0.8x3.5=2.8KNm$
- **aux appuis : Ma= 0.**2M<sup>0</sup> =0.2x3.5=0.7KNm

 $q_u = 6.10$  $\mathcal{L}$ 

3.00m

#### • **Effort tranchant maximal :**

$$
T_{\text{max}} = \frac{q_u l}{2} = \frac{6.10x3.00}{2} = 9.15 \Rightarrow T_{\text{max}} = 9.15KN
$$

Ø **Calcul des armatures :** 

• **En travée :**

$$
\mu_{u} = \frac{M_{t}}{b \times d^{2} \times f_{bu}} \qquad , \qquad f_{bu} = \frac{0.85 \times 25}{1 \times 1.5} = 14.2 \text{ MPa.}
$$

$$
\mu_{u} = \frac{2.8 \times 10^{3}}{12 \times 2^{2} \times 14.2} \quad \rightarrow \mu_{u} = 4.10 \gg \mu_{1} = 0.392 \Rightarrow \text{SDA.}
$$

SDA : Section doublement armée*.*

• **Combinaisons de charges :** 

- poids propre du plancher :  $G = 5.28x$  0.65 = 3.43KN / ml;

- surcharge d'exploitation : usage d'habitation :  $Q = 1.5 \times 0.65 = 0.98 \text{ KN/ml}$ ;

 $G = 3.43KN / ml$ 

 $Q = 0.98$  KN/ml

#### Ø **Ferraillage De La Poutrelle à L'ELU :**

La poutrelle sera calculée comme une section en (T) avec les caractéristiques géométriques suivantes :

 $b = 65cm$ ;  $b_0=12cm$ ;  $h = 20cm$ ;  $h_0=4cm$ ;  $d = 18cm$ 

#### **Armatures longitudinales :**

• **En travées :** 

 $M_t = 2.8$ KN.m

Le moment équilibré par la table de compression:

$$
M_0 = b \times h_0 \times \left( d - \frac{h_0}{2} \right) \times f_{bu} \qquad \text{Avec}: f_{bu} = 14, 2 \text{ MPa}
$$
  

$$
M_0 = 0, 65 \times 0, 04 \times 14, 2 \times 10^3 \left( 0, 18 - \frac{0, 04}{2} \right)
$$
  

$$
M_0 = 59, 072 \text{ KN.m}
$$

 $M_t < M_o$   $\Rightarrow$  l'axe neutre tombe dans la table de compression.

Le calcul des armatures sera identique à une section rectangulaire de  $(b \times h)$  cm<sup>2</sup>.

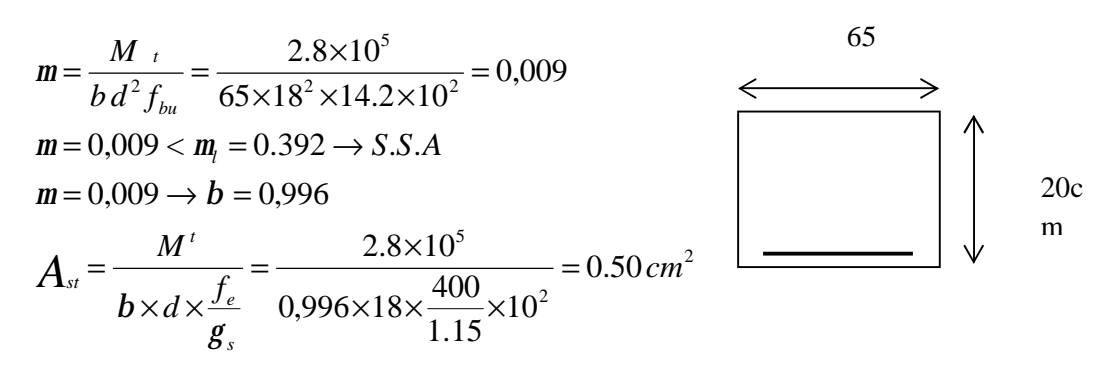

Soit  $A_{st}$ =3HA10=2.35cm<sup>2</sup>

#### • **aux appuis :**

Puisque le béton tendu est négligeable, on fera nos calcul pour une section rectangulaire de section (bxh) = (12 x20) cm.

$$
\mu = \frac{M_a}{b_0 d^2 f_{bc}} = \frac{0.7 \times 10^6}{120 \times (180)^2 \times 14.2} = 0.012
$$
  
\n
$$
m = 0.012 < \mu_l = 0.392 \Rightarrow SSA.
$$
  
\n
$$
m = 0.012 \Rightarrow b = 0.994
$$
  
\n
$$
A_a = \frac{M_a}{b d s s} = \frac{0.7 \times 10^6}{0.994 \times 180 \times 348} = 0.11 cm^2.
$$
  
\n
$$
A_{sa} = 0.11 cm^2
$$

Soit **Aadp=1HA14= 1.54 cm².**

#### **Conclusion :**

En travée :  $3H A 10 = 2.35$  cm<sup>2</sup>.

Aux appuis : 1HA14= 1.54 cm².

**Armatures transversales :** (Art. A.7.2.2/BAEL91)

$$
f_t = \min\left(\frac{h}{35}, \frac{b_0}{10}, f_{1\text{max}}\right)
$$
  

$$
f_t = \min\left(\frac{20}{35}, \frac{12}{10}, 1.2\right) = 0,57 \text{ cm}
$$

Soit 2 HA8 =  $1.00 \text{ cm}^2$ 

Les armatures transversales seront réalisées par un étrier de *f*8

#### **Espacement des armatures :** (Art. A.5.1.22.BAEL91)

 $S_t = 15 \, \text{cm}$  $S_t \le \text{min}(16.2 \text{ cm}, 40 \text{ cm}) = 16.2 \text{ cm}$  $S_t \leq \min(0.9d, 40cm)$ 

**Vérification à l'ELU :**

#### Ø • **Condition de non fragilité :** (Art.A.4.2.1/BAEL99)

 $f_{t28} = 0.6 + 0.06f_{c28} = 2.1MPa.$ 

 $A_{\text{min}} = 0.23 \times b \times d \times \frac{f_1}{f}$  $\frac{t_{28}}{f_e} = 0.23 \times 65 \times 18 \times \frac{2.1}{400}$  $\frac{2.1}{400}$  = 1. 41 cm<sup>2</sup>

v **Sur appuis :** 

 $A_{ap} = 1.54$  cm<sup>2</sup> >  $A_{min} = 1.37$ cm<sup>2</sup> condition vérifiée.

v **En travée :** 

 $A_{st} = 2.35$  cm<sup>2</sup> >  $A_{min} = 1.37$  cm<sup>2</sup> condition vérifiée.

#### • **Vérification au cisaillement :** (Art A.5.1.211/BAEL91)

Nous avons des fissurations peu nuisibles :

 $\tau_u = \frac{V}{h}$  $\frac{Vu}{b \times d} \leq \overline{\tau_u} = \min \left\{ \frac{0.2}{h} \right\}$  $\frac{\sigma_{JL26}}{\gamma_b}$ , 5} [MPa]  $\overline{\tau_u}$  = min {3.33 , 5} = 3.25MPa.  $V_{\rm u}$ =9.15 KN

 $\tau_u = \frac{V}{h}$  $\frac{Vu}{b \times d} = \frac{9.15 \times 1}{120 \times 1}$  $\frac{9.15 \times 10^{6}}{120 \times 180} = 0.42 \text{ MPa}$ 

 $\tau_u < \overline{\tau_u} \rightarrow \overline{\tau_u}$   $\rightarrow$  pas de risque de cisaillement.

• **Vérification de la contrainte d'adhérence et d'entrainement :** (Art.A.6.1.3/BAEL91)

Il faut vérifier que :  $\tau_{se} \leq \overline{\tau_{se}} = \psi_s \times f_{t28} = 1.5 \times 2.1 = 3.15 \text{MPa}$ 

 $\psi_s$ : Coefficient de scellement.

 $V_{u}$ =9.15 KN

$$
\tau_{se} = \frac{Vu}{0.9 \times d \times \sum U i}
$$

Avec : ΣUi : somme des périmètres utiles des barres ;

n : nombre des barres.

#### **En travée :**

 $\Sigma$ Ui = 3  $\times \pi \times \emptyset$  = 3  $\times$  3.14  $\times$  10 = 94.20 mm

 $\tau_{se} = \frac{9.15 \times 1}{0.9 \times 180 \times 1}$  $0.9 \times 180 \times 94.2$ 

Pas de risque d'entrainement des barres.

**Aux appuis :** 

 $\Sigma$ Ui = 1 ×  $\pi$  ×  $\emptyset$  = 1 × 3.14 × 14 = 43.96mm

 $\tau_{se} = \frac{9.15 \times 1}{0.9 \times 180 \times 180 \$  $0.9 \times 180 \times 43.9$ Pas de risque d'entrainements des barres.

• **Longueur de scellement droit :**(BAEL 91/Art A.6.1, 221)

$$
l_s = \frac{\phi \times f_e}{4\tau s u}
$$
 tel que  $\tau_{su} = 0.6 \, \Psi_s^2 f_{tj} = 0.6 \times (1.5)^2 \times 2.1 = 2.835 \, \text{MPa}$ 

 $l_s = \frac{1 \times 4}{4 \times 2}$  $4\times2.8$ On prend :  $l_s$  = 40 cm.

La longueur de scellement dépasse la largeur de la poutre à laquelle les barres seront ancrées alors le BAEL admet que l'ancrage d'une barre se termine par un crochet, dont la longueur d'ancrage mesuré hors crochets est :  $lc = 0.4 \times l_s$  (art A.6.1.253 BAEL 99).

 $L_c = 0.4 \times 40 = 16$  cm

#### • **Vérification de l'effort tranchant :** *(Art51.211 / BAEL91modifié 99, CBA93)*

On doit vérifier que :  $t_u \leq \overline{t}_u = \min \left( \frac{0.2 f_{28}}{\gamma_b}, 5MPa \right) \Rightarrow \overline{t}_u = \min (3.25, 5) = 3.25 \text{ [MPa]}.$ 

 $\tau_{\rm u} = \frac{V_u^m}{h}$  $\frac{1}{b_0 d}$  =  $\frac{9.15 \times 1}{120 \times 1}$  $\frac{9.15 \times 10^{10}}{120 \times 180}$  = 0.42 [MPa].  $\leq \overline{t}_u \Rightarrow$  Les armatures transversales ne sont pas nécessaires.

#### • **Section minimale d'armatures inferieures sur appui :** (art.A5.1.313.BAEL 91)

$$
A_s \ge \frac{\gamma_s}{f_e} \times V_u
$$
  

$$
\frac{1.15}{400} \times 9.15 = 0.026 \text{ cm}^2
$$
  

$$
A_s = 2.35 \text{ cm}^2 > 0.026 \text{ cm}^2
$$
 condition vérifiée.

• **Contrainte minimale de compression sur appui :** (A .5.1.322.BAEL91)

 $\sigma_{\rm mb} = \frac{v}{b_0 \times c}$  $\frac{V_{\rm u}}{b_0 \times 0.9 \times d} = \frac{9.15 \times 1}{120 \times 0.9 \times 1}$  $\frac{9.15 \times 10^3}{120 \times 0.9 \times 180} = 0.470 \le \frac{1.3}{\gamma}$ γ Condition vérifiée.

#### Ø **Calcul à l'ELS :**

#### • **Combinaison de charge** :

 $q_s = G + Q = (5.28 + 1.5) \times 0.65 = 4.40$  KN

• **Les efforts internes : (**BAEL 91 ; modifié 99)

$$
M_0 = \frac{q_s l^2}{8} = \frac{4.40x3.0^2}{8} = 4.95 \Rightarrow M_0 = 4.95KNm
$$

**Aux appuis:**  $Ma = 0.2M_0 = 0.2x4.95$  Ma=0.99KNm

**En travée :** Mt=0.8Mt =0.8x4.95 Mt=3.96KNm

#### Ø **Vérification à l'E.L.S :**

#### • **État limite d'ouverture des fissures :**

Les fissurations étant peu préjudiciables  $\Rightarrow$  Aucune vérification n'est à effectuer.

#### • **Vérification des contraintes dans le béton:** (Art A.4.5.2/BAEL 91)

On doit vérifier :  $\sigma_{bc} = \frac{\sigma}{K}$  $\frac{\sigma_S}{K_1} \leq \overline{\sigma_{bc}} = 0.6f_{c28} = 15MPa.$ 

**Aux appuis :** 

#### **Contraintes dans le béton :**

 $\rho_1 = \frac{100 \times A}{b \times d}$  $\frac{10 \times As}{b \times d} = \frac{100 \times 1.5}{12 \times 18}$  $\frac{60 \times 1.54}{12 \times 18}$  = 0.712  $\rightarrow$  { $\beta_1$  = 0.877, K<sub>1</sub> = 25.65}  $\sigma_{bc} = \frac{\sigma}{K}$  $\frac{\sigma_{\rm S}}{\rm K_1} = \frac{40.7}{25.6}$  $\frac{40.72}{25.65}$  = 1.58MPa < 15MPa  $\rightarrow$  Condition vérifiée.

#### **Contraintes dans les aciers :**

On doit vérifier :  $\sigma_S \leq \overline{\sigma_S} = \frac{1}{v}$  $\frac{16}{\gamma s} = \frac{4}{1}$  $\frac{400}{1.5}$  = 348 MPa.

$$
\sigma_S = \frac{M_{sa}}{\beta_1 \times A_s \times d} = \frac{0.99 \times 10^3}{0.877 \times 1.54 \times 18} = 40.72 MPa < 348 MPa
$$
 condition vérifiée

**En travée:** 

#### **Contraintes dans le béton :**

$$
\rho_1 = \frac{100 \times A}{b \times d} = \frac{100 \times 2.35}{12 \times 18} = 1.08 \rightarrow \{\beta_1 = 0.860, K_1 = 20.71\}
$$
  
\n
$$
\sigma_{bc} = \frac{\sigma_S}{K_1} = \frac{108.85}{20.71} = 5.25 \text{ MPa} < 15 \text{ MPa}
$$
 Condition verify:

#### **Contraintes dans les aciers :**

On doit vérifier : 
$$
\sigma_S \leq \overline{\sigma_S} = \frac{fe}{\gamma_s} = \frac{400}{1.5} = 348 \text{ MPa}
$$
.

 $\sigma_{\rm S} = \frac{M}{\beta_1 \times R}$  $\frac{M_{\rm st}}{\beta_1 \times A_t \times d} = \frac{3.96 \times 1}{0.860 \times 2.3}$  $\frac{3.98 \times 10}{0.860 \times 2.35 \times 18} = 108.85 MPa$ 

108.85MPa < 348 MPa condition vérifiée.

#### • **Etat limite de déformation:** (Art B.6.5.1/BAEL91)

Il n'est pas nécessaire de vérifier la flèche si les conditions suivantes sont vérifiées:

$$
\frac{h}{L} \ge \frac{1}{16}
$$
\n
$$
\frac{h}{L} \ge \frac{M_{\text{St}}}{10 M_0}
$$
\n
$$
\frac{h}{L} = \frac{20}{300} = 0.066
$$
\n
$$
\frac{M_{\text{St}}}{10 M_0} = \frac{3.96}{10x4.95} = 0.080
$$
\ncondition non veírifiée.

#### v **Calcul de la flèche :**

On doit vérifier que :

$$
f = \frac{M_i^s \cdot l^2}{10 \cdot E_v \cdot I_{f_v}} \le \overline{f} = \frac{l}{500} = \frac{3700}{500} = 7.4 \text{ mm}
$$

 $f = \frac{3.567536}{(2.0025 \times 10^{34} \text{ J/kg})^{2}} = 0.0025m = 4.06$ mm  $\lt f = 7.8$ mm  $10\times 10819\times 10^3\times 12800.51\times 10$  $3.96 \times 3.0$  $3 \times 1200051 \times 10^{-8}$ 2  $= 0.0025m = 4.06mm < f =$  $\times$ 10819 $\times$ 10 $^3$  $\times$ 12800.51 $\times$  $=\frac{3.96\times3.0^{2}}{10\times10^{9}10\times10^{3}\times12900.51\times10^{-8}}=0.0025m=4.06mm<\overline{f}=7.8mm\Rightarrow\text{Condition veirfiée}$ 

les poutrelles seront ferraillées comme suite :

En travée : 3HA10

Sur appuis : 1HA14

#### **III-5 Etude de la couverture en tuile:**

Elle présente deux versants inclinés à 19° reposant sur des murs pignons. Dans cette étude, nous nous intéresserons à déterminer les efforts revenant à chaque élément (pannes, cheverons et liteaux) puis vérifier leurs résistances sous différentes sollicitations.

#### Ø **Détermination Des Charges Et Surcharges :**

#### • **charges permanentes** :

Poids de la tuiles (liteaux compris) =  $0.4$  KN/m2 Poids des pannes et chevrons =  $0.2$  KN/m2  $\rightarrow$  G=0.6 KN/m2;

- **charges d'exploitation** : **Q= 1KN/m2 .**
- Ø **Combinaison d'actions :**

**ELU :**  $P_{U} = 1.35G + 1.5Q = 1.35 \times 0.6 + 1.5 \times 1 = 2.31 \text{ KN/m}^2$ .

**ELS:**  $P_S = G + Q = 1 \times 0.6 + 1 \times 1 = 0.7$ KN/m<sup>2</sup>

**Remarque** : dans 1m2 de toiture, nous aurons une panne et deux chevrons ; leurs sections est respectivement (10.50 X 22.50) cm2 et (5.50X7.50) cm2.

• **Poids de la panne <b>:**  $pp = (0.105 \times 0.225) \times pb$  avec  $pb = 6$  KN/m3 (DTR BC.22) pp= (0.105x0.225)x6=**0.14KN/ml** 

- **Poids des chevrons :** Pc=(0.055x0.075)x6=**0.024KN/ml**
- **Poids des liteaux :** Pl=(0.03x0.04)x6=**0.0072KN/ml**

Ø **Détermination des efforts revenant aux différents éléments à l'ELU :** 

• **Effort revenant à la panne :** 

**L'**espacement des pannes est pris égal à **1m et** La portée des pannes est **Lp=3.40m** 

#### **GP=0.14+ (2x0.024) + 0.40x1=0.58KN/ml**

• **Combinaison de charges**:

qp =1.35GP+1.5 Q = 1.35x0.58+1.5 x1=**2.28KN/ml** 

• **Effort revenant aux chevrons :**

L'Espacement des chevrons est pris égal à **e= 0.50m** et La portée des chevrons est **Lc=1.00m** 

**Gc=0.024+(0.40x0,5)= 0.224 KN/ml** 

• **Combinaison de charges**:

qc=1.35Gc+1.5 Q **= 1.35x0.224+1.5 x(1X0.5) = 1.05 KN/ml**

#### • **Effort revenant aux liteaux :**

Espacement des liteaux est pris égal à **0.32m et** La portée des liteaux est **Lc=0.50m**  Gl=0.0072+(0.4x0.32)= 0.135KN/ml

#### • **Combinaison de charges:**

 $q = 1.35$ Gl+1.5 Q

#### **ql= (1.35x0,135) +( 1.5 x0,32 x1)= 0.662 KN/ml**

#### Ø **Dimensionnement des pannes :**

La panne est considérée comme une poutre simplement appuyée sur ses deux extrémités ; elle travaille en flexion déviée sous la charge qp. 2.28KN/ml

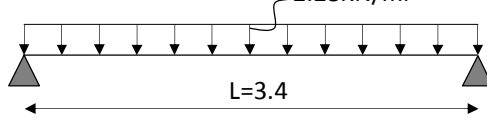

Schéma de chargement de la panne

Nous utilisons le bois du sapin de catégorie I, et d'après les règles CB71 [5], la contrainte admissible forfaitaire of dans ce bois travaillant en flexion simple est of  $=142$ dan/cm<sup>2</sup>

• **Vérification de la contrainte admissible du bois :** 

On doit vérifier que :  $\sigma = \frac{M}{I_2}$  $\overline{1}$ V  $+\frac{M}{I_3}$  $\overline{I}$ V  $\leq \sigma$ 

**Modules de résistance :** 
$$
\frac{I_{xx}}{V} = \frac{\frac{bh^3}{12}}{\frac{h}{2}} = \frac{bh^2}{6} = \frac{(10.5) \times (22.5^2)}{6} = 885.937 \text{ cm}^3
$$

$$
\frac{I_{yy}}{V} = \frac{\frac{h b^3}{12}}{\frac{h}{2}} = \frac{h b^2}{6} = \frac{(22.5) \times (10.5^2)}{6} = 413.437 \text{cm}^3
$$

#### **Moments de flexion :**

$$
q_{px} = q_p \sin (19^\circ) = 2,28 \sin (19^\circ) = 0.74 \text{KN/M}
$$
  
\n $q_{py} = q_p \cos \alpha = 2.28 \cdot \cos (19^\circ) = 2,16 \text{KN/M}$   
\n $M_{fx} = q_y \times \frac{1^2}{8} = 0.74 \times \frac{3.4^2}{8} = 1.07 \text{ KN.m}$ 

$$
M_{fy} = q_x \times \frac{1^2}{8} = 2.16 \times \frac{(3.4)^2}{8} = 3.12
$$
 KN. m

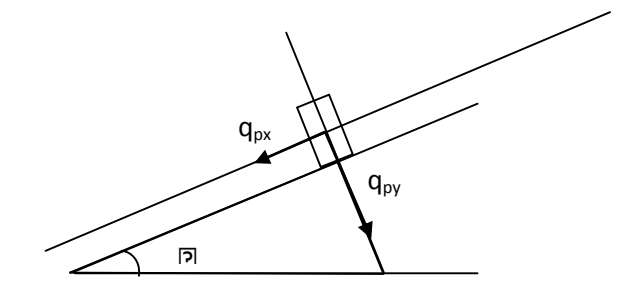

Schéma statique de la panne

$$
\sigma = \frac{1.07 \times 10^4}{885.937} + \frac{3.12 \times 10^4}{413.437} = 87.54 \text{ daN/cm}^2
$$

 $\sigma < \bar{\sigma} = 142 \text{dan}/\text{Cm}^2$  condition vérifiée. La section choisie pour les pannes est bonne.

#### • **Vérification de la flèche: (Art 4.962/ CB71)**

la valeur de la flèche admissible pour les pannes est donnée par la formule :

 $\bar{f}=\frac{L}{30}$  $\frac{L_p}{300} = \frac{3}{3}$  $\frac{340}{300}$  = 1.13 cm Avec L : portée de la panne.

La valeur réelle de la flèche est donnée **(Art 4.011/ CB71)**  $f = \frac{5 \cdot \sigma_f \cdot l^2}{48 E \cdot l^2}$ 48. $E_f \frac{h}{2}$  $\overline{\mathbf{c}}$ 

 $E_f$ : moudule de déformation instantanée du béton.

 $E_f = 11000 \sqrt{\sigma_f} = 11000 \sqrt{142} = 131080.13$ daN/cm<sup>2</sup>.

$$
f = \frac{5x87.54x340^2}{48x131080.13x11.25} = 0.71 \text{cm}
$$

 $f < \overline{f}$ Condition vérifiée.

#### Ø **dimensionnement de chevrons :**

Le calcul se fera en flexion simple sous les charges  $q_c$ . Le chevron étant considéré comme une poutre continue sur plusieurs appuis, la section de chevron est de (55x 75) mm².

#### • **vérification des contraintes :**

On vérifie que :  $\sigma_f = \frac{M}{I}$  $\frac{1}{I} \leq \sigma$ 

En tenant compte de la continuité des appuis :

Moment en travée :  $M_t = 0.6 M_0$ .

Moment aux appuis :  $M_a = 0.8 M_0$ .

Avec :  $M_0 = \frac{Lc^2}{8} = \frac{1.0}{8}$  $\frac{1}{8}$  = 0.131KN. ml

 $M_t = 0.6x0.131 = 0.078$ KN. ml

$$
M_a = 0.8x0.131 = 0.105KN/ml
$$

• **Calcul des modules de résistances :** 

$$
W = \frac{l}{v} = \frac{bh^2}{6} = \frac{5.5 \times 7.5^2}{6} = 51.56 \text{ cm}^3
$$

Aux appuis :  $\sigma_f = \frac{0.1}{4}$  $\frac{105x10^{4}}{51.56}$  = 20.36dan/cm<sup>2</sup>

En través: 
$$
\sigma_f = \frac{0.078 \times 10^4}{51.56} = 15.13 \, dan/cm^2
$$

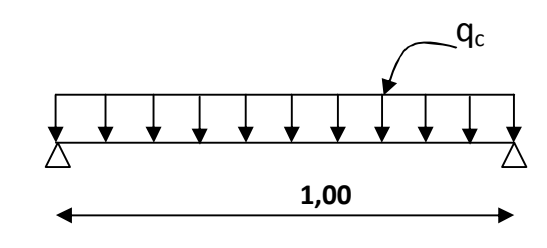

#### **Vérification :**

 $\sigma_f = 20.36 \le 142$  Condition vérifiée.  $\sigma_f = 15.13 \leq 142$  Condition vérifiée.

#### • **Vérification de la flèche** (**Art 4.011 CB71**)

La valeur de la flèche admissible est donnée par la formule suivante :

 $\bar{f}=\frac{L}{20}$  $\frac{Lc}{200} = \frac{1}{2}$  $\frac{100}{200}$  = 0.5 cm. Avec L : portée de chevron

La valeur réelle de la flèche :  $f = \frac{5x\sigma_f x l^2}{49xR_x r h}$  $48xE_fx\frac{h}{2}$  $\overline{\mathbf{c}}$ 

 $E_f = 131080.13$ dan/cm², Est déjà calculé.

$$
f_t = \frac{5x15.13x100^2}{48x131080.13x3.75} = 0.032cm.
$$

$$
f_a = \frac{5x20.36x100^2}{48x131080.13x3.75} = 0.043 \, \text{cm}.
$$

 $f_t < \overline{f_a}$ Condition vérifiée.

#### Ø **Dimensionnement Des Liteaux :**

L'étude de dimensionnement des liteaux se fait de la même manière que la panne. on à choisi une section de (30 x 30) mm2.

• verification de la contrainte admissible : 
$$
\sigma = \frac{M_{fx}}{\frac{I_{xx}}{V}} + \frac{M_{fy}}{\frac{I_{yy}}{V}} \leq \overline{\sigma_f}
$$

**Calcul des modules de résistances :**   $\frac{yy}{V} = \frac{1}{V}$  $\frac{xx}{V} = \frac{bh^2}{6}$  $rac{h^2}{6} = \frac{(3)\times(3^2)}{6}$  $\frac{1}{6}$  = 4.5cm<sup>3</sup>

#### **Calcul des moments de flexion :**

q<sub>x</sub>=q<sub>p</sub>.sin (19°) = 0.662sin (19°) = 0.21KN/M  
q<sub>y</sub> =q<sub>p</sub> cos α =0.662 cos (19°) =0.62KN/M  
M<sub>fx</sub> = q<sub>y</sub> × 
$$
\frac{1^2}{8}
$$
 = 0.62 ×  $\frac{0.5^2}{8}$  = 0.020KN. m

$$
M_{fy} = q_x \times \frac{1^2}{8} = 0.21 \times \frac{(0.5)^2}{8} = 0.006
$$
 KN. m

$$
\sigma_f = \frac{0.020 \times 10^4}{8} + \frac{0.006 \times 10^4}{6} = 35 \text{daN/cm}^2
$$

Avec :  $\overline{\sigma_f} = 142 \text{ daN/cm}^2$ 

 $\sigma_f < \overline{\sigma}_f$  Condition vérifiée La section choisie pour les pannes est bonne.

• **Vérification a la flèche :( Art4. 962/CB71) :**

$$
\bar{f} = \frac{L_l}{200} = \frac{50}{200} = 0.25 \, \text{cm}.
$$

La valeur réelle de la flèche est donnée par la formule suivante :  $f = \frac{5 \cdot \sigma_f \cdot l^2}{48 E \cdot l^2}$ 48. $E_f \frac{h}{2}$  $\mathbf{z}$ 

 $f = \frac{5x35x50^2}{48x131080.13x1.5} = 0.046cm < \bar{f}$  Condition vérifiée.

#### **Résumé :**

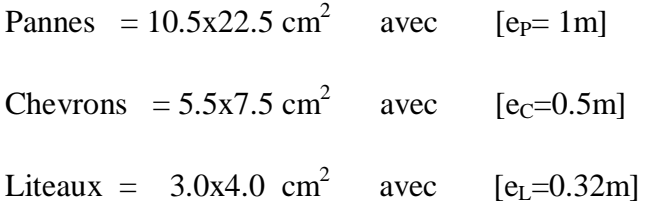

#### **III.6-étude du balcon :**

Le balcon se calcule comme une console encastrée au niveau de la poutre du plancher; soumis à des charges permanentes dues à son poids propre << G >> , au poids propre du garde corps. Le calcul du ferraillage se fera pour une bande de 1m.

L'épaisseur de la dalle pleine est donnée par : 10  $e_p \geq \frac{L}{10}$  **L** : La largeur du balcon L = 0.60m

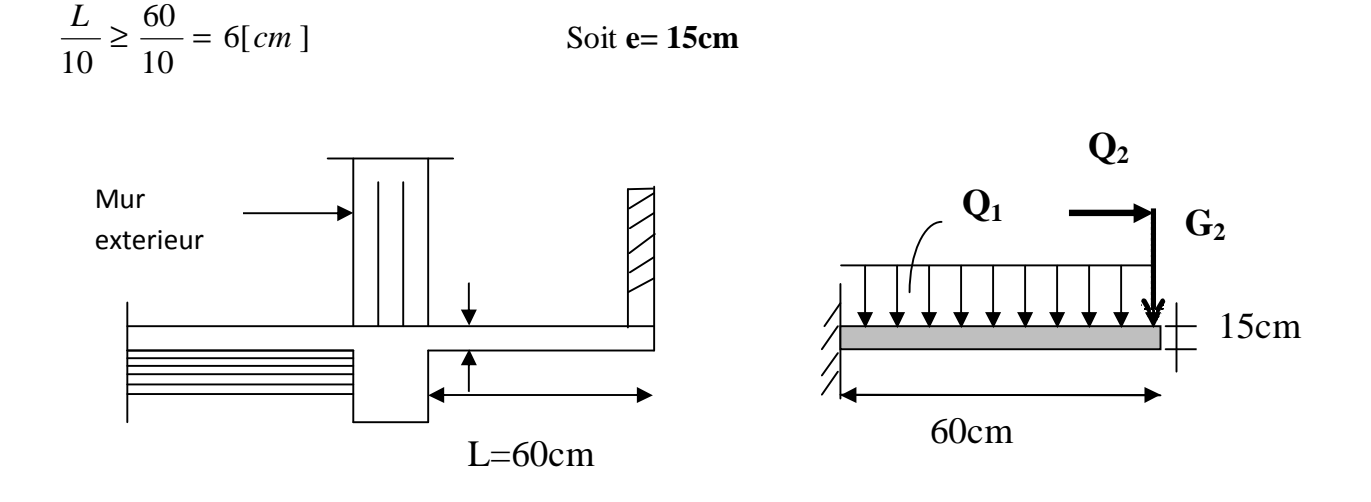

#### Ø **détermination des charges :**

- **Charges permanentes** :  $G = 5.53$  KN/m<sup>2</sup>  $\times$  1m = 5.53 KN/ml
- **Charges d'exploitations:** (DTR B.C 2.2/Art 7.1) Q=3.5 KN/ml .

 $Q = 1.5$  KN/m<sup>2</sup>  $\times$  1m = 1.5 KN/ml

• **Charge concentrée :** 

Poids propre de garde corps............................g = 1.3 KN/ml.

Charge due à la main courante ……………q = 1KN/ml**.** 

#### v **Ferraillage à l'ELU :**

La combinaison de charge :

Dalle :  $q_{u1} = 1.35G + 1.5 Q = 1.35x5.53 + 1.5x3.5 = 12.71KN/ml$ 

Garde corps :  $q_{u2} = 1.35g = 1.35x1.3 = 1.75KN$  /ml

Main courante :  $q_{u3} = 1.5x1 = 1.5$  [KN/ml].

#### • **Les sollicitations :**

Le moment fléchissant :  $M_u=(q_u.L^2)/2+g_uL+q_uxh=[12,71x(0.6)^2]/2+[1.75x1,4]+[1,5x1,2]$  $M_u = 6.53$ KNm

 $\mu =$ Mu  $\frac{b \times d^2 \times Fbu}{dt}$  $6.53 \times 10^{6}$  $\frac{1000 \times 14.2 \times 120^2}{9000 \times 14.2 \times 120^2} = 0.032$ 

$$
\mu = 0.032 < \mu = 0.392 \rightarrow SSA \qquad \mu = 0.032 \, ; \, \beta = 0.984
$$

#### Ø **Calcul des armatures principales :**

 $Ap = \frac{M}{\beta \times d}$  $\frac{\text{Mu}}{\beta \times \text{d} \times \sigma s} = \frac{6.53 \times 1}{0.984 \times 120}$  $\frac{6.53\times10^{6}}{0.984\times120\times348} = 158.92 \text{mm}^2 = 1.58 \text{cm}^2$ 

**Soit** : **4HA12=4.52cm<sup>2</sup>** avec : **e=20cm**

• **Les armatures de répartition :** 

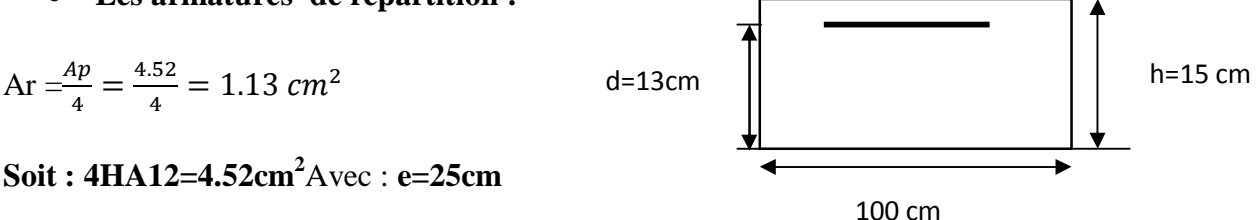

#### Ø **Vérification à l'ELU :**

• **Vérification l'écartement des barres (répartition des barres) : Armature principales** :

 $st = 20$  cm

 $st < min[3h(cm); 33(cm)]$ 

 $st < min[45(cm)$ ;  $33(cm)] = 33 cm$  Condition vérifiée

#### **Armature de répartition :**

 $st = 25$  cm

$$
st < min[4h(cm); 33(cm)]
$$

 $st < min[60(cm); 33(cm)] = 33 cm.$  **Condition vérifiée.** 

• **Condition de non fragilité : [BAEL 91.Art .A.4.2.1, CBA93]** 

$$
Ap > Amin = \frac{0.23 \times b \times d \times ft28}{fe} = \frac{0.23 \times 100 \times 12 \times 2.1}{400} = 1.45 \text{cm}^2
$$

$$
Ap = 4.52 \text{cm}^2 > A \text{min} = 1.45 \text{cm}^2
$$

• **Vérification au cisaillement [Art A. 5.1.211/ BAEL 91, CBA93]:**   $V_u$  =qux L + gu +qu=12,71x 0.60+ 1.75+1,5= 10.87KN.

$$
\tau u = \frac{Vu}{b \times d} \le \overline{\tau u}
$$

Calcul de  $\overline{\tau u}$ :

§ Pour les fissurations préjudiciables

$$
\overline{\tau u} = \min\left(\left[0.15 \frac{fc28}{\gamma b}\right], \quad 4MPa\right) = 2.5 \, MPa
$$

 $\overline{\tau u} = 2.5 MPa$ .

$$
\tau u = \frac{vu}{b \times d} = \frac{10.87 \times 10^3}{1000 \times 120} = 0.09 MPa \le \overline{\tau u} = 2.5 MPa
$$
 Condition vérifiée

Pas de risque de cisaillement.

#### • **Vérification d'adhérence des barres:** (BAEL91/ Art 6.1, 3)

 $\tau_{se} \leq \overline{\tau}_{se} = \psi_s f_{t28}$  avec  $\tau_{se} = \frac{V_s}{0.9d}$  $0.9d$  ∑ U  $\sum U_i$ : Somme des périmètres utiles des barres.  $\sum U_i = 4 \times \pi \times \emptyset = 4 \times 3.14 \times 12 = 150.72 \text{mm}.$  $\tau_{se} = \frac{10.87 \times 1}{0.9 \times 120 \times 1}$  $\frac{10.87 \times 10}{0.9 \times 120 \times 150.72} = 0.667 \text{ MPa}.$ 

 $\bar{\tau}_{se}$  = 1.5 × 2.1 = 3.15MPa ( $\psi_s$  = 1.5 : Barres de haute adhérence).

 $\tau_{se}$ =0.667MPa <  $\bar{\tau}_{se}$  = 3.15MPa condition vérifiée.

Il n'y a pas de risque d'entraînement des barres.

#### **e) Ancrage des barres aux appuis : [BAEL 99 :Art.A.6.1.23, CBA93]**

#### • **Armatures longitudinales :**

$$
l_s = \frac{\phi \times f_e}{4 \times \tau_{se}}
$$
 tel que  $\tau_{se} = 0.6 \times \psi_s^2 \times f_{tj} = 0.6 \times (1.5)^2 \times 2.1 = 2.835 \text{ MPa}$   

$$
l_s = \frac{12 \times 400}{4 \times 2.835} = 423.28 \text{mm} = 42.32 \text{ cm On prend : } l_s = 45 \text{cm}, \text{ des crochets de longueur } la = 0.4 \text{ ls} = 18 \text{cm}.
$$

#### Ø **Vérification à l'ELS:**

Dalle :  $q_{s1} = 5.53 + 3.5 = 9.03$ [KN/ml]. Garde corps  $q_{s2} = 1,3[KN/ml]$ . Main courante  $q_{s3} = 1$ [KN/ml].

• **Calcul du moment fléchissant :** 

$$
Ms = q_{s1} \times \frac{l^2}{2} + q_{s2} \times l + q_{s3} \times 1 = 9,03 \times \frac{0.60^2}{2} + 1,3 \times 0.60 + 1 \times 1
$$
  
Ms = 3.40 [Kn.m]

• **Vérification des contraintes dans le béton et dans les aciers:** (Art A.4.5.2/BAEL 99) v **Contrainte dans l'acier** :

On doit donc s'assurer que :  $\leq \overline{\sigma}_{s}$ 

$$
\rho_1(\%) = \frac{A_s}{b \times d} \times 100 = \frac{4.52}{100 \times 13} \times 100 = 0.34 \implies k_1 = 39.95 \text{ et } \beta_1 = 0.909
$$

$$
\sigma_{st} = \frac{M_{ser}}{\beta_1 \times d \times A_s} = \frac{3.40 \times 10^6}{0.909 \times 130 \times 452} = 63.65 MPa
$$

 $\overline{a}$  $\sigma_{\rm s} = 63.65 \le \overline{\sigma}_{\rm s} = 348$  *condition vérifiée* 

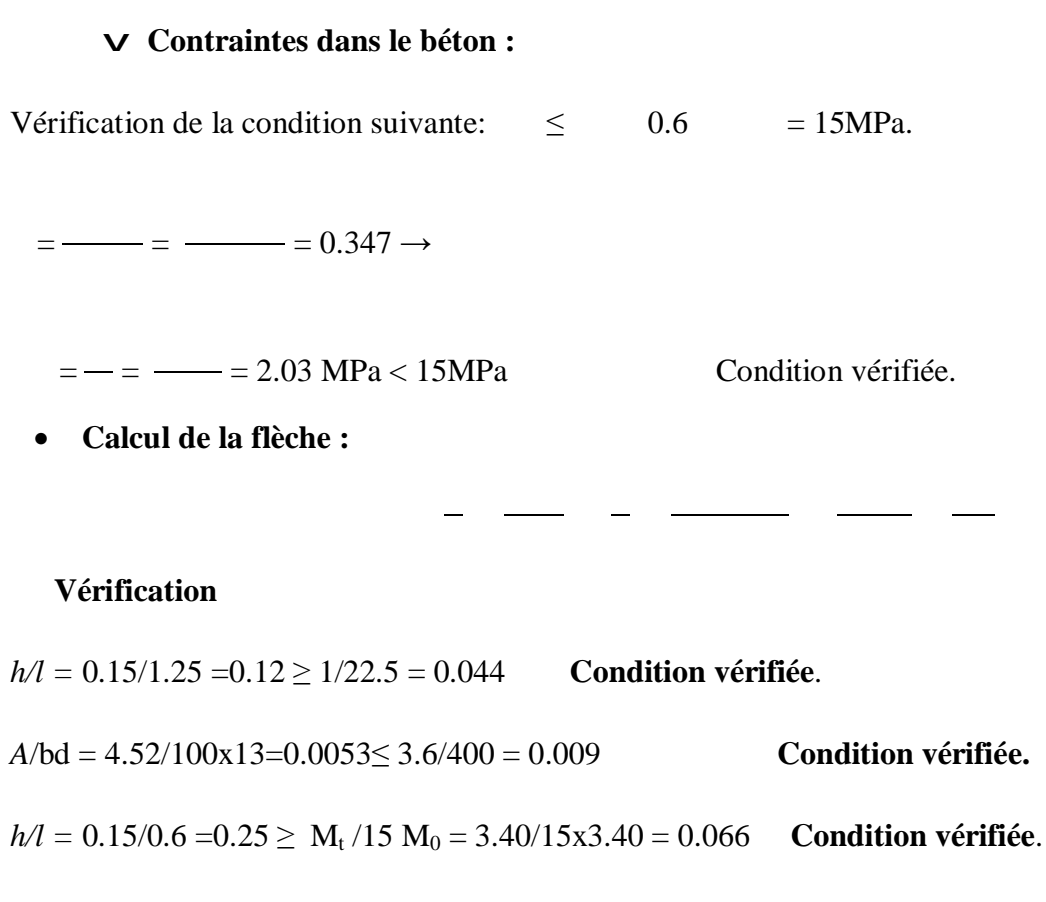

Le calcul de la flèche n'est pas nécessaire car toutes les conditions sont vérifiées.

#### **Le ferraillage du balcon :**

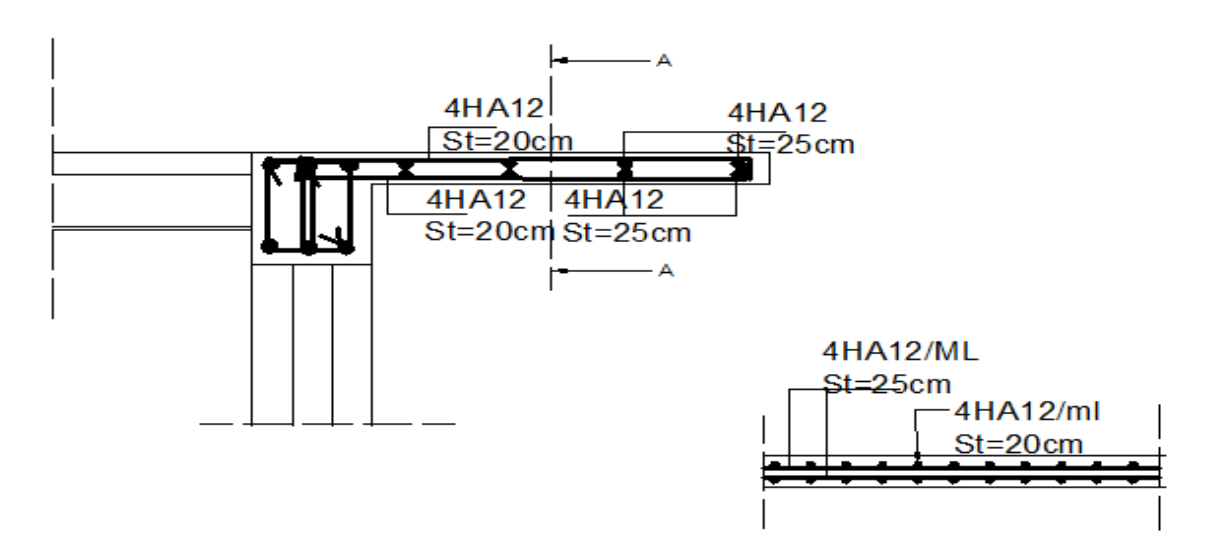

**COUPE AA** 

#### **III-7- étude de la Salle Machine :**

Notre immeuble comporte d'une cage d'ascenseur munie d'une dalle pleine de dimensions

 $(1.50\times1.80)$  m<sup>2</sup> reposant sur quatre (04) cotés.

La charge totale transmise par le système de levage avec la cabine chargée est de 9 tonnes.la vitesse d'entrainement  $V=1 \text{ m/s}$ .

#### Ø **calcul de la dalle pleine de la salle machine :**

En plus de son poids propre ; la dalle est soumise à une charge localisées. Son calcul se fera à l'aide des abaques de PIGEAUD qui permet d'évaluer les moments dans les deux sens en plaçant la charge concentrée au milieu du panneau.

#### **Epaisseur** de la dalle  $h_0$ :

$$
h_0 \ge \frac{L_x}{30} = \frac{150}{30} = 5 \text{ cm}.
$$

Selon les exigences de RPA 2003 l'épaisseur minimale pour une dalle pleine est de :

 $h_0 \ge 12$ cm. Donc on opte  $h_0 = 20$  cm

#### Ø **dimensionnements :**

$$
r = \frac{L_x}{L_y} = \frac{150}{180} = 0.83
$$

 $\leq \rho_{x} = \frac{L_{x}}{L_{x}} \leq 1 \Rightarrow$ L  $0.4 \leq \rho_{\rm x} = \frac{L}{I}$ y  $x = \frac{L_x}{I_x} \leq 1 \Rightarrow$  La dalle travaille dans les deux sens  $U = U_0 + 2\xi e + h_0 = 80 + (2x5) + 15 = 105$ cm  $V = V_0 + 2\xi e + h_0 = 80 + (2x5) + 15 = 105$  cm

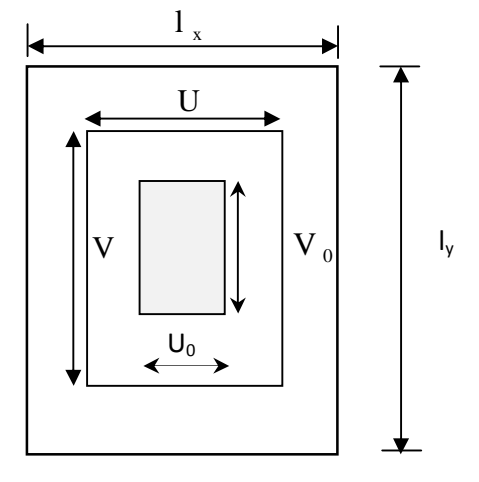

- **e** : épaisseur du revêtement de la dalle (e = 5cm).

-Le coefficient ξ dépend de la nature du revêtement, dans notre cas la dalle est composée de béton armé, et d'une chape en béton :  $\rightarrow \xi = 1.0$ 

-(U x V): surface d'impact au niveau du feuillet moyen

 $-C(U_0 \times V_0)$ : coté du rectangle dans le quel la charge est centrée (u<sub>0</sub>=v<sub>0</sub>= 80 cm)

# Ø **détermination des sollicitations :**

• **A l'ELU** :  $qu=1.35$  G + 1.5Q

Pu= 1.35P

Avec :

G= 25 x  $0.15 + 22$  x  $0.05 = 4.85$  KN/m<sup>2</sup> (poids propre de la dalle)

 $Q = 1$ KN/ m<sup>2</sup> (surcharge d'exploitation)

Donc : qu= 1.35 x 4 .85+ 1.5 x1= 8.05 KN/ml (charge uniformément répartie sur une bonde de 1m)

Pu= 1.35 x 90 = 121.5 KN (charge concentrée due au système de levage)

• **A l'ELS :**  $qs = G + Q = 4.85 + 1 = 5.85$  KN/ml

$$
Ps = P = 90 \text{ KN}
$$

#### Ø **calcul des moments :**

#### • **moment dû au système de levage**

Les abaques nous donnent les moments au centre du panneau.

$$
M_x = p_u (M_1 + n \cdot M_2)
$$
  

$$
M_y = p_u (n.M_1 + M_2)
$$

 $\mathbf{L}$ 

Avec : M1 et M2 : coefficients données par les tables de PIGEAUD en fonction de ρ et les rapports U/Lx et V/Ly.

ν: Coefficient de poisson : ν = 0 à L'ELU

$$
\rho = \frac{1 \times m}{1 \times m} = 0.83
$$
\n
$$
\frac{u}{dx} = \frac{105}{150} = 0.7
$$
\n
$$
\frac{v}{dy} = \frac{105}{180} = 0.58
$$
\n
$$
M_{1x} = 121.5(0.085 + 0) = 10.32
$$
\n
$$
m_{1y} = 121.5(0.085 + 0) = 10.32
$$

 $_{1y}$  = 121.5(0 + 0.061) = 7.41  $v_y = 121.5(0+0.061) =$ *M*

#### • **Moment du poids propre de la dalle pleine :**

$$
M_{2x} = m \times q_u \times L_{2x}.
$$
  
\n
$$
M_{2y} = m \times M_{2x}.
$$
  
\n
$$
r = 0.83; n = 0 \Rightarrow \begin{cases} m = 0.0531 \\ m_y = 0.649 \end{cases}
$$
  
\n
$$
M_{2x} = 0.0531 \times 8.05 \times 1.50^2 = 0.96 KN.m.
$$
  
\n
$$
M_{2y} = 0.649 \times 0.96 = 0.62 KN.m.
$$

#### Ø **Superposition des moments :**

$$
M_x = M_{1x} + M_{2x} = 10.32 + 0.96 = 11.28
$$
KN.m.

$$
M_y = M_{1y} + M_{2y} = 7.41 + 0.62 = 8.03
$$
KN.m

Pour tenir compte du semi encastrement de la dalle, on réduit les moments calculés :

**En travée :**  $M_{xt} = 0.85 \times M_x = 0.85 \times 11.28 = 9.58$  KN.m

 $M_{\gamma t} = 0.85 \times M_{\gamma} = 0.85 \times 8.03 = 6.82$  KN.m

**Aux appuis:**  $M_{xap} = 0.30 \times M_x = 0.30 \times 11.28 = 3.38$  KN.m

$$
M_{yap} = 0.30 \times M_y = 0.30 \times 8.03 = 2.40
$$
 KN.m

#### Ø **ferraillage :**

Il se fera à l'ELU pour une bonde de 1 m de largeur.

- v **sens x-x :**
- **Aux appuis :**

$$
M_x^a = 3.38KN.m.
$$
  
\n
$$
\mathbf{m} = \frac{M_x^a}{b \times d^2 \times f_{bc}} = \frac{3.38 \times 10^3}{100 \times 13^2 \times 14,2} = 0,014 < 0,392 \implies \text{S.S.A.}
$$
  
\n
$$
\mathbf{m} = 0,014 \implies \mathbf{b} = 0,993.
$$
  
\n
$$
A_s^a = \frac{M_x^a}{b \times d \times s_s} = \frac{3.38 \times 10^3}{0,993 \times 13 \times 348} = 0,752 \text{ cm}^2.
$$

On opte pour : **Ast<sup>a</sup> = 4 HA8/ml= 2.01 cm2** avec **e= 25 cm** 

• **En travée :** 

$$
M_x^t = 9.58KN.m.
$$
  
\n
$$
m = \frac{M_x^t}{b \times d^2 \times f_{bc}} = \frac{9.58 \times 10^3}{100 \times 13^2 \times 14, 2} = 0,04 < 0,392 \implies S.S.A.
$$
  
\n
$$
m = 0,04 \implies b = 0,980.
$$
  
\n
$$
A_s^t = \frac{M_x^t}{b \times d \times s_s} = \frac{9.58 \times 10^3}{0,980 \times 13 \times 348} = 2,16cm^2.
$$

On opte pour :  $\text{Ast}_t = 4 \text{ H} \text{A} 10/\text{ml} = 3.14 \text{ cm}^2$  avec  $e = 25 \text{ cm}$ 

v **sens y-y:** 

• **Aux appuis :** 

$$
M_x^a = 2.40KN.m.
$$
  
\n
$$
m = \frac{M_x^a}{b \times d^2 \times f_{bc}} = \frac{2.40 \times 10^3}{100 \times 13^2 \times 14.2} = 0,010 < 0,392 \implies S.S.A.
$$
  
\n
$$
m = 0,010 \implies b = 0,995.
$$
  
\n
$$
A_s^a = \frac{M_x^a}{b \times d \times s_s} = \frac{2.40 \times 10^3}{0,995 \times 13 \times 348} = 0,533cm^2.
$$

#### Soit :**Ast<sup>a</sup> = 4 HA8/ml= 2.01 cm2** avec **e = 25 cm**

• **En travée :** 

$$
M_x^t = 6.82 \text{ KN.m.}
$$
  
\n
$$
\mathbf{m} = \frac{M_x^t}{b \times d^2 \times f_{bc}} = \frac{6.82 \times 10^3}{100 \times 13^2 \times 14.2} = 0,028 < 0,392 \implies \text{S.S.A.}
$$
  
\n
$$
\mathbf{m} = 0,028 \implies \mathbf{b} = 0,986.
$$
  
\n
$$
A_s^t = \frac{M_x^t}{b \times d \times s_s} = \frac{6.82 \times 10^3}{0,986 \times 13 \times 348} = 1.53 \text{ cm}^2.
$$

soit: $A$ st<sub>t</sub> = 4 **HA10/ml**= 3.14 **cm2** avec **e** = 25 **cm** 

#### Ø **vérification à l'ELU :**

#### • **Condition de non fragilité (Art A.4.2.1 BAEL91) :**

Les armatures tendues d'une section transversale soumise à la flexion doivent présenter une section minimale correspondent au taux d'armature suivant:

- **sens x-x :** 

 $W_0 = 0.8\%$  (HA de classe FeE400)

$$
W_{x \ge W_0} \left( \frac{3 - \rho_x}{2} \right) \, a \, \nu e \, c : w_x = \frac{A_s}{bh}
$$
\n
$$
\frac{A_s}{bh} \ge W_0 \left( \frac{3 - \rho_x}{2} \right) \to A_s \ge bhW_0 \left( \frac{3 - \rho_x}{2} \right) = 100x15x0.8x10^{-3} \left( \frac{3 - 0.83}{2} \right) = 1.30 \text{cm}^2
$$
\n
$$
\begin{cases} A_x^{\text{min}} = 1.30 \text{cm}^2 \\ A_x^{\text{a}} = 2.01 \text{cm}^2 \to A_x > A_x^{\text{min}} \\ A_x^{\text{t}} = 3.14 \text{cm}^2 \\ \text{sens } y \text{-y :} \end{cases} \quad \text{Condition verify the}
$$
\n
$$
A_y^{\text{min}} = W_0 bh = 0.8x10^{-3}x100x15 = 1.2c
$$

 $\left\{ \right.$  $A_y^{min} = 1.2 \text{cm}^2$  $A_x^a = 2.01 \text{cm}^2 \rightarrow A_x > A_x^{min}$  Condition vérifiée.  $A_{x}^{t} = 3.14 \text{cm}^{2}$ 

Les conditions de non fragilité sont vérifiées dans les deux sens.

#### • **Diamètre minimal des barres : (art A-7.21 BAEL91) :**

On doit vérifier que :  $\phi_{\text{max}} \leq \frac{h}{10}$  $\frac{h}{10} = \frac{1}{1}$  $\frac{130}{10}$ =15 mm

 $\varphi = 10$  mm  $< \varphi$  <sub>max</sub> = 15 mm **Condition vérifiée** 

### • **Ecartement des barres :**

L'écartement des armatures d'une même nappe ne peut excéder la plus faible de deux valeurs suivantes en région centrale.

**Sens principal** :  $e = 25cm \le (2h = 30cm; 25cm)$  Condition vérifiée.

**Sens perpendiculaire**  $: e = 25cm \le (3h = 45cm ; 33cm)$  Condition vérifiée

#### • **Condition de non poinçonnement :** (BAEL 91 Art 5.2.42).

On n'admet aucune armature transversale si la condition suivante est satisfaite :

$$
P_u\!\leq 0.045\!\!\times\!\!U_c\!\!\times\!\!h_0\!\!\times\!\!\frac{f_{c28}}{\gamma_b}\!.
$$

Avec:

μc: périmètre du contour de l'aire sur lequel agit la charge dans le plan du feuillet moyen.

 $\mu$ c=2(U+V)=2(105+105)=420 cm=4,20 m.

Pu : charge de calcul à l'état limite ultime.

Pu=1,35G=1,35  $\times$ 90 =121,5 KN.

Pu= **121,5KN**<0,045×0,15×4,20×
$$
\frac{25x10^3}{1.5}
$$
=**472,5KN =>condition vein**

#### • **Contrainte tangentielle :**

Les efforts tranchants sont max au voisinage de la charge

**Sens x-x :**  $T_{\text{max}} = V_u = \frac{P}{2V}$  $\frac{P_{\rm u}}{2V+U} = \frac{121.5}{2 \times 1.05+1}$  $\frac{121.5}{2 \times 1.05 + 1.05} = 38.57 \text{KN}$ **Sens y-y** :  $T_{\text{max}} = V_u = \frac{p}{2}$  $\frac{p_u}{3V} = \frac{121.5}{3 \times 1.05}$  $\frac{121.5}{3 \times 1.05} = 38.57 \text{KN}.$ Ainsi on aura :  $\tau = \frac{v}{c}$  $\frac{\text{u max}}{\text{b} \times \text{d}} = \frac{38.57 \times 1}{1000 \times 1}$  $\frac{36.57 \times 10^{3}}{1000 \times 13} = 0.335 MPa$ 

$$
\bar{\tau} = \min \left( \frac{0.2}{\gamma_b} \times f_{c28}, 5MPa \right) = \min(3.33, 5) = 3.33MPa
$$

Donc  $\tau <\bar{\tau}$  Condition vérifiée.

#### Ø **vérification à l'ELS :**

- **calcul des moments :** 
	- v **moment dû au système de levage :**

Les abaques nous donnent les moments au centre du panneau.

$$
M_x = p_u (M_1 + n \cdot M_2)
$$
  

$$
M_y = p_u (n.M_1 + M_2)
$$

Avec : ν = 0.2 à L'ELS ; M1 =0.085 et M2= 0.061 KNm et Ps=90 KN

 $M_{1x} = 90(0.085 + 0.2x0.061) = 8.74$  KNm  $M_{1y} = 90(0.2x0.085 + 0.061) = 7.02$  KNm

#### v **moment dû au poids propre de la dalle pleine :**

 $qs = G + Q = 4.85 + 1 = 5.85$  KN/ml

D'après les tables de PIGEAUX on tire les valeurs :

$$
\mu_x = 0.060;
$$
  $\mu_y = 0.750$ 

 $M_{x2} = \mu_x q_s L_x^2 = 0.060 \times 5.85 \times 1.5^2 = 0.789$ KN.m

 $M_{y2} = \mu_y x M_{x2} = 0.750 \times 0.789 = 0.591$ KN.m

#### Ø **Superposition des moments :**

 $M_x = M_{1x} + M_{2x} = 8.74 + 0.789 = 9.529$ KN.m.

$$
M_y = M_{1y} + M_{2y} = 7.02 + 0.591 = 7.611
$$
KN.m

Pour tenir compte du semi encastrement de la dalle, on réduit les moments calculés :

**En travée :**  $M_{xt} = 0.85 \times M_{x} = 0.85 \times 9.529 = 8.1 \text{KN.m}$ 

$$
M_{vt} = 0.85 \times M_v = 0.85 \times 7.611 = 6.47
$$
 KN.m

**Aux appuis:**  $M_{xap} = 0.30 \times M_x = 0.30 \times 9.529 = 2.85 \text{ KN.m}$ 

$$
M_{yap} = 0.30 \times M_y = 0.30 \times 7.611 = 2.28
$$
 KN.m

Ø **Vérification des contraintes dans le béton :** 

**Sens x-x :** 

• **En travée :** On doit vérifier :  $\sigma_{bc} = \frac{\sigma}{\nu}$  $\frac{\sigma_S}{K1} \leq \overline{\sigma_{bc}} = 0.6f_{c28} = 15MPa$ 

$$
\rho_1 = \frac{100 \times A_{Au}}{b \times d} = \frac{100 \times 3.14}{100 \times 13} = 0.241 ; \ \beta_1 = 0.921 , \quad K_1 = 48.29
$$

 $D'$ où :  $\sigma_S = \frac{M}{2 \pi R}$  $\frac{M_t}{\beta_1 \times A_s \times d} = \frac{8.1 \times 1}{0.934 \times 2.0}$  $\frac{8.1 \times 10^{6}}{0.934 \times 2.01 \times 13} = 331.89 \text{ MPa}$ 

 $\sigma_{bc}=\frac{\sigma}{\kappa}$  $\frac{\sigma_S}{K_1} = \frac{331.8}{60.76}$  $\frac{331.69}{60.76}$  = 5.46 MPa < 15MPa  $\rightarrow$  Condition vérifiée.

#### • **Aux appuis :**

$$
\rho_1 = \frac{100 \times A_a}{b \times d} = \frac{100 \times 2.01}{100 \times 13} = 0.161 \rightarrow \{\beta_1 = 0.934, K_1 = 60.76\}
$$

 $D'$ où :  $\sigma_S = \frac{M}{2 \times 1}$  $\frac{M_a}{\beta_1 \times A_s \times d} = \frac{2.85 \times 1}{0.934 \times 2.01}$  $\frac{2.85 \times 10}{0.934 \times 2.01 \times 13} = 116.77 MPa$ 

$$
\sigma_{bc} = \frac{\sigma_S}{K_1} = \frac{116.77}{60.76} = 1.92 \text{MPa} < 15 \text{MPa} \rightarrow \text{Condition verify:}
$$

#### **Sens y-y:**

#### • **En travée :**

$$
\rho_1 = 0.241 \; ; \; \beta_1 = 0.921 \; , \; K_1 = 48.29
$$

 $D'$ où :  $\sigma_S = \frac{M}{\sigma_S M}$  $\frac{M_t}{\beta_1 \times A_s \times d} = \frac{6.47 \times 1}{0.934 \times 3.1}$  $\frac{6.47 \times 10^{8}}{0.934 \times 3.14 \times 13} = 402.28 \text{ MPa}$ 

$$
\sigma_{bc} = \frac{\sigma_S}{K_1} = \frac{402.28}{60.76} = 6.62 \text{ MPa} < 15 \text{ MPa} \rightarrow \text{Condition } \text{veinfinite}
$$

• **Aux appuis :** 

$$
\rho_1 = 0.161 \rightarrow \{\beta_1 = 0.934, K_1 = 60.76\}
$$

D'où : 
$$
\sigma_S = \frac{M_a}{\beta_1 \times A_s \times d} = \frac{2.28 \times 10^3}{0.934 \times 2.01 \times 13} = 93.42 \text{ MPa}
$$

$$
\sigma_{bc} = \frac{\sigma_S}{\kappa_1} = \frac{93.42}{60.76} = 1.53 \text{MPa} < 15 \text{MPa} \rightarrow \text{Condition verify:}
$$

• **Contrainte dans les aciers :** Les fissurations sont considérées comme étant peu nuisible, alors il est inutile de la vérifier.

#### Ø **Etat limite de déformation:** (Art B.6.5.1/BAEL91)

Il n'est pas nécessaire de vérifier la flèche si les conditions suivantes sont vérifiées:

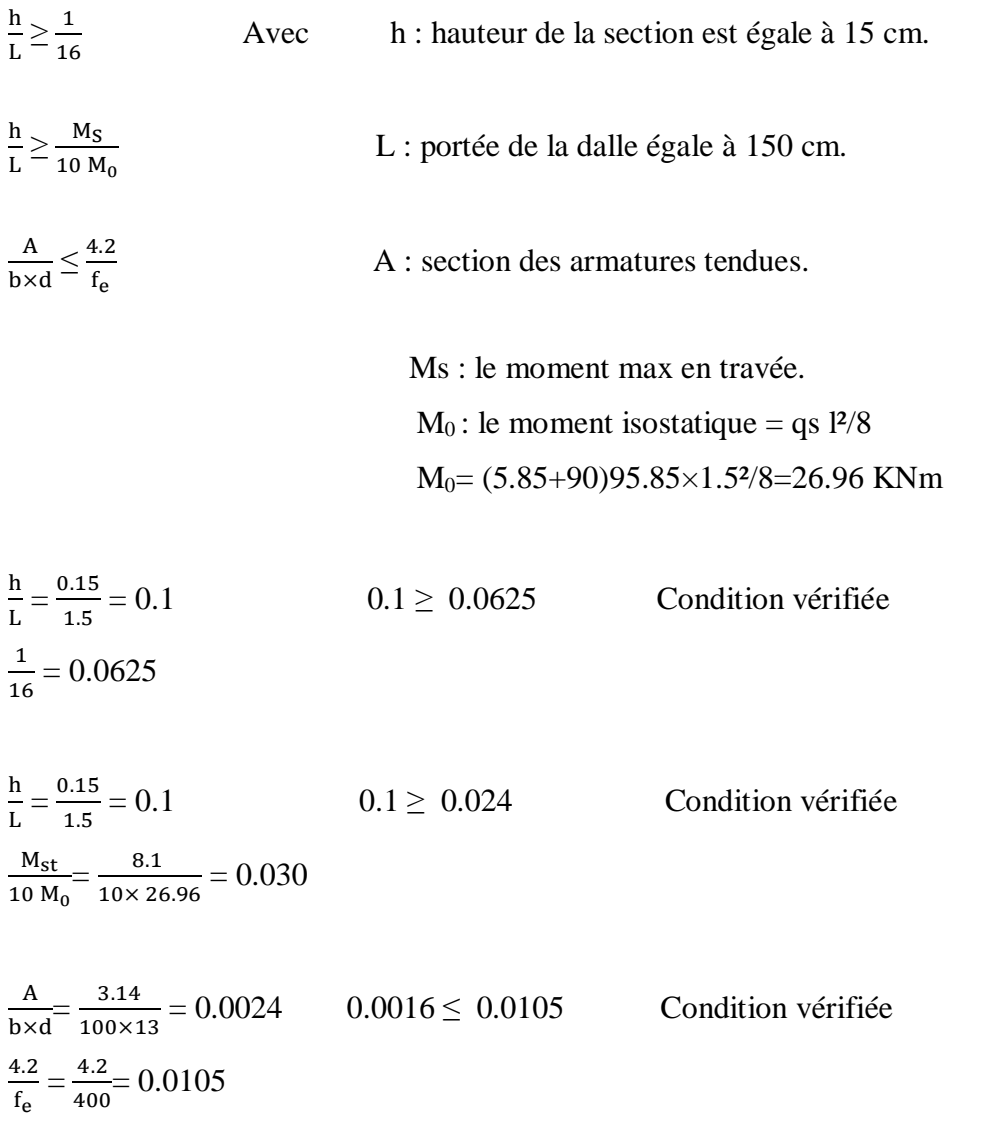

Les trois conditions sont vérifiées, donc le calcul de la flèche n'est pas nécessaire.

# Ø **Ferraillage de la dalle pleine :**

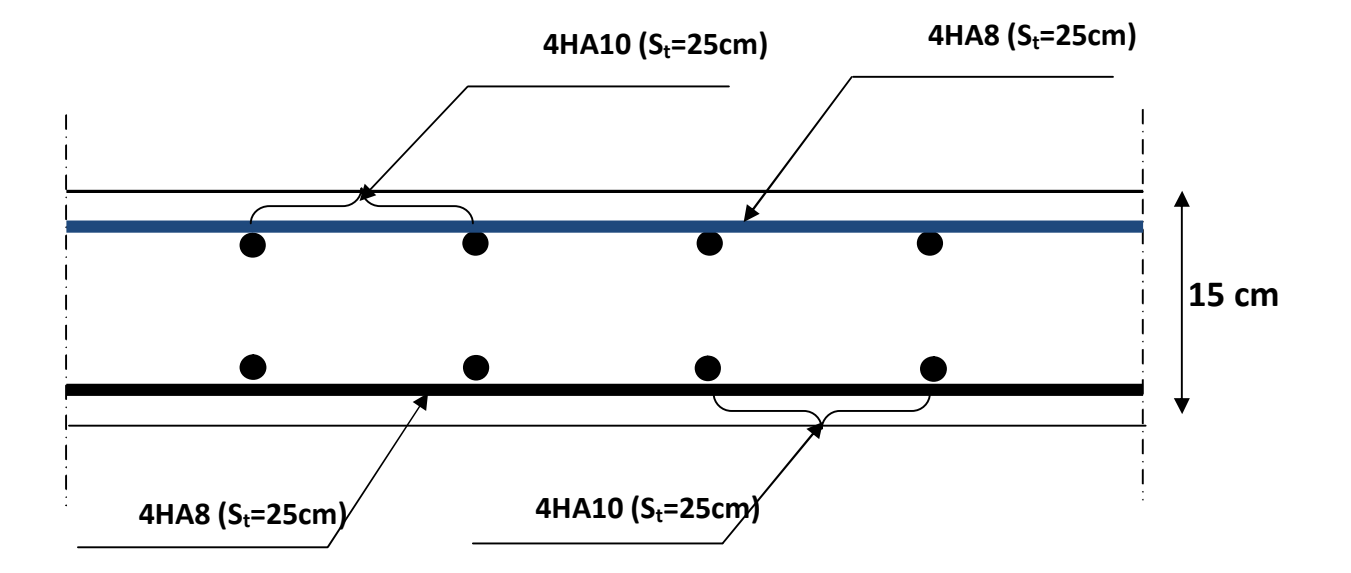

# **Conclusion générale**

Ce projet de fin d'étude qui consiste en l'étude d'un bâtiment à a usage d'habitation et commercial, est la première expérience qui nous a permis de mettre en application les connaissances théoriques acquises tout au long de notre formation.

Les difficultés rencontrés au cours de l'étude nous ont conduit à se documenter et à étudier des méthodes que nous n'avons pas eu la chance d'étudier durant le cursus, cela nous a permis d'approfondir d'avantage nos connaissance en génie civil.

Nous avons aussi pris conscience de l'évolution considérable du génie civil sur tous les niveaux en particulier dans le domaine de l'informatique (logiciel de calcul), comme exemple, nous citerons l'ETABS que nous avons appris à appliquer durant la réalisation de ce projet.

On a constaté que pour l'élaboration d'un projet de bâtiment, l'ingénieur en génie civil ne doit pas se baser uniquement sur le calcul théorique mais aussi sur la concordance avec le coté pratique car cette dernière s'établit sur des critères à savoir :

- La résistance :
- La durabilité ;
- L'économie.

# **Bibliographie**

- v BAEL 91 règles techniques de conception et de calcul des ouvrages de construction en béton armé suivant la méthode des états limites.
- v Pratiques du BAEL 91, cours et exercices corrigées. Jean Perchât, Jean Roux
- v Règle parasismiques Algérienne (RPA 99 Version 2003).
- v Formulaire du béton armé Victor DAVIDOVICHI
- v DTR B-C 2-2 charges permanentes et charges d'exploitation.
- v Règles de conception et de calcul des structures en béton armé (C.B.A 93).
- v Cour et TD des années de spécialité.
- v Mémoire de fin d'étude des promotions précédentes.